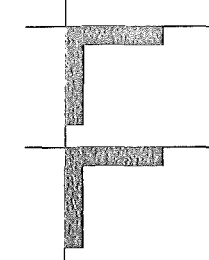

# Forschungszentrum Karlsruhe Technik und Umwelt

# Wissenschaftliche Berichte FZKA 6410

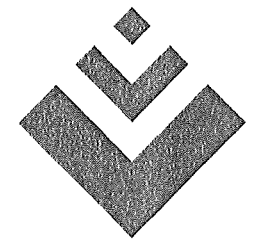

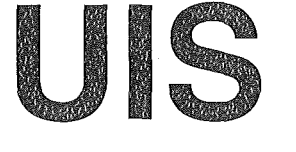

Baden-Württemberg

# Projekt GLOBUS

Von Komponenten zu vernetzten Systemen für die Nutzung globaler Umweltsachdaten im Umweltinformationssystem Baden-Württemberg und anderen fachübergreifenden Anwendungen

Phase VI 1999

R. Mayer-Föll, A. Jaeschke (Hrsg.)

Ministerium für Umwelt und Verkehr Baden-Württemberg

Forschungszentrum Karlsruhe Institut für Angewandte Informatik

# Forschungszentrum Karlsruhe

Technik und Umwelt

Wissenschaftliche Berichte FZKA 6410

# Projekt GLOBUS

Von Komponenten zu vernetzten Systemen für die Nutzung globaler Umweltsachdaten im Umweltinformationssystem Baden-Württemberg und anderen fachübergreifenden Anwendungen Phase VI 1999

R. Mayer-Föll, A. Jaeschke (Hrsg.)

Ministerium für Umwelt und Verkehr Baden-Württemberg

Forschungszentrum Karlsruhe Institut für Angewandte Informatik

Forschungszentrum Karlsruhe GmbH, Karlsruhe 1999

Für diesen Bericht behalten sich das Ministerium für Umwelt und Verkehr Baden-Württemberg Postfach 1 03439, 70029 Stuttgart und das Forschungszentrum Karlsruhe GmbH Postfach 3640, 76021 Karlsruhe  $\sim$ 

alle Rechte vor.

Druck und Vertrieb

Forschungszentrum Karlsruhe GmbH Postfach 3640, 76021 Karlsruhe

ISSN 0947-8620

# Projekt GLOBUS

Von Komponenten zu vernetzten Systemen für die Nutzung globaler Umweltsachdaten im Umweltinformationssystem Baden-Württemberg und anderen fachübergreifenden Anwendungen

# Phase VI - 1999

#### Projektträger:

Ministerium für Umwelt und Verkehr Baden-Württemberg (UVM); R. Mayer-Föll Landesanstalt für Umweltschutz Baden-Württemberg (LfU); A. Keitel

#### Weitere Beteiligte:

Bundesanstalt für Wasserbau (BAW) Bundesministerium für Umwelt, Naturschutz und Reaktorsicherheit (BMU) Datenzentrale Baden-Württemberg (DZ) debis Systemhaus GmbH (debis SH) Ingenieurgesellschaft für Umwelttechnik GmbH (IUT) Ministerium für Umwelt, Natur und Forsten des Landes Schleswig-Holstein (MUNF) Ministerium Ländlicher Raum Baden-Württemberg (MLR) Niedersächsisches Umweltministerium (MU NI) Sächsisches Staatsministerium für Umwelt und Landwirtschaft (SMUL) Stabsstelle für Verwaltungsreform im Innenministerium Baden-Württemberg (StaV/IM) Umweltbundesamt (UBA)

#### Projektpartner:

Forschungszentrum Karlsruhe -Technik und Umwelt - Institut für Angewandte Informatik (FZK!IAI); A. Jaeschke (Federführung) Forschungsinstitut für anwendungsorientierte Wissensverarbeitung an der Universität Ulm (FAW); K. Tochtermann Forschungszentrum Informatik an der Universität Karlsruhe (FZI); R. Kramer Fraunhofer-lnstitut für Informations- und Datenverarbeitung Karlsruhe (FhG/IITB); T. Usländer Institut für Kernenergetik und Energiesysteme der Universität Stuttgart (IKE); F. Schmidt Institut für Photogrammetrie und Fernerkundung der Universität Karlsruhe (IPF);

J. Wiesel

# Vorwort

Umweltprobleme sind komplex. Für die Erhebung, Erfassung, Auswertung, Darstellung und Weitergabe von Daten im Umweltbereich sind Informations- und Kommunikationstechniken (luK) inzwischen unverzichtbar geworden. ln verstärktem Maße müssen die Zusammenhänge beachtet werden, die zwischen den Umweltbereichen wie beispielsweise zwischen Wasser, Abfall, Altlasten, Naturschutz und Boden bestehen. Nicht nur dem Experten, sondern auch dem Bürger ist auf einfache und wirtschaftliche Weise der freie Zugang zu Informationen über die Umwelt zu ermöglichen.

Umweltinformationssysteme (UIS) sind der Rahmen für die Bereitstellung von und den Zugang zu Umweltdaten sowie die Bearbeitung von fachbezogenen und fachübergreifenden Aufgaben. Der zeitnahe Technologietransfer von Forschungsergebnissen in den täglichen Betrieb ist sehr wichtig.

Aus diesem Grund führte das Ministerium für Umwelt und Verkehr (UVM) das Forschungsund Entwicklungsvorhaben GLOBUS (Globale Umweltsachdaten im Umweltinformationssystem Baden-Württemberg und anderen Systemen) seit 1994 in jährlichen Projekten durch. Mit der Projektphase VI, deren Schwerpunkt auf der Integration von Komponenten zu vernetzten Systemen lag, beauftragte es 1999 das bewährte Konsortium folgender Institute:

- <sup>41</sup>Forschungszentrum Karlsruhe- Technik und Umwelt-Institut für angewandte Informatik,
- Forschungsinstitut für anwendungsorientierte Wissensverarbeitung an der Universität Ulm,
- Forschungszentrum Informatik an der Universität Karlsruhe,
- <sup>41</sup>Fraunhofer-lnstitut für Informations- und Datenverarbeitung Karlsruhe,
- Institut für Kernenergetik und Energiesysteme der Universität Stuttgart,
- Institut für Photogrammetrie und Fernerkundung der Universität Karlsruhe.

Wie in den vorangegangenen Phasen übernahm das Institut für angewandte Informatik des Forschungszentrums Karlsruhe das Projektmanagement und die Erstellung des Abschlussberichts.

Im Rahmen von GLOBUS VI wurden auf Basis der neuen, in den vorhergehenden Projektphasen erreichten Ergebnisse weitere Lösungen entwickelt und eingeführt. Die Integration von Diensten und die ressortübergreifende Bereitstellung von Umweltsachdaten im Umweltinformationssystem Baden-Württemberg und anderen Systemen ist realisiert worden. Anwender nutzen diese verbesserten Angebote für die Aufgabenerledigung bereits intensiv.

Einen Teil der Arbeiten stellten UVM, Landesanstalt für Umweltschutz (LfU) und die GLOBUS-Partner 1999 anlässtich des 13. internationalen Symposiums Informatik für den Umweltschutz in Magdeburg, dem 2. GI-Workshop Hypermedia im Umweltschutz in Nürnberg und auf Sitzungen des Bund/Länder-Arbeitskreises Umweltinformationssysteme (BLAK UIS) bereits vor; die Resonanz war durchweg positiv.

An dieser Stelle möchte ich den am F&E-Vorhaben beteiligten sechs wissenschaftlichen Instituten für ihr fachliches Engagement und die ausgezeichneten Leistungen danken.

Mein Dank gilt - neben dem federführenden Referat Information und Kommunikation, Umweltinformationssystem des UVM - insbesondere auch

- der Landesanstalt für Umweltschutz Baden-Württemberg,
- der Stabsstelle für Verwaltungsreform im Innenministerium,
- dem Ministerium Ländlicher Raum Baden-Württemberg,
- der Datenzentrale Baden-Württemberg,
- der debis Systemhaus GmbH
- der IUT Ingenieurgesellschaft für Umwelttechnik GmbH
- dem Niedersächsischen Umweltministerium,
- dem Sächsischen Staatsministerium für Umwelt und Landwirtschaft,
- dem Ministerium für Umwelt, Natur und Forsten des Landes Schleswig-Holstein,
- der Bundesanstalt für Wasserbau Karlsruhe,
- dem Bundesministerium für Umwelt, Naturschutz und Reaktorsicherheit,
- dem Umweltbundesamt Berlin

für Beratung und Mitgestaltung sowie Unterstützung.

Die Erkenntnisse von GLOBUS VI werden mit dem vorliegenden Bericht der Fachöffentlichkeit bekannt gegeben. Mit dieser sechsten Projektphase wird das Forschungs- und Entwicklungsvorhaben erfolgreich abgeschlossen. Ich bin davon überzeugt, dass seine Ergebnisse zu einer weiteren Effizienzsteigerung der Verwaltung und zu einer besseren Information der Öffentlichkeit beitragen.

Ministerialdirigent Prof. Dr. Jürgen Pätzold, Ministerium für Umwelt und Verkehr Baden-Württemberg

# Inhalt

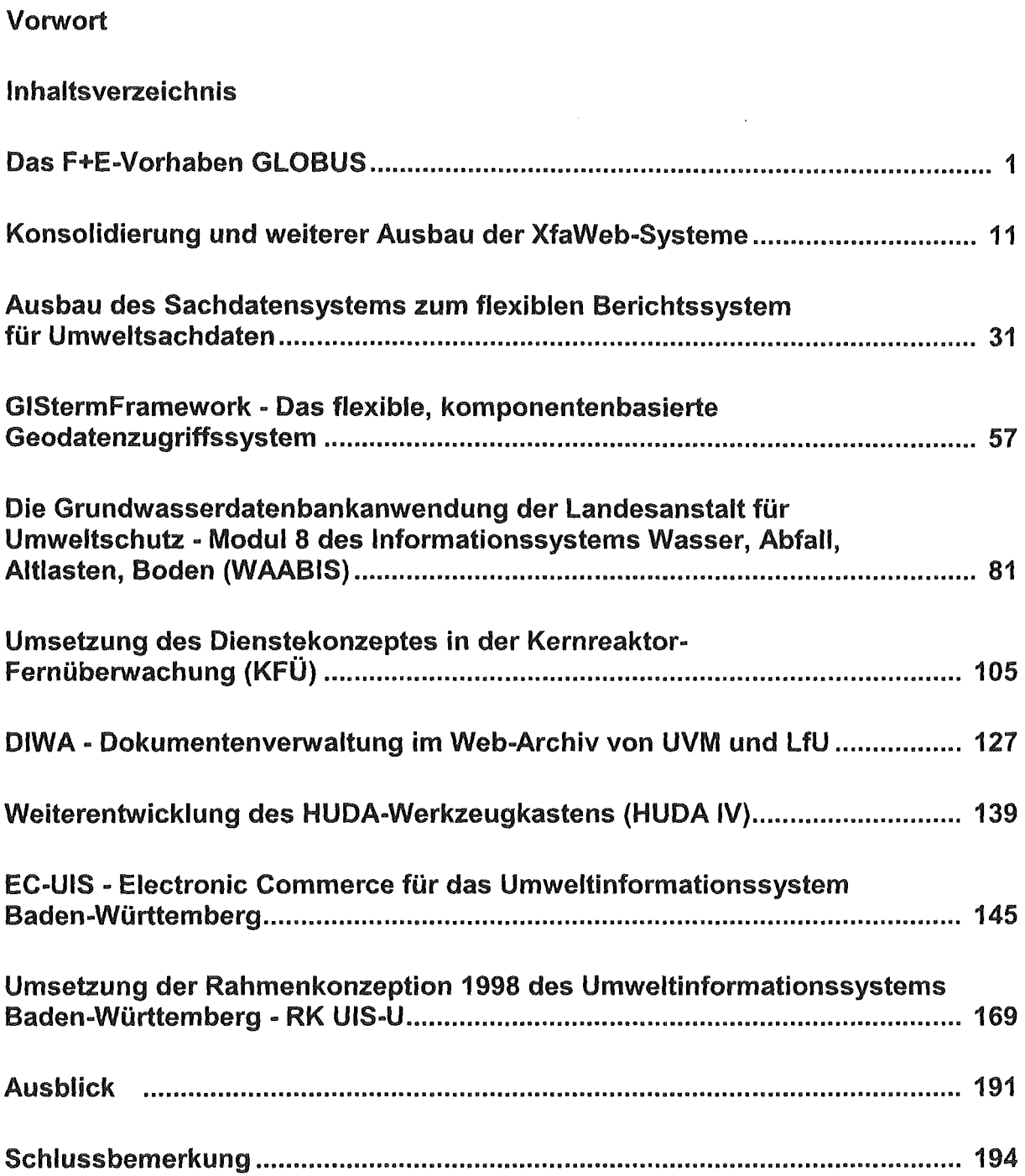

# Das F+E-Vorhaben GLOBUS

# Umweltinformationssystem Baden-Württemberg

Entwicklung, Aufbau und Ausbau des UIS sind seit 16 Jahren schrittweise und bedarfsorientiert vollzogen worden. Die erste UIS-Generation wurde auf Grundlage einer ressortinternen Konzeption des damaligen Ernährungsministeriums (EM) in den Jahren 1983-86 realisiert /1/. ln den Jahren 1987-94 erfolgte der ressortübergreifende Ausbau als UIS der 2. Generation unter der Federführung des Umweltministeriums (UM) /2/, /3/. Die vom Ministerium für Umwelt und Verkehr (UVM) weiterentwickelte 3. Generation deckt einen Planungszeitraum bis zum Zieljahr 2005 ab /9/, /10/. Das UIS soll die bestehende luK-Struktur für die Nutzer zu einem funktionalen Ganzen integrieren und das Zusammenwachsen der Aufgabenfelder Umwelt und Verkehr fördern.

Für die Entwicklung des UIS wurden die folgenden Aufgaben und Ziele vorgegeben:

- Planung, Verwaltungsvollzug und effiziente Erledigung der Verwaltungsaufgaben.
- Umweltbeobachtung und Umweltmonitoring.
- Information von Landtag, Regierung, staatlichen und kommunalen Verwaltungen sowie der Öffentlichkeit.
- Integrierte Datennutzung und Zusammenführung der von verschiedenen Stellen geführten Umweltinformationen.
- Unkomplizierter Datenzugang für die Nutzer.
- Unterstützung bei der Bewältigung von Not-, Stör- und Vorsorgefällen.

Bei der Entwicklung des UIS sind die Standards des Landessystemkonzepts (LSK) sowie die Absprachen im luK-Bereich zwischen der Landesverwaltung und der Kommunalverwaltung Baden-Württemberg für ein gemeinsames luK-Modell berücksichtigt worden. Weitere Anforderungen ergeben sich aus Wirtschaftlichkeitsaspekten sowie den Vorgaben der Networking-Konzeption für die Landesverwaltung. Die Empfehlungen des von der Umweltministerkonferenz eingesetzten Bund/Länder-Arbeitskreises Umweltinformationssysteme (BLAK UIS) werden einbezogen.

# Vorhaben GLOBUS

Zur luK-technischen und funktionalen Weiterentwicklung des UIS BW wurde 1994 das Forschungs- und Entwicklungsvorhaben GLOBUS (Globale Umweltsachdaten) begonnen und in einjährigen Projektphasen (GLOBUS I bis VI) fortgeführt /4/- /8/.

Dies beinhaltet

• die Anpassung des Systems an innovative Hard- und Softwarekonzepte und die Nutzung moderner Informatik-Werkzeuge, um die Pflege des UIS sicherzustellen und um die technischen und kostenmäßigen Vorteile der Innovationen zu nutzen.

~~ die Erweiterung des UIS entsprechend den jeweils aktuellen Anforderungen, die sich aus den ständigen Veränderungen in der Verwaltungsstruktur, den Neugliederungen der Ressorts und der immer engeren Verzahnung der Verwaltungsabläufe von Land und Kommunen ergeben. Zu berücksichtigen sind dabei auch die Anforderungen, die aus der wachsenden Vernetzung der Aktivitäten auf Länder-, Bundes- und Europa-Ebene sowie dem Verbund mit dem Kommunalen Bereich resultieren.

Mit der vorliegenden Phase VI wird das Vorhaben Ende 1999 abgeschlossen.

# Projektpartner

Projektträger des F+E-Vorhabens GLOBUS ist das Ministerium für Umwelt und Verkehr Baden-Württemberg (UVM) (in Phase I und II das Umweltministerium Baden-Württemberg) und die Landesanstalt für Umweltschutz Baden-Württemberg (LfU).

Desweiteren waren am Vorhaben GLOBUS beteiligt:

- Bundesanstalt für Wasserbau (BAW)
- Bundesministerium für Umwelt, Naturschutz und Reaktorsicherheit (BMU)
- Datenzentrale Baden-Württemberg (DZ)
- debis Systemhaus GmbH (debis SH)
- Ingenieurgesellschaft für Umwelttechnik GmbH (IUT)
- Ministerium für Umwelt, Natur und Forsten des Landes Schleswig-Holstein (MUNF)
- e Ministerium Ländlicher Raum Baden-Württemberg (MLR)
- ~~ Niedersächsisches Umweltministerium (MU NI)
- Sächsisches Staatsministerium für Umwelt und Landwirtschaft (SMUL)
- Stabsstelle für Verwaltungsreform im Innenministerium Baden-Württemberg (StaV/IM)
- Umweltbundesamt (UBA)

Die F+E-Arbeiten des GLOBUS-Vorhabens wurden von folgenden Forschungs-Institutionen durchgeführt:

- ~~ Forschungszentrum Karlsruhe Technik und Umwelt Institut für Angewandte Informatik (FZKIIAI);
- Forschungsinstitut für anwendungsorientierte Wissensverarbeitung an der Universität Ulm (FAW);
- Forschungszentrum Informatik an der Universität Karlsruhe (FZI);
- ~~ Fraunhofer-lnstitut für Informations- und Datenverarbeitung Karlsruhe (FhG/IITB);
- Institut für Kernenergetik und Energiesysteme der Universität Stuttgart (IKE);
- Institut für Photogrammetrie und Fernerkundung der Universität Karlsruhe (IPF);

# Ergebnisse und Produkte

Im Rahmen der sechs Phasen des GLOBUS-Vorhabens wurde in Teilprojekten eine Vielzahl von systemanalytischen Arbeiten, Marktuntersuchungen und konzeptionellen Aufgaben und Realisierungen durchgeführt. Im Folgenden sind nur die wesentlichen Ergebnisse und Produkte des Vorhabens aufgelistet:

# Fortschreibung der Rahmenkonzeption des UIS BW- RK UIS

Die Entwicklung des UIS BW vollzog sich seit 1983 in mehreren Stufen. Ausgehend von einer ressortinternen, Fachsystem-orientierten Lösung (1. Generation) erfolgte ab 1987 ein fach- und ressortübergreifender Ausbau des UIS zur 2. Systemgeneration. Bedingt durch den technischen Fortschritt im IUK-Bereich und durch wesentliche Veränderungen im Anwendungs- und Anforderungsprofil war ab 1995 eine Weiterentwicklung des systemtechnischen Rahmenkonzepts für die 3. Generation des UIS BW erforderlich /9/, /10/, /11/, an der sich alle Neuentwicklungen und die Weiterentwicklung existierender UIS-Komponenten zu orientieren hatten. Kennzeichnend für die neue Rahmenkonzeption sind aus luK-Sicht der Übergang zu verteilten PC-Netzen, der Einsatz von Internet-Technologie und die Nutzung von diensteorientierten Client-Server-Architekturen. Die systemanalytischen und konzeptionellen Arbeiten zur Weiterentwicklung der Rahmenkonzeption des UIS BW wurden vom FAW auf der Basis der Ergebnisse von GLOBUS durchgeführt.

## Umweltdatenkatalog **im WWW** - WWW-UDK

Der Umweltdatenkatalog UDK ist das Katalogsystem für Umweltdaten in Behörden deutschsprachiger Länder. Es hat sich in fast allen deutschen Bundesländern sowie in Österreich durchgesetzt. Die Weiterentwicklung und Pflege des Datenmodells, der Windews-Anwendung Win-UDK und inzwischen auch der Web-Anwendung WWW-UDK werden durch die Koordinierungsstelle UDK koordiniert. Bereits in der ersten Phase des GLOBUS Projekts entwickelte das FZI Ende 1994 einen ersten Prototyp des WWW-UDK für Online-Datenbankzugriffe auf die Daten des UDK mittels Webtechnologien für den Einsatz im Internet und in verwaltungsinternen lntranets. Das System ermöglicht behördenintern bereits seit 1995 und seit 1996 auch für die breite Öffentlichkeit eine umfassende Recherche nach Umweltdaten und - sofern auch die zugrunde liegenden Daten Online zur Verfügung stehen einen Durchgriff auf die eigentlichen Umweltdaten. Im Verlauf von GLOBUS wurde der WWW-UDK an die weiterentwickelten Datenmodelle des UDK, an gewachsene Nutzeranforderungen sowie an die technologische Weiterentwicklungen der Web-Technologien angepasst und funktional wesentlich erweitert (Bedieneroberfläche, Administratorfunktionen usw.). Aktuell liegt WWW-UDK in der Version 4.0 vor. Im UIS BW stellt es eine übergreifende Komponente dar, die mit weiteren Komponenten wie GISterm und der XfaWeb-Familie zusammenspielt Ferner ist es eine wesentliche Ausgangsbasis für das entsprechende System WebCDS der Europäischen Umweltagentur.

### Umwelt- und Verkehr-Informationsservice - WWW-UVIS

WWW-UVIS ist eine Fortentwicklung des vom FAW erstellten Umwelt- und Verkehrsinformationssystems UVIS /12/ - /16/, das wiederum aus dem Umwelt-Führungssystems UFIS hervorging. Während UFIS primär auf die Belange von Führungskräften im Ministerium ausgerichtet war, wurde in der Weiterentwicklung zu UVIS das Anwendungsgebiet um den Bereich Verkehr und der Nutzerkreis auf die Fach- und Führungskräfte bei UVM, LfU und anderen Dienststellen ausgeweitet.

WWW-UVIS nutzt die Datengrundlagen aus UVIS, hat einzelne Konzepte und Dienste übernommen und mit der Nutzung des Internet die Zielgruppe Öffentlichkeit einbezogen. Im WWW-Internet und verwaltungsintern im WWW-Intranet werden Umwelt- und Verkehrsinformationen mit Dokumenten, Berichten, aktuellen Daten und Informationsdiensten bereitgestellt. Für die Informationsrecherche werden vielfältige Such- und Navigationswerkzeuge eingesetzt insbesondere der Umweltdatenkatalog WWW-UDK.

### Geo-lnformationssystem-Terminal - GISterm

ln Umweltinformationssystemen wie dem UIS BW werden in großem Umfang räumliche Daten erhoben und bearbeitet, verwaltet und ausgewertet. Um dem Nutzer die Bearbeitung der Raumdaten zu ermöglichen, werden an vielen Stellen im Informationssystem GIS-Funktionen zur Erfassung, Berechnung und Visualisierung von Geodaten benötigt. Ziel des GISterm-Vorhabens im Rahmen von GLOBUS war daher die Entwicklung einer allgemein einsetzbaren und flexiblen Eingabe-, Abfrage- und Visualisierungskomponente für Geodaten in einem Umweltinformationssystem. Besondere Anforderungen an eine GIS-Komponente in diesem Umfeld sind dabei: Interoperabilität mit anderen Komponenten des Informationssystems und unterschiedlichen Datenquellen, betriebssystemneutraler Einsatz, Integration in Web-Umgebungen und anwendungsspezifische Skalierbarkeit der Komponente. Durch moderne Softwarekonzepte in der Systemarchitektur (Datenquellen-Adaptoren, Programmiersprache Java, Middlewaretechnologie, Mehrschichtenarchitektur, Java/Beans-Komponentenarchitektur usw.) werden bei GISterm diese prinzipiellen Anforderungen erfüllt.

Die Entwicklung des GISterm war in den Phasen I -VI von GLOBUS zentrale Aufgabe des IPF.

### Webbasierte Fachinformationssystem-Familie - XfaWeb

Die im Rahmen von GLOBUS durch FZKIIAI entwickelten intelligenten, hypermedialen Fachinformationssyteme der XfaWeb-Familie haben das Ziel, unter Nutzung moderner Informations- und Kommunikationstechnologien die Sachbearbeiter in den Umweltbehörden bei einer zuverlässigen, einheitlichen und effizienten Durchführung der Fachaufgaben zu unterstützen. Über rechnergestützte Navigations- und Zugangshilfen wird eine effektive lnformationsbeschaffung ermöglicht. Als erstes System der Familie wurde das Altlasten-Fachinformationssystem AlfaWeb entwickelt, gefolgt von den Systemen NafaWeb für den Bereich Naturschutz und Landschaftspflege sowie SofaWeb für den Bodenschutz. Alle Systeme basieren auf den gleichen Konzepten und Werkzeugen, die im Laufe des Projekts ständig erweitert und den speziellen Anforderungen der Zielgruppen angepasst wurden. Die Systeme stehen mit dem vollständigen Informationsumfang auf CD-ROM und behördenintern im lntranet-WWW zur Verfügung. Für die Öffentlichkeit werden im lnternet-WWW reduzierte Schaufensterversionen angeboten.

# Sachdatensystem - SOS

Das Sachdatensystem (SOS) des UIS Baden-Württemberg ist eine mehrschichtige Client/Server-Anwendung, mit der Datenbankinhalte komfortabel mittels vorstrukturierter Anfragemöglichkeiten, so genannten Selektoren, ausgewertet werden können. Die Ergebnisse solcher Anfragen können auf vielfältige Weise weiterverarbeitet und aufbereitet werden (Geschäftsgrafiken, Tabellen, Visualisierung vom GISterm, Office-Export, Berichte in Form von ausgabegerät-unabhängigen PDF-Dateien). Das SOS ist dabei durch umfangreiche Konfigurations- und Kombinationsmöglichkeiten so flexibel gehalten, dass es als Werkzeug zur Analyse und Auswertung von (Umwelt-) Daten und zur Erstellung von Berichten auf der Basis aktueller Daten bereits von vielfältigen Nutzergruppen eingesetzt wird. Das SOS ist als erweiterbares Framewerk in Java realisiert und kann so als Gesamtsystem oder in Komponenten weiter an vielen Stellen des UIS genutzt werden. Das Sachdatensystem wurde im Wesentlichen in den Phasen IV- VI des GLOBUS-Projekts vom FZI konzipiert und realisiert.

# Hypermediatechnik für Umweltdaten - HUDA

Ziel des Vorhabens Hypermediatechnik für Umweltdaten HUDA /17/ - /23/ ist die Entwicklung eines Werkzeugkastens, der es ermöglicht, insbesondere die Umweltberichte des UBA und der LfU parallel sowohl in der bisherigen gedruckten Form zu erstellen als auch in multimedial aufbereiteter Form auf CD-ROM und im WWW verfügbar zu machen. Der Werkzeugkasten wurde vom UBA aus dem Umweltforschungsplan finanziert, von FAW, FZI, FZKIIAI, Lehrstuhl für Softwaretechnologie der Universität Dortmund entwickelt und von der LfU eingeführt.

## Dokumentenverwaltung im Web-Archiv - DIWA

DIWA ermöglicht es dem Nutzer in der Umweltverwaltung, über die normale Bürokommunikationsumgebung Dokumente der täglichen Arbeit einfach in einen multimedialen Informationsbestand in das lntranet-WWW einzustellen, zu verwalten und anderen Nutzern zugänglich zu machen, um damit die Mehrfachnutzung von Arbeitsergebnissen zu unterstützen. Das System verfügt über eine Autorenkomponente zum Einstellen der Dokumente, eine Recherchekomponente zum Suchen und Bereitstellen der Dokumente und eine Administrationskomponente zur Verwaltung des Dokumentenbestands und der Zugriffsrechte. DIWA wurde vom FAW in der Phase VI von GLOBUS entwickelt.

# Mitarbeit bei der Teilerneuerung der KFÜ BW- Der Dienst Ausbreitungsrechnung

Die Kernreaktor-Fernüberwachung Baden-Württemberg KFÜ BW wird wegen gewachsener Anforderungen und fortschreitender Technik in großen Teilen erneuert. Die Arbeiten werden unter Beteiligung des IKE vom debis Systemhaus durchgeführt. Die Aufgaben des IKE waren in den Phasen 111 bis VI in GLOBUS eingebunden und beinhalteten zum einen das Einbringen der in GLOBUS erarbeiteten Konzepte und Softwareprodukte (Dienstearchitektur, Logischer Client usw.) und zum anderen die Realisierung der Systemkomponente Ausbreitungsrechnung mit einer z.T. allgemein einsetzbaren Bibliothek von Diensten (Strategiedienst, Workflowdienst, Repositorydienst usw.).

### Entwicklungsumgebung WAABIS und Anwendung Grundwasserdatenbank GWDB

Aufgrund neuer Gegebenheiten in administrativer und technischer Hinsicht (u.a. das Jahr-2000-Problem) waren im UIS BW verschiedene Anwendungskomponenten, primär das lnformationssystem der Wasserwirtschaft KIWI, durch Neuentwicklungen zu ersetzen. Sie wurden im Informationssystem Wasser, Abfall, Altlasten, Boden WAABIS neu konzipiert. Im Rahmen der Realisierung von WAABIS übernahm das Fraunhofer-IITB Teilaufgaben, die in die Phase VI von GLOBUS eingebunden waren. Die Aufgabe umfasste zum einen die Entwicklung eines Java-basierten W AABIS-Frameworks, um die Wirtschaftlichkeit der W AABIS-Anwendungsentwicklung durch Bereitstellung von wiederverwendbaren Software-Komponenten mittelfristig sicherzustellen und zum anderen die Erstellung des W AABIS-Moduls Grundwasserdatenbank als Pilotanwendung für den Einsatz der Java-Entwicklungsumgebung.

# F+E-Arbeiten in '99

Der vorliegende Bericht gibt in Beiträgen der beteiligten Forschungsinstitute die Ergebnisse der F+E-Arbeiten der abschließenden Phase VI des Vorhabens GLOBUS wieder.

Die F+E-Arbeiten des FZKIIAI an der Fachinformationssystem-Familie XfaWeb umfassten in 1999 zum einen die Neu- und Weiterentwicklung allgemeiner Komponenten und Werkzeuge von XfaWeb (Kartenkomponente, Systemverwaltungskomponente, Konvertierungsprogramme usw.) und zum anderen die Weiterentwicklung der Einzelsysteme AlfaWeb, Nafa-Web und BofaWeb.

Die Ergebnisse sind im Kapitel 'Konsolidierung und weiterer Ausbau der XfaWeb-Systeme' zusammengefasst.

Zentraler Punkt der F+E-Arbeiten des FZI in 1999 waren funktionale Erweiterungen des Sachdatensystems SOS, die weiteren Verallgemeinerungen und Konfigurationsmöglichkeiten des SDS-Frameworks zur Wiederverwendung in anderen Systemen und die Verbesserung der Benutzerakzeptanz. Funktionale Erweiterungen betrafen im Wesentlichen die Entwicklung eines Reportdienstes, die Entwicklung eines Navigationsdienstes und die lose Kopplung mit anderen Systemen.

Die Arbeiten sind im Kapitel 'Ausbau des Sachdatensystems zum flexiblen Berichtsystem für Umweltsachdaten' dargestellt.

Aufbauend auf dem vorhandenen Prototyp GISterm wurde in '99 vom IPF eine für das UIS im Betrieb einsetzbare GIS-Komponente mit flexibler Einbindung in Sachdatensysteme realisiert. Dazu wurde das GISterm im Rahmen der Vorhaben GLOBUS und W AABIS-Geo funktional weiterentwickelt. Die funktionalen Erweiterungen wurden ergänzt durch Arbeiten zur Konsolidierung der Betriebsversion GISterm/WAABIS-Geo. Für die Einbindung der WAABIS-Geo-Komponenten in die WAABIS-Fachmodule und das Berichtssystem wurde ein Konzept entwickelt und die WAABIS-Geokomponenten in das WAABIS-Modul Grundwasser integriert.

Die Arbeiten des IPF an GISterm sind in Kapitel 'GIStermFramework - Das flexible, komponentenbasierte Geodatenzugriffssystem' zusammengefasst.

ln der Phase VI von GLOBUS wurden vom Fraunhofer IITB für das Informationssystem Wasser, Abfall, Altlasten, Boden WAABIS die Entwicklung des Java-Framewerks weitergeführt und der Anwendungsmodul Grundwasserdatenbank GWDB in einer ersten Stufe realisiert.

Diese Arbeiten sind im Kapitel 'Die Grundwasserdatenbankanwendung der Landesanstalt für Umweltschutz' beschrieben.

Vom IKE wurden in 1999 ein Konzept für die ontologische Beschreibung von Informationen in Umweltinformationssystemen erstellt und eine Workflow-Beschreibungssprache für Anwendungen entwickelt, deren Ablauf aus der sequentiellen Ausführung von Diensten besteht. Das Konzept wurde in einer Ontologie für die Einbindung des Simulationsdienstes Ausbreitungsrechnung in das KFÜ konkretisiert. Aufbauend darauf und die Workflow-Beschreibungssprache können nun Workflows und Workflowketten für die Integration von Ausbreitungsrechnungen in das KFÜ realisiert werden. Vorbereitend wurden verschieden allgemeine Dienste realisiert.

Die Arbeitsergebnisse sind in Kapitel 'Umsetzung des Dienstekonzepts in der Kernreaktor-Fernüberwachung (KFÜ)' dargestellt.

Die für 1999 in GLOBUS Phase VI vom FAW am System DIWA durchgeführten Arbeiten umfassen eine Analyse der Nutzer-Anforderungen und BK-Umgebungen in UVM und LfU, eine Analyse des aktuellen Marktangebots im WWW I BK - Bereich, die Erstellung eines Konzepts für die Dokumentenverwaltung mit DIWA sowie die Umsetzung des Konzepts und den probeweisen Einsatz im UVM und der LfU.

Vorgehen und Ergebnisse sind im Kapitei'DIWA- Dokumentenverwaltung im Web-Archiv von UVM und LfU' beschrieben.

Die in 1999 im Vorhaben HUDA (HUDA IV) vom FAW im Rahmen von GLOBUS durchgeführten Arbeiten umfassen die Anbindung von Microsoft Word in Ergänzung zu dem Redaktionswerkzeug QuarkXPress als Redaktionskomponente des HUDA-Werkzeugkastens und die Erstellung eines Verweismanagementtools, womit Verweise in HTML-Dokumenten gesichtet, editiert und auf ihre Gültigkeit hin überprüft werden können.

Die Arbeiten sind im Kapitel 'Weiterentwicklung des HUDA-Werkzeugkastens (HUDA IV)' dokumentiert.

Die für 1999 in GLOBUS Phase VI von FZI, FAW und FZKIIAI durchgeführten Arbeiten konzentrieren sich im Rahmen einer Projektstudie darauf, inwieweit am Markt erhältliche elektronische Zahlungssysteme zur Abrechnung von kostenpflichtigen Leistungen und für e-Bürgerdienste im Umfeld des UIS Baden-Württemberg genutzt werden können. Mit der Integration einer E-Commerce Komponente in die XfaWeb-Familie durch das FZKIIAI ist ein erstes Pilotsystem implementiert worden.

Eine Zusammenfassung der Ergebnisse enthält das Kapitel 'EC-UIS Electronic Commerce für das Umweltinformationssystem'.

Im Rahmen der GLOBUS-Phase V wurde vom FAW auf der Basis der vorangegangenen Untersuchungen für das UIS BW die Rahmenkonzeption 1998 (RK UIS '98) erstellt, die beim weiteren Ausbau des UIS in allen luK-Vorhaben umzusetzen ist.

Die Fortschritte hierbei sind in Kapitel 'Umsetzung der Rahmenkonzeption 1998 des Umweltinformationssystems Baden-Württemberg' dargestellt.

## Literatur

- /1/ R. Mayer-Föll, P. Schilling, D. Weigert et al; Konzeption für das Umweltinformationssystem Baden-Württemberg. Ministerium für Ernährung, Landwirtschaft, Umwelt und Forsten Baden-Württemberg, Mai 1986
- /2/ Umweltministerium Baden-Württemberg / McKinsey and Company, Inc.; Konzeption des ressortübergreifenden Umweltinformationssystems im Rahmen des Landessystemkonzepts Baden-Württemberg (Phase 1: Bestandsaufnahme und inhaltliche Konzeption; Phasen 11/111: Systemkonzeption und Umsetzungsplanung; Phase IV: Weiterentwicklung der Rahmenkonzeption; Phase V: Umsetzung der Rahmenkonzeption). 1987-1990
- /3/ Arbeitsgemeinschaft Diebald Dornier- lkoss; Erstellung eines Landessystemkonzepts für einen rationellen und wirtschaftlichen Einsatz der Informations- und Kommunikationstechniken in der öffentlichen Verwaltung des Landes Baden-Württemberg, Dezember 1984
- /4/ R. Mayer-Föll, A. Jaeschke (Hrsg.); Projekt GLOBUS - Vorstudie zur Konzeption und prototypischen Realisierung einer aktiven Auskunftskomponente für globale Umweltsachdaten. Phase 11994 Wissenschaftliche Berichte FZKA 5863
- 161 R. Mayer-Föll, A. Jaeschke (Hrsg.); Projekt GLOBUS- Konsolidierung der neuen Systemarchitektur und Entwicklung erster Produktionssysteme für globale Umweltsachdaten im Umweltinformationssystem Baden-Württemberg Phase III 1996 Wissenschaftliche Berichte FZKA 5900
- /7/ R. Mayer-Föll, A. Jaeschke (Hrsg.); Projekt GLOBUS - Umsetzung der neuen Systemarchitektur und Entwicklung weiterer Produktionssysteme für globale Umweltsachdaten im Umweltinformationssystem Baden-Württemberg Phase IV 1997 Wissenschaftliche Berichte FZKA 6000
- 181 R. Mayer-Föll, A. Jaeschke (Hrsg.); Projekt GLOBUS - Multimediales Recherchieren und Verarbeiten von globalen Umweltsachdaten im Umweltinformationssystem Baden-Württemberg Phase V 1998 Wissenschaftliche Berichte FZKA 6250
- <sup>191</sup>R. Mayer-Föll, J. Pätzold (Hrsg.) Umweltinformationssystem Baden-Württemberg - Rahmenkonzeption 1998 Ministerium für Umwelt und Verkehr Baden-Württemberg / Universitätsverlag Ulm, 1998
- 1101 R. Mayer-Föll, J. Pätzold (Hrsg.) Umweltinformationssystem Baden-Württemberg- Fortschreibung und Weiterentwicklung der Rahmenkonzeption - Hauptuntersuchung in vier Bänden Ministerium für Umwelt und Verkehr Baden-Württemberg, Stuttgart I Forschungsinstitut für anwendungsorientierte Wissensverarbeitung (FAW) Ulm, 1998
- 1111 R. Mayer-Föll, J. Strohm, A. Schultze "Umweltinformationssystem Baden-Württemberg - Überblick Rahmenkonzeption" H. Lessing und U.W. Lipeck (Hrsg.) Informatik für den Umweltschutz. 10. Symposium, Tagungsband. Metropolis-Verlag, Marburg, 1996.
- 1121 I. Henning, G. Wiest, M. Gaul, E. Rainbold, A. Schultze, W.-F. Riekert "UVIS: Umwelt- und Verkehrs-lnformationsservice Baden-Württemberg" W.-F. Riekert und K. Tochtermann (Hrsg.) Hypermedia im Umweltschutz. 1. Workshop 1998. Metropolis-Verlag, Marburg, 1998.
- 1131 W.-F. Riekert, G. Wiest, M. Gaul, B. Münst, and I. Henning "Management of Distributed and Heterogeneaus Information Resources for Environmental Administrations." R. Denzer, D. A. Swayne, and G. Schimak (eds.) Environmental Software Systems. Volume 2, Chapman & Hall, London, 1997.
- 1141 W.-F. Riekert, R. Mayer-Föll, and G. Wiest "Management of Data and Services in the Environmental Information System (UIS) of Baden-Württemberg" ACM SIGMOD Record, March, 1997.
- 1151 W.-F. Riekert, M. Gaul, G. Klügl, G. Wiest, I. Henning und F. Schmidt "Management verteilter und heterogener Informationsquellen für das UIS Baden-Württemberg" H. Lessing und U.W. Lipeck (Hrsg.) Informatik für den Umweltschutz. 10. Symposium, Tagungsband. Metropolis-Verlag, Marburg, 1996.
- /16/ I. Henning, G. Wiest und F. Schmidt "lnformationsrecherche auf neuen Wegen" W. Geiger, A. Jaeschke, D. Rentz, E. Simon, T. Spengler, L. Zilliox und T. Zundel (Hrsg.) Umweltinformatik '97. 11. Internationales Symposium, Straßburg, September 1997, Tagungsband. Metropolis-Verlag, Marburg, 1997.
- /17/ R. Mayer-Föll, A. Keitel, W .-F. Riekert, K.Tochtermann (Hrsg.) Hypermediatechnik für Umweltdaten - Phase I Machbarkeitsstudie Forschungsbericht 101 05 060 des Umweltbundesamtes, Berlin, 1997
- /18/ A. Keitel, R. Mayer-Föll, K. Tochtermann, W.-F. Riekert (Hrsg.) Hypermediatechnik für Umweltdaten - Phase II Konzeption und Erstellung eines Funktionsprolotyps Forschungsbericht 209 01 222 des Umweltbundesamtes, Berlin, 1997
- /19/ K. Tochtermann, L. Kadric, E. Rainbold, K. Pursche, R. Kramer, R. Schmidt, A. Jaeschke, W. Geiger, J. Wiesel, C. Hofmann, A. Keitel, A. Reimann, T. Schütz, J. Burkhardt "Erstellung von Umweltberichten mit dem HUDA-Werkzeugkasten" C. Rautenstrauch, M. Schenk (Hrsg.) Umweltinformatik '99. 13. Internationales Symposium, Magdeburg 1999, Tagungsband 13. GI Symposium Umweltinformatik, Metropolis-Verlag, Marburg, 1999.
- /20/ A. Keitel, A. Reimann, T. Schütz, J. Burkhardt, K. Tochtermann, L. Kadric, E. Rainbold, K. Pursehe, R. Kramer, R. Schmidt, A. Jaeschke, W. Geiger, J. Wiesel, C. Hofmann "Umweltberichterstattung mittels HUDA: Möglichkeiten der zukünftigen Weiterentwicklung" Tagungsband des GI-Workshops "Management von Umweltinformationen in vernetzten Umgebungen", Metropolis Verlag, Marburg, 1999.
- /21/ K. Tochtermann, W.-F. Riekert, L. Kadric, R. Kramer, R. Schmidt, W. Geiger, N. Peter, M. Reißfelder, E.-E. Doberkat, H.-G. Sobottka, A. Keitel, W. Zitzmann, T. Schütz, J. Burkhardt "HUDA: A toolbox for environmental report production" Tagungsband 12. GI Symposium Umweltinformatik, Metropolis Verlag, 1998.
- /22/ A. Keitel, W. Zitzmann, T. Schütz, J. Burkhardt, K. Tochtermann, W.-F. Riekert, L. Kadric, R. Kramer, R. Schmidt, W. Geiger, N. Peter, M. Reißfelder, E.-E. Doberkat, H.-G. Sobottka "HUDA: Ein Werkzeug zur Umweltberichterstattung für die Medien Druck, Internet und CD-ROM"

Tagungsband des 1. GI-Workshops "Hypermedia und Umweltschutz", Metropolis Verlag, 1998.

- /23/ W.-F. Riekert, A. Keitel, T. Schütz, J. Strohm "Anforderungen und Lösungsansätze für ein hypermediales System zur Umweltberichterstattung" W. Geiger, A. Jaeschke, D. Rentz, E. Simon, T. Spengler, L. Zilliox und T. Zundel (Hrsg.) Umweltinformatik '97. 11. Internationales Symposium, Straßburg, September 1997, Tagungsband. Metropolis-Verlag, Marburg, 1997.
- /24/ Ministerium für Umwelt und Verkehr Baden-Württemberg (Hrsg.); Rahmenkonzeption für das Informationssystem Wasser, Abfall, Altlasten, Boden (WAABIS) als Teil des Umweltinformationssystems Baden-Württemberg (UIS) Stuttgart 1997.
- /25/ Ministerium für Umwelt und Verkehr Baden-Württemberg (Hrsg.); Hauptuntersuchung WAABIS Informationssystem Wasser, Abfall, Altlasten, Boden, Abschlußbericht Stuttgart 1997.
- /26/ Ministerium für Umwelt und Verkehr, debis Systemhaus: Spezifikation der Teilerneuerung der Kernreaktor-Fernüberwachung Baden-Württemberg Stuttgart 1997.

# Konsolidierung und weiterer Ausbau der XfaWeb-Systeme

R. Weidemann; C. Oüpmeier; W. Geiger; Ch. Grieß; G. Zil/y, Forschungszentrum Karlsruhe GmbH, Institut für Angewandte Informatik (/Al), Postfach 3640, 76021 Karlsruhe

> M. Flittner; *E.* Schmid; M. Theis, Landesanstalt für Umweltschutz Baden-Württemberg, Griesbachstr. 1, 76185 Karlsruhe

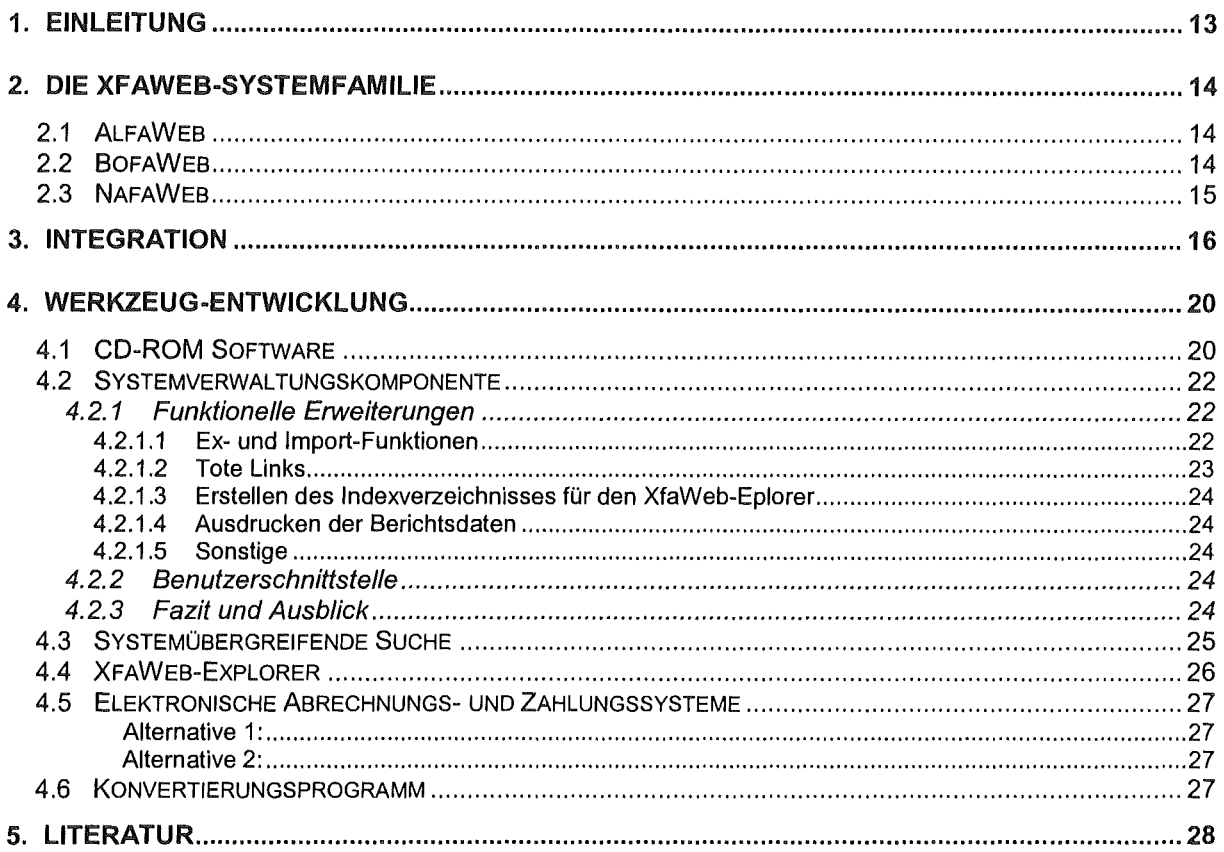

# 1. Einleitung

Beim Ministerium für Umwelt und Verkehr Baden-Württemberg, der Landesanstalt für Umweltschutz Baden-Württemberg (LfU) und bei weiteren Dienststellen der Umweltverwaltung werden Handlungshilfen (Arbeitshilfen, Empfehlungen, Leitfäden, .... ) für einen effektiven Verwaltungsvollzug erarbeitet. Diese Handlungshilfen richten sich nicht nur an die Umweltverwaltung, sondern haben auch für kommunale und private Vorhabensträger, Planungsbüros, und Privatpersonen einen hohen Informationswert.

Dies erfordert eine entsprechende Informationsaufbereitung mittels moderner Informationsund Kommunikationstechniken. Ziel des Vorhabens XfaWeb (Umwelt-Fachinformationen im World-Wide Web; /1/, /2/, /3/, /4/) ist es, die in der Verwaltung vorliegenden Informationen und Handlungshilfen so zu erschließen, dass die für die Umsetzung des Umweltschutzes zuständigen Behörden, die Städte und Kommunen und die von diesen beauftragten Büros in Ihrer täglichen Arbeit unterstützt und entlastet werden. Über rechnergestützte Navigationsund Zugangshilfen soll aber auch dem interessierten Bürger Gelegenheit geben werden, sich über den Umweltschutz gezielt und effektiv zu informieren.

Die XfaWeb-Systemfamilie umfasst derzeit die Systeme AlfaWeb, SofaWeb und NafaWeb. AlfaWeb, das Altlasten-Fachinformationssystem, hatte bereits in 1998 seinen inhaltlichen Vollausbau erreicht, d.h. alle relevanten Arbeitshilfen waren in das System integriert. Entsprechend hielt sich der inhaltliche Ausbau im Jahr 1999 in Grenzen (s. Kap. 2.1 ). Im Gegensatz dazu wurden bei den Systemen NafaWeb für Naturschutz und Landschaftspflege (s. Kap. 2.3) und SofaWeb für Bodenschutz (s. Kap. 2.2) massive Erweiterungen vorgenommen. Seide Systeme, die zu Jahresanfang noch im Prototypstadium waren, stehen inzwischen kurz vor der Einsatzreife. Da sich der Nutzerkreis der Systeme überlappt, wurde die Möglichkeit geschaffen, in den Netzversionen (Intranet, Internet) auch systemübergreifend zu suchen (s. Kap. 4.3). Die Softwarekomponente für die CD-ROM-Versionen der Systeme wurde vollkommen neu entwickelt, wobei die Erfahrungen aus dem kommerziellen Vertrieb der AlfaWeb-CD-ROM berücksichtigt werden konnten (s. Kap. 4.1 ).

Als neuer Zugangsweg erlaubt der XfaWeb-Explorer (s.Kap. 4.4) in der Art eines Windews-Dateimanagers die Dokumentenbasis der XfaWeb-System zu durchsuchen. Die Systemverwaltungskomponente (s. Kap. 4.2) wurde beim Ausbau der Systeme eingesetzt und entsprechend den Erfahrungen und neu hinzukommender Anforderungen weiterentwickelt. Ein weiterer Arbeitsschwerpunkt in diesem Jahr resultiert aus der Notwendigkeit, in den XfaWeb-Systemen Kartendienste anzubieten. Da entsprechende Funktionalität in anderen GLOBUS-Vorhaben (GISterm, SOS, UDK) bereits entwickelt wird, lag es nahe, diese zu verwenden. Dazu wurde ein Konzept zur Integration dieser Systeme erarbeitet und mit der Bereitstellung entsprechender Schnittstellen begonnen (s. Kap. 3). Ziel war die Präsentation eines Beispielszenarios auf der GLOBUS-Abschlussveranstaltung.

# 2. Die XfaWeb-Systemfamilie

### 2.1 AlfaWeb

AlfaWeb (Aitlasten-Fachinformationen im World-Wide Web) wurde als erstes Mitglied der XfaWeb-Familie entwickelt. AlfaWeb steht im Intranet der LfU als Vollversion, im Internet als "Schaufensterversion" zur Verfügung und wird auf CD-ROM als Vollversion verkauft. Die über 150 verkauften Auflagen - dies bei einer sehr spezifischen Fachproblematik speziell für die systematische Altlastenbearbeitung in Baden-Württemberg - zeigt, dass es gelungen ist, die in der Einleitung dargestellten Ziele zu erreichen. Dies gab dann auch den Anstoß für weitere Themengebiete (s. Kap. 2.2 und 2.3) die dort vorliegenden Informationen in dieser Weise aufzuarbeiten und durch Mehrfachnutzung von Werkzeugen und Bausteinen Synergieeffekte erzielen zu können.

Seit Mitte 1998 wird AlfaWeb als CD-ROM-Version in der Verwaltung Baden-Württembergs routinemäßig eingesetzt und für externe Interessenten kommerziell vertrieben. ln einer Sitzung der Projektsteuerungsgruppe im März 1999 wurden die bis dahin gewonnenen Erfahrungen zusammengetragen. Während Inhalt und Zugangssystem von AlfaWeb als bereits ausreichend und in der täglichen Praxis nutzbringend einsetzbar eingestuft wurden, gab es zur Installation und Funktionalität der CD-ROM-Software, insbesondere auch im Zusammenhang mit der lokal in den Ämtern vorhandenen Rechnerausstattung, einige Verbesserungsvorschläge, die in die Planung zum weiteren Systemausbau eingebracht werden konnten.

Aufseiten der in AlfaWeb enthaltenen Berichte wurden einige wenige Gesetzestexte ergänzt, insbesondere die neue Bundes-Bodenschutz- und Altlastenverordnung. Größere Änderungen ergaben sich bei den in AlfaWeb integrierten Anwendungsprogrammen. Version 1.3 des Referenzkatalogs Altlasten und Schadensfälle (RefAS), die Endversion aus diesem Projekt der Landesanstalt für Umweltschutz, ersetzte die Vorgängerversion in AlfaWeb, verbunden mit einer erheblichen Ausweitung der Datenbasis über durchgeführte Sanierungsfälle. Beim System BOBAN, der Datenbank Bodenbehandlungsanlagen, wurde ein Formular ergänzt, das es den Betreibern solcher Anlagen erlaubt, Änderungen an Anlagendaten oder neue Anlagen zur Ergänzung von BOBAN an die Landesanstalt für Umweltschutz zu melden. Als neues Anwendungsprogramm wurde der Branchenkatalog integriert. Dieser enthält Datenblätter z.B. über typische Produktionsabläufe, altlastenrelevante Stoffe und kontaminationsträchtige Faktoren für einige hundert Branchen.

Im Rahmen des gemeinsamen Vorhabens von FAW, FZI und FZK zu Abrechnungs- und Zahlungssystemen für das UIS Baden-Württemberg (s. Kap. 4.5 und /12/) wurden am Beispiel AlfaWeb verschiedene Abrechnungsmöglichkeiten für Datenblätter aus RefAS und dem Branchenkatalog implementiert und demonstriert.

## 2.2 BofaWeb

Das System SofaWeb wurde kontinuierlich ausgebaut. Während im ersten Prototypen zum Ende des Jahres 1998 erst 2 Berichte enthalten waren, sind inzwischen (Stand: 20.09.1999) 63 Berichte mit insgesamt 5595 WWW-Seiten und 1348 Abbildungen eingestellt. Parallel dazu wurden die Zugangswege ausgebaut (z.B. Fachzugang) und spezielle Informationen

über Projekte, Karten und Programme im Bereich Bodenschutz aufgearbeitet und ins System integriert.

Die Entwicklung wird ständig durch eine Projektsteuerungsgruppe begleitet. Deren Mitgliedern wurde die jeweils aktuelle Version von SofaWeb im Frühjahr und im Herbst in Form einer CD-ROM zur Verfügung gestellt. Außerdem kann von diesem Personenkreis online auf die Entwicklerversion von SofaWeb im FZK zugegriffen werden. Auf zwei Sitzungen der Projektsteuerungsgruppe wurden Neuentwicklungen vorgestellt, fachliche Probleme erörtert und die weitere Zielrichtung bestimmt.

Im Juni 1999 wurde SofaWeb auf der jährlichen Fortbildungsveranstaltung Bodenschutz des Landes präsentiert. Derzeit steht das System der Bodenschutzverwaltung als Prototyp im Intranet der LfU und als CD-ROM zur Verfügung. Mit diesem Vorgehen, der Begleitung der Entwicklung durch die Projektsteuerungsgruppe und die frühzeitige Einbeziehung der Bodenschutzverwaltung in der Breite, soll erreicht werden, dass Anregungen und Anforderungen der Praxis in die Entwicklung einfließen.

### 2.3 NafaWeb

Das Fachinformationssystem NafaWeb für Naturschutz und Landschaftspflege wurde gegenüber dem Prototyp von Ende 1998 inhaltlich massiv ausgebaut. Es enthält nun neben allen Naturschutz-Infos und zahlreichen Veröffentlichungen der Landesverwaltung als Vollzugs-, Planungs- und Umsetzungshilfen zu den verschiedenen Bereichen der Naturschutz-Praxis auch vollständig die Inhaltsverzeichnisse von verschiedenen Veröffentlichungsreihen (z.B. der 75-jährigen Reihe "Naturschutz und Landschaftspflege in Baden-Württemberg" und der Reihe "Naturschutz-Spectrum") sowie mehrere naturschutz-relevante Bundes- und Landes-Gesetze und -Verordnungen. Daneben wurden "Sonstige Materialien", Bibliographien, Verzeichnisse, Glossar und eine Literatur-Datenbank eingestellt. Außer diesen Dokumenten wurde die erste Version des im Landschaftsrahmenprogramm Baden-Württemberg erstellten Kartenatlas informationstechnisch aufbereitet und mit fast 100 landesweiten Karten in das System integriert. NafaWeb umfasst mittlerweile (November 1999) über 4 800 Web-Seiten mit ca. 900 Abbildungen.

Neben den Berichte-lnhalten wurden die Such- und Navigationshilfen des Systems (Schlagwortsuche, Volltextsuche, Berichteliste) weiterentwickelt und der Fachzugang mit neun wesentlichen Aufgaben- und Themenfeldern deutlich erweitert.

Das System wurde auf zwei NafaWeb-Workshops vorgestellt und zusammen mit Vertretern der Anwender diskutiert. Die Entwicklungsstufen wurden kontinuierlich im Intranet der LfU und (passwortgeschützt für die Projektsteuerungsgruppe) im Internet bereitgestellt. Nach einer Demoversion auf der Basis der neuen CD-ROM-Software im April (siehe Kap. 4.1) wurde im Juli 1999 die erste Produktionsversion für den breiteren Einsatz fertig gestellt und anschließend von der LfU in einer Auflage von 500 Stück in der Verwaltung des Landes verbreitet. Auf zahlreichen Veranstaltungen wurde parallel dazu NafaWeb präsentiert, der leicht zugängliche Praxisbezug herausgestellt und für eine breite Anwendung geworben.

Vonseiten der Anwender des Naturschutz-Fachinformationssystems NafaWeb besteht die Anforderung, auch Kartenmaterial in das NafaWeb System zu integrieren. ln Gesprächen mit weiteren Arbeitsgruppen innerhalb des GLOBUS-Projektes, die bereits an einer Bereitstellung von GIS-lnformationen (sowohl Karten als auch tabellarische Sachdaten) über das Web arbeiten bzw. diese bereits in Teilen realisiert haben, zeigte sich schnell, dass eine eigenständige Einbindung von GIS-Daten innerhalb des NafaWeb schon auf Grund der doppelten Datenhaltung nicht sinnvoll ist. Es wurde daher vereinbart, ein Konzept zur Integration der dokument-basierten XfaWeb Systeme mit den java-basierten Systemen zum Zugriff auf GISund Sachdaten über das Web zu entwickeln.

Dieses Integrationskonzept soll es einmal erlauben, dass man aus beliebigen Webseiten heraus GIS- und/oder Sachdateninformationen in den java-basierten Anwendungen aufrufen kann, die dann in den jeweiligen Java-Anwendungen weiterverarbeitet und dargestellt werden können. Umgekehrt soll es möglich sein, Sachdaten und geografische Objekte mit dokument-basierten Inhalten in der Weise zu verknüpfen, dass man in den XfaWeb-Systemen gespeicherte Dokumentseiten über Verknüpfungen in den Sachdaten oder GIS-Objekten von den Java-Anwendungen aus aufrufen kann.

Nach intensiver Analyse der vorhandenen Daten, der Anforderungen der Benutzer an das integrierte System und der technischen Funktionsweise der web-basierten XfaWeb-Systeme sowie der Java-Anwendungen zur Behandlung der GIS- und Sachdaten wurde klar, dass die Integration der beteiligten Systeme drei wesentliche technische Aspekte besitzt: Zunächst einmal benötigt man einen universellen Mechanismus für die Kommunikation zwischen den beteiligten Systemkomponenten (also zwischen Java-Anwendungen und dokumentbasierten Systemteilen). Zweitens muss ein einheitlicher und für die Bereitsteller der Informationsobjekte (Dokumente, Sachdatentabellen, geografischen Objekte) transparenter Mechanismus für die Adressierung von Informationsquellen der jeweils anderen Systeme bereitgestellt werden. Drittens benötigt man einen system-übergreifenden Rahmen, indem alle Komponenten eingebettet sind.

Unsere Arbeiten konzentrierten sich zunächst auf die Konzeption und Realisierung des Integrationsrahmens und des universellen Kommunikationsmechanismus. Erste Aspekte der übergreifenden Adressierung wurden zwar schon diskutiert, und es wurde eine einfache technische Lösung hierzu in unserem Demonstrationssystem zur Integration benutzt; weitere Einzelheiten hierzu müssen aber noch zu einem späteren Zeitpunkt erarbeitet werden.

Bei den Arbeiten zum Kommunikationsframework, Integrationsrahmen und zum parallel als Testumgebung entstandenen Demonstrationssystem für die Integration sind wir davon ausgegangen, dass aus Sicht des Anwendars das integrierte System über einen WWW-Browser bedienbar sein sollte. Dies legt die Einbettung der Java Anwendungen über Applets in eine Struktur aus mehreren Frames (Rahmen) innerhalb des WWW-Browsers nahe. Innerhalb eines permanent als globale Menüleiste vorhandenen WWW-Frames können dabei die Java Anwendungen über Applets integriert werden. Dies hat den Vorteil, dass die Java Anwendungen nur einmal beim Laden der HTML Datei, die diese globale Menüleiste enthält, in den WWW-Browser geladen werden müssen. Unterhalb der globalen Menüleiste können verschiedene dokument-basierte Subsysteme, z.B. die XfaWeb Systeme (NafaWeb, SofaWeb

oder AlfaWeb) oder auch die WWW-basierte Form des UDK geladen werden. Abbildung 1 zeigt diese Struktur innerhalb unseres Demonstrationssystems.

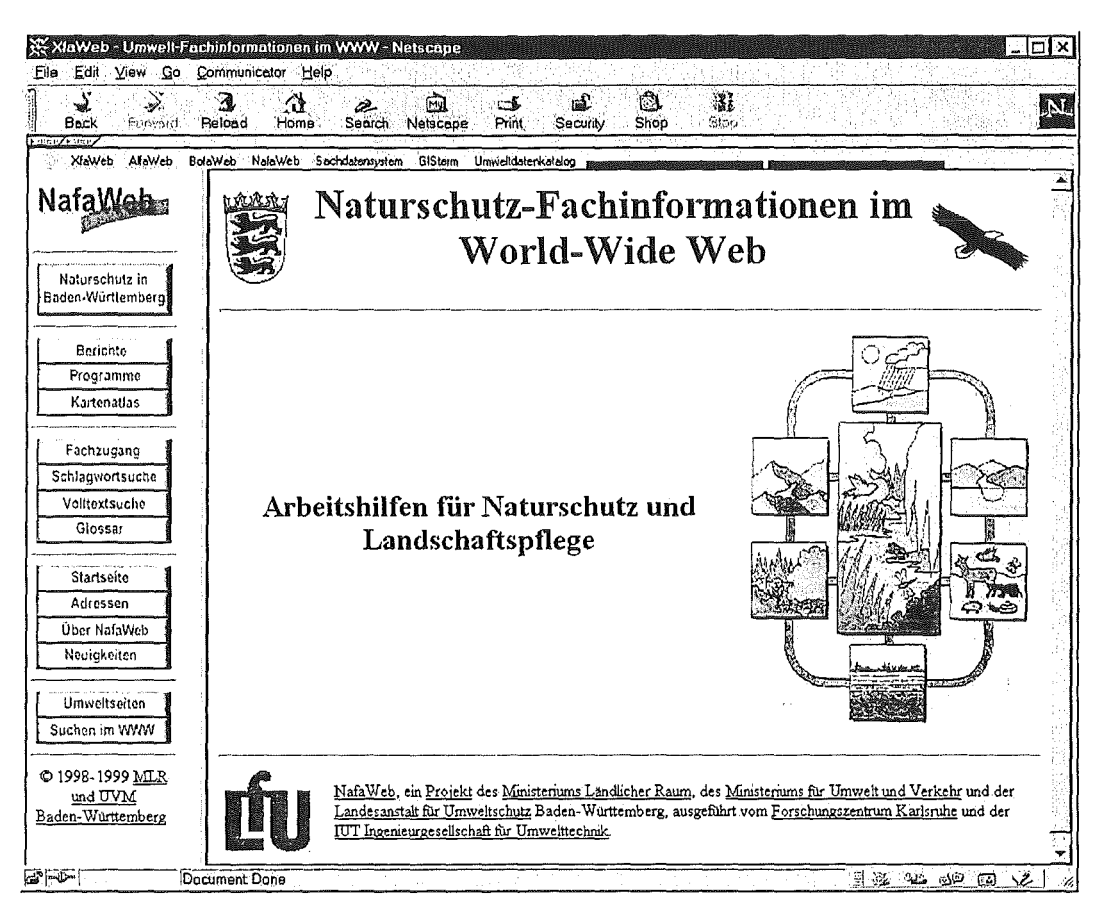

Abbildung 1: Aufbau des integrierenden Rahmens innerhalb des Demonstrationssystems

Im Bild sieht man, wie in der grauen Navigationsleiste direkt unter den Netscape Button-Leisten Hypertextlinks zum Aufruf der dokument-basierten XfaWeb-Systeme (XfaWeb, Alfa-Web, BofaWeb, NafaWeb) und der Java-Anwendungen GISterm zur Darstellung von GIS-Informationen, SOS zur Darstellung von Sachdaten und SOS-Navigator zur Abfrage des UDK (Umwelt Daten Katalog) untergebracht sind. Damit man sieht, dass die Java-Anwendungen ebenfalls in diesem Navigationsframe untergebracht sind, wurden bei zwei der Wrapper-Applets, die die Java-Anwendungen beherbergen, ihre ansonsten unsichtbaren Appletflächen farblieh gekennzeichnet. Die Appletflächen erscheinen je nachdem, ob sie eine Farb- oder Schwarzweißversion dieses Berichtes lesen, als rechtwinklige, farbige oder grau abgestufte Rechtecke innerhalb der Navigationsleiste. Das Bild zeigt weiter, dass in einem Frame unterhalb der globalen Navigationsleiste das dokument-basierte NafaWeb System als Subsystem geladen wurde. Dieses besteht seinerseits aus einer lokalen Navigationsleiste links und dem Dokumentfenster, in dem man im Bild die Eingangsseite des Nafa-Web Systems sieht, rechts.

Damit die Java-Anwendungen in der Menüleiste über HTML-Eiemente in den WWW-Dokumenten angesprochen werden und auch untereinander Informationen austauschen können, muss im WWW-Browser ein java-basierter Kommunikationsmechanismus vorhanden sein. Hierzu bietet es sich an, die Java Standarderweiterung Infobus zu verwenden, die speziell zur Kommunikation zwischen Java Komponenten bzw. Java Applets entwickelt wur-

de. Hierzu stellt das Infobus Java Klassenpaket die Implementierung eines busbasierten Kommunikationsframewerks für Java-Komponenten bereit. Der browser-interne Kommunikationsmechanismus (basierend auf dem lnfobus) kann dann über ein spezielles Kommunikationsapplet (von uns Kommunikator genannt) an eine Serverkomponente angebunden bzw. über ein Java-Scriptinterface aus den WWW-Seiten heraus angesprochen werden. Die daraus resultierende Kommunikationsstruktur innerhalb unseres integrierten Systems verdeutlicht Abbildung 2.

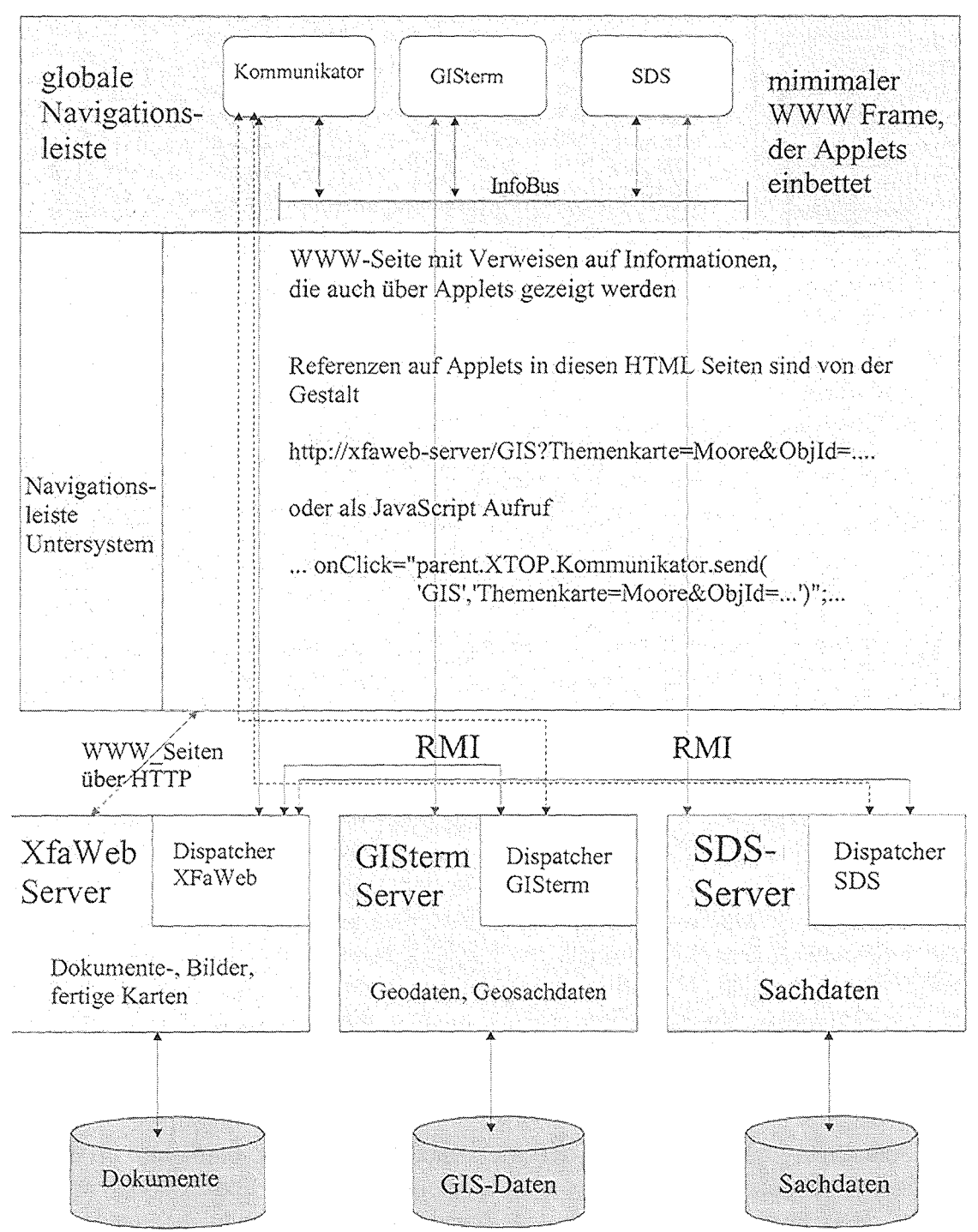

WWW-Browser

Abbildung 2: Kommunikationsstruktur im integrierten System

Der obere Kasten zeigt hier wiederum die Framestruktur innerhalb des Browsers. ln der globalen Menüleiste sind in der Grafik die drei Java-Anwendungen Kommunikator, GISterm und SOS über Wrapper-Applets in den WWW-Frame eingebunden und über diese mit einem browser-internen Infobus verbunden. Damit die eigentlichen Java-Anwendungen nicht selbst die Infobus-Kommunikationschnittstellen implementieren müssen, werden sie in ein spezielles Wrapper-Applet eingebettet, das die Implementierung der Kommunikationsstrukturen und auch des Applet-lnterfaces im Browser vollständig übernimmt. Das Wrapper-Applet hat noch den weiteren Vorteil, dass es die Anwendungsklassen asynchron im Hintergrund lädt, und von der Einbettung innerhalb des Browser-Windows trennt, sodass sich die Java-Anwendungen auf ihre eigentlichen Aufgaben konzentrieren können und den Start/Stop Mechanismus beim Wechseln von WWW-Seiten nicht mit implementieren müssen.

Während die Java-Anwendungen GISterm und SOS zur Datenbeschaffung mit ihren eigenen Serverkomponenten über den RMI Mechanismus von Java selbständig kommunizieren, ist der Infobus innerhalb des Browsers über eine spezielle Java-Anwendung Kommunikator mit den WWW-Seiten und einer speziellen Serverkomponente zur Kommunikation verbunden. Über die Serverkomponente zur Anbindung an den Infobus ist eine Push (Server schickt aktiv Daten an Applet bzw. Client schickt aktiv Daten an den Server) -Kommunikation mit den Applets möglich. Von WWW-Seiten aus erfolgt eine direkte Übertragung von Daten an den Kommunikator und damit auf den Infobus über ein Javascript-lnterface, welches das Kommunikator Applet bereitstellt. Hierzu wird in einem Hypertextlink oder Ähnlichem ein on-Click Handler nach dem folgenden Schema eingeführt:

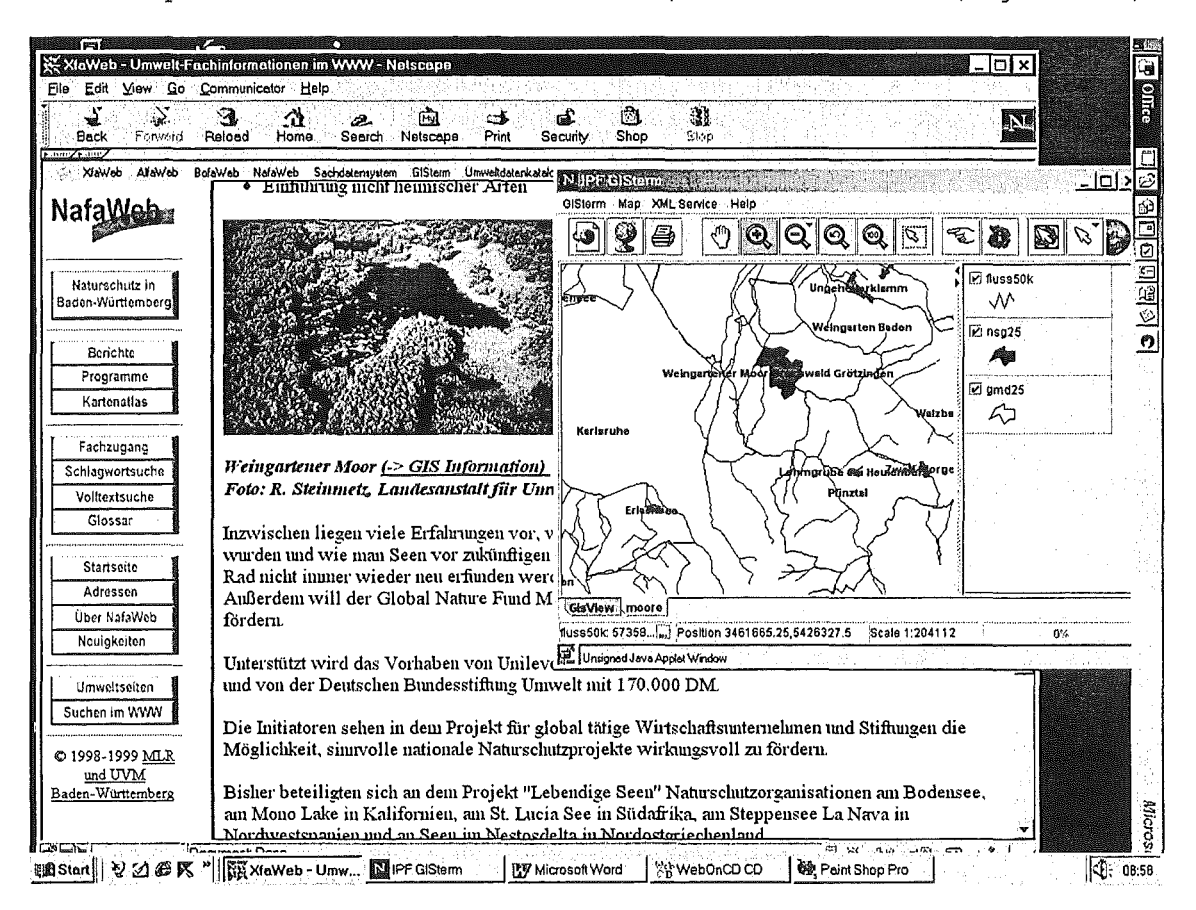

onClick="parent.XTOP.Kommunikator.send('GIS','Themenkarte=>moore,ObjID=...');"

Abbildung 3: Aufruf von GIS-lnformationen über einen Hypertextlink

Der onClick Handler ruft beim Anklicken des Hypertextlinks, Hypertextbuttons, etc. die send () Methode des Kommunikator Applets auf. Diese erzeugt aus ihren Argumenten ein Datenpaket mit Namen GIS, das von dem Kommunikator auf dem Infobus gesendet wird und die Attribut-Werte Paare des zweiten Arguments als Daten enthält. Abbildung 3 zeigt innerhalb unseres Demonstrationssystems, wie mit dieser Methode aus einer Webseite mit Informationen über ein Moor (das Weingartener Moor) heraus (siehe Hypertextlink ->GIS Information) eine zugehörige GIS-Karte mit Naturschutzgebieten (Moore) in die Java-Anwendung GISterm geladen wurde.

Informationen können über Hypertextlinks der Form

```
http://xfaweb-server/GIS?Themenkarte=moore&ObjiD= ...
```
zunächst auch an eine Scriptkomponente im XfaWeb-Server gerichtet werden. Diese Komponente kann dann eine von diesem Server aus bestehende Verbindung zur Kommunikator-Anwendung nutzen, um die Informationen in den Infobus einzuspeisen. Dies ist immer dann von Vorteil, wenn die Serverkomponente die erhaltenen Information noch modifizieren muss, z.B. um weitergehende Informationen für die Java-Anwendungen bereitzustellen.

# 4. Werkzeug-Entwicklung

# 4.1 CD-ROM Software

Die XfaWeb-Familie von Informationssystemen ist nicht nur für den Einsatz im Bereich des lnternets bzw. von lntranets konzipiert, sondern unterstützt auch die Verbreitung der von der LFU bereitgestellten Informationen aus dem Bereich des Umweltschutzes über CD-ROM für Win32-basierte Systeme. Dabei tritt das Problem auf, dass WWW basierte lnformationssysteme, die einen WWW-Server voraussetzen (z.B. Einbindung von CGI-Programmen in den CD-ROM lnformationsbestand), sich nicht ohne größere Umstrukturierungen auf serverlose CD-ROM Lösungen abbilden lassen. So wurde eine erste Version der CD-ROM Software, die den WWW Server durch eine ActiveX-Komponente ersetzen sollte, u.a. auf Grund der technisch-bedingten Einschränkungen dieses Ansatzes wieder verworfen.

Ziel bei der derzeit realisierten zweiten Version der CD-ROM Software war es, die serverbasierten Internet/Intranet Informationssysteme möglichst eins-zu-eins für CD-ROM Lösungen übernehmen zu können. Dies legt einen Ansatz nahe, der einen Web-Server mit in die CD-ROM Software einbindet. Dabei sollten die folgenden Randbedingungen eingehalten werden:

- Es sollten möglichst wenig Voraussetzungen an den PC und seine Konfiguration gestellt werden.
- Die CD-ROM Software sollte keine Installation von serverbasierter Software auf dem PC nötig machen

Aus diesem Grunde wurde von uns eine Windews-Applikation konzipiert und realisiert, die nach ihren Start einen Web-Server, der sich mit auf der CD befindet, ohne vorherige Installation dieses Servers von der CD startet und seinen weiteren Ablauf kontrolliert. Nach Starten des Web-Servers öffnet dieses Kontrollprogramm dann den Standardwebbrowser, der auf dem PC installiert ist, und lädt in diesen die Eingangsseite des Informationssystem über den im Hintergrund laufenden Web-Server. Über das Kontrollprogramm beendet der Benutzer den Web-Server wieder, wenn er die CD-ROM nicht mehr benötigt. Das Kontrollprogramm überwacht ebenfalls, ob sich die CD im Laufwerk befindet oder erneut eingelegt wurde und sorgt dafür, dass der Web-Server nur einmal gestartet werden kann. Der Web-Server und auch der Webbrowser können bei Bedarf (z.B. nach einer versehentlichen Beendigung) über das laufende Kontrollprogramm erneut gestartet werden. Abbildung 4 zeigt das Kontrollprogramm XfaWeb CD zusammen mit dem von diesem Kontrollprogramm geladenen SofaWeb Informationssystem im WWW-Browser.

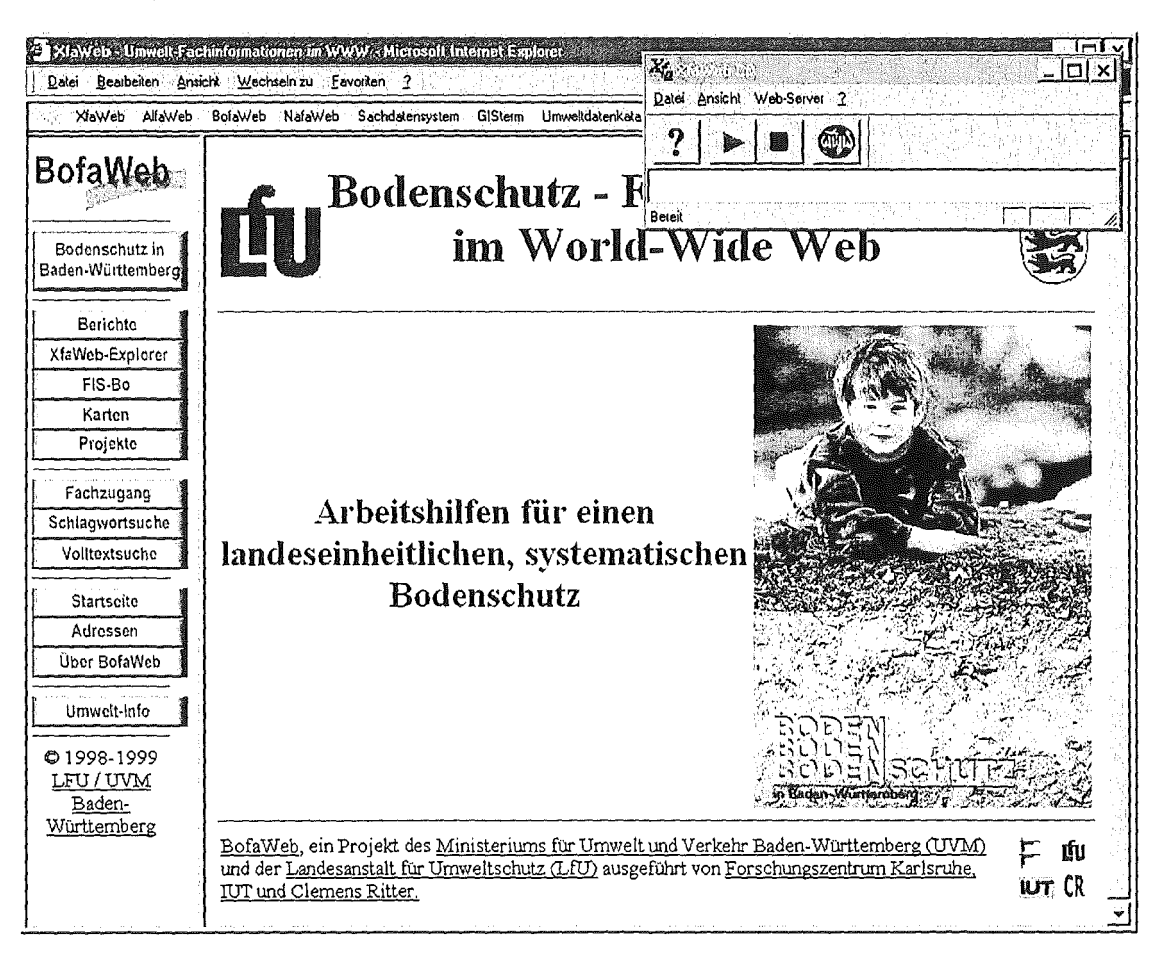

Abbildung 4: CD Kontrollprogramm zusammen mit BofaWeb-lnformationssystem im WWW-Browser

In unseren momentanen CD-basierten Systemen verwenden wir als Webserver den Apache<sup>1</sup> Webserver. Das Kontrollprogramm erlaubt es, dass man den Web Server mit nahezu sämtlichen Konfigurationsmöglichkeiten verwendet. Da im Voraus der absolute Pfad zu den Datendateien des Servers nicht bekannt sein kann, ist im Kontrollprogramm ein Mechanismus eingebaut, der auf der CD angegebene Konfigurationsbefehle für den Web-Server liest und über eine spezielle Variable, die das Wurzelverzeichnis der CD-ROM Distribution enthält, in den Konfigurationsbefehlen den realen Pfad beim Start des Kontrollprogramms einsetzt. Auf diese Weise ist die gesamte Webserver-Konfiguration und auch die Verlinkung des Informationssystems von der Lage des Wurzelverzeichnisses unabhängig. Das System funktioniert damit auch ohne Änderungen vornehmen zu müssen, wenn die gesamte CD-ROM z.B. auf

<sup>1</sup>Verbreiteter, freier Webserver der Apache Group

die Festplatte eines PC in irgendein Unterverzeichnis kopiert wird. Insbesondere auch der Einsatz über CD-ROM-Server und Dateiserver wird damit unterstützt.

Weiter kann man die Umgebungsvariablen des Webservers über Konfigurationsbefehle des Kontrollprogramms setzen. Dies ist insbesondere notwendig, um den Ausführungspfad für Programme zu setzen, damit der Webserver verschiedene CGI-Programme oder eine Perl-Version auf der CD-ROM findet. Dies erlaubt eine vollwertige Unterstützung der CGI-Schnittstelle auf der CD-ROM. Sowohl native Windews-Applikationen als auch Scriptsprachen, wie Perl, können mit der CD-ROM Software verwendet werden. Die CD-ROM Software setzt nur voraus, dass das TCP/IP Protokoll und ein Webbrowser installiert sind. Ist der CD-Autostart im Rechner aktiviert, startet das Informationssystem automatisch.

# 4.2 Systemverwaltungskomponente

Die Systemverwaltungskomponente (SVK) ist inzwischen das zentrale Element für den Betreiber eines Fachinformationssystems (FIS) zur Verwaltung und Aufbereitung von Berichtsdaten.

Nachdem die SVK 1998 getestet und in Betrieb genommen wurde, konnten 1999 die daraus gewonnenen Erfahrungen als Verbesserungen, bzw. Erweiterungen in das System aufgenommen werden.

### 4.2.1 Funktionelle Erweiterungen

#### 4.2.1.1 Ex· und Import-Funktionen

Damit kann ein Bericht von einem Fachinformationssystem in ein anderes übertragen werden. Diese Funktionen wurden notwendig, da in mehreren FIS die gleichen Gesetzestexte vorkommen und eine parallele Bearbeitung der gleichen Berichte eventuell zu Dateninkonsistenzen geführt hätte.

Die Ex- und Import-Funktionen umfassen die eigentlichen Berichtsdateien (HTML, GIF, JPG), die Verzeichnisse, in denen sich die Berichte und Teilberichte befinden und die Eintragungen in der Datenbank.

Zusätzlich zu den Berichtsdaten wird eine Protokoll-Datei zur Verifizierung der exportierten Daten generiert.

Die exportierten Daten werden in einem eigenen Verzeichnis abgelegt und können von dort per E-mail oder Diskette weitergegeben werden.

Um Dateninkonsistenzen beim Ex- und Import durch inkompatible FIS-Versionen zu verhindern, musste ein Versions-Check der Front-End- und Back-End-Datenbanken eingeführt werden.

| Materialien zur Altlastenbearbeitung |                                                                                |
|--------------------------------------|--------------------------------------------------------------------------------|
| Band 12                              | Das Modellstandortprogramm des Landes Baden-Württemberg                        |
| Band 13                              | Altlastenerkundung mit biologischen Methoden                                   |
| Band 14                              | Arbeitsschutz bei der Erkundung von Altablagerungen                            |
| Band 15                              | Immobilisierung von Schadstoffen in Altablagerungen                            |
| Band 16                              | Hydraulische und pneumatische in-situ Verfahren                                |
| Band 17                              | Grundwasserreinigung bei der Bearbeitung von Altlasten und Schadensfällen      |
| Band 18                              | Genehmigungserfordernisse bei der Altlastenbearbeitung                         |
| <b>Band 19</b>                       | Leitfaden Erkundungsstrategie Grundwasser                                      |
| <b>EGIO 20</b>                       | Methodensammlung                                                               |
| <b>Band 21</b>                       | Sicherung von bestehenden Bauten gegen Gefahren durch Deponiegas<br>6.2 County |
| Band 22                              | Altablagerungen in der Flächennutzung<br>in.                                   |
|                                      |                                                                                |
|                                      | AND PERMANATURA KEWAR                                                          |

Abbildung 5: Berichtsauswahl mit Ex- und Import-Buttons

Ein Berichtsimport ist auch möglich, obwohl (noch) kein Bericht zu einer Berichtsreihe existiert.

#### 4.2.1.2 Tote Links

Eine weitere neue Funktion ist das Auffinden 'Toter Links'\_ Es wird nach zwei Arten nicht (mehr) aktueller Verweise gesucht:

- Verweise aus einem Bericht aufseiten anderer Berichte,
- Verweise auf Grafiken (GIF, JPG-Dateien).

Es werden alle Berichte dahingehend überprüft und das Ergebnis in einer Datei abgelegt. Diese Datei kann über den Button "Datei 'Totelinks.log' anzeigen" eingesehen werden. Notwendige Änderungen müssen an den Originalberichten vorgenommen werden, d.h. eine direkte Korrektur der fehlerhaften Verweise über die SVK ist nicht vorgesehen.

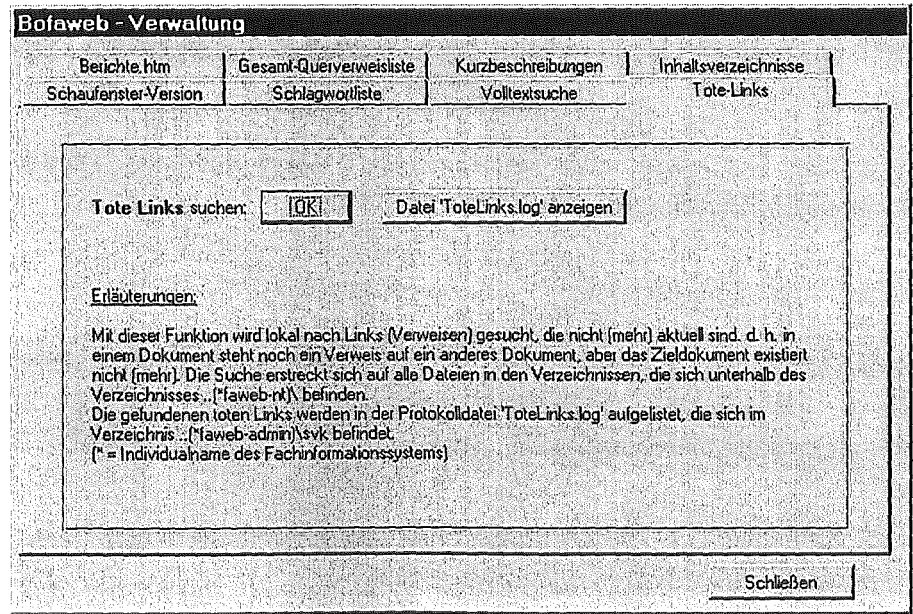

Abbildung 6: Verwaltungsformular, Funktion 'Tote Links suchen'

### 4.2.1.3 Erstellen des Indexverzeichnisses für den XfaWeb-Eplorer

Für die XfaWeb-Familie wurde eine weitere Zugangsmöglichkeit zu Berichten, der XfaWeb-Explorer (s. Kap. 4.4), geschaffen. Mit ihm wird in Form des Windews-Explorers eine Übersicht über alle Berichte erzeugt, die auch in der Berichteliste aufgeführt sind. Grundlage hierfür sind Text-Dateien, die ausgewählte Daten zu Berichtsreihen, Berichten und Teilberichten enthalten. Diese Dateien werden während der Erstellung der Berichteliste durch die SVK generiert.

-24-

### 4.2.1.4 Ausdrucken der Berichtsdaten

Die Daten eines Berichts, bzw. eines Teilberichts sind in der SVK über mehrere Formulare (Masken) verteilt. Um eine komplette Übersicht über alle Berichtsdaten zu erhalten, wurde eine entsprechende Druckfunktion implementiert.

### 4.2.1.5 Sonstige

- Abhängig von der Landessprache, in der ein Bericht verfasst ist, werden im WWW-Dokument unterschiedliche Tip-Texte (erscheinen, wenn man mit der Maus eine bestimmte Zeit auf einem Button bleibt) angezeigt. Implementierte Berichtssprachen sind derzeit deutsch und englisch.
- Es wurde die Möglichkeit geschaffen, Berichtsreihen aus der Berichteliste auszublenden.
- Der neue Parameter 'Kategorie' kennzeichnet spezielle Berichte, die nach einer besonderen Vorgabe aufbereitet sind und aus denen bei der Konvertierung bestimmte Informationen extrahiert werden.

## 4.2.2 Benutzerschnittstelle

Es wurde eine Vereinfachung der Handhabung durch Verwendung von ActiveX-Eiementen erreicht. Dies betrifft vor allem die Auswahl von Verzeichnissen und Dateien, die jetzt über Windews-Standard-Dialoge vorgenommen werden können, ebenso den Dialog zur Drukkerauswahl.

Desweiteren wurden Formulare überarbeitet und, wo möglich, Formulare zusammengefasst. Dadurch konnte die Anzahl der Formulare reduziert werden.

## 4.2.3 Fazit und Ausblick

Die Systemverwaltungskomponente hat sich bei der Berichtsverwaltung für die Fachinformationssysteme der LfU bewährt. Entsprechend der Weiterentwicklung dieser Systeme sowie der systemübergreifenden Arbeiten, muss auch die SVK angepasst werden. Dies betrifft im Wesentlichen:

- Die Schnittstelle zur neuen Version (4.0) des Umweltdatenkatalogs (UDK) des Landes Baden-Württembergs auf SGML-Basis.
- Einbau von Links auf andere Systeme (SOS, Geodaten-Server, UDK).

• Anpassung an Windows 2000 und Office 2000.

Weiterhin werden die Setreiber der SVK (LfU-BW, IUT, LfUG Sachsen) beratend unterstützt.

# 4.3 Systemübergreifende Suche

Der Kompetenzbereich der XfaWeb-Systeme überlappt sich teilweise, da z.B. gemeinsame gesetzliche Grundlagen existieren oder komplexe Wirkungsbeziehungen im Umweltbereich interdisziplinäres Arbeiten erfordern. Die Sachbearbeiter eines Fachgebiets wie des Bodenschutzes können daher i.d.R. nicht nur aus BofaWeb für ihre Arbeiten relevante Informationen beziehen, sondern je nach Fragestellung auch aus AlfaWeb oder NafaWeb. XfaWeb trägt dem Rechnung, indem systemübergreifende Suchmöglichkeiten geschaffen wurden. Dabei werden Suchanfragen für Volltext- oder Schlagwortsuche in der gleichen Weise eingegeben wie in den Einzelsystemen. Die Suchanfrage wird parallel an alle Einzelsysteme weitergeleitet, die Ergebnisse der Anfragen werden eingesammelt und aufbereitet. Abbildung 7 zeigt als Beispiel das Ergebnis einer Schlagwortsuche.

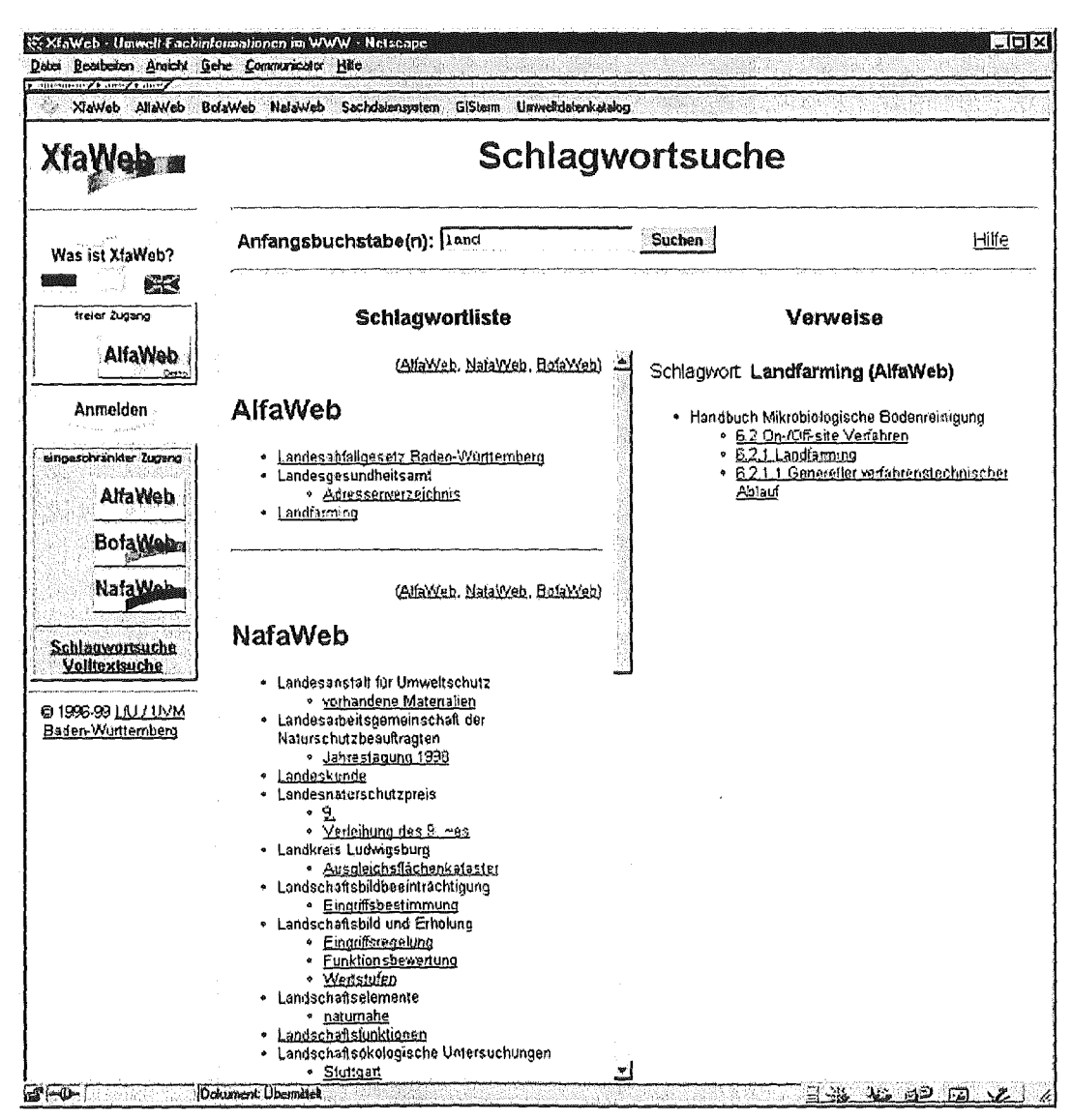

Abbildung 7: Systemübergreifende Schlagwortsuche in XfaWeb

ln der Ergebnisdarstellung bleibt die Zuordnung der Ergebnisse zu den Einzelsystemen erhalten, d.h. es erfolgt keine Vermischung der Ergebnislisten.

## 4.4 XfaWeb-Explorer

Zur hierarchischen Navigation in dem Dokumentenbestand der einzelnen XfaWeb-Systeme wurde als neues Werkzeug der XfaWeb-Explorer realisiert. Dieser erlaubt es, in der Art eines Windows Dateimanagers angefangen *von* den Berichtsreihen über Berichte, Teilberichte, Kapitel und Unterkapitel bis hin zu den einzelnen Seiten Objekte zu öffnen und zu schließen und deren Inhalte einzusehen. Abbildung 8 zeigt eine Momentaufnahme des XfaWeb-Explorers am Beispiel BofaWeb.

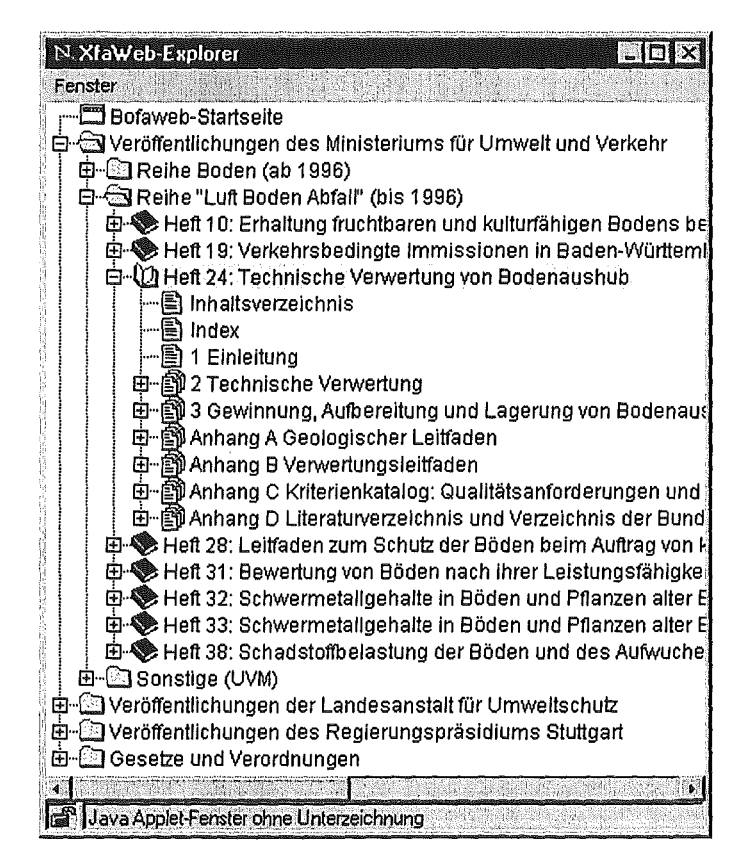

Abbildung 8: XfaWeb-Explorer am Beispiel SofaWeb

Der XfaWeb-Explorer, wie er jetzt als erster Prototyp vorliegt, ist als Java-Applet<sup>2</sup> realisiert und öffnet ein eigenes Fenster. Objekte, denen ein mit "+" oder "-" gefülltes Quadrat vorangestellt ist, besitzen eine Unterstruktur und können durch Anklicken des Quadrats bzw. Doppelklick auf die Objektbezeichnung geöffnet oder geschlossen werden. Bei Objekten, zu denen es eine HTML-Seite gibt (Berichtsseiten), wird die entsprechende Seite beim Klick auf die Objektbezeichnung im XfaWeb-Hauptfenster angezeigt.

Derzeit lädt der XfaWeb-Explorer beim Start die gesamte Baumstruktur, was z.B. bei Alfa-Web bedeutet, dass neben dem eigentlichen XfaWeb-Explorer-Applet (ca. 40 kB) fast 1 MB Daten über das Netz zu übertragen sind. Zusammen mit der zum anschließenden Aufbau der internen Datenstrukturen benötigten Zeit benötigt der XfaWeb Explorer zum Starten auch

<sup>&</sup>lt;sup>2</sup> Der XfaWeb-Explorer basiert auf dem DIWA-Explorer des FAW Ulm.

auf schnellen Rechnern einige Minuten. Das Laufzeitverhalten nach der lnitialisierungsphase ist hingegen sehr gut. ln Absprache mit den Projektsteuerungsgruppen wird in den nächsten Entwicklungsphasen geprüft, wie das Startverhalten über eine Verringerung der Detaillierungstiefe oder dem inkrementellen Laden der Datenstrukturen zu verbessern ist.

# 4.5 Elektronische Abrechnungs- und Zahlungssysteme

Die XfaWeb-Systeme sind derzeit im Intranet der LfU bzw. auf CD-ROM verfügbar. Die Internet-Versionen sind nur für die Entwickler und die Projektsteuerungsgruppen freigeschaltet, bei AlfaWeb gibt es zusätzlich eine frei zugängliche Schaufensterversion im Internet. Bezüglich der Freigabe der vollständigen Versionen im Internet ist die Diskussion darüber, ob überhaupt, wenn ja für welche Teile und für welche Benutzergruppen Gebühren erhoben werden sollen, noch nicht abgeschlossen. ln einer gemeinsamen Studie mit dem FAW Ulm und dem FZI Karlsruhe wurden mögliche Abrechnungs- und Zahlungssysteme untersucht und bewertet. Für XfaWeb wurden zwei Alternativen diskutiert:

#### Alternative 1:

Die Trennung zwischen kostenpflichtigem und kostenfreiem Teil bleibt wie bisher, d.h. Übersichtsinformationen, Beispielberichte und ausgewählte Anwendungen werden in einer speziellen Schaufenster-Version zusammengefasst und frei zugänglich ins Internet gestellt. Die vollständige Version soll auch im Internet angeboten werden, ist aber in allen Teilen kostenpflichtig.

#### Alternative 2:

Hier wird davon ausgegangen, dass Berichte auch im Volltext kostenlos erhältlich sind. Nur für die Nutzung von Anwendungen, die bisher als separate Applikationen verkauft wurden und nun auch integriert in XfaWeb angeboten werden, müsste bezahlt werden. Dies trifft derzeit auf die Systeme "RefAS" und "Branchenkatalog" in AlfaWeb zu.

Die Ergebnisse der Studie /13/ sind in einem eigenen Beitrag in diesem Band zusammengefasst /12/.

## 4.6 Konvertierungsprogramm

Mitte des Jahres wurde von Microsoft die Version Office 2000 freigegeben. Insbesondere wegen der Ankündigung, dass diese eine Speicherung von Office-Dokumenten im XML<sup>3</sup> Format erlauben sollte, wurden unmittelbar nach dem Erscheinen entsprechende Tests vorgenommen. XML hat das Potential, HTML als WWW-Format zumindest für strukturierte Daten und professionelle Anwendungen abzulösen. Im Rahmen XfaWeb könnte XML als Basis für zukünftige Versionen des Konvertierungsprogramms genutzt werden. Es zeigte sich jedoch, dass die Option "als HTML speichern" in Office 2000 hauptsächlich proprietäres HTML erzeugt. Der Seitenaufbau wird z.T. auf Pixelebene beschrieben und nicht durchgehend auf Strukturebene. Das Speicherformat ist daher für XfaWeb nicht ohne weiteres nutzbar.

<sup>-27-</sup>

 $3$  XML = Extensible Markup Language

Weiterhin wurde die Kompatibilität der Dokumentvorlage und des Konvertierungsprogramms mit der neuen Office-Version überprüft. Bei der Dokumentvorlage ergaben sich hierbei keine Probleme, offensichtlich wurden entsprechend der Microsoft Ankündigung tatsächlich keine Änderungen am Ward-Format vorgenommen. Das Konvertierungsprogramm setzt jedoch auf dem RTF<sup>4</sup>-Format auf, welches gegenüber Word 97 in der Tat verändert wurde. Das Konvertierungsprogramm, genauer das Shareware-Programm rtftohtml, welches den Kern des Konvertierungsprogramms bildet, kann das neue Format nicht verarbeiten. Vor einem Übergang auf Office 200 als Entwicklungsumgebung für die XfaWeb-Systeme wird eine Überarbeitung des Konvertierungsprogramms notwendig.

# 5. Literatur

- /1/ Weidemann, R.; Geiger, W.; Jaeschke, A.; Reißfelder, M. {1995): Entwicklung eines WWWbasierten Altlasten-lnformationssystems, in Mayer-Föll, R.; Jaeschke, A. (Hrsg.): Projekt GLO-BUS - Konzeption und prototypische Realisierung einer aktiven Auskunftskomponente für globale Umweltsachdaten im Umweltinformationssystem Baden-Württemberg - Phase II 1995, Forschungszentrum Karlsruhe, wissenschaftliche Berichte, FZKA 5700, S. 271 -297.
- /2/ Weidemann, R.; Geiger, W.; Reißfelder, R.; Schmid, E.; Reichert, U (1996): Inhaltlicher Ausbau und Weiterentwicklung des Altlasten-Fachinformationssystems AlfaWeb, in Mayer-Föll, R.; Jaeschke, A. (Hrsg.): Projekt GLOBUS, Konsolidierung der neuen Systemarchitektur und Entwicklung erster Produktionssysteme für globale Umweltsachdaten im Umweltinformationssystem Baden-Württemberg - Phase 111 1996, Forschungszentrum Karlsruhe, wissenschaftliche Berichte, FZKA 5900, S. 201 -223.
- /3/ Weidemann, R.; Ehrmann, F.; Geiger, W.; Reißfelder, M.; Schmid, E.; Witt-Hock, J. (1997): Vom Pilotprojekt zur Anwendung, in Mayer-Föll, R.; Jaeschke, A. (Hrsg.): Projekt GLOBUS, Umsetzung der neuen Systemarchitektur und Entwicklung weiterer Produktionssysteme für globale Umweltsachdaten im Umweltinformationssystem Baden-Württemberg- Phase IV 1997, Forschungszentrum Karlsruhe, wissenschaftliche Berichte, FZKA 6000, S. 153- 174.
- /4/ Weidemann, R.; Geiger, W.; Peter, N; Reißfelder, M.; Zilly, G. {1998): Von AlfaWeb zur Xfa-Web-Systemfamilie, in Mayer-Föll, R.; Jaeschke, A. (Hrsg.): Projekt GLOBUS, Multimediales Recherchieren und Verarbeiten von globalen Umweltsachdaten im Umweltinformationssystem Baden-Württemberg - Phase V 1998, Forschungszentrum Karlsruhe, wissenschaftliche Berichte, FZKA 6250, S. 71 -104.
- /5/ Geiger, W.; Reißfelder, M.; Weidemann, R.: Support of the Efficient Handling of Contaminated Sites by the AlfaWeb Information System, in Contaminated Soil '98 (ConSoil '98), Proc of the Sixth lnt. FZKITNO Conf. on Contaminated Soil, 17-21 May 1998, Edinburgh, UK. Thomas Telford Publishing, London 1998, pp. 1163-1164.
- /6/ Lautner, P.; Weidemann, R.; Witt-Hock, J.: Anforderungen an ein hypermediales Umwelt-Fachinformationssystem, in Riekert, W.-F.; Tochtermann, K. (Hrsg.): Hypermedia im Umweltschutz, 1. WS, Ulm 1998, Metropolis Verlag, Marburg, S. 169 - 173.
- /71 Reißfelder, M.; Geiger, W.; Weidemann, R.: Dynamische Seiten für ein Altlastenfachinformationssystem auf CD-ROM auf Basis der WWW-Technologie, in Riekert, W.-F.; Tochtermann, K.: (Hrsg.): Hypermedia im Umweltschutz, 1. WS, Ulm 1998, Metropolis Verlag, Marburg, S. 181 - 184.
- /8/ Geiger, W.; Reißfelder, M.; Weidemann, R.: Sharing technical information on contaminated sites using modern information and communication technologies.Technology, Vol. 6, pp. 379- 383, 1999.

 $4$  RTF = Rich Text Format
- /9/ Geiger, W .; Weidemann, R.; Zilly, G.: Ein integrierter Werkzeugkasten zur Erstellung und Verwaltung hypermedialer Umwelt-Fachinformationssysteme.ln: Dade, Ch., Schulz, B. (Hrsg.), Management von Umweltinformationen in vernetzten Umgebungen, Nürnberg, 25.-26. März 1999. Umwelt-Informatik aktuell, Band 21, Metropolis-Verlag, Marburg 1999, S. 70-79.
- /10/ Weidemann, R.; Geiger, W.; Peter, N.; Reißfelder, M.; Zilly, G.: Richtlinie zur Erstellung WWWverfügbarer Berichte, Version 4 (Stand: 02.10.1998), http ://xfaweb. iai. fzk. de/xfaweb/berichte/richtl/richtl.htm
- /11/ SWISH-E, Simple Web lndexing System for Humans- Enhanced, http://sunsite.berkeley.edu/SWISH-E/.
- /12/ Kramer, R.; Tomczyk, P.; Tochtermann, K.; Schwartz, S.; Rainbold, E.; Weidemann, R.; Geiger, W.; Zilly, G.: EC-UIS- Electronic commerce für das Umweltinformationssystem Baden-Württemberg, (in diesem Bericht)
- /13/ Ministerium für Umwelt und Verkehr Baden-Württemberg (Hrsg.): Anwendung von Electronic Commerce im UIS Baden-Württemberg. (wird veröffentlicht)

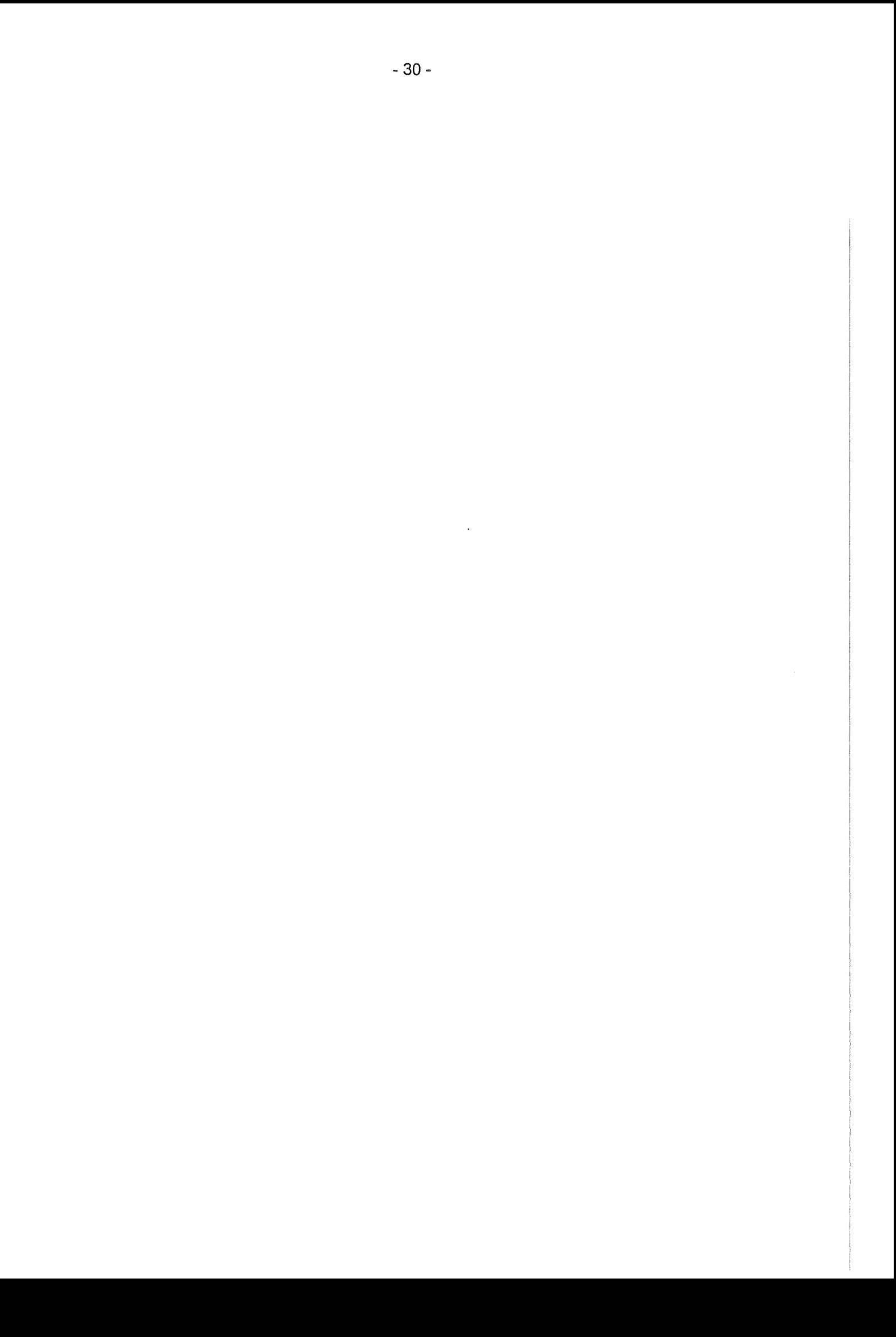

# Ausbau des Sachdatensystems zum flexiblen Berichtssystem für Umweltsachdaten

C. Rolker; *R.* Nikolai; *R.* Kramer, Forschungszentrum Informatik (FZI), Haid-und-Neu-Str. 10-14, D-76131 Karlsruhe

A. Otterstätter; T. Koepke, disy Informationssysteme GmbH, Stephanienstr. 30, D-76133 Karlsruhe

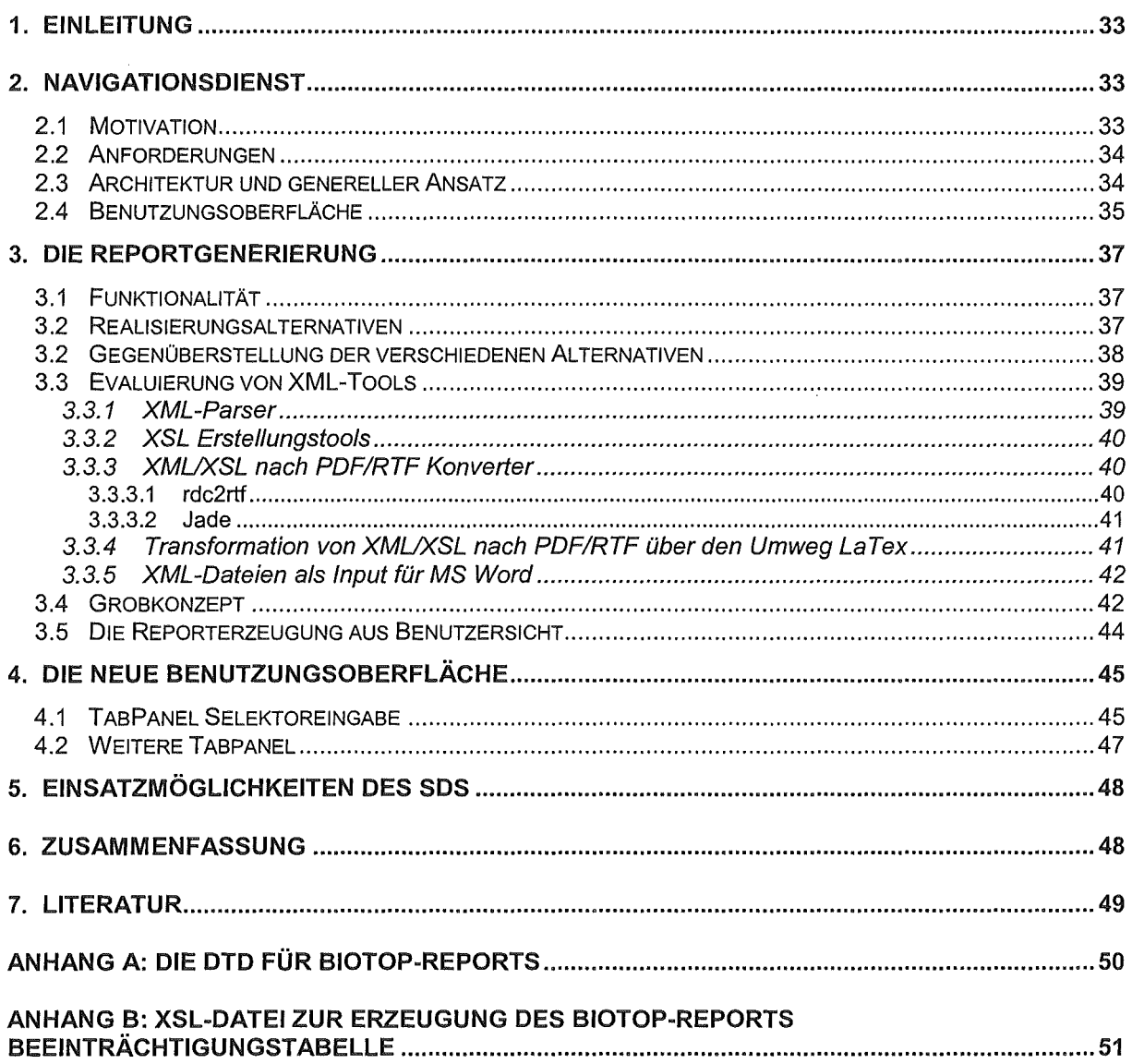

 $\sim$ 

# 1. Einleitung

Das Sachdatensystem (SOS) des UIS Baden-Württemberg ist eine mehrschichtige Client/Server-Anwendung mit der Datenbankinhalte komfortabel mit vorstrukturierten Anfragemöglichkeiten, so genannten Selektoren, ausgewertet werden können. Die Ergebnisse solcher Anfragen können auf vielfältige Weise weiterverarbeitet und aufbereitet werden (Geschäftsgrafiken, Tabellen, Visualisierung vom GISterm, Office-Export, Berichte in Form von ausgabegerät-unabhängigen PDF-Dateien). Das SOS ist dabei durch umfangreiche Konfigurations- und Kombinationsmöglichkeiten so flexibel gehalten, dass es als Werkzeug zur Analyse und Auswertung von (Umwelt-) Daten und zur Erstellung von Berichten auf der Basis aktueller Daten von vielfältigen Nutzergruppen eingesetzt wird. Derzeit sind dies z.B. die Sachbearbeiter des Referates 24 der Landesanstalt für Umweltschutz, die das SOS zur Erstellung von Reports über Biotope benutzen, die bisherigen Anwender des Technosphäreund Luft-Informationssystems sowie die Anwender der WAABIS-Grundwasserdatenbank.

ln GLOBUS V /2/ wurde die in GLOBUS IV /1/ begonnene Idee des SOS weitergeführt, sodass ein System für die Einführung im Produktionsbetrieb entstand. Im Rahmen von GLO-BUS VI standen funktionale Erweiterungen, die weiteren Verallgemeinerungen und Konfigurationsmöglichkeiten des SDS-Frameworks zur Wiederverwendung in anderen Systemen und die Verbesserung der Benutzerakzeptanz im Vordergrund.

Funktionale Erweiterungen betrafen im Wesentlichen die Entwicklung eines Reportdienstes, die Entwicklung eines Navigationsdienstes und die lose Kopplung mit anderen Systemen. Weitere Verallgemeinerungen betrafen die Funktionalität und Schnittstellen des SDS-Frameworks sowie konfigurierbare Selektoren. Die praktische Wiederverwendung konnte im Rahmen der WMBIS-Grundwasseranwendung gezeigt werden. Zur Erhöhung der Benutzerakzeptanz wurden Verbesserungen an der grafischen Oberfläche aufgrund von ersten Benutzererfahrungen sowie Performanzoptimierungen vorgenommen.

Der vorliegende Beitrag ist wie folgt aufgebaut: Kapitel 2 und 3 beschreiben die funktionalen Erweiterungen durch einen Navigationsdienst, der in der Ausprägung als SOS-Navigator den Benutzer thematisch zu dem seinen Ansprüchen gerecht werdenden Selektor hinführt, und einen Reportdienst, basierend auf den Selektionsergebnissen. Kapitel 4 zeigt die verbesserte, graphische Oberfläche des SOS. ln Kapitel 5 werden die verschiedenen Aufrufmöglichkeiten des SOS im Internet und im Intranet sowie auf die im Rahmen von GLOBUS VI erfolgreich gezeigte Wiederverwendung des SOS-Code mittels des SDS-Framework dargestellt. Der Beitrag schließt in Kapitel 6 mit einer Zusammenfassung.

# 2. Navigationsdienst

## 2.1 Motivation

Die Navigation in Informationssystemen ermöglicht das Auffinden von direkten und indirekten Informationen durch das Durchstöbern ("Browsen") von hierarchischen Strukturen. Unter "Navigation" soll in diesem Zusammenhang zum einen das direkte Durchlaufen von (sinnvollen Begriffs-) Strukturen und zum anderen die Suche innerhalb dieser Struktur durch die Eingabe von Suchbegriffen verstanden werden. Seide Einstiegsarten sollen schließlich zu dem Ziel hinführen. Das Ziel kann sein, herauszufinden, wo es Informationen zum gesuchten Thema gibt (Metadaten) oder auch einen Dienst bzw. ein Programm direkt zu starten, mit dem weitere Informationen abgefragt und bereitgestellt werden können.

Im bisherigen UIS-Szenario können z.B. die Strukturen im Umweltdatenkatalog (UDK) und darüberhinausgehende fachspezifische Strukturen unterschieden werden. Da ein erweiterter, allgemeiner Navigationsdienst von Interesse für verschiedene im UIS-Rahmen entwickelte Informationssysteme ist, soll ein solcher Dienst entwickelt werden.

## 2.2 Anforderungen

Es sollte ein Navigationsdienst entwickelt werden, der für beliebige Anwendungen nutzbar ist. Eine Navigation soll sowohl über UDK-Begriffe als auch über fachspezifische Begriffe möglich sein. Dazu sollten hierarchische Daten aus verschiedenen Datenquellen (Datenbanken wie UDK aber auch Dateisystem) in einer MS Explorer ähnlichen Art und Weise {Tree-View) dargestellt werden können. Der Anwender kann im Navigator, der die Benutzungsschnittstelle des Navigationsdienstes darstellt, durch Navigieren ihn interessierende Informationen (z.B. Selektoren) ausfindig machen. Desweiteren soll eine einfache Suche in den dargestellten Strukturen angeboten werden. Der Navigator besteht für den Anwender somit aus einem Navigationbereich, einem Suchbereich und einem Ergebnisbereich (Darstellungsbzw. lnformationsbereich).

Der allgemeine Navigationsdienst soll zu spezifischen Navigationsdiensten ausgeprägt werden können. ln einer spezifischen Ausprägung als SOS-Navigator sollte der Navigationsdienst seine Praxistauglichkeit zeigen und die bisherige Selektorauswahl im SOS ersetzen und in Zukunft zugleich einen Zugang von anderen Systemen (z.B. J-UDK) zum SOS und vom SOS zu anderen Systemen (z.B. J-UDK) ermöglichen.

Bereits vorhandene Software sollte möglichst wieder verwendet werden. Das gilt sowohl für Software, die es erlaubt, eine entsprechende Struktur aufzubauen und zu pflegen als auch für die Software, die die Navigation in dieser Struktur ermöglicht.

## 2.3 Architektur und genereller Ansatz

Das FZI hat in Zusammenarbeit mit der disy Informationssysteme GmbH im Auftrag der UDK-Koordinierungsstelle am Niedersächsischen Umweltministeriun den WWW-UDK 4.0 entwickelt. Bestandteil des WWW-UDK 4.0 ist der Java-basierte J-UDK, der wiederum einen einfachen Navigator für UDK-Daten, den UDK-Navigator, beinhaltet. Alle WWW-UDK 4.0 Komponenten nutzen dieselbe Datenbankschicht, den UDK-Server, um auf die Daten zuzugreifen, die vom Windows-basierten PC-UDK 4.0 gepflegten werden.

Die Grundidee bei der Entwicklung des allgemeinen Navigationsdienstes war es, den bereits vorhandenen UDK-Navigator als Ausgangsbasis zu verwenden und zu verallgemeinern. Außer den funktionalen Erweiterungen wurde insbesondere eine Unabhängigkeit von den Datenquellen über vermittelnde Adapter geschaffen. Um auch von dem Datenpflegetool PC-

UDK 4.0 zu profitieren, wurde ein erster solcher Adapter für UDK-Datenbanken implementiert. So können die Strukturdaten mit dem PC-UDK erfasst und gepflegt werden (dies kann sowohl der Standard-Katalog des Landes Baden-Württemberg als auch ein besonders für diesen Zweck eingerichteter Katalog, z.B. ausschließlich mit Selektoren und diese strukturierenden Begriffen, sein).

Die Gesamtarchitektur wird in Abbildung 2.1 dargestellt. Als Datenquellen sind hier zwei UDK-Datenbanken (Zentralkatalog Baden-Württemberg, Katalog mit Selektoren) und als Beispiel eine Nicht-Datenbankquelle aufgeführt. Diese Datenquellen sind jeweils über Navigator-Adaptoren an den Navigationsdienst angebunden. Die Adaptoren liefern über einheitliche Schnittstellen sowohl für die Navigation und Suche als auch für die Detaildarstellung die erforderlichen Informationen. Wenn die Struktur der Datenquellen identisch ist- wie dies bei den beiden UDK-Datenbanken der Fall ist- kann auch der identische Adapter verwendet werden, ansonsten ist dieser jeweils an die verschiedenen Datenquellen anzupassen. Auf der Clientseite ist in diesem Beispiel der Navigationsdienst als SOS-Navigator ausgeprägt, der Selektoren des SOS parametrisiert aufruft. ln anderen Systemen kann der Client unverändert benutzt werden (Code-Wiederverwendung) oder aber entsprechend zusätzlicher Anforderungen erweitert werden.

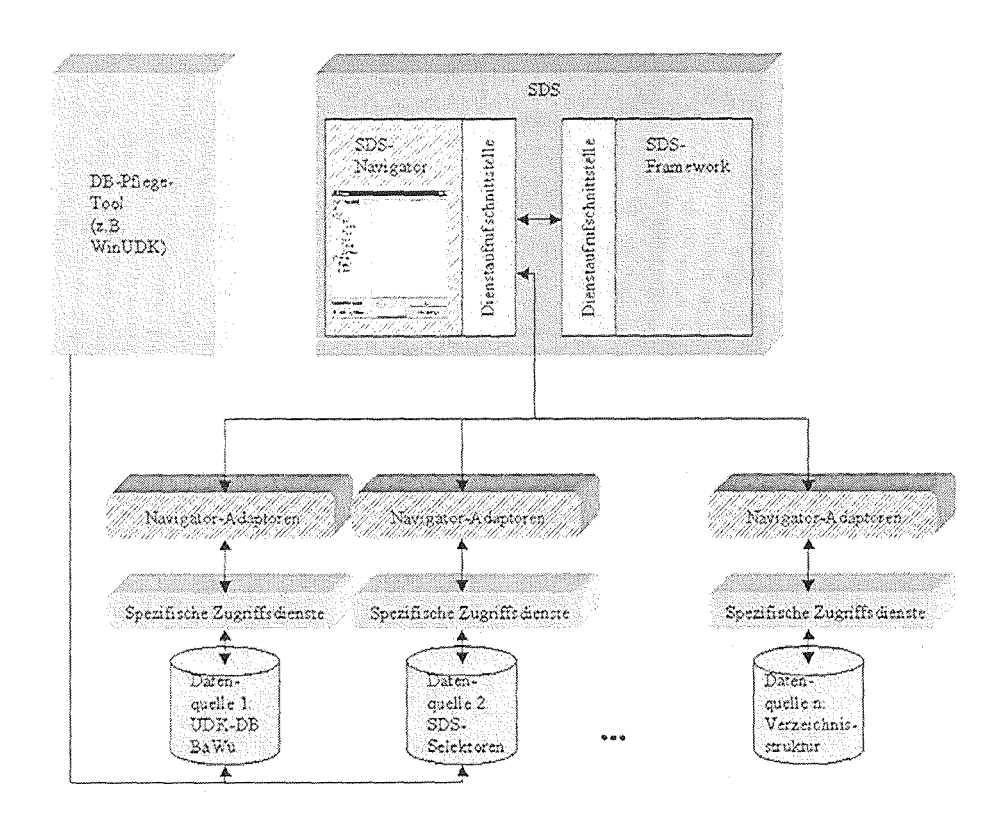

Abbildung 2.1: Architektur des Navigationsdienstes

### 2.4 Benutzungsoberfläche

Der Benutzungsoberfläche des Navigationsdienstes, kurz Navigator genannt, besteht aus einem Navigationbereich, einem Suchbereich und einem Ergebnisbereich (Darstellungsbzw. lnformationsbereich), vgl. Abbildung 2.1.

Die Darstellung im Navigationsbereich erfolgt analog zu der Darstellung von Hierarchien im MS Explorer. Nach der Wurzel werden im Beispiel zwei verschiedene Datenquellen unterschieden, UDK und Selektoren. Unter dem UDK-Knoten ist die hierarchische Struktur des UDKs angedeutet. Bei allen Knoten unterhalb des UDK-Wurzelknotens handelt es sich entweder um ein UDK-Objekt oder um eine UDK-Adresse. Im Fall von Selektoren werden im Beispiel in der ersten Stufe lediglich unter dem Knoten Selektoren verschiedene Selektoren (Selektorbegriffe, SB) angezeigt. Diese Selektoren können aber auch untereinander bzw. durch das Einführen von strukturierenden Begriffen (Ordnungsbegriffe, OB) hierarchisch geordnet sein. Die Ordnung ist – wie auch die Ordnung der UDK-Objekte und Adressen – nicht vom Anwender beeinflussbar, sondern wird vom Administrator, der die Daten pflegt, festgelegt.

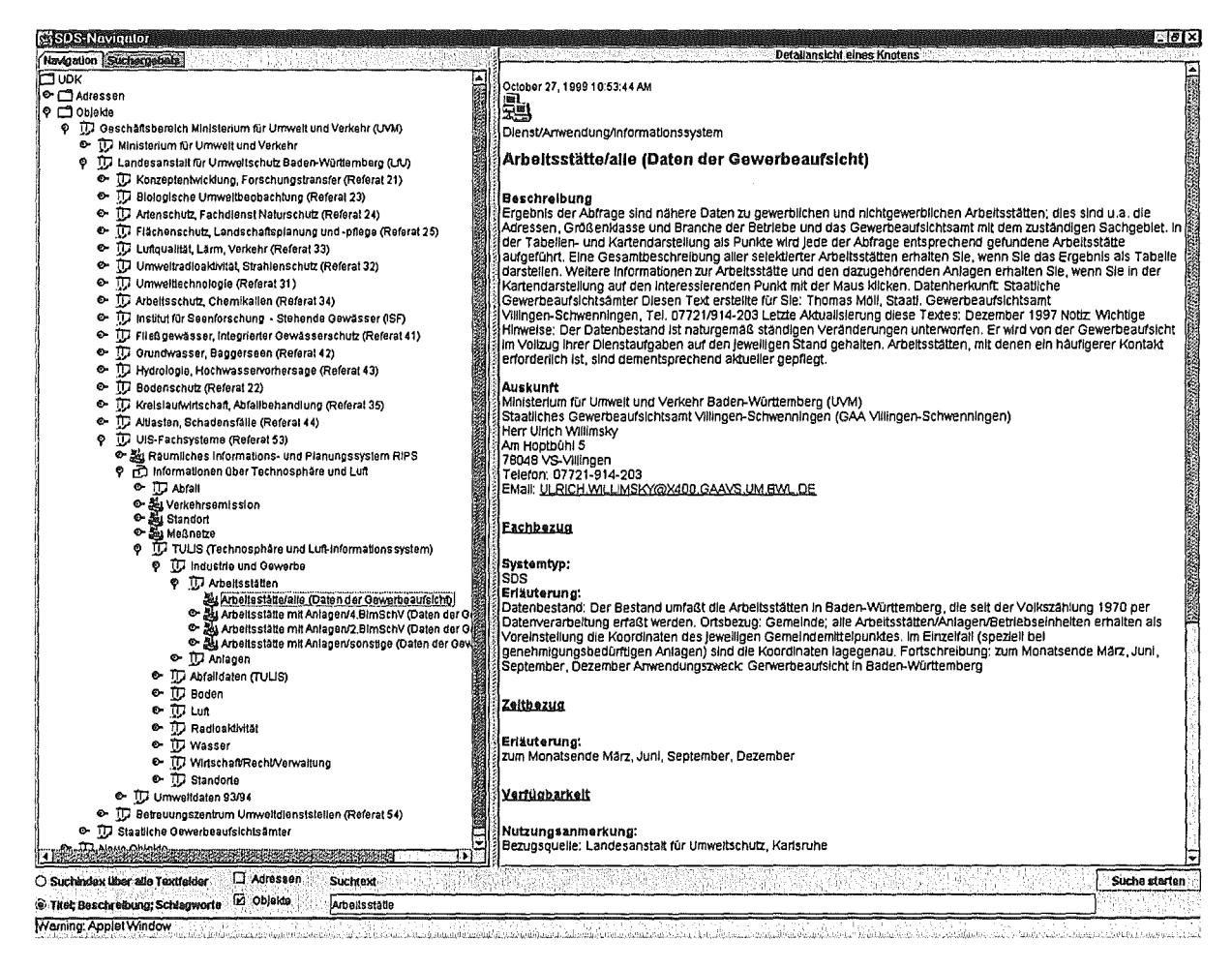

### Abbildung 2.2: Benutzungsoberfläche des Navigationsdienstes als SDS-Navigator

Innerhalb der Baumdarstellung hat der Anwender außer der eigentlichen Navigation weitere Interaktionsmöglichkeiten, indem er verschiedene Aktionen durch anklicken des Knoten startet. Derzeit sind folgende Aktionen, abhängig vom Knotentyp, möglich:

- Falls es sich um einen Ordnungsbegriff (Begriff ausschließlich zur Strukturierung der Hierarchie) handelt: Falls vorhanden, detaillierte Informationen im Ergebnisbereich anzeigen.
- Falls es sich um ein UDK-Obiekt bzw. eine UDK-Adresse handelt: Detaillierte Informationen aus dem UDK im Ergebnisbereich anzeigen.
- o Falls es sich um einen Nicht-UDK-Knoten mit eigenen Zusatzinformationen handelt: Zusatzinformationen (Metadaten) im Ergebnisbereich anzeigen.
- o Falls es sich um einen Selektorbegriff oder andere mit Diensten verbundenen Begriffen handelt: Aufruf von Programmen bzw. Selektionsdienst

Der Ergebnisbereich stellt beliebige detailliertere Informationen dar, die er als HTML-Seite erhält. Dazu implementiert er einen einfachen HTML-Viewer.

Der Suchbereich erlaubt es, eine Suchanfrage zu formulieren und in bestimmten Attributen der im Baum dargestellten Objekte zu suchen. Ergebnis einer solchen Suchanfrage ist eine Suchergebnisliste, die statt der Baumdarstellung eingeblendet wird. Zwischen der Suchergebnisliste und der Baumdarstellung kann beliebig umgeschaltet werden. Wird ein Eintrag der Ergebnisliste ausgewählt und anschließend "In Hierarchie anzeigen" gedrückt, so wird automatisch die entsprechende Position in der Baumdarstellung aufgeklappt.

# 3. Die Reportgenerierung

## 3.1 . Funktionalität

Das Ergebnis einer Selektion sollte nicht nur tabellarisch (EXCEL) und in graphischer Form mit dem GISterm darstellbar sein. Das SOS sollte um eine Funktionalität erweitert werden, die auf Wunsch das Selektorergebsnis automatisch in ein fest vorgegebenes Formular einträgt, welches dann auf einem beliebigen Drucker ausdruckbar ist.

Ein unausgefülltes Formular bezeichnen wir als Reporttyp, wogegen ein ausgefülltes Formular als Report bezeichnet wird. Ein Reporttyp lässt sich genauer beschreiben als ein Ausgabeformular mit fest vorgegebenen und variabel zu füllenden Bereichen. Fest vorgegeben sind hierbei die Schriftgrößen, die Schriftarten und das generelle Layout. Die variablen Teile sind das Selektorergebnis und eventuell durchzuführende statistische Berechnungen auf der Basis des Selektorergebnisses.

Folgende Anforderungen sollte der Dienst zur Reporterzeugung erfüllen:

- Erstellung von Ausgabeformularen in beliebiger Form, i.W. allgemeine Formulare mit feststehenden Texten bzw. Tabellen mit vorgegebenen Spalten- / Zeilenbezeichnungen
- Variable Teile sollten aus den Selektionsergebnissen heraus gefüllt werden.
- Zur Aufbereitung der variablen Teile muss u.U. auf Basis vorhandener Ergebnisdatensätze eine weitere Selektion und/oder ein statistischer Aufbereitungsdienst genutzt werden.
- Der erzeugte Report sollte in einem Webgeeigneten Format (PDF oder RTF) aus- $\bullet$ gegeben werden und Druckern unterschiedlichen Typs ausdruckbar sein.

### 3.2 Realisierungsalternativen

Da an das SOS von Beginn an die Anforderung gestellt wurde, unabhängig vom darunter liegenden Datenbanksystem zu sein, galt diese auch für die Reportgenerierung. So schieden Realisisierungsalternativen mit datenbankspezifischen Tools wie Oracle Forms für die Reportgenerierung prinzipiell aus.

Alle Reports werden aufgrund eines Selektorergebnisses erzeugt. Dieses liegt auf Serverseite als Java-Objekt (dem Datentopf) vor. Die Reportgenerierung kann clientseitig oder serverseitig ablaufen. Die serverseitige Reportgenerierung bietet die Vorteile einer einfacheren Administration und geringerer Sicherheitsanforderungen (1/0) bezüglich Applets. Außerdem können die erzeugten Reports zentral gespeichert und verwaltet werden. Eine clientseitige Erzeugung würde den Server entlasten. Die Entscheidung, ob clientseitig oder serverseitig, kann erst nach einer genauen Untersuchung der prinzipiellen Realisierungsalternativen getroffen werden.

Um die Daten im Datentopf in einem optisch ansprechenden Report umzuwandeln, kann man diese direkt konvertieren oder zuerst in ein "Zwischenformat" transformieren, das auch von anderen Anwendungen aus erzeugt werden kann und aus dem sich dann verschiedene Dateiformate (PDF, Postscript, etc.) sehr leicht erzeugen lassen.

Für die direkte Verarbeitung (Alternative 1) eignet sich die Lösung, den Inhalt des Datentopfes in Form eines Reports direkt auszudrucken, indem man mittels der Druckerklassen des JDK 1.2 für jeden Reporttyp die Konvertierung ausprogrammiert.

Ein anderer Weg ohne Zwischenformat (Alternative 2) ist die Anbindung an die Office 97 Suite beispielsweise über eine ActiveX-Java-Bridge. Hierbei ist es erforderlich, dass für jeden Reporttyp eine Dokumentvorlage erstellt werden, die mittels Makroprogrammierung mit den Daten des Datentopfs gefüllt wird. Die Daten werden dabei mittels der ActiveX-Java-Bridge aus dem Datentopf gelesen.

Als Zwischenformat zur Beschreibung von Datenstrukturen bietet sich XML /3/ an, das derzeit in aller Munde ist und für ,Extensible Markup Language' steht. Zu einem XML-Dokument gehört immer einer DTD (Document Type Definition), die den Aufbau des Dokuments/der Datenstruktur beschreibt. Je nachdem wie unterschiedlich die Reporttypen sind, umso mehr DTDs müssen definiert werden.

Alternative 3 besteht also darin, die Selektorergebnisse zunächst nach XML ("Zwischenformat") zu konvertieren, um daraus dann den Report zu erzeugen. Hier kann man dann entweder analog zu Alternative 1 (Alternative 3a) oder zu Alternative 2 (Alternative 3b) agieren oder man kann dann die Layoutbeschreibung in einer XSL-Datei (Extensible Style Language) ablegen (Alternative 3c), um mittels eines bestehenden Konverters aus den beiden Dateien (XML und XSL) einen Report zu erzeugen.

## 3.2 Gegenüberstellung der verschiedenen Alternativen

Hauptnachteil der Alternative 1 und der Alternative 3c, der (direkten) Druckausgabe mittels Java-Klassen, ist der große Programmieraufwand, der mit jedem Reporttyp verbunden ist. Diese Alternative ist sehr unflexibel und jede noch so kleine Layoutveränderung an einem Reporttyp ist sofort mit Programmieraufwand verbunden. Einziger Vorteil ist die Tatsache, dass die Plattformunabhängigkeit des um die Funktionalität der Reportgenerierung ergänzten SOS erhalten bleibt.

Wird die Alternative 2 und der Alternative 3b, die Anbindung an die Office-Suite mittels einer JAVA-ActiveX- Bridge, realisiert, so muss auf jedem Client eine einheitliche Office-Version verfügbar sein. Nachteilig ist außerdem, dass die nächste Office-Version nicht zur letzten kompatibel sein muss und dies Änderungen an der Bridge nach sich zieht. Der große Vorteil dieser Alternative liegt darin, dass kleine Layoutänderungen an den Reporttypen ohne Programmieraufwand möglich sind und dass nach der Erzeugung eines Reports der Benutzer den Report mit der kompletten Office Suite nachbearbeiten kann.

Erzeugt man zunächst das Zwischenformat XML aus dem Datentopf (Alternative 3), um dann daraus einen Report zu erzeugen, so ergibt sich somit ein erhöhter Programmieraufwand Negativ zu bewerten ist bei dieser Alternative auch, dass es XML noch nicht so lange gibt und noch keine Erfahrungen und keine Tools von bekannten Herstellern existieren. Für Alternative 3c spricht aber, dass viele Tools zur Konvertierung von XML nach Word, etc. schon angekündigt sind. Somit besteht Alternative 3c darin, zunächst eine proprietären Lösung zur Konvertierung von Selektorergebnissen im XML-Format in einen druckbaren Dateityp zu schaffen, ehe dann diese durch ein kommerzielles Produkt ersetzt wird. Sehr positiv ist auch an Alternative 3 zu bewerten, dass man auf diese Weise ein Reportformat definiert, das auch von anderen Applikationen erzeugt werden kann und so auch Ergebnisse anderer mittels unserer Reportgenerierung Reports erzeugt werden können (Wiederverwendung, großflächiger Einsatz). Zuletzt gilt noch anzuführen, dass die Selektorergebnisse im XML-Format auch mit einem XML~fähigen Browser (z.B. Internet Explorer 5) angeschaut werden können.

Aufgrund der vielen Vorteile wird der Weg über das Zwischenformat XML, also Alternative 3c, gewählt. Da die Reporterzeugung auf der Basis von XML-Tools basiert, kann die genaue Methode erst nach einer Evaluierung existierender XML-Tools festgelegt werden.

## 3.3 Evaluierung von XML-Tools

Im Folgenden wird eine Übersicht über Tools zur Verarbeitung von XML-Dokumenten gegeben. Die Tools wurden evaluiert, um festzustellen, ob es existierende Tools gibt, die zur Lösung unsere Problematik führen. Der Zeitpunkt der Evaluierung war Mai 1999, dieser Stand wird auch hier wiedergegeben.

Die XML-Tools sind nahezu alle noch in der beta-Phase. Sofern nicht explizit vermerkt, sind sie frei erhältlich.

### 3.3.1 XML-Parser

Bei XML-Parsern gibt es validierende und nicht-validierende Parser. Sie unterscheiden sich dadurch, dass validierende die zum Dokument gehörige DTD beim Parsen des Dokuments heranziehen und feststellen, ob es korrekt ("wohlgeformt") ist. Nicht-validierende sind demnach einfachere Tools und somit häufiger anzutreffen. Obwohl nicht-validierende für unsere Aufgaben ausreichen- die XML Dokumente werden automatisch generiert und nicht von Hand erstellt, sodass Tipfehler ausgeschlossen werden können - wurde auf ihre Betrachtung verzichtet.

XML4J (http://www.alphaworks.ibm.com/formula/xml/) von IBM ist einerseits eine Java Klassenbibliothek, die in eigenen Java-Tools benutzt werden kann, um XML Dateien zu parsen. Andererseits bietet es ein Interface auf Kommandozeilenebene, sodass es benutzt werden kann, um XML-Dateien zum Testen parsen zu lassen.

XML4 kann das Parsen zum einen als DOM-Parser zum anderen als SAX-Parser leisten (DOM= Document Object Model; SAX= Simple API for XML). Jeden der Parser gibt es als validierende, als auch als nichtvalidierende Version.

### 3.3.2 XSL Erstellungstools

XSL ist eine Formatierungssprache für XML Dokumente. Sie befindet sich noch im Standardisierungsprozess, was bedeutet, das es noch keine fertigen Tools - weder zur Erzeugung von XSL Dateien, noch zur Verarbeitung von XML-Dateien mit Hilfe einer existierenden XSL Datei gibt.

Im Prinzip kann man XSL als eine Untermenge von DSSSL betrachten, wenngleich die Syntax völlig anders gehalten wird. DSSSL ("Document Style Semantics and Specification Language"; sprich "Dissel") ist eine funktionale Programmiersprache wie LISP oder Scheme. XSL dagegen wird in der Syntax wie XML selbst gehalten. Es entfallen also die funktionalsprachlich typischen tiefen, unleserlichen Klammerverschachtelungen.

Der XML Styler (http://www.arbortext.com/XML\_Styler/xml\_styler.html) ist ein XSL-Tool. Ein Pluspunkt dieses Tools ist die grafische Benutzungsoberfläche, um aufgrund einer bestehenden XML-Datei eine XSL-Datei zu erstellen. Negativ zu bewerten ist allerdings, dass der XML-Styler in der jetzigen Version nur XSL in der ersten, also veralteten, Syntax schreibt. Da XSL vom W3C unglücklicherweise nicht abwärts kompatibel gehalten wird, ist dieses Tool somit zurzeit unbrauchbar.

### 3.3.3 XML/XSL nach PDF/RTF Konverter

### 3.3.3.1 rdc2rtf

rdc2rtf ( http://www.sema.be/mtc/products/rdc2rtf/index.html) ist ein kommerzielles Tool. Die zum Download angebotene Version 00.91 BETA wurde getestet. Das Tool bringt eine eigene RTF-DTD mit, die verwendet werden muss. Da der RTF-Standard vorsieht, dass verwendete Stile (Schriftarten, Absatzformatierungen etc.) im Header der Datei deklariert werden, sieht diese DTD vor, über FONT und STYLE Tags solche Formatinformationen in die XML-Datei zu schreiben. Welcher Stil dann z.B. in einem Absatz benutzt wird, wird über Attribute des entsprechenden Tags festgelegt. Dies bedeutet insbesondere, dass keine separate XSL-Datei benötigt wird, da alle Informationen bereits in der XML-Datei stehen müssen.

Obwohl die mitgelieferte DTD Tabellen vorsieht, gelang es nicht, korrekt formatierte Tabellen zu erzeugen. Desweiteren unterscheidet sich der von rdc2rtf erzeugte RTF-Sourcecode deutlich von dem, den MS Word bei einem vergleichbar aussehendem Dokument erzeugt.

Inwieweit die genannten Mängel dem Beta Status des Produkts zuzuschreiben sind, steht nicht fest. Die getestete Version, datiert vom 20.01.99, überzeugte nicht.

### 3.3.3.2 Jade

Das frei verfügbare Jade (http://www.jclark.com/jade/) ist das Standardtool, um XML-Dateien in ein darstellbares Format zu wandeln. Eigentlich ist Jade ein SGML-Tool, das mit Hilfe einer DSSSL für die betreffende Datei diese in eines der Formate RTF, MIF, oder TeX konvertiert. Da XML eine Teilmenge von SGML ist, liegt es nahe, Jade auch dafür zu verwenden. Tatsächlich hat dies der Autor von Jade (James Clark) schon vorgesehen: Es gibt eine Option, sodass Jade sozusagen im XML-Modus arbeitet.

Leider ist der Standardisierungsprozess von XSL noch nicht abgeschlossen, sodass James Clark es noch nicht vorgesehen hat, in Jade eine Option einzubauen, dass man statt einer DSSSL eine XSL zum Formatieren der XML Datei angeben kann.

Da, wie oben erwähnt, XSL als Teilmenge von DSSSL betrachtet werden kann, gibt es Tools, um eine bestehende XSL in eine äquivalente DSSSL umzuwandeln, mit der Jade die gewünschte Konvertierung dann leistet.

Ein solches Tool ist xslj ( http://www.cogsci.ed.ac.uk/~hat/xslj.html ), allerdings akzeptiert xslj nur XSL Dateien, die dem alten Standard vom Juni 1998 folgen. Im Dezember 1998 wurde ein neuer XSL Standard verabschiedet, der mit dem Alten in keiner Weise kompatibel ist. Aus den Webseiten von xslj ist nicht auch zu erkennen, ob xslj überhaupt weiterentwickelt wird und den neuen Standard jemals akzeptiert (Stand April 1999).

Ähnliche Tools, die die geforderte Konvertierung von XSL nach DSSSL leisten, sind nicht bekannt. Würde man davon absehen, XSL als Style-Sprache zu verwenden, und stattdessen DSSSL zu verwenden, so nimmt man damit die Komplexität von DSSSL in Kauf. (DSSSL ist eine an Scheme angelehnte funktionale Programmiersprache, also eigentlich wesentlich mehr als eine Layoutsprache). Außerdem verschließt man sich damit das Tor zum zukunftsträchtigen Duo XML I XSL, bzw. man müsste später die gleiche Arbeit zur Konvertierung zwischen XMLIDSSSL in einen Report ein zweites Mal leisten, um eine befriedigende XSL-Lösung zu bekommen.

Ein weiteres Problem von Jade liegt darin, dass Jade RTF erzeugt und kein PDF. Laut RTF-Standard sind verschachtelten Tabellen nicht zulässig. Dieses Konstrukt ist aber für unsere Reports von großer Wichtigkeit. PDF ermöglicht verschachtelte Tabellen.

Insbesondere Aufgrund der letzten Anmerkung ist von der Konvertierung mittels Jade abzusehen.

### 3.3.4 Transformation von XMl/XSL nach PDF/RTF über den Umweg LaTex

Es werden nun Tools aufgelistet, die über den Umweg LaTex, also in zwei Schritten, PDF erzeugen:

Der Weg lautet also: XML + Layoutinformation  $\xrightarrow{(a)}$  LaTeX  $\xrightarrow{(b)}$  PDF oder RTF

Da die benötigten Layoutinformationen sehr speziell sind, muss nicht unbedingt auf das sehr mächtige XSL zurückgegriffen werden. Aus Gründen der späteren Wiederverwendbarkeit lässt sich der Mehraufwand, doch XSL zu benutzen, rechtfertigen.

Es gibt zwei Möglichkeiten, den Schritt a durchzuführen, von der wir der Zweiten den Vorrang geben:

- 1. Möglichkeit: TeXML (http://www.alphaWorks.ibm.com/formula/texml) ist wie Jade ein Konverter, um XML-Dateien mit Hilfe einer XSL in ein darstellbares Format (z.B. TeX und HTML) zu überführen. Ein Vorteil gegenüber Jade ist, dass es direkt auf XML und XSL aufsetzt, und nicht auf SGML und DSSSL. Der Nachteil ist, dass es sehr neu und somit noch nicht so erprobt wie Jade ist.
- 2. Möglichkeit: Mit einer eigenen Java Applikation mit Input XML-Datei und einer Layout-Datei lässt sich auch eine LaTex Source Datei erzeugen. Es ist klar, dass, wenn man als Layoutinformation nicht das komplexe XSL verwendet, sondern ein eigenes propietäres Format definiert, sich diese Applikation wesentlich vereinfacht.

Um aus LaTex PDF oder RTF zu erzeugen (Schritt b), gibt er folgende zwei Alternativen, von der die Erste zu bevorzugen ist:

- Alternative 1: LaTeX-Source  $\xrightarrow{(LaTeX\)}$  DVI<sup>1</sup>  $\xrightarrow{(dvips)}$  Postscript  $\xrightarrow{(ps2pdf)}$ PDF Implementierungen von LaTeX und dvips sind für jedes Betriebssystem erhältlich. Für Linux und Windows95/98/NT gibt es das frei erhältliche Konvertierungstool ps2pdf. Unter Windows95/98/NT ist zusätzlich noch ein kommerzielles Werkzeug von Adobe erhältlich.
- Alternative 2: tex2rtf (http://web.ukonline.co.uk/julian.smart/tex2rtf/download.htm) gibt es für alle möglichen Betriebssysteme (LinuX, Win32, Solaris, etc.). Ergebnisse von Tests unter Windows NT ergaben, dass dieses Tool nicht einsetzbar ist, da Word97 abstürzt und Wordpad teilweise nur den RTF-Quellcode anzeigt.

### 3.3.5 XML-Dateien als Input für MS Word

Word besitzt zwar einen Importfilter für HTML Dateien, nicht jedoch für XML. Microsoft wird diesen in absehbarer Zukunft wohl auch nicht implementieren. Alternativ könnte man eigene Makros in Visual Basic for Applications (VBA) programmieren, die eine XML-Instanz in Word einlesen und entsprechend formatieren. Aufgrund der bekannten lnstabilitäten von Word bei großen Dokumenten im Allgemeinen und diversen VBA Bugs im Speziellen (z.B. Absturz von Word, wenn man mehr als 10 Dokumentvariablen in einem Makro anlegen will) wird von dieser Vorgehensweise Abstand genommen.

## 3.4 Grobkonzept

Aufgrund der Evaluierung der verschiedenen Tools zur XML-Verarbeitung in den Abschnitten 3.3.3 bis 3.3.5 wurde die Variante zur Erzeugung von PDF-Reports über den Umweg Latex mittels dvips und ps2pdf gewählt. Den groben Ablauf zeigt auch Abbildung 3.1.

 $1$  DVI = Device Independent, also unabhängig vom Ausgabegerät.

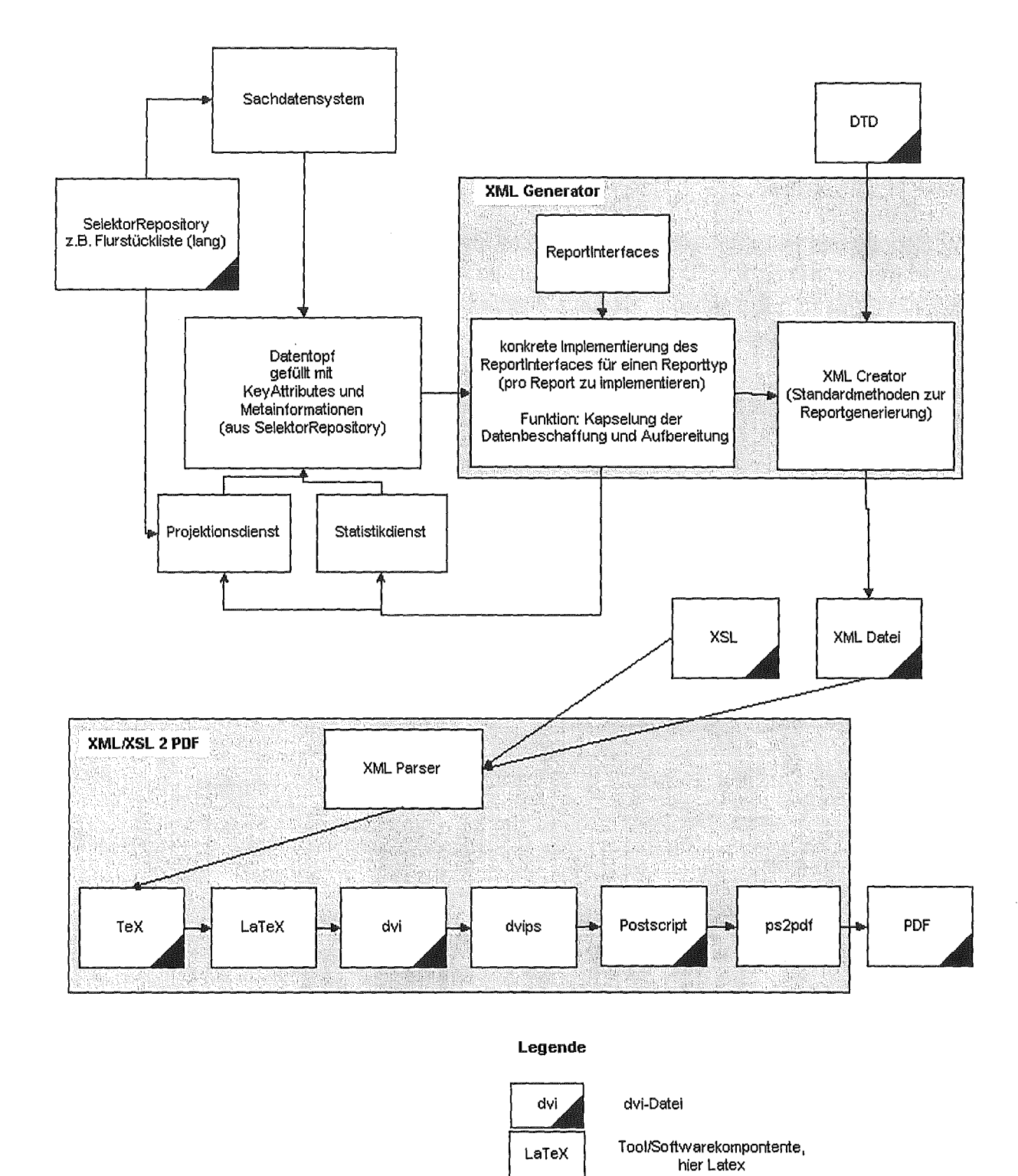

### Abbildung 3.1: Konzept Reportgenerierung

Im Selektorrepository wird pro Selektor beschrieben, welche Reporttypen aufgrund seines Selektorergebnisses erzeugt werden können. Diese Information wird herangezogen, wenn aus einem Selektorergebnis die Liste der möglichen Reporttypen generiert werden soll.

Wenn der Benutzer sich für einen Reporttypen entschieden hat, dann wird der XML-Generator angestoßen, der die notwendigen statistischen Berechnungen mittels des Statistikdiensts durchführt und dann aus den Daten (Selektorergebnis und Statistikdaten) eine

-43-

XML-Datei mittels des XML-Creators (entwickeltes Framework zur Erzeugung von XML-Dateien) erzeugt. Dann wird der XML/XSL2PDF-Generator angestoßen, der die XML-Datei und die zum Reporttyp dazugehörige XSL-Datei einliest und eine Latex-Datei erzeugt. Die LaTex-Datei wird mittels LaTex, dvips und ps2pdf (frei verfügbare Werkzeuge) in einer PDF-Datei umgewandelt.

19 Reporttypen insbesondere für Biotopselektoren wurden bereits realisiert. Alle 19 Reporttypen werden mit einer DTD beschrieben, die im Anhang A zu finden ist. In Anhang B ist die XSL-Datei für den Biotopreport Beeinträchtigungsartentabelle abgelegt, die als Beispiel für eine XSL-Datei dienen soll.

#### 3.5 Die Reporterzeugung aus Benutzersicht

Wird eine Selektion durchgeführt, die mindestens einen Datensatz als Ergebnis hat, so wird der TabPanel "Reportdienst" anklickbar. Dort wählt der Benutzer (siehe Abbildung 3.2) einen oder mehrere Reporttypen aus. Je Reporttyp sind noch besondere Einstellung möglich, die im unteren Teil des TabPanels bestimmt werden. Nun wählt der Benutzer die Aktion Reports erzeugen.

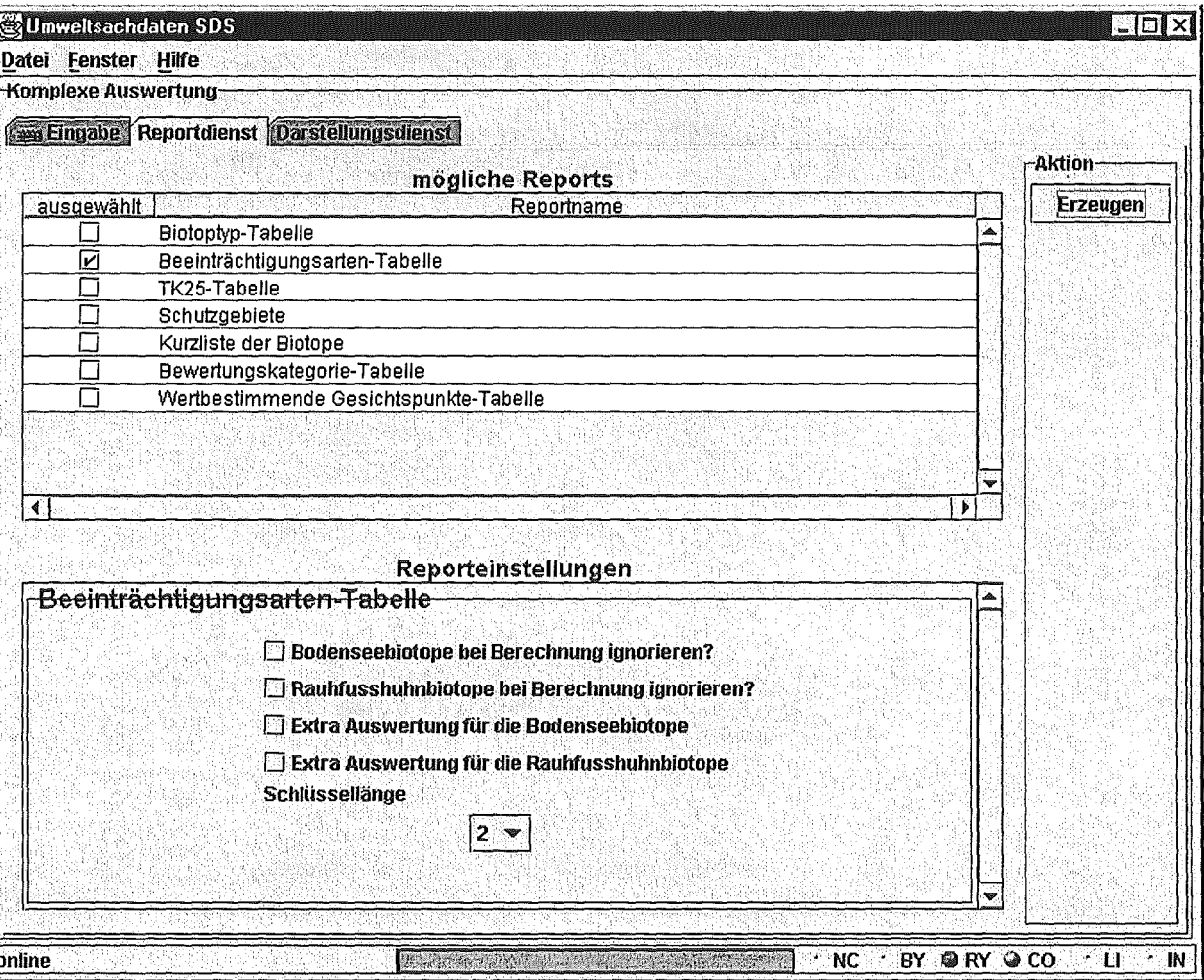

Abbildung 3.2: Benutzungsschnittstelle der Reportauswahl

Auf dem Server werden dann die PDF-Reports erzeugt und abgelegt. Das SDS-Applet ruft diese Dateien über eine URL auf, sodass der (frei verfügbare) AcrobatReader (siehe Abbildung 3.3), der auf dem Client installiert sein muss, mit den erzeugten PDF-Dateien gestartet wird. Nun kann der Benutzer den Report ausdrucken oder auf seiner Maschine speichern.

| Datei                                                                                                    | Bearbeiten Dokument Anzeige Werkzeuge<br>Zusatzmodule                                                            | Fenster<br>Hilfe   |            |
|----------------------------------------------------------------------------------------------------|----------------------------------------------------------------------------------------------------|--------------------|------------|
| <b>ED HO</b>                                                                                                    | 30 <sub>b</sub><br>$\odot$<br><b>Febra</b><br>۱<br>B                                                             |                    |            |
|                                                                                                    |                                                                                                    |                    |            |
|                                                                                                    |                                                                                                    |                    |            |
|                                                                                                    |                                                                                                    |                    |            |
|                                                                                                    | Beeinträchtigungsarten - Tabelle                                                                                 |                    |            |
|                                                                                                    |                                                                                                    |                    |            |
| Suchbedingungen:                                                                                                    |                                                                                                    |                    | 27.10.1999 |
| 3451 Uler-Schilfröhricht, 3452 Land-Schilfröhricht, 3462 Sumpfseggen-<br>Blotoptyp<br>Ried, 3463 Schlankseggen-Ried, 4230 Gabüsch feuchter Standorte, 1330 |                                                                                                    |                    |            |
|                                                                                                    | Altarm oder Altwasser                                                                                            |                    |            |
| Naturraum                                                                                                    | Neckar- und Tauber-Gäuplatten, Nördliches Oberrhein-Tielland, Hessische                                          |                    |            |
|                                                                                                    | Rheinebene<br>Schlüssellänge                                                                                     |                    |            |
|                                                                                                    |                                                                                                    |                    |            |
|                                                                                                    | Nutzungsarten                                                                                                    | Fläche(ha)         | Anzahl     |
|                                                                                                    |                                                                                                    |                    |            |
| 100                                                                                                    | Keine Beeinträchtigung erkennbar<br>Forstwirtschaft                                                              | 184,1450<br>0.9790 | 902        |
| 200                                                                                                    | Landwirtschaft/gärtnerische Nutzung                                                                              | 8.52               | 10<br>40   |
| 210                                                                                                    | Mulchen                                                                                                    | 3 2730             | 20         |
| 300                                                                                                    | Wasserwirtschaft                                                                                                 | 19.4390            | 43         |
| 310                                                                                                    | Gewässerverunreinigung                                                                                           | 6.4860             | 19         |
| 320                                                                                                    | Gewässerausbau                                                                                                   | 5.3820             | 6          |
| 330                                                                                                    | Gewässerunterhaltung                                                                                             | 8.7750             | 20         |
| 410                                                                                                    | Abarabong/Abbau                                                                                                  | 1.3930             | 2          |
|                                                                                                    | Ablagerung                                                                                                    | 1.9230             | 23         |
|                                                                                                    | Freizeit/Erholung                                                                                                | 8.4510             | 26         |
| 420                                                                                                    |                                                                                                    |                    |            |
| 510<br>530                                                                                                    |                                                                                                    | 4.3930             | 14         |
| 610                                                                                                    | sonstiger Sport                                                                                                  |                    |            |
| 630                                                                                                    | Jagd                                                                                                    | 1,2330<br>0.6590   | з<br>4     |
| 650                                                                                                    | Jagdliche Einrichtungen<br><b>Fischerei/Teichwirtschaft</b>                                                      | 2.4870             | 11         |
| 710                                                                                                    | Bauwerke/Infrastruktur                                                                                           | 0.0310             | 9          |
| 800                                                                                                    | Verschiedenes                                                                                                    | 1.9610             | 41         |
| 810                                                                                                    | Sukzession                                                                                                    | 19.5260            | 50         |
|                                                                                                    | Gesamtsummen Beeinträchtlungen                                                                                   |                    | 341        |
|                                                                                                    | Gesamtsummen Teilbiotope mit Angabe Beeintrachtigungstyp<br>Gesamtsummen Biotope mit Angabe Beeintrachtigungstyp | 95.72              | 250        |

Abbildung 3.3: Ergebnis der Reportgenerieung: PDF-Dokument anzeigbar und ausdruckbar mit **Acrobat Reader** 

#### Die neue Benutzungsoberfläche  $\mathbf{d}_{\cdot}$

Die Oberfläche und die Benutzerführung wurden aufgrund von Benutzererfahrungen im Rahmen von GLOBUS VI verbessert. Die Aufteilung der Arbeitsschritte in verschiedene TabPanels sowie die Anzeige der Ergebnisdatensatzanzahl im separaten Fenster sind erhalten geblieben. Innerhalb der TabPanels wurden die Aktionsknöpfe von unten nach links verschoben.

#### **TabPanel Selektoreingabe**  $4.1$

Die Datenselektion geschieht, wie gewohnt, im ersten TabPanel (siehe Abbildung 4.1). Alle Kriterien des Selektors werden nun in der neuen Version in einer Liste links dargestellt. Durch Anklicken eines Listenelements kann man die Filterung der Datenmengen mithilfe des ausgewählten Kriteriums genauer festlegen. Der Vorteil dieser Liste liegt in der besseren

Übersicht über die vorhandenen Kriterien, die man nun im Regelfall alle ohne Serolien sehen kann. Im alten Layout wurden die Kriterien auch links dargestellt, jedoch war jedes Kriterium gefolgt von einer leeren Liste, in der später die eingegebenen Werte dargestellt wurden. Somit war bei vielen Selektoren zunächst einmal Serolien erforderlich, um sich einen Überblick über die zum Selektor gehörenden Kriterien zu schaffen.

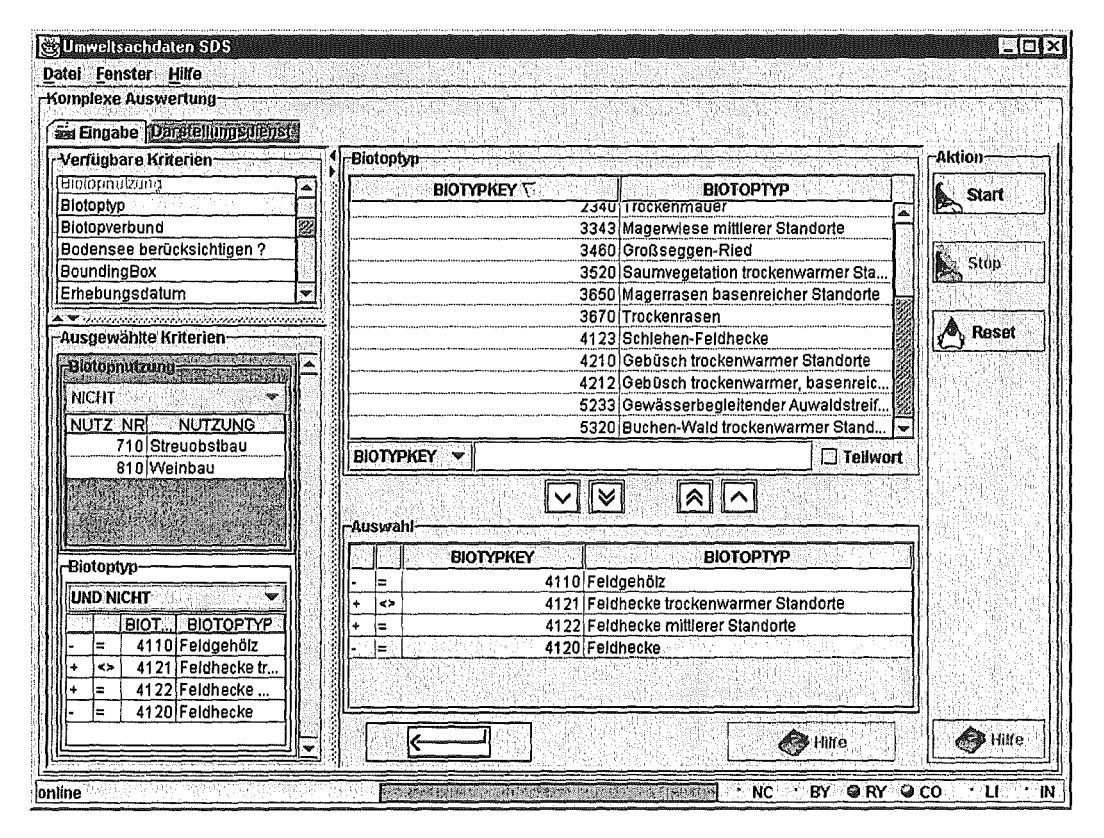

Abbildung 4.1: Ausfüllen des Selektors am Beispiel Biotopselektor "Komplexe Auswertung"

Desweiteren wurden Neuerungen hinsichtlich der Verknüpfungsmögichkeiten der verschiedenen Kriterien entwickelt. Der Administrator kann im Selektorrepository festlegen, ob es dem Benutzer möglich sein soll, die Verknüpfung zwischen den verschiedenen Kriterien selbst zu wählen. Bisher wurden die Kriterien immer mit UND verknüpft. Wenn die Verknüpfung dem Benutzer freigestellt ist, so kann er zwischen UND; ODER und UND NICHT wählen.

Auch innerhalb eines Kriteriums kann nun der Benutzer, wenn es vom Administrator im Selektorrepository aktiviert wurde, den Vergleichsoperator pro Wert festlegen. Zur Verfügung stehen hier =,  $\langle \rangle$ ,  $\langle \rangle$ ,

Manche Selektoren bestehen aus so vielen Kriterien, sodass es sinnvoll ist, zunächst die Kriterienliste festzulegen. Dies geschieht durch einen eigenen Dialog vor dem Ausfüllen des Selektors (siehe Abbildung 4.2). Hier kann der Benutzer auch die Kriterienliste des Selektors speichern, sodass er beim nächsten Aufruf des Selektors die Kriterien nicht nochmals einschränken muss. Selektoren, vor deren Ausführung ein solcher Dialog steht, nennen wir konfigurierbare Selektoren.

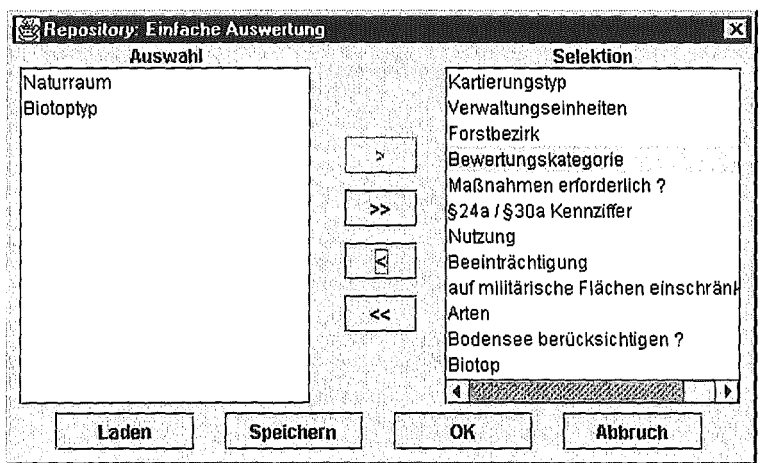

Abbildung 4.2: Konfigurierbare Selektor (Auswahl der Bedingungen)

#### **Weitere Tabpanel**  $4.2$

Neben dem TabPanel zur Selektoreingabe gibt es noch das TabPanel Reportdienst (siehe Abschnitt 3) sowie das TabPanel Darstellungsdienst. Diese Dienste werden über das SDS-Framework hinzugefügt.

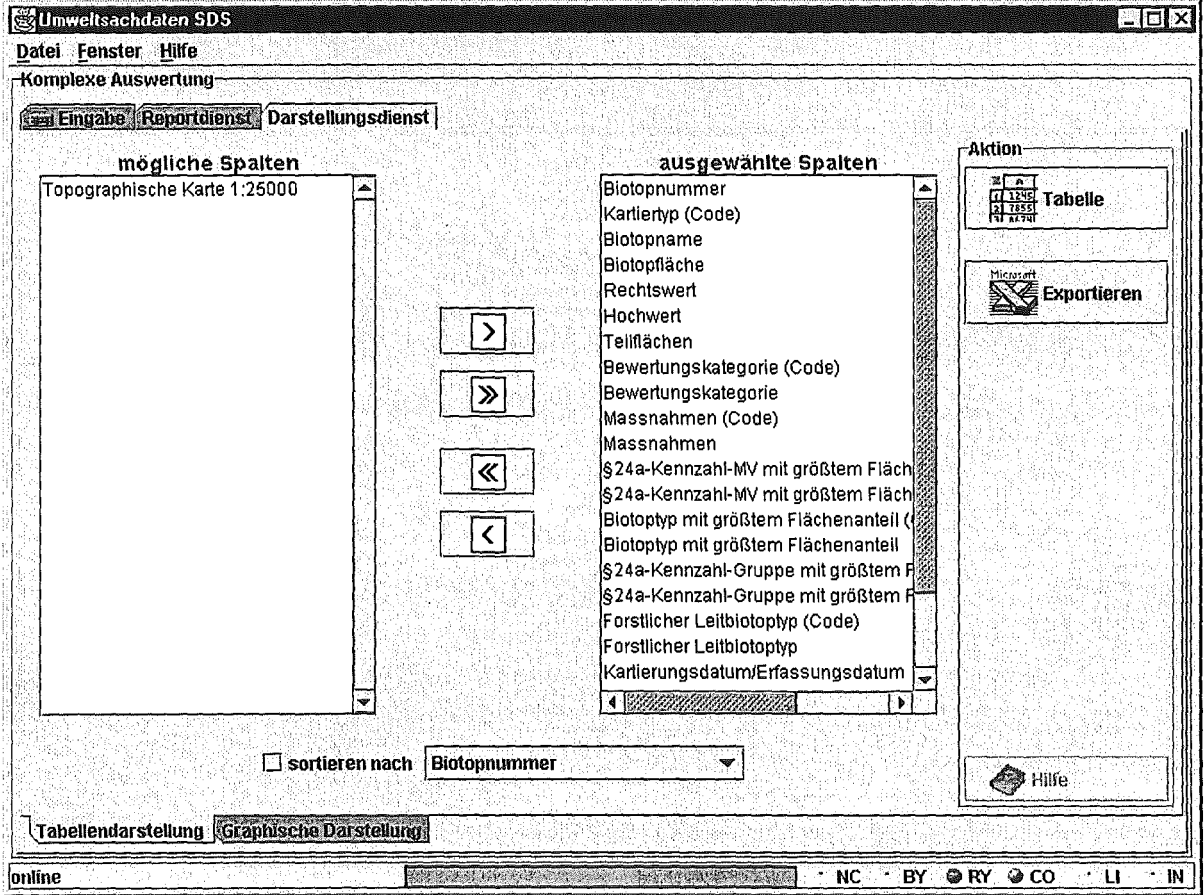

Abbildung 4.3 : Tabellendarstellung als Excel oder Online-Tabelle

Die Maske zur Darstellung eines Selektorergebnisses besteht wiederum aus zwei TabPanel, z.B. der Tabellendarstellung und der graphischen Darstellung. Auch hier wurde wieder das Paradigma verfolgt, die Aktionsknöpfe im linken Teil der Maske anzuordnen (siehe Abbildung 4.3).

# 5. Einsatzmöglichkeiten des SOS

Das SOS ist eine Client/Server-Anwendung, die ihn Java geschrieben ist. Sie ist also auf allen Plattformen installierbar.

Das SOS kann sowohl im Internet als auch im Intranet als Applet sich dem Benutzer präsentieren, das dann Kontakt mit dem SOS-Server aufnimmt, um die Datenbankanfragen und die Reporterzeugung durchzuführen. Für sehr häufige Benutzer des SOS bietet es sich an, den SDS-Ciient als Applikation auf dem Rechner des Benutzers zu installieren. So muss er nicht jedes Mal den gesamten Code über das Netz laden, ehe der Benutzer mit seinen Selektionen starten kann.

Wichtiger Bestandteil des SOS ist das SDS-Framework. Dieses wurde bereits im Rahmen von GLOBUS V begonnen und nun in GLOBUS VI verbessert und von einer anderen Anwendung, der Grundwasseranwendung, eingesetzt. Die Wiederverwendbarkeit des SDS-Framework konnte damit gezeigt werden. Das SDS-Framework bietet als wesentliche Funktionalität die Selektion von Daten mittels Selektoren, die im Selektorrepository beschrieben wurden. Andere Dienste sind beliebig hinzufügbar (auch mit GUI) und können auf die Ergebnisse der Selektoren zugreifen. Das wurde im Rahmen dieses Beitrags für einen Reportdienst gezeigt. Für eine genauere Beschreibung des SDS-Framework siehe /4/.

# 6. Zusammenfassung

Durch das komponentenorientierten Sachdatensystem (SOS) wird der Zugriff auf originäre Umweltdaten ermöglicht. Das SOS selektiert Daten, bereitet sie graphisch auf, erstellt Berichte über die selektierten Daten und ermöglicht als Framewerk die Integration weiterer Dienste.

Die Ergebnismenge einer Datenselektion kann entweder in einer Tabelle auflistet oder auch in einer digitalen Karte visualisiert werden. Dazu werden die Ergebnisse automatisch analysiert, sodass nur jeweils passende Darstellungsvarianten angeboten werden. Die graphische Visualisierung wird durch den Einsatz einer vom Institut für Photogrammetrie und Fernerkundung (IPF) in Karlsruhe entwickelten GIS-Komponente, GISTerm, ermöglicht.

Im Rahmen von GLOBUS VI wurde der sehr flexible Reportdienst entwickelt und es wurde wesentlich die lntegrierbarkeit der SOS-Software in andere Anwendungen sowie die Benutzerführung verbessert. Der Einsatz eines allgemeinen Navigationsdienstes ermöglicht den navigierenden Zugriff auf hierarchisch strukturierte Informationen und insbesondere die zielgerichtete und schnelle Suche nach seinen Anforderungen entsprechenden Selektoren.

Mit dem Berichtsdienst des SOS können automatisch professionelle Berichte auf der Basis aktueller Umweltdaten erzeugen werden. Das gewünschte Ausgabeformat ist durch den Einsatz von XML, dem Austauschformat der Zukunft, nahezu uneingeschränkt: PDF, HTML oder Postscript. Neue Berichtstypen sind aufgrund des Berichtsframewerks innerhalb kürzester Zeit definierbar und ab dann von jedem Benutzer verwendbar. Zur Weiterverarbeitung der Ergebnisse steht auch eine Excei-Exportschnittstelle zur Verfügung.

Das SOS kann aufgrund der komponentenorientierten Architektur um beliebig viele Dienste erweitert werden. Aufgrund des entwickelten Framewerks kann das SOS einerseits in externe Anwendungen eingebunden werden (wie bereits in der Grundwasseranwendung geschehen) und andererseits selbst um zusätzliche Funktionen erweitert werden. Mögliche Funktionen hierbei sind die Erstellung von Statistiken auf Basis der Ergebnisse oder das Archivieren gefundener Daten.

Das SOS ist vollständig in Java realisiert worden und verwendet Java-Standards wie JDBC und RMI. Die Benutzungsoberfläche wurde komplett auf Java-Swing umgestellt und ist aufgrund der durchgeführten Verbesserungen nun noch benutzungsfreundlicher. Das SOS bietet damit den Komfort moderner, graphischer Benutzeroberflächen.

Die durch den Einsatz von Java erreichte Anpassungsfähigkeit ermöglicht den Einsatz des SDS sowohl als Client/Server Anwendung im Internet und Intranet als auch als Einzelplatzanwendung. Dadurch kann das SOS ohne Programmieraufwand für viele verschiedene Anwendungsgruppen unterschiedlich konfiguriert werden (unterschiedliche Selektoren) und ersetzt die bisherigen Speziallösungen. Dies führt zu enormen Kosteneinsparungen, da nur noch ein System gewartet werden muss, welches des Weiteren aufgrund von Java unabhängig vom Betriebssystem (z.B. unter Windows, Unix, Mac, Linux) ist.

ln Kürze wird das SOS per CD-ROM als Recherche- und Auswertungswerkzeug in Baden-Württemberg an die Fachreferate der Landesanstalt für Umweltschutz (LfU), die Landesbehörden und die kommunalen Behörden verteilt.

## 7. Literatur

- /1/ Mayer-Föll, R.; Jaeschke, A. (1997): Projekt GLOBUS: Umsetzung der neuen Systemarchitektur und Entwicklung weiterer Produktionssysteme für globale Umweltsachdaten im Umweltinformationssystem Baden-Württemberg; Phase IV 1997, Wissenschaftliche Berichte des Forschungszentrum Karlsruhe, FZKA 6000, 1997
- /2/ Mayer-Föll, R.; Jaeschke, A. (1998): Projekt GLOBUS: Multimediales Recherchieren und Verarbeiten von globalen Umweltsachdaten im Umweltinformationssystem Baden-Württemberg; Phase V 1998, Wissenschaftliche Berichte des Forschungszentrum Karlsruhe, FZKA 6250, 1998
- /3/ Goldfarb, C.F.; Prescod, P. (1998): XML Handbuch, Prentice Hall, ISBN 3-8272-9575-0
- /4/ Rolker,C; Koepke T. (1999): Dokumentation des SDS-Framework Forschungszentrum Informatik (FZI) und disy Informationssysteme GmbH, 1999

### Anhang A: Die DTD für Biotop-Reports

<!ELEMENT Zeilenwechsel EMPTY>

```
<!-- Generelle Struktur eines Biotop Reports --> 
<!ELEMENT report 
       (titel, datum?, suchBedingung?, 
        (supertabelle | auswertText) *
       auswertAbsatz?, sonderBedingung?)+> 
<!-- Der Titel des Biotapreports --> 
<!ELEMENT titel (#PCDATA)> 
<!-- Datum --> 
<!ELEMENT datum (#PCDATA)> 
<!-- Aufzaehlung der Suchbedingungen --> 
<!ELEMENT SuchBedingung (suchNormal+, zusatzBedingung*)> 
<!ELEMENT suchNormal (sBedBezeichnung, sBedWert+)> 
<!-- Bezeichner der Suchbedingungen. Z.B.: "Gemeinde:" --> 
<!ELEMENT sBedBezeichnung (#PCDATA)> 
<!-- Wert einer suchBedingung. Z.B.: "Aldingen" --> 
<!ELEMENT sBedWert (#PCDATA)> 
<!-- Zusatzbedingungen wie Gruppierung oder Sortierung, etc. --> 
<!ELEMENT zusatzBedingung (zBedBezeichnung, zBedWert+)> 
<!-- Bezeichnung der Zusatzbedingung: "Sortierung" oder "Gruppierung" --> 
<!ELEMENT zBedBezeichnung (#PCDATA)> 
<!-- Ein Kriterium, nach dem sortiert bzw. gruppiert wird. --> 
<!ELEMENT zBedWert (#PCDATA)> 
<!ELEMENT supertabelle (TKopf?, tabelle+)> 
<!ELEMENT TKopf (tabelle)> 
<!-- Eine Tabelle besteht aus eventuell einem Titel, einer inneren Tabelle 
     (einet Tabelle ohne alles) und eventuell einer Fusszeile --> 
<!ELEMENT tabelle (tabTitel?, innereTabelle, tabFuss?)> 
<!ATTLIST tabelle TABID CDATA "DEFAULT"> 
<!-- Der Titel einer Tabelle ist ein Text, der der Tabelle zugeordnet ist. --> 
<! ELEMENT tabTitel (#PCDATA | Zeilenwechsel) *>
<!-- Der Fuss einer Tabelle ist ein Text, der der Tabelle zugeordnet ist. --> 
<! ELEMENT tabFuss (#PCDATA | Zeilenwechsel) *>
<!-- Eine innere Tabelle besteht nur aus Tabellenzeilen. Ihr koennen keine 
     Titel oder Fuesse zugeordnet werden. --> 
<!ELEMENT innereTahelle (tabZeile+)> 
<!--Eine Tabellenzeile besteht aus 1 bis n Tabellenzellen --> 
<!ELEMENT tabZeile (tabZelle+)> 
<!-- Eine Tabellenzeile hat das Attribut ART, das den Wert NORMAL 
     oder AUSWERT haben kann. --> 
<!ATTLIST tabZeile 
      ART (NORMAL I AUSWERT) "NORMAL" 
> 
<!-- Eine Tabellenzelle besteht entweder aus einem Wert oder einer inneren 
     Tabelle. -- > 
<!ELEMENT tabZelle (innereTabelle I ZellWert)> 
<!ATTLIST tabZelle TABID CDATA "DEFAULT"> 
<!-- Ein Wert in einer Tabellenzelle besteht aus einem Text --> 
<!ELEMENT ZellWert (#PCDATA | Zeilenwechsel) *>
```

```
<!-- Ein Auswertabsatz besteht aus einem Text -->
<! ELEMENT auswertAbsatz (#PCDATA | Zeilenwechsel) *>
<!-- Bei einem Report koennen Sonderbedingungen zu Grunde gelegen werden,
     diese koennen dann in diesem Element untergebracht werden -->
<! ELEMENT sonderBedingung (#PCDATA | Zeilenwechsel) *>
<!-- Ein Auswertetext kann Ueberschriften (aTitel),
      normalen Text (aText) und haben -->
<! ELEMENT auswertText (aTitel | aText ) * >
<! ATTLIST auswertText TEXTID CDATA "DEFAULT">
<! ELEMENT aTitel (#PCDATA) >
<!ELEMENT aText (#PCDATA | Zeilenwechsel) *>
\langle \cdot | - - =========== -->
\langle !-- V. Entities -->
<!-- =========== -->
<!-- &quot sind Anfuehrungsstriche oben, im Deutschen werden aber auch
Anfuehrungszeichen unten benoetigt-->
\langle!ENTITY lquot ",,">
<!-- Deutsche Umlaute -->
\leq 1ENTITY uuml "\&\#252;">
\leq 1ENTITY Uuml \leq 4220: ">
\langle!ENTITY ouml "ö">
\leq! ENTITY Ouml "Ö">
<! ENTITY szlig "&#223; ">
<!-- Das Paragraphensymbol -->
<! ENTITY paragraph "&#167; ">
```
### XSL-Datei zur Erzeugung des Biotop-**Anhang B:** Reports Beeinträchtigungstabelle

```
<?xml version="1.0"?>
<xsl:stylesheet xmlns:xsl="http://www.w3.org/TR/WD-xsl">
TEIL 1: ALLGEMEINE SEITENFORMATIERUNG
   - -<!-- Zeilenumbrueche werden direkt uebernommen -->
<xsl:template match="Zeilenumbruch">
 <Zeilenumbruch/>
</xsl:template>
<!-- Allgemeine Seiteneinstellungen -->
<xsl:template match="report">
 <Seelachs>
   <Voreinstellungen>
    <Seiteneinstellungen
      ORIENTIERUNG="Hochformat"
      LINKER RAND ="1.2"RECHTER RAND="3"
      OBERER RAND="1.4"
    /<Absatzeinstellungen
     SCHRIFTNAME="arial"
```

```
SCHRIFTGROESSE="10pt"
     /<Spalteneinstellungen
      SCHRIFTNAME="arial"
      SCHRIFTGROESSE="10pt"
     /</Voreinstellungen>
   <Inhalt>
     <xsl:apply-templates select="titel"/>
     <xsl:apply-templates select="datum[not(../suchBedingung)]"/>
     <xsl:apply-templates select="suchBedingung"/>
     <xsl:apply-templates select="supertabelle"/>
   \epsilon/Inhalt>
 </Seelachs>
\langle xsl:template>
TEIL 2: TITEL UND DATUM
    - - 5<!-Titel und Datum werden fett und zentriert ausgegeben -->
<xsl:template match="titel">
 <Schrift NAME="arial" GROESSE="14pt" FETTDRUCK="an">
 <Ausrichtung AUSRICHTUNG="zentriert">
   <xsl:apply-templates/>
 </Ausrichtung>
 </Schrift>
\langle xsl:template>
<!-- Falls es keine suchBedingungingung gibt, gib das Datum rechtsbuendig aus,
     ansonsten siehe naechster Abschnitt. -->
<xsl:template match="datum[not(../suchBedingung)]">
 <Ausrichtung AUSRICHTUNG="rechts">
  <Schrift NAME="arial" GROESSE="10pt">
   <xsl:apply-templates/>
  </Schrift>
 </Ausrichtung>
</xsl:template>
TEIL 3: AUSGABE DER SUCHBEDINGUNG
    --5
<!-- Falls es eine suchBedingungingung gibt, soll das Datum in derselben Zeile
    stehen. Hierzu wird eine Tabelle benutzt. Sie muss genauso breit
    sein wie die Seite -->
<xsl:template match="suchBedingung">
 <Tabellensammlung MAXIMALE BREITE="16.7">
           AKTIVIERUNG="aus"/>
   <Kopf
   <Umbruch AKTIVIERUNG="aus"/>
   <sub>labelenInhalt></sub></sub>
     <sub>Table11e</sub></sub>
       <Tabellenueberschrift AKTIVIERUNG="aus"/>
       \simZeiles
         <Spalte BREITE="10.7">
           <Schrift NAME="arial" GROESSE="10pt">
                Suchbedingungen:
           \langleSchrift>
       </Spalte>
         <Spalte BREITE="6" >
          <Ausrichtung AUSRICHTUNG="rechts">
          <Schrift NAME="arial" GROESSE="10pt">
            <xsl:apply-templates select="../datum"/>
```

```
</Schrift> 
            </Ausrichtung> 
          </Spalte> 
        </Zeile> 
        <xsl:apply-templates/> 
      <Tabellenfuss AKTIVIERUNG="aus"/> 
      </Tabelle> 
    </Tabelleninhalt> 
  </Tabellensammlung> 
</xsl:template> 
<!-- In die Tabelle kommen des Weiteren einige normale SuchBedingungen --> 
<xsl:template match="suchNormal"> 
  <Zeile> 
    <Spalte BREITE="0.3"/> 
    <Spalte BREITE="4.4"> 
    <Schrift NAME="arial" GROESSE="lOpt"> 
      <Xsl:apply-templates select="sBedBezeichnung"/> 
    </Schrift> 
    </Spalte> 
    <Spalte BREITE="l2"> 
    <Schrift NAME="arial" GROESSE="lOpt"> 
      <xsl:apply-templates select="sBedWert"/> 
    </Schrift> 
    </Spalte> 
  </Zeile> 
</xsl:template> 
<!-- Jetzt kommen die Zusatzbedingungen. Hier wird eine Untertabelle 
     verwendet, da es beliebig viele Zusatzbedingungen geben kann --> 
<Xsl:template match="zusatzBedingung"> 
  <Zeile> 
    <Spalte BREITE="0.3"/> 
    <Spalte BREITE="4.4"> 
    <Schrift NAME="arial" GROESSE="lOpt"> 
      <xsl:apply-templates select="zBedBezeichnung"/> 
    </Schrift> 
    </Spalte> 
    <Teiltabelle> 
      <xsl:apply-templates select="zBedWert"/> 
    </Teiltabelle> 
  </Zeile> 
</xsl:template> 
<xsl:template match="zBedWert"> 
  <Zeile><Spalte BREITE="l2"> 
    <Schrift NAME="arial" GROESSE="lOpt"> 
    <XSl:apply-templates/> 
    </Schrift> 
  </Spalte></ Zeile> 
</xsl:template> 
<!-- ********************************************************************* 
  --> 
     TEIL 4: TABELLEN 
     ********************************************************************* 
<!-- EINE EINZELNE SUPERTABELLE =EINE EINZELNE TABELLENSAMMLUNG --> 
<xsl:template match="supertabelle"> 
  <Tabellensammlung MAXIMALE_BREITE="l6.6" AUSRICHTUNG="links"> 
    <Kopf> 
      <xsl:apply-templates select="TKopf"/> 
    </Kopf> 
    <Umbruch> 
      <Tabelle VLINKS="l"> 
        <Tabellenueberschrift AKTIVIERUNG="aus"/>
```

```
<Linie/> 
        <Zeile> 
          <Spalte VRECHTS="l" BREITE="16.6"> 
             <Ausrichtung AUSRICHTUNG="rechts"> 
               Wird auf der nä chsten Seite fortgesetzt...
             </Ausrichtung> 
           </Spalte> 
        </Zeile> 
        <Linie/> 
       <Tabellenfuss AKTIVIERUNG="aus"/> 
      </Tabelle> 
    </Umbruch> 
    <Tabelleninhalt> 
      <xsl:apply-templates select="tabelle"/> 
    </Tabelleninhalt> 
  </Tabellensammlung> 
</xsl:template> 
<!--DER TKOPF BESTEHT AUCH NUR AUS TABELLEN--> 
<xsl:template match="TKopf"> 
  <xsl:apply-templates select="tabelle"/> 
</xsl:template> 
<!-- TABTITEL UND TABFUSS BESTEHEN AUS TEXT--> 
<XSl:template match="tabTitel"> 
  <xsl:apply-templates/> 
</xsl:template> 
<XSl:template match="tabFuss"> 
  <xsl:apply-templates/> 
</xsl:template> 
<!-- PARSEN DER TABELLE --> 
<xsl:template match="tabelle"> 
  <Tabelle VLINKS="l"> 
  <!-- TESTE, OB EIN TABTITEL GESETZT IST --> 
    <XSl:if test="tabTitel"> 
      <Tabellenueberschrift> 
        <XSl:apply-templates select="tabTitel"/> 
      </Tabellenueberschrift> 
    </xsl:if> 
    <xsl:if test="· [not(tabTitel)] "> 
      <Tabellenueberschrift AKTIVIERUNG="aus"/> 
    </xsl:if> 
  <!-- NUN BEGINNT DIE EIGENTLICHE TABELLENSAMMLUNG --> 
    <XSl:apply-templates select="innereTabelle"/> 
      <Linie/> 
  <!-- TESTE, OB EIN TABFUSS GESETZT IST--> 
    <xsl:if test="tabFuss"> 
      <Tabellenfuss> 
        <XSl:apply-templates match="tabFuss"/> 
      </Tabellenfuss> 
    \langle xsl:if>
    <xsl: if test=". [not ( tabFuss) l"> 
      <Tabellenfuss AKTIVIERUNG="aus"/> 
    </xsl:if> 
  </Tabelle> 
</xsl:template> 
<!--Bearbeite die Zeilen--> <!--MARKE--> 
<XSl:template match="tabZeile"> 
<! -- <Xsl: if test=" .. [not (ancestor(innereTabelle)) l "> --> 
<!-- <Xsl:if test="[.[first-of-type()] and .. [not(ancestor(innereTabelle))]]"> --> 
<!-- <xsl:if test=". [(not(ancestor(tabZeile))) and 
( .. [not (ancestor(innereTabelle)) l) l "> --> 
<!-- <Xsl:if test=".[(first-of-type()) and ( .. [not(ancestor(innereTabelle))])]"> 
--> 
  <Xsl: if test=" .. [not (ancestor ( innereTabelle)) l"> 
    <xsl:if test=".[(first-of-type()) or (®ART='AUSWERT')]"> 
      <Linie/> 
    \langle xsl:if>
```

```
\langle xsl:if>
    Zeile\sim<xsl:apply-templates/> 
    </Zeile> 
</xsl:template> 
<!--Nun zur geschachtelten,inneren Tabellen--> 
<xsl:template match="innereTabelle"> 
  <xsl:if test="· [ancestor(innereTabelle)) "> 
    <Teiltabelle> 
      <xsl:apply-templates/> 
    </Teiltabelle> 
  \langle xsl:if>
  <xsl:if test="· [not(ancestor(innereTabelle))J "> 
      <xsl:apply-templates/> 
  \langle xsl:if>
</xsl:template> 
<!--Die einzelnen TabZellen werden nur durchgeschaltet -auf den Inhalt 
 kommt es an! --> 
<xsl:template match="tabZelle"> 
  <XSl:apply-templates/> 
</xsl:template> 
<!-Zunächst die Zellen des Readers 
     ======================================== --> 
<xsl:template match="tabZelle[®TABID='URO' J "> 
  <Spalte BREITE="ll.3" VRECHTS="l"> 
    <Ausrichtung AUSRICHTUNG="links"> 
    <Schrift NAME="arial" GROESSE="lüpt" FETTDRUCK="an"> 
    <xsl:apply-templates select="ZellWert"/> 
    </Schrift> 
    </Ausrichtung> 
  </Spalte> 
</xsl:template> 
<xsl:template match="tabZelle[®TABID='URl' J "> 
  <Spalte BREITE="3.2" VRECHTS="l"> 
    <Ausrichtung AUSRICHTUNG="links"> 
    <Schrift NAME="arial" GROESSE="lOpt" FETTDRUCK="an"> 
    <xsl:apply-templates select="ZellWert"/> 
    </Schrift> 
    </Ausrichtung> 
  </Spalte> 
</xsl:template> 
<xsl:template match="tabZelle[®TABID='UR2' J "> 
  <Spalte BREITE="2.1" VRECHTS="l"> 
    <Ausrichtung AUSRICHTUNG="links"> 
    <Schrift NAME="arial" GROESSE="lüpt" FETTDRUCK="an"> 
    <xsl:apply-templates select="ZellWert"/> 
    </Schrift> 
    </Ausrichtung> 
  </Spalte> 
</xsl:template> 
<!-- Nun die Zeilen der normalen Tabelle 
     ======================================== --> 
<xsl:template match="tabZelle[®TABID='NRORO' ) "> 
  <Spalte BREITE="2" VRECHTS="O"> 
    <Ausrichtung AUSRICHTUNG="links"> 
    <xsl:apply-templates select="ZellWert"/> 
    </Ausrichtung> 
  </Spalte> 
</xsl:template> 
<xsl:template match="tabZelle[®TABID='NRORl' J "> 
  <Spalte BREITE="9.3" VRECHTS="l"> 
    <Ausrichtung AUSRICHTUNG="links"> 
    <xsl:apply-templates select="ZellWert"/> 
    </Ausrichtung> 
  </Spalte> 
</xsl:template>
```

```
<xsl:template match="tabZelle(®TABID='NRl' J "> 
  <Spalte BREITE="3.2" VRECHTS="1">
    <Ausrichtung AUSRICHTUNG="rechts"> 
    <xsl:apply-templates select="ZellWert"/> 
    </Ausrichtung> 
  </Spalte> 
</xsl:template> 
<xsl:template match="tabZelle(®TABID='NR2' J "> 
  <Spalte BREITE="2.1" VRECHTS="l"> 
    <Ausrichtung AUSRICHTUNG="rechts"> 
    <XSl:apply-templates select="ZellWert"/> 
    </Ausrichtung> 
  </Spalte> 
</xsl:template> 
<!-- Und jetzt die Summentabelle 
     ======================================== --> 
<xsl:template match="tabZelle(®TABID='ARO' J "> 
  <Spalte BREITE="ll.3" VRECHTS="l"> 
    <Ausrichtung AUSRICHTUNG="links"> 
    <xsl:apply-templates select="ZellWert"/> 
    </Ausrichtung> 
  </Spalte> 
</xsl:template> 
<xsl:template match="tabZelle(®TABID='ARl' ) "> 
  <Spalte BREITE="3.2" VRECHTS="l"> 
    <Ausrichtung AUSRICHTUNG="rechts"> 
    <Xsl:apply-templates select="ZellWert"/> 
    </Ausrichtung> 
  </Spalte> 
</xsl:template> 
<xsl:template match="tabZelle(®TABID='AR2' ) "> 
  <Spalte BREITE="2.1" VRECHTS="l"> 
    <Ausrichtung AUSRICHTUNG="rechts"> 
    <Xsl:apply-templates select="ZellWert"/> 
    </Ausrichtung> 
  </Spalte> 
</xsl:template>
```
</xsl:stylesheet>

# GIStermFramework

# Das flexible, komponentenbasierte Geodatenzugriffssystem

C. Hofmann; Zs. Veszelka; J. Wiesel, Institut für Photogrammetrie und Fernerkundung (IPF), Universität Karlsruhe, Eng/erstr. 7, 76128 Karlsruhe

 $\mathcal{A}^{\mathcal{A}}$ 

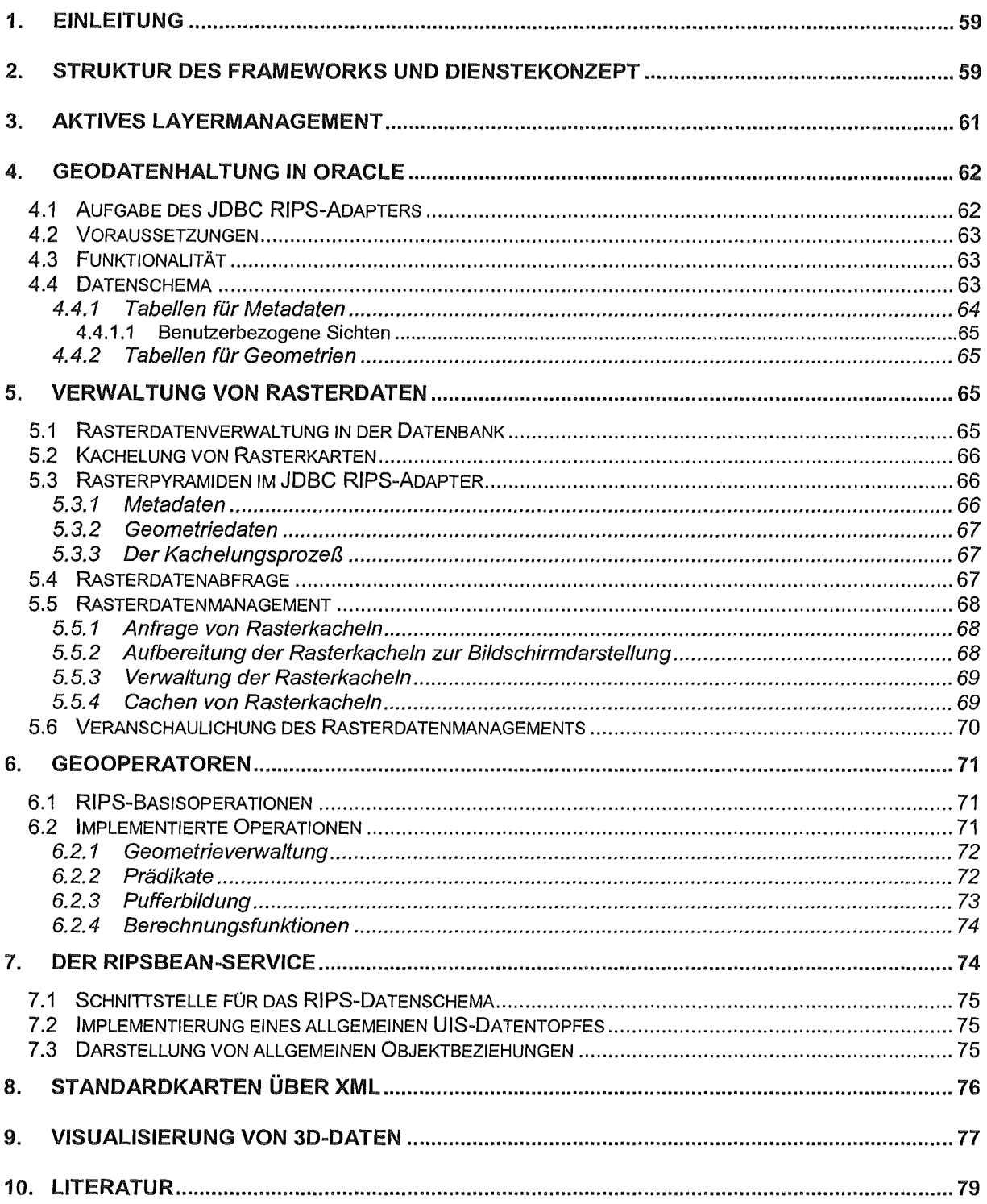

# 1. Einleitung

Ein großer Teil der in einem Umweltinformationssystem (UIS) verwalteten Daten besitzt räumliche Bezüge. Diese Daten, auch als Geodaten bezeichnet, nehmen deshalb einen sehr hohen Stellenwert ein. Aus diesem Grund ist es für eine nachhaltige Nutzung eines Umweltinformationssystems wichtig, diese Raumbezüge über eine interoperable GIS-Komponente nutzbar zu machen und dadurch bei einer Vielzahl von Anwendungen Gewinn bringend mit einzubeziehen.

An eine solche GIS-Komponente werden, bedingt durch ihren Einsatz in vielen unterschiedlichen Nutzungsszenarien, besonders hohe Anforderungen gestellt. Die Komponente muss interoperabel mit vorhandenen Datenquellen sowie weiteren Komponenten des UIS sein. ln den letzten Projektphasen wurde durch das GIStermFramework mit der Entwicklung und Implementierung einer solchen komponentenbasierten und dadurch flexiblen und leicht wiederverwendbaren Klassen- und Komponentenbibliothek für den Zugriff und die Visualisierung von Daten mit Raumbezug begonnen. Dabei hat vor allem die letzte Projektphase durch die breitere Nutzung und Integration des GIStermFramework in sehr unterschiedlichen Systemen gezeigt, dass die Entwurfskonzepte, die im GIStermFramework realisiert wurden, sich als tragfähig erwiesen haben. ln diesem Zusammenhang ist vor allem das Berichtssystem, bestehend aus Sachdatensystem und GIStermFramework, zu nennen. Weiterhin wurde das GIStermFramework aber auch in Dokumentverwaltungssysteme wie die XfaWeb-Familie und HUDA erfolgreich integriert. Nicht zuletzt hat der Einsatz des GIStermFramework bei der Entwicklung der Grundwasserdatenbank im Projekt WAABIS die Einsetzbarkeit, Wiederverwendbarkeit und Flexibilität demonstriert.

Dieser Bericht gibt einen Überblick sowie eine kurze inhaltliche Erläuterung der Arbeiten, die in dieser Projektphase geleistet wurden. Im ersten Abschnitt wird die allgemeine Struktur des GIStermFramework erläutert. Anschließend werden zentrale Weiterentwicklungen des Basisframeworks vorgestellt. Danach werden entwickelte Anwendungsdienste dargestellt.

# 2. Struktur des Frameworks und Dienstekonzept

GIStermFramework ist eine generische Klassen- und Komponentenbibliothek für den Zugriff und die Visualisierung von Daten mit Raumbezug. Bei der Entwicklung wurde unter anderem besonderer Wert auf die Wiederverwendung des Framewerks innerhalb des UIS Baden-Württemberg, aber im Besonderen auch außerhalb dieses Systems gelegt. Aus diesem Grund besitzt das Framework eine generische, d.h. nicht auf eine bestimmte Anwendung zugeschnittene Konzeption und Implementierung. Für ein Geodatenzugriffssystem wie das GIStermFramework sind hierfür zwei grundlegende Eigenschaften wichtig:

- 1. Die Abstraktion von unterschiedlichen Geodatenquellen und deren Datenschemata.
- 2. Die saubere Trennung zwischen allgemeinen Basisfunktionalitäten und anwendungsbezogenen Diensten.

Die erste Eigenschaft wurde schon in den vorausgehenden Berichten erläutert. Die zweite Eigenschaft wird durch das GIStermFramework, das nur generische Basisfunktionalität zur Verwaltung von Geodaten realisiert, und das GIStermService-Konzept verwirklicht. Das GI-StermService-Konzept ist ein Dienstekonzept, das es ermöglicht, die Basisfunktionalität des Framewerks um anwendungsbezogene Funktionalitäten zu erweitern. Ein GIStermService ist eine eigenständige Java-Klasse, die ein bestimmtes Interface implementieren muss. Der Framewerk kann Instanzen solcher GIStermServices dynamisch zur Laufzeit instanziieren und nutzen. Diese Erweiterungen können dazu genutzt werden, vorhandene Schnittstellen von Komponenten in Bezug auf ein bestimmtes Geodatenschema (wie z.B. das RIPS-Schema) zu erweitern. Es sind sowohl klientenbasierte wie auch serverbasierte Services realisierbar. Abbildung 2.1 zeigt vorhandene GIStermServices und deren Bedeutung in einer Anwendungsarchitektur. Weiterhin ist es möglich, eine komplette Anwendungslogik als GI-StermService zu realisieren.

Im Hinblick auf die Wiederverwendung eines Framewerks sind die Nutzungs- und Integrationsbedingungen besonders wichtig. Der GIStermFramework besitzt durch seine Konzeption zwei grundlegende Nutzungsszenarien. Im ersten Szenario, das in Abbildung 2.1 gezeigt wird, wird das Framewerk als Komponentenbibliothek genutzt. Der GIStermFramework wird dabei in einen übergeordneten Anwendungsrahmen integriert, indem einzelne Komponenten direkt genutzt werden. Als Beispiel für dieses Nutzungsszenario kann die Integration in die WAABIS-Anwendungsentwicklung Grundwasserdatenbank (Modul 8) genannt werden. Dabei können auch Anwendungsdienste (GIStermServices), wie ebenfalls in Abbildung 2.1 gezeigt, mitbenutzt werden.

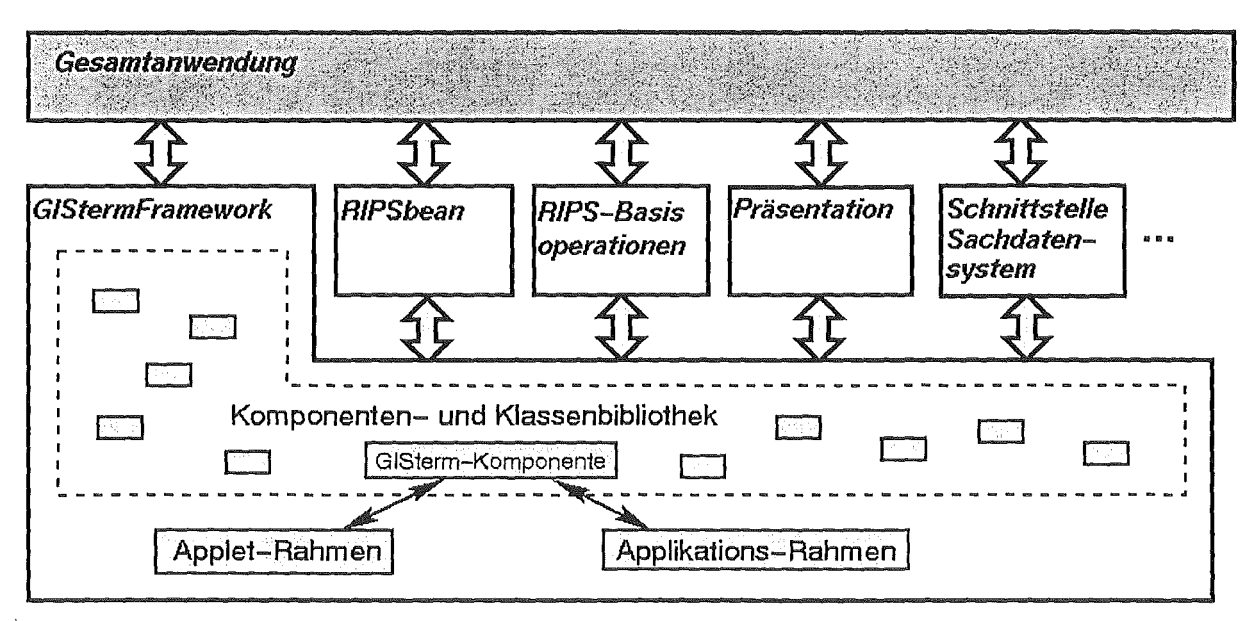

Abbildung 2.1: Nutzung als Komponentenbibliothek

Im zweiten Nutzungsszenario realisiert der Framework selbst den nötigen Laufzeitrahmen. Der GIStermFramework bietet hierfür, wie in Abbildung 2.2 gezeigt, sowohl einen Applikations-Rahmen als auch einen Applet-Rahmen an. Bei dieser Nutzungsart wird die Anwendungslogik durch ein oder mehrere GIStermService-Objekte implementiert. Als Beispiel für diese Nutzungsart kann das "lnformationssystem Binnenschifffahrt und Wasserstraßen", das

für die Bundesanstalt für Wasserbau (BAW) auf Basis des GIStermFramework implementiert wurde, genannt werden.

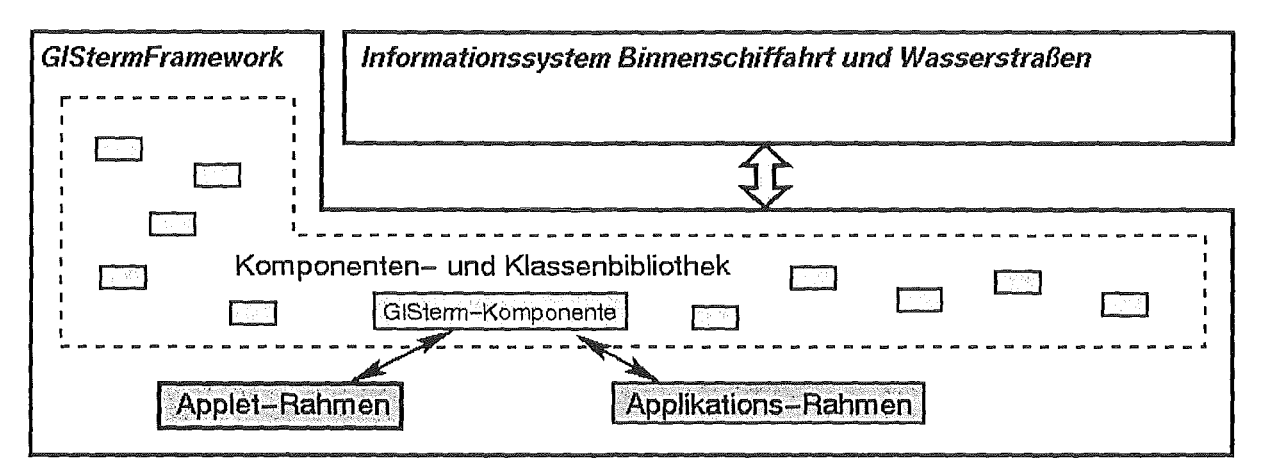

Abbildung 2.2: Nutzung des Laufzeitrahmens

## 3. Aktives Layermanagement

Das grundlegende Strukturierungselement für die Kartendarstellung im GIStermFramework ist der Geodatenlayer. Ein Geodatenlayer stellt einen Container für semantisch zusammengehörende Geoobjekte dar, die im Allgemeinen über eine zugeordnete Anfragebeschreibung für die entsprechende Geodatenquelle definiert ist. Aus der graphischen Sicht besitzen alle Geoobjekte eines Geodatenlayers die gleiche Darstellungspriorität Eine Karte besteht somit aus der gezielten Überlagerung einzelner Geodatenlayer und weiteren allgemeinen Darstellungslayern, die beispielsweise zur Verwaltung von Diagrammen dienen. Der GIStermFramework realisiert die Funktionalität für Geodatenlayer über die Klasse Maplayer. Der Maplayer unterscheidet noch nicht zwischen Geoobjekten, die eine vektorielle oder eine rasterförmige Struktur besitzen.

Bislang könnten Geodatenlayer nur Objekte verwalten und darstellen, die aus genau einer Geodatenanfrage hervorgingen. Dieses Verfahren kann jedoch nur dann eingesetzt werden, wenn die Datenmenge eines Geodatenlayers innerhalb der im Hauptspeicher sinnvoll verwaltbaren Grenzen bleibt. Aus diesem Grund war es ratsam, bei der Anfragedefinition eines Geodatenlayers immer eine einschränkende Geometriebedingung mit anzugeben. Ein Benutzer musste deshalb den interessierenden Kartenbereich im Voraus genau kennen oder den Bereich sehr groß wählen, wodurch lange Anfrage- und Darstellungszeiten aufgetreten sind und die Rechnerressourcen stark belastet wurden. Aus diesem Grund wurde in dieser Projektphase der GIStermFramework um ein aktives Layermanagement erweitert. Dieses aktive Management erlaubt es, Geodatenlayer ohne die zuvor genannten Einschränkungen zu definieren. Das aktive Layermanagement hat das Ziel, nur die Geodaten zu verwalten, die im aktuellen Kartenausschnitt benötigt werden. Hierzu wird die Anfragebedingung des Geodatenlayers immer automatisch um eine Bereichseinschränkung (geometrische Bedingung), die genau dem aktuell sichtbaren Kartenausschnitt entspricht, erweitert. Dadurch wird genau die Teilmenge vom Geodatenserver erfragt, die für den aktuellen Kartenausschnitt benötigt wird. Der GIStermFramework sorgt automatisch für die Konsistenz zwischen der Kartendar-

stellung und den aktuell verwalteten Geoobjekten. Ändert sich der dargestellte Kartenausschnitt, sorgen die Verwaltungsmechanismen im GIStermFramework für Darstellungskonsistenz, indem automatisch neue Anfragen an die Geodatenserver gestellt werden. Es erfolgt ein Abgleich der bislang in einem Geodatenlayer verwalteten Geodaten mit den neuen Anfrageergebnissen. Dabei werden Geoobjekte, die zwar im Geodatenlayer vorhanden, aber derzeit nicht sichtbar sind, aus dem Layer und somit aus dem Hauptspeicher entfernt. Geoobjekte, die in neuen Anfrageergebnissen enthalten sind, werden danach zu dem Geodatenlayer hinzugefügt und dadurch im Kartenbereich dargestellt.

Der zuvor beschriebene Abgleich von schon vorhandenen Geoobjekten zu neu angefragten Geoobjekten ist im GIStermFramework aufgrund der Struktur für vektorielle Daten anders realisiert als für Rasterdaten. Für Vektordaten ist in der Klasse FeatureLayer derzeit ein einfacher Abgleichmechanismus implementiert, der jedoch noch viel Spielraum zur Optimierung enthält. Im Abschnitt Rasterdatenmanagement wird der Mechanismus für Rasterdatenlayer detaillierter vorgestellt.

Ein solches aktives Geodatenlayermanagement ist für den Umgang mit sehr großen Geodatenmengen wie beispielsweise dem RIPS-Datenbestand unerlässlich. Weiterhin bietet dieses Vorgehen viel Spielraum für Laufzeitoptimierungen, wie z.B. das gezielte und geographisch orientierte Caching von Geodaten innerhalb der Geodatenlayer. Für Rasterdaten ist ein einfacher Caching-Mechanismus bereits implementiert. An dieser Stelle können zukünftige Arbeiten das Laufzeitverhalten, das bei einem Geodatenzugriffssystem wie dem GI-StermFramework aufgrund der sehr großen zu verarbeitenden Datenmengen immer ein zentrales Kriterium ist, deutlich verbessern.

# 4. Geodatenhaltung in Oracle

## 4.1 Aufgabe des JDBC RIPS-Adapters

ln der vorangegangenen Projektphase in Grundzügen realisiert, ist der JDBC RIPS-Adapter ein einfacher Geodatenserver zur Verwaltung von Geodaten innerhalb der relationalen Datenbank Oracle. Neben der Hauptaufgabe - dem Lesen und Schreiben (Letzteres ist noch nicht vollständig implementiert) von Geometriedaten - wird die Abfrage von Attributdaten (Sachdaten) ebenfalls gewährleistet. Hierbei wird über die Datenbankschnittstelle JDBC auf Oracle zugegriffen.

Der Adapter kann derzeit auf das für WAABIS ( Informationssystem Wasser, Abfall, Altlasten, Boden) definierte Geodatenschema zugreifen. Dies bedeutet aber nicht, dass er außerhalb von WAABIS nicht genauso gut einsetzbar wäre.

Der Adapter kann entweder innerhalb des gleichen Prozessraums wie der GIStermServer oder separat von GIStermServer als eigener Prozess gestartet werden. Der zweite Weg ist aber selten zu empfehlen (eine Ausnahme stellt der Fall dar, dass der Adapter im Kachelungsmodus gestartet wird). Der Oracle JDBC-Treiber ermöglicht den Zugriff auf eine entfernte Datenbank, eine zusätzliche Netzverbindung würde die Performanz reduzieren.

## 4.2 Voraussetzungen

Es gibt nur wenige Voraussetzungen zur Benutzung des Adapters:

- Ein Datenschema muss definiert und in der Datenbank abgelegt werden. (Die dazu erforderlichen Metadaten werden im Abschnitt 4.4 detailliert behandelt.)
- Die von den Metadaten referenzierten Tabellen müssen existieren und die entsprechenden Geodaten enthalten. Diese und die vorherige Voraussetzung können durch eine initiale Einspielung von Oracle-Dumps am schnellsten gewährleistet werden.
- Ein JDBC-Treiber von Oracle, wobei der Treiber am besten ein Typ 4 (thin) Treiber ist, damit kein zusätzlicher Konfigurationsaufwand entsteht.
- Java Laufzeitmaschine (z.B. Sun JDK ab der Version 1.1 ).

Darüber hinaus werden keine speziellen Datenbankerweiterungen (wie Spatiai-Cartridge, SDE, Spatialware, ... ) benötigt.

## 4.3 Funktionalität

Der Adapter bietet derzeit lesende Operationen auf Geodaten, die in Oracle gespeichert werden. Der Adapter gewährt eine einfache Objektsicht auf die in der Datenbank gehaltenen relationalen Daten und versorgt GISterm mit Geoobjekten. Geoobjekte werden durch UIS-IDs identifiziert und können sowohl Vektor- als auch Rastergeometrien besitzen.

Die vom Adapter gebotene Funktionalität kann in fünf Gruppen gegliedert werden:

- 1. Schemaabfrage
- 2. Abfrage der Bounding Boxen von Geoobjekten
- 3. Geoobjektabfrage (Abfrage von Objekten eines bestimmten Themas mit oder ohne Bounding Box I Abfrage von mittels Objektidentifikatoren angegebenen Objekten)
- 4. Veränderung von Geoobjekten (noch nicht verfügbar)
- 5. Datenimport (Kachelung von Rasterdaten)

### 4.4 Datenschema

Im Geodatenmodell des GIS-Terminals werden Themen (repräsentiert durch FeatureType Objekte) und Geoobjekte (vom Typ Feature) verwaltet. Ein Thema kann als Typ von Geoobjekten mit gleichen Eigenschaften betrachtet werden. Dementsprechend hat jedes Feature ein FeatureType Objekt als sein Typ, welches Eigenschaften aller zum Thema gehörenden Geoobjekte beschreibt, d.h. Metadaten zu Attributen und Geometrien enthält. Die Themen sind in eine Themenhierarchie eingeordnet, welche auch solche Themen führt, die lediglich der Strukturierung anderer Themen dienen, aber keine Feature-Instanzen haben können.

Der JDBC RIPS-Adapter instanziiert Themen- und Geoobjekte anhand der in der relationalen Datenbank gehaltenen Daten. Geometrie-, Attribut- sowie Metadaten werden in Datenbanktabellen abgelegt, unterliegen also der Kontrolle des Datenbankmanagementsystems (DBMS). Im Folgenden wird auf die Speicherung in Tabellen näher eingegangen werden. Abbildung 4.1 zeigt das Schema ohne die Tabellen für die Rastergeometriehaltung.

### 4.4.1 Tabellen für Metadaten

Die Metadaten, die die modellierten Themen, deren Attribute und Geometrien beschreiben, werden im Wesentlichen in fünf Tabellen gehalten, welche miteinander verknüpft werden können. Die Themen werden in der Tabelle GEO THEMES, deren Hierarchie in der Tabelle GEO\_THEMES\_HIERARCHY definiert. Allerdings ist die Beschreibung der Themen durch die Daten aus den beiden Tabellen noch nicht vollständig, es werden zwei weitere Tabellen benötigt. Die so realisierte Aufteilung der Metadaten ermöglicht es, dass eine Geometrie mit mehreren Sachattributmengen verknüpft werden kann und dadurch mehrere Themen auf derselben Geometrie basierend definiert werden können. Die Tabelle UIS\_OBJEKTART definiert die "Geometriethemen", die "Attributthemen" werden der Tabelle GEO\_JOINED\_TABLES entnommen. Einträge der Tabelle GEO\_THEMES werden mit Einträgen dieser beiden Tabellen verknüpft und ergeben damit die Beschreibung der zur Verfügung stehenden Themen.

Die Tabelle GEO\_GEOMETRY META enthält Metadaten zu den Geometrien der Themen. Da ein Thema mehrere Geometrien definieren kann, wird für jede Geometrie eine ID und ein Name vergeben. Des Weiteren wird hier der Maßstabsbereich, in dem die Geometrie sichtbar sein soll, der Erfassungsmaßstab sowie der Geometrietyp gespeichert.

Metadaten zu den Sachattributen werden direkt vom DBMS abgefragt (durch Metadatenabfragen über die Datenbanktabellen).

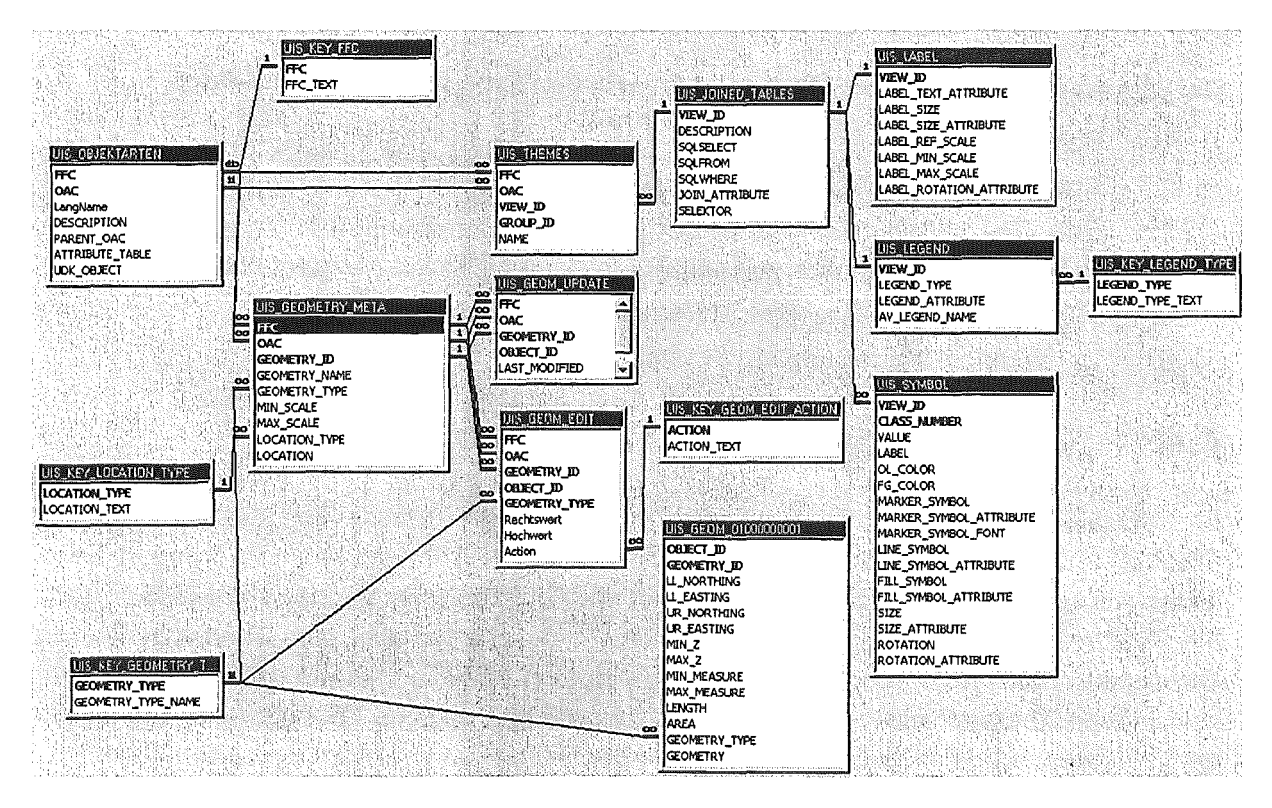

Abbildung 4.1: Datenschema für die Geodatenhaltung
#### 4.4.1.1 Benutzerbezogene Sichten

Durch Verwendung von Datenbankviews können benutzerbezogene Sichten auf die Themenhierarchie erarbeitet werden. Wenn ein Datenbankadministrator die Tabellen GEO\_THEMES und GEO\_THEMES\_HIERARCHY durch Views ersetzt, kann die Themenauswahl bei dem jeweiligen Datenbankbenutzer eingeschränkt werden. Mittels Views, welche die Tabelle GEO\_JOINED\_TABLES ersetzen, können die zu den Themen gehörenden Attributmengen für jeden Benutzer unterschiedlich festgelegt werden.

Indem die Tabelle UIS\_OBJEKTART als lokaler View realisiert wird und bestimmte Einträge im Feld GEODATENTAB ebenfalls Views sind, kann sogar die sichtbare Menge der konkreten Objektgeometrien benutzerbezogen kontrolliert werden.

### 4.4.2 Tabellen für Geometrien

Die Objektgeometrien werden pro Thema in einer Tabelle gehalten. Vektorgeometrien werden im ESRI Shape-Format (als BLOß) im Geometriefeld abgelegt, einige Elemente der Geometrie werden jedoch zusätzlich in numerischen Spalten - noch einmal zwecks schnelleren Zugriffs - untergebracht. Zu diesen "duplizierten" Daten werden unter anderem die Eckkoordinaten der Bounding Box und der Geometrietyp gezählt.

Bei Punktgeometrien gibt es eine weitere Möglichkeit, die Geometrie zu speichern. Der entsprechende Eintrag in der Tabelle GEO\_GEOMETRY\_META bewirkt, dass die beiden Koordinaten des Punktes nicht aus dem Shape-BLOB in der Geometrietabelle, sondern aus numerischen Feldern der Sachdatentabelle gelesen werden. Dadurch ist die Möglichkeit gegeben, existierende Datenbestände, die jedoch Punktgeometrien in Form von numerischen Koordinatenpaaren mitführen, ohne jegliche Änderung mit zu benutzen.

Die Speicherung von Rastargeametrien wird im Abschnitt 5.3 erläutert.

## 5. Verwaltung von Rasterdaten

Das GISterm-interne Datenmodell unterscheidet nicht zwischen Geoobjekten mit Vektoroder Rastergeometrien, beide Geometrietypen werden gleich behandelt. Ein Geoobjekt kann sogar mehrere Geometrien besitzen - bei Bedarf Vektor- und Rastergeometrien gemischt. Die eigentlichen Unterschiede werden von den systemspezifischen Adaptern und von den für die Geodatenverwaltung zuständigen Architekturschichten verdeckt.

## 5.1 Rasterdatenverwaltung in der Datenbank

Die als Datenquellen dienenden Geoinformationssysteme können ihre Rasterdaten entweder im Filesystem oder in einer Datenbank halten; die Verwaltung dieser Daten wird von diesen Systemen intern abgewickelt, für GISterm bleibt sie transparent. Im Fall des im Rahmen der WAABIS-Entwicklung realisierten JDBC RIPS-Adapters musste eine geeignete Lösung für die Speicherung der Rasterdaten gefunden werden, weil hier kein externes Geoinformationssystem diese Aufgabe übernehmen konnte. Dabei wurde aus mehreren Gründen für eine Speicherung in der Datenbank entschieden. Die wesentlichen Argumente dafür waren:

- Einheitliche Verwaltung von Vektor- und Rasterdaten (Vektordaten sind ohnehin in der Datenbank zu speichern).
- Im Filesystem kann nicht ohne größeren Aufwand gewährleistet werden, dass Dateien nicht verschoben oder gelöscht werden und die darauf bezogenen Referenzen in der Datenbank immer gültig bleiben.
- Die Archivierung der Geodaten wird einfach gehalten, da lediglich ein Archivierungsprozess zu managen ist. Zudem wird eine konsistente selektive Archivierung ermöglicht.
- Ein entfernter Zugriff auf die Datenbank kann durch JDBC erfolgen, Daten im File- $\bullet$ system dagegen sind nur lokal verfügbar.

## 5.2 Kachelung von Rasterkarten

Um eine effiziente Handhabung von Rasterdaten zu ermöglichen, werden diese Daten in Rasterpyramiden gehalten, welche jeweils mehrere Ebenen für die Verwaltung in verschiedenen Auflösungen definieren können. Die einzelnen Ebenen dienen der blattschnittfreien Speicherung von Rasterkarten in jeweils einer bestimmten Auflösung und enthalten viele, relativ kleine Kacheln, die aus der Zerlegung (Kachelung) der großen Rasterkarten entstanden sind. Durch diesen Vorgang werden eine Reihe von gleich großen Kacheln erstellt (ausgenommen die in der letzten Kachelspalte bzw. -reihe), welche getrennt voneinander abgefragt und visualisiert werden können und letztlich zum Performanzgewinn bei der Arbeit mit Rasterdaten führen.

## 5.3 Rasterpyramiden im JDBC RIPS-Adapter

Der JDBC RIPS-Adapter verwaltet gekachelte Rasterkarten in Rasterpyramiden; die Beschreibung und die Inhalte dieser Pyramiden werden - wie die Vektorgeometrien - vollständig in der Datenbank gehalten. Eine Erklärung des Datenschemas bezüglich der Speicherung der Rastergeometrien folgt - getrennt von der Beschreibung des Schemas für die Vektorgeometrien - in den nächsten Abschnitten.

### 5.3.1 Metadaten

Wie schon vorher erwähnt, gibt es keine Unterscheidung zwischen Vektor- und Rasterthemen; dies wird auch durch die in der Datenbank gehaltenen Metadaten sichtbar. Die gleichen Tabellen werden für Themen- und Geometriebeschreibungen verwendet, die Felder der Tabellen enthalten ähnliche Informationen. Die zusätzlichen Daten, die für die Verwaltung von Rastergeometrien unerlässlich sind, werden in einer separaten Tabelle abgelegt.

Ein Eintrag in dieser Tabelle (GEO\_PYRAMIDPLANES) enthält die Daten einer Pyramidenebene, wobei mehrere solcher Ebenen eine Pyramide definieren. Zu jeder Rastergeometrie gehört eine durch ihre Ebenen angegebene logische Rasterpyramide, die Zuordnung wird durch die Geometrie-ID hergestellt. Überdies ist jede Pyramidenebene durch einen Ebenenldentifikator gekennzeichnet, welcher - zusammen mit der Geometrie-ID - die Gruppierung der Kacheln nach Ebenen ermöglicht. In der Tabelle wird für jede einzelne Ebene das Maßstabsintervall, in dem Kacheln auf dieser Ebene sichtbar sein sollen, festgelegt, außerdem wird hier die vorgeschriebene Kachelgröße und der Ausdünnungsfaktor der Kacheln angegeben.

### 5.3.2 Geometriedaten

Die Daten zu den Rastergeometrien eines Themas werden in einer separaten Tabelle gehalten, d.h. getrennt von den Vektorgeometrien desselben Themas. Für jede Kachel gibt es einen Eintrag in dieser Tabelle, welcher durch das Tupel (Objekt-ID, Geometrie-ID, Ebenen-ID, Kachei-ID) eindeutig identifiziert wird. Ähnlich wie in den Vektorgeometrietabellen wird die Bounding Box jeder Kachel mitgespeichert, wodurch ein sehr einfacher räumlicher Index aufgebaut wird. Die Einträge enthalten die tatsächlichen Größen der Kacheln, Farbinformationen sowie die Kennung des Bildformates. Das wichtigste Datum - die Kachel selbst - wird in einem Binärfeld (als BLOB) gespeichert.

Die räumliche lndizierung der Kacheln durch die Bounding Boxen erwies sich als ausreichend in den Fällen, wo nur einige tausend Kacheln in einer Tabelle zu speichern waren, bei weit mehr Kacheln dürfte ein strukturierterer Index bessere Perfermanzen erzielen.

### 5.3.3 Der Kachelungsprozeß

Die Kachelung wird mit Hilfe des JDBC RIPS-Adapters realisiert. Der Prozess erfolgt nicht online, vielmehr in einem Batch-Job, weil die Kachelung von großen Rasterkarten viel Zeit beanspruchen kann. Die Kachelungsprozesse werden normalerweise einmal bei der Auffüllung der Datenbank mit Geodaten durchgeführt. Danach stehen die Rasterdaten als statische Geometriedaten zur Verfügung. Der Adapter - im Kachelungsmodus gestartet - ist in der Lage, beliebig große Bilder in Kacheln zu zerlegen. Dazu werden Metadaten für die jeweilige Rastergeometrie ausgelesen, anhand dieser die Kachelung durchgeführt sowie die Ergebnisse in der entsprechenden Datenbanktabelle gespeichert.

## 5.4 Rasterdatenabfrage

Unter Beibehaltung der universellen Einsatzbarkeit wurde der GISterm-interne Abfragemechanismus um die Rasterdatenabfrage erweitert. Der Entwurf wurde vor allem unter dem Gesichtspunkt, Rastergeometrien ähnlich wie Vektorgeometrien zu verwalten, durchgeführt. Die abstrakte Abfrage in systemspezifische Abfragen umzuwandeln und dabei die ebenfalls systemspezifische Rasterverwaltung des jeweiligen Geodatenservers zu verdecken, ist die Aufgabe des den Zugriff auf den Geodatenserver transparent gestaltenden Adapters.

Rastergeometrien werden mittels der Bereichsabfrage (Spatia/ObjectQuery) vom Adapter erfagt. Als Selektionsbedingungen können räumliche Einschränkungen spezifiziert werden, ergänzt mit der Angabe der erforderlichen Pyramidenebene. Die Pyramidenebene wird anhand des aktuellen Maßstabs in der Anzeigekomponente anhand von Metadaten automatisch bestimmt. Die vom Adapter auf die Abfrage zurückgelieferte Ergebnismenge besteht aus Geoobjekten, welche Rastergeometrien als Geometrie besitzen, die sich ihrerseits aus Kacheln aufbauen.

Der JDBC RIPS-Adapter, welcher die Rasterdatenhaltung und -abfrage selbst realisiert, analysiert die abstrakte Abfrage und erzeugt daraus einen SQL-Anfragestring, der zwecks Selektierung der geforderten Kacheln an die Datenbank weitergeleitet wird. Die Kacheln werden in komprimierter Form in Geometrieobjekte eingebettet und anschließend den instanziierten Geoobjekten zugeordnet.

### 5.5 Rasterdatenmanagement

Um den Zugriff auf die im Geodatenserver gehaltenen Rasterdaten zu ermöglichen, benötigt das GISterm ein Anfrage- und Darstellungsmanagement. Dieses Management hat die Aufgabe, Anfragen des Anwenders auf dem GISterm-Klienten aufzunehmen, zur Bearbeitung dem Datenserver zu übergeben und die Anfrageergebnisse innerhalb des GISterm-Klienten zu verwalten und darzustellen.

Wie schon im Abschnitt ,Aktives Layermanagement" erläutert, verwaltet der GIStermFramework Geodaten in sogenannten Geodatenlayern. Hierzu wurde die Klasse MapLayer kreiert. Der MapLayer unterscheidet jedoch noch nicht zwischen Geoobjekten, die eine vektorielle oder eine rasterförmige Struktur besitzen. Diese Unterscheidung wird wichtig, wenn es um die Realisierung von spezifischen Funktionalitäten auf den Geometriedaten bzw. um die Realisierung des aktiven Layermanagements geht. Aus diesem Grund implementiert der GIStermFramework diese Differenzen über zwei getrennte Klassen, die Klasse FeatureLayer und die Klasse RasterLayer, beides Unterklassen von MapLayer. Die Klasse RasterLayer besitzt ein genau auf die Eigenschaften von Rasterdaten zugeschnittenes Verhalten. Die folgenden Abschnitte skizzieren kurz die Anforderungen, denen das Rasterdatenmanagement des GIStermFramework und insbesondere der Rasterdatenlayer genügen muss.

### 5.5.1 Anfrage von Rasterkacheln

Rasterdaten sind, wie in den obigen Abschnitten beschrieben, auf dem Geodatenserver in Form von Rasterkacheln gespeichert. Diese Kacheln erlauben erst den Umgang und die Handhabung großer Rasterbilder über eine standardisierte relationale Datenbank, die keine speziellen Erweiterungen für die Bildbearbeitung besitzt. Zum Anfragen dieser Rasterkacheln müssen beim aktiven Layermanagement spezielle Anfragen generiert werden. Diese Anfragen müssen Informationen zur Auswahl der Pyramidenebene in Abhängigkeit vom derzeitigen Kartendarstellungsmaßstab enthalten. Weiterhin werden von den Verwaltungsmechanismen nur geographische Gebiete angefragt, für die noch keine Rasterkacheln im Rasterdatenlayer zur Verfügung stehen.

### 5.5.2 Aufbereitung der Rasterkacheln zur Bildschirmdarstellung

Die Ergebnisse von Rasterdatenanfragen (eine Menge von Kacheln) können aufgrund ihrer komprimierten Rasterdarstellung noch nicht dargestellt werden. Zur Visualisierung der Kacheln am Bildschirm müssen deswegen die Rasterkacheln noch entsprechend aufbereitet werden. Das heißt, sie müssen zunächst dekomprimiert und in Graphikprimitive, die der Graphikkern des GIStermFramework verwalten kann, überführt werden.

### 5.5.3 Verwaltung der Rasterkacheln

Um das aktive Layermanagement für Rasterdaten zu realisieren, müssen auf Rasterkacheln abgestimmte Abgleichmechanismen zwischen bereits vorhandenen und neu angefragten Kacheln vorhanden sein. Kachelmanagement und Anfragegenerierung müssen dabei auf die Interaktionen durch den Benutzer abgestimmt sein. Hierbei müssen weiterhin verschiedene Sonderfälle, die z.B. durch eine Überlappung der Kacheln entstehen, beachtet werden.

### 5.5.4 Cachen von Rasterkacheln

Die meist hohen Datenmengen von Rasterdaten führen dazu, dass die Bereitstellung der Daten vom Datenserver zum Klienten über das Netzwerk zeitaufwendig ist. Deshalb wird, um eine akzeptable Performanz beim Umgang mit den Rasterdaten zu ermöglichen, ein Caching-Verfahren genutzt. Kernpunkt hierbei ist, häufig benötigte Kacheln zu bestimmen und im Klienten lokal vorzuhalten. Dies führt zu Zeitersparnis und somit zu besserer Benutzerfreundlichkeit; außerdem reduziert sich dadurch die Menge der Kacheln, die neu angefragt und über ein Netzwerk geliefert werden muss.

Ein Caching-Verfahren für Rasterlayer konnte über den Abgleichmechanismus der aktiven Layerverwaltung einfach realisiert werden. Zu diesem Zweck werden beim Verschieben des Kartenausschnitts nicht alle Kacheln, die nicht in dem jetzt neu sichtbaren Ausschnitt liegen, aus dem Rasterlayer entfernt. Für die Auswahl der zu cachenden Kacheln wurde ein geometrisches Caching-Verfahren implementiert. Diejenigen (alten) Kacheln, die in der Nähe des neuen Ausschnitts liegen, werden dabei nicht entfernt. Diese Strategie, die als Nachbarschaftsstrategie bezeichnet werden kann, paßt ideal zu der häufig ausgeführten Benutzeraktion, dem seitlichen Verschieben des Kartenausschnitts (panning).

### 5.6 Veranschaulichung des Rasterdatenmanagements

ln Abbildung 5.1 wird das Rasterdatenmanagement am Beispiel einer topographischen Rasterkarte veranschaulicht.

- 
- 1 ) Ausgangszustand 2) Verschieben des Kartenbereichs

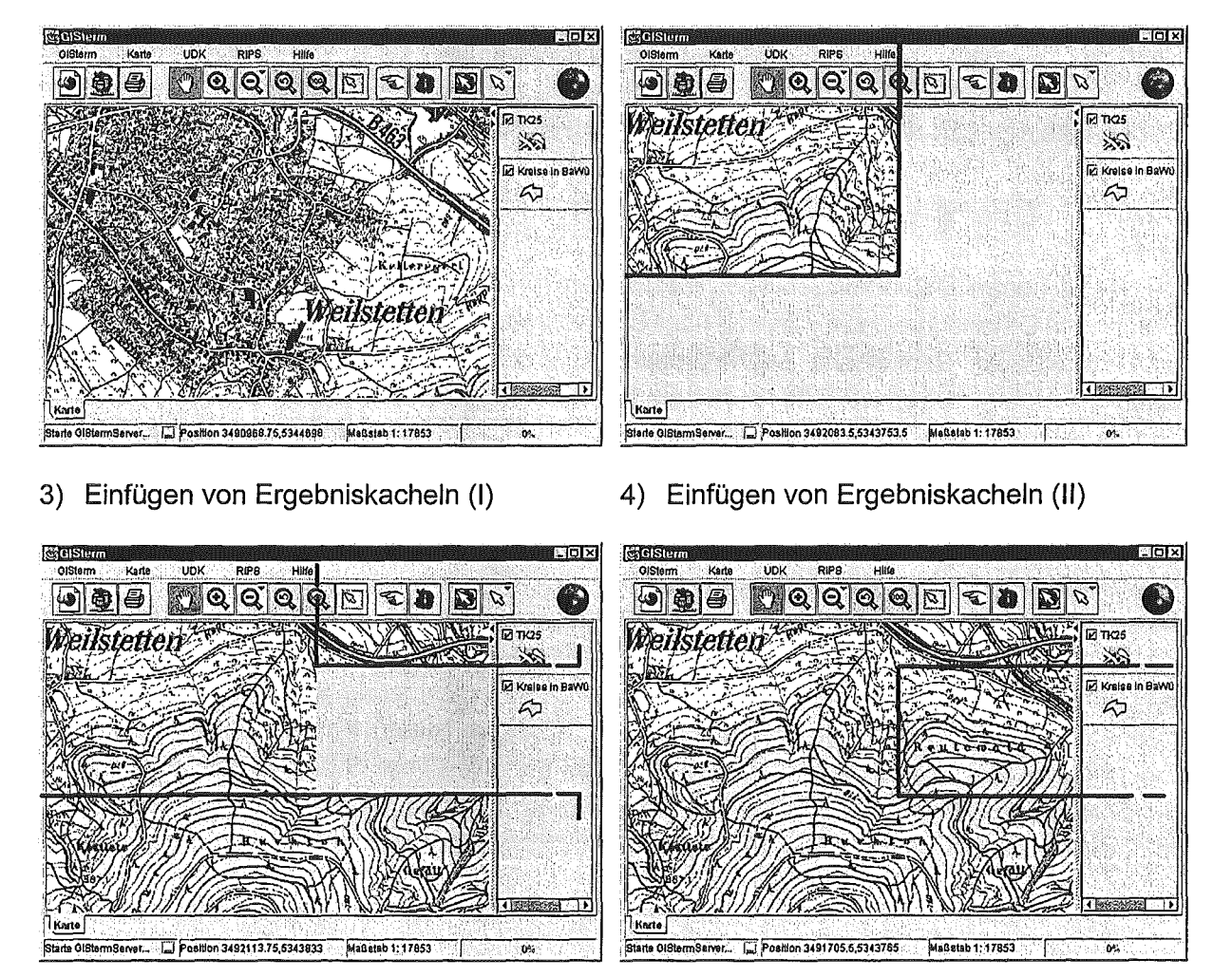

Abbildung 5.1: Rasterdatenmanagement

Im Grundzustand werden alle Rasterkacheln, die für den aktuellen Kartenausschnitt benötigt werden, dargestellt. Durch eine Benutzerinteraktion wird der dargestellte Bereich nach links oben verschoben. Es wird sichtbar, dass für den neuen Kartenbereich nicht alle Kacheln im RasterLayer verfügbar sind. Aus diesem Grund werden vom GIStermFramework automatisch neue Anfragen für die Gebiete gestellt, in denen Kacheln fehlen. Die weiteren Abbildungen zeigen nun das Einfügen von Ergebniskacheln in den RasterLayer in der durch die asynchrone Anfragebearbeitung gegebenen Reihenfolge.

## 6. Geooperatoren

Der JDBC RIPS-Adapter realisiert einen Geodatenserver, welcher jedoch keine vollständige GIS-Funktionalität bietet, d.h. lediglich einfache Geooperatoren wurden im Adapter implementiert. Um dem GISterm-Benutzer Geooperationen zur Verfügung stellen zu können unabhängig davon, ob ein durch Adapter angeschlossener Geodatenserver diese Operationen unterstützt oder nicht -, wurden die wichtigsten Geooperatoren im GIStermServer implementiert. Diese Operatoren basieren auf dem internen Datenmodell und wurden in Anlehnung an die OGIS Simple Features Specification entworfen.

## 6.1 RIPS-Basisoperationen

Ein wichtiges Entwurfsziel war es, die Geooperationen nicht nur durch die graphische Oberfläche zur Verfügung zu stellen, sondern auch den Anwendungsprogrammierern eine Schnittstelle zu bieten. Der diesem Ziel folgende Dienst RIPS-Basisoperationen wurde als nichtgraphischer Geodienst der WAABIS-Systemkonzeption realisiert. Er stellt Funktionen bereit, die zum Auswerten der räumlichen Lage eines oder mehrerer WAABIS-Objekte dient. ln seiner Funktionalität basiert er auf dem GIStermFramework und greift über den im Framework enthaltenen JDBC RIPS-Adapter auf die Oracle-Datenbank zu. Die Basisoperationen sind jedoch so konzipiert, dass sie auch Operationen kommerzieller Datenserver nutzen können, wenn die Geodaten dort vorgehalten werden.

Der Zugriff auf die RIPS-Basisoperationen aus nicht-Java Entwicklungsumgebungen ist zunächst nicht vorgesehen. Jedoch wurde die Schnittstelle bewusst einfach gehalten, um bei Bedarf die Implementierung eines Active-X-Wrappers zu ermöglichen. Der Dienst steht dem Anwendungsprogrammierer in Form eines GIStermServer Service Plug-ins zur Verfügung.

## 6.2 Implementierte Operationen

Die implementierten RIPS-Basisoperationen arbeiten grundsätzlich nur mit WAABIS-Objekten, also mit Geoobjekten, auf welche durch den JDBC RIPS-Adapter zugegriffen werden kann. Komplexere Operationen lassen sich. in einer Anwendung durch Konkatenation der Basisoperationen realisieren. Tabelle 6.1 zeigt eine Auflistung der Basisoperationen, welche in den nachfolgenden Abschnitten detaillierter beschrieben werden.

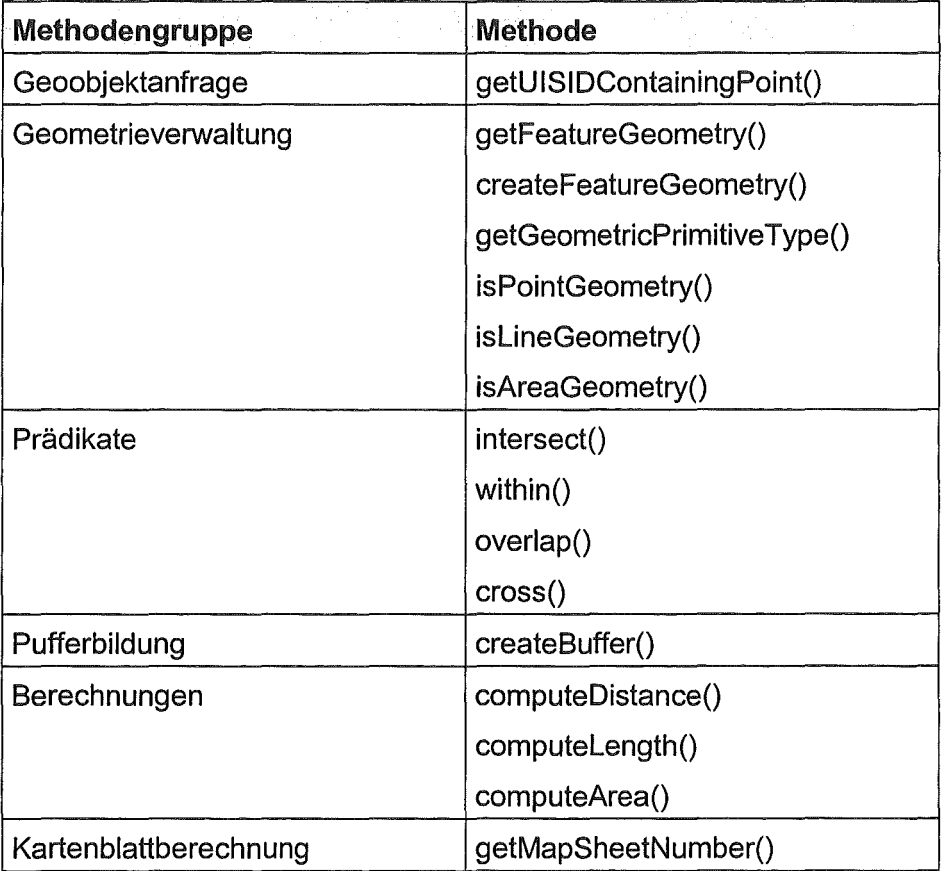

Tabelle 6.1: RIPS-Basisoperationen

### 6.2.1 Geometrieverwaltung

Die Methode getFeatureGeometry() erfragt die Geometrie eines mittels Objekt-ID angegebenen Geoobjektes von der Datenbank. Die Geometrie kann dann in den anderen Methoden benutzt werden. Der Aufrufer der Geooperatorenschnittstelle braucht diese interne Geometrierepräsentation nicht zu kennen, da er Geometrieobjekte nur als Parameter für die Geooperatoren verwendet.

Mit der Methode createFeatureGeometry() kann eine Geometrie aus Koordinaten erzeugt werden. Den Typ einer Geometrie kann man mittels der Methode getGeometricPrimitve-Type() ermitteln, darüber hinaus sind drei weitere Hilfsmethoden vorgesehen, um die Bestimmung des Geometrietyps zu erleichtern.

#### 6.2.2 Prädikate

Die zu dieser Gruppe gehörenden Methoden sind Implementierungen von Prädikaten, die auf räumlichen Daten operieren. Diese Prädikate sind in Anlehnung an die OGIS Simple Features Specification entworfen worden.

Das Prädikat intersect untersucht, ob zwei Geometrien gemeinsame (innere) Punkte besitzen.

Das Prädikat within prüft, ob eine Geometrie vollständig innerhalb einer anderen liegt.

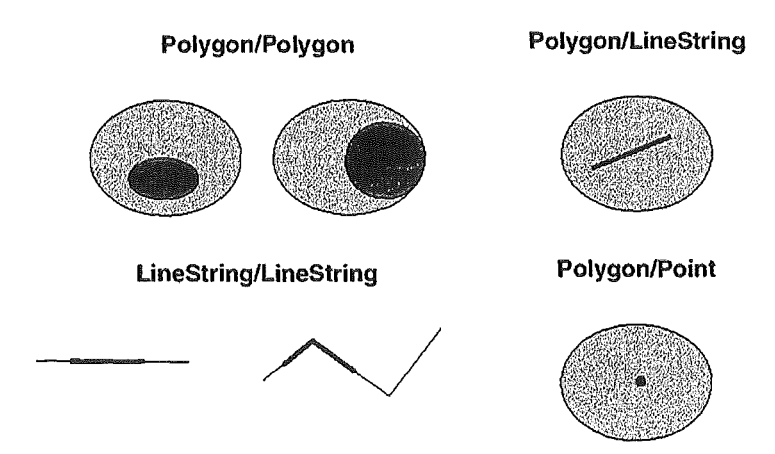

Abbildung 6.1: Beispiele für die within-Beziehung

Bei over/ap handelt es sich um ein Prädikat, welches bei zwei Geometrien vom gleichen Typ (Punkt-Punkt, Linie-Linie, Fläche-Fläche) untersucht, ob sie sich überlappen.

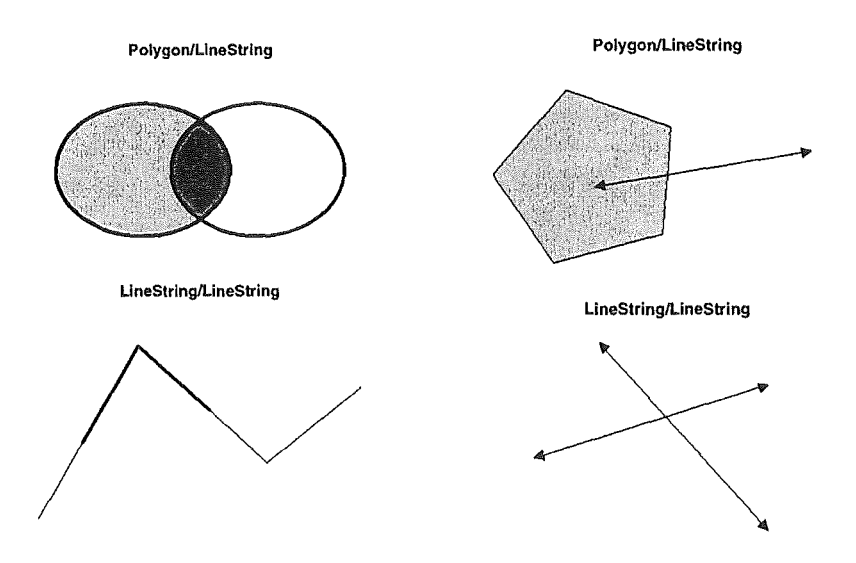

Abbildung 6.2: Beispiele für die overlap- und die cross-Beziehung

Cross ist ein Prädikat, welches nach Schnittpunkten von Kanten zweier Geometrien sucht und true zurückgibt, wenn es welche findet.

### 6.2.3 Pufferbildung

Die Schnittstelle stellt einen Geooperator für die Pufferbildung zur Verfügung, womit man räumliche Verhältnisse in der Umgebung eines Geoobjektes untersuchen kann. Die Ränder der Umgebung liegen in einem angegebenen Abstand vom Geoobjekt. Im einfachsten Fall kann das Geoobjekt mittels Punktgeometrie abstrahiert werden - der Puffer ist dann ein Kreis.

Die Methode createBuffer() hat die Aufgabe, einen Puffer um eine Geometrie zu erzeugen. Abbildung 6.3 veranschaulicht die Pufferbildung am Beispiel eines Abschnitts des Rheins mit einer Puffergröße von 300 Metern.

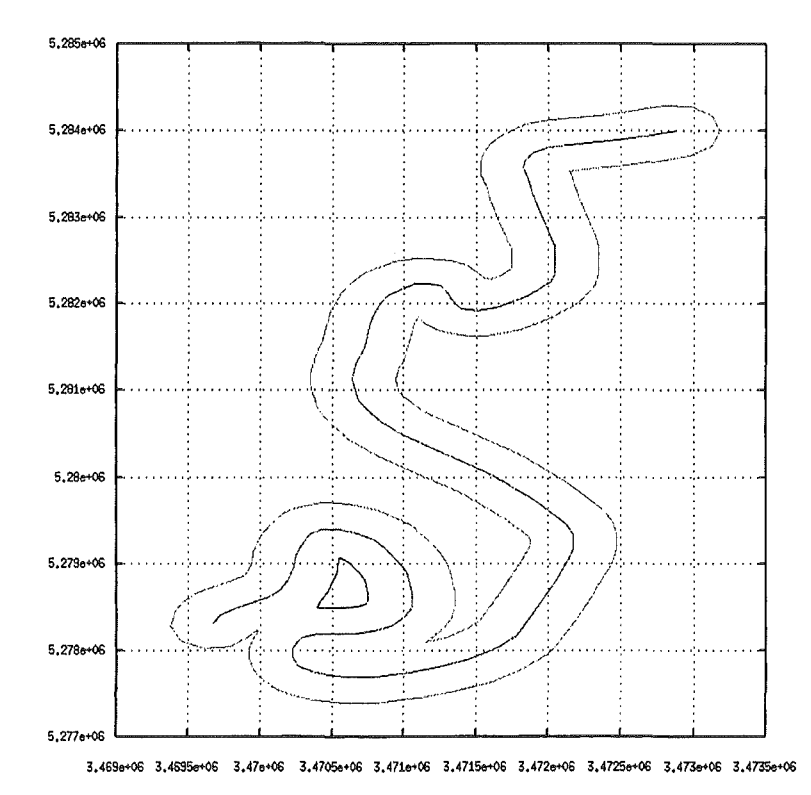

Abbildung 6.3: Puffer um einen Linienzug

### 6.2.4 Berechnungsfunktionen

Die Methode computeDistance() berechnet den kürzesten Abstand zwischen zwei Geometrien.

Mittels der Methoden computeArea() bzw. computeLength() kann die Fläche einer zweidimensionalen bzw. die Länge einer eindimensionalen Geometrie (Linie) berechnet werden.

Die Methode getMapSheetNumber() berechnet die Nummern der Kartenblätter, auf denen eine angegebene Geometrie liegt.

## 7. Der RIPSbean-Service

Wie schon im Abschnitt "Struktur des Frameworks und Dienstekonzept" erläutert, implementiert der GIStermFramework einerseits nur generische Basisfunktionen und abstrahiert andererseits von konkreten Geodatenquellen und deren Datenschemata. Für die Anwendungsentwicklung innerhalb des UIS Baden-Württemberg müssen jedoch auch anwendungsbezogene Funktionalitäten und Schnittstellen, die einen direkten Bezug zum RIPS-Datenschema herstellen, geschaffen werden. Aus diesem Grund wurde der Dienst RIPSbean-Service implementiert, der gleichzeitig ein graphischer Geodienst der WMBIS-Systemkonzeption dar-

stellt. Der Service übernimmt derzeit drei Aufgabenbereiche, die in den nachfolgenden Abschnitten dargestellt werden.

### 7.1 Schnittstelle für das RIPS-Datenschema

Objektarten des RIPS-Datenschemas werden im UIS durch ein Tupel, bestehend aus Fachführungscode (FFC) und Objektartencode (OAC), beschrieben. Konkrete Objekte werden durch ein Tripel aus FFC, OAC und einer eindeutigen ID referenziert. Aus diesem Grund besitzen die Anwendungsschnittstellen des UIS oft diese Schlüssel als Übergabeparameter. Über den RIPSbean-Service können diese Schlüssel auch für die Kommunikation mit dem GIStermFramework genutzt werden. Der RIPSbean-Service übernimmt dabei die Zuordnung der UIS-Objektschlüssel zu den zugehörigen FeatureTypen, die vom JDBC RIPS-Adapter als Datenschema exportiert werden.

### 7.2 Implementierung eines allgemeinen UIS .. **Datentopfes**

Das Berichtssystem setzt sich derzeit aus der losen Kopplung von Sachdatensystem und GIStermFramework zusammen. Die Kommunikation der beiden Systeme erfolgte bislang durch Kopieren der Ergebnismengen von einem System in das andere. Dieses Verfahren ist sehr ressourcenintensiv und besitzt zudem den großen Nachteil, dass Operationen, wie beispielsweise eine Klassifikation der Ergebnismenge nach bestimmten Kriterien, nicht gemeinsam genutzt werden konnten. Der RIPSbean-Service stellt nun Schnittstellendefinitionen (KeyTableModel, UISKeyTableModel) bereit, mit denen ein gemeinsamer Datentopf zwischen den Systemen realisiert wird. Dadurch kann ein System direkt auf der Ergebnismenge, dem so genannten Datentopf, des anderen Systems arbeiten. Es findet kein Kopieren der Werte statt. Für die Zuordnung von Sachdaten zu geometrischen Objekten bietet der RIPSbean-Service zwei Möglichkeiten an. Zum einen können Georeferenzierungen direkt als Punktkoordinaten in dem Datentopf enthalten sein. Zum anderen besteht die Möglichkeit, in dem Datentopf die Zuordnung über die UIS-IDs herzustellen. ln diesem Fall enthält der Datentopf keine geometrischen Elemente, und der RIPSbean-Service erfragt die entsprechenden Geometrieobjekte über den JDBC RIPS-Adapter direkt im RIPS-Datenbestand. Diese Geoobjekte werden dann dem Datentopf zugeordnet (join mit der UIS-ID) und können in einem Layer des GIStermFramework visualisiert werden. Bei der letzten Methode spielt der Geometrietyp keine Rolle. Dadurch können Zuordnungen von Datentopfobjekten zu beliebigen Punkt-, Linien- oder Flächengeometrien hergestellt werden.

## 7.3 Darstellung von allgemeinen Objektbeziehungen

Geoobjekte besitzen oft inhaltliche Beziehungen zueinander. Für das Projekt WAABIS war es nötig, eine allgemeine Funktionalität zum Visualisieren und Verwalten solcher Objektbeziehungen zu schaffen. Abbildung 7.1 zeigt an einem Beispiel die Visualisierung von Objektbeziehungen im GIStermFramework.

Der RIPSbean-Service definiert hierzu eine Schnittstelle, über die Objektbeziehungen in Form eines gerichteten Graphen visualisiert, hinzugefügt oder entfernt werden können. Diese Schnittstelle ist als Erweiterung des im vorausgehenden Abschnitt eingeführten Datentopfs realisiert. Dieser Datentopf kann als eine Hauptspeichertabelle mit einem eindeutigen (Zeilen-)Zugriffsschlüssel interpretiert werden. Über diesen Zugriffsschlüssel werden auch die Objektbeziehungen definiert. Jede Zeile der Tabelle referenziert alle zu ihr adjazenten Zeilen über die entsprechenden Zugriffsschlüssel. Diese allgemeine Form des Dienstes wurde gewählt, um einer Vielzahl von Anwendungen diese Funktionalität anbieten zu können.

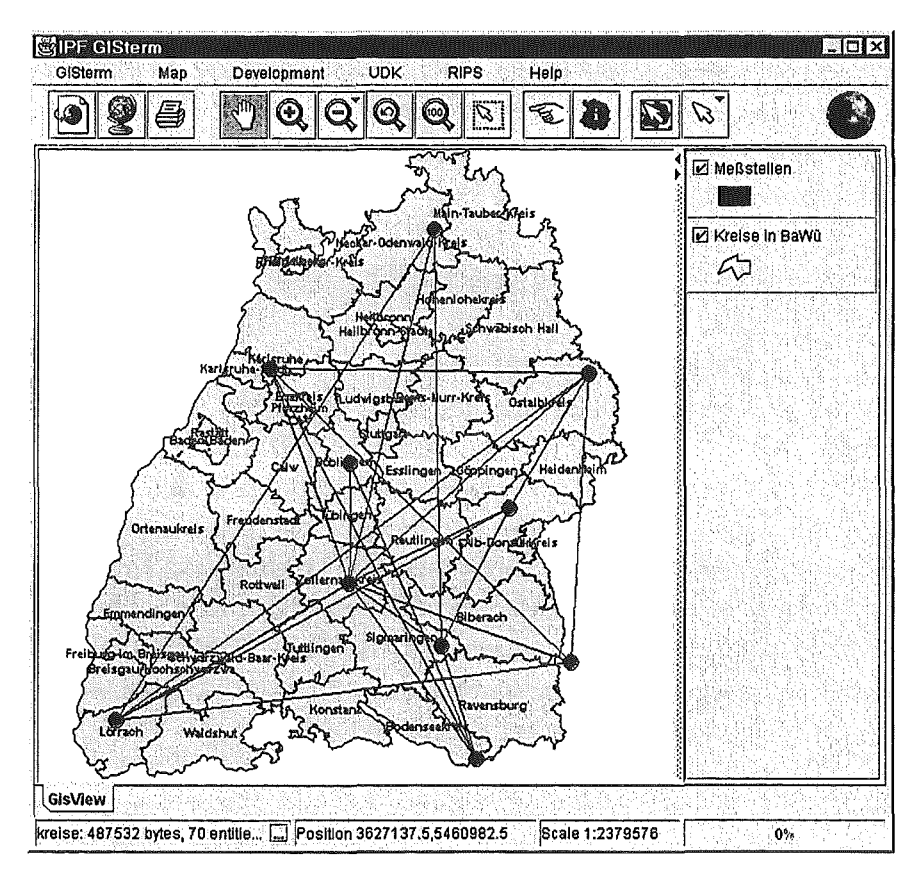

Abbildung 7.1: Objektbeziehungen

## 8. Standardkarten über XML

Innerhalb des GIStermFramework besteht eine Karte aus der themenbezogenen Überlagerung von Geodaten- und allgemeinen Darstellungslayern. Dabei kann beobachtet werden, dass für die Definition von bestimmten thematischen Karten oft die gleichen Hintergrundlayer Verwendung finden.

Aus diesem Grund wurde der XML-Service konzipiert, der es ermöglicht, Beschreibungen von Standardkarten im XML-Format abzulegen und einzulesen. XML (eXtensible Markup Language) ist eine Metasprache, die es ermöglicht, neue Dokumentbeschreibungssprachen zu definieren. Die Sprache wurde entwickelt, um den Einsatz von SGML (Standard Generalized Markup Language) im WWW zu ermöglichen. Der XML-Service des GIStermFramework definiert über XML eine Dokumentbeschreibungssprache für Karten. Diese Sprache, die Map Markup Language (MML), ermöglicht es, den Aufbau und die Struktur einer Karte zu beschreiben und in einer Datei abzulegen. Diese Beschreibung enthält dabei keine Geometriedaten, sondern nur Informationen über den inhaltlichen Kartenaufbau. Hierzu werden die Eigenschaften und die Anordnung der einzelnen Kartenlayer beschrieben, wobei beispielsweise ein Geodatenlayer über die Definition seiner Datenquelle, zusammen mit der zugehörigen Anfragebeschreibung (query condition) des Layers sowie weiteren Metainformationen, definiert ist. Der XML-Service des GIStermFramework kann von anderen Anwendungen über eine allgemeine Schnittstelle angesprochen werden. Dadurch ist es z.B. möglich, dass eine Fachanwendung sich eine Reihe von Standardkarten interaktiv erstellt, die sie dann bei Bedarf nutzt. Weiterhin besteht eine interessante Anwendungsmöglichkeit darin, dass andere Anwendungen solche MML-Kartenbeschreibungen dynamisch, je nach Anwendungsfall, erzeugen und dem GIStermFramework übergeben können.

## 9. Visualisierung von 3D-Daten

Das GIStermFramework konnte bislang nur zweidimensionale Geodaten visualisieren. Diese 2D-Daten stellen auch den Hauptanteil der Geodaten eines Umweltinformationssystem dar. ln einigen Fachanwendungen besteht jedoch auch der Bedarf, vorhandene 3D-Daten zu bearbeiten und zu visualisieren. Aus diesem Grund wurde mit der Entwicklung eines 3D-Service auf Basis der Java-3D Technologie begonnen. Diese Entwicklung befindet sich derzeit noch in der Anfangsphase. Dennoch können erste Ergebnisse gezeigt werden.

Der 3D-Service stellt grundlegende Strukturen und Komponenten für den Umgang mit 3D-Daten innerhalb des GIStermFramework zur Verfügung. Diese Strukturen orientieren sich an den bewährten Methoden, 2D-Geodaten zu verarbeiten. So ist es z.B. möglich, 3D-Daten in 3D-Layern in Analogie zu den 2D-Layern zu verwalten. Diese 3D-Layer ermöglichen es dem Benutzer, auf den Objekten die gleichen Operationen (z.B. Selektieren einzelner Objekte oder Anzeigen von Sachattributen) wie im 2D-Fall auszuführen. Durch diesen einheitlichen Ansatz konnten zudem viele Strukturen und Komponenten, die bereits für den 2D-Fall entwickelt wurden, direkt im 3D-Service mitbenutzt werden. Für die Nutzung von 2D- oder 2Y2D-Daten innerhalb der 3D-Umgebung stellt der Service ein Extruder-Modul bereit, mit dem man solche Daten voluminisieren und in den 3D-Raum übertragen kann. Abbildung 9.1 zeigt die Darstellung eines 4D-Charts, welche durch den Einsatz des Extruder-Moduls generiert wurde. Dieser Chart wurde aus 2D-Daten (Kreisgrenzen von Niedersachsen) generiert, wobei der Nadelwaldanteil der jeweiligen Kreisfläche über eine Farbklassifikation und der Laubwaldanteil der Fläche über eine künstliche Höhendarstellung visualisiert wird.

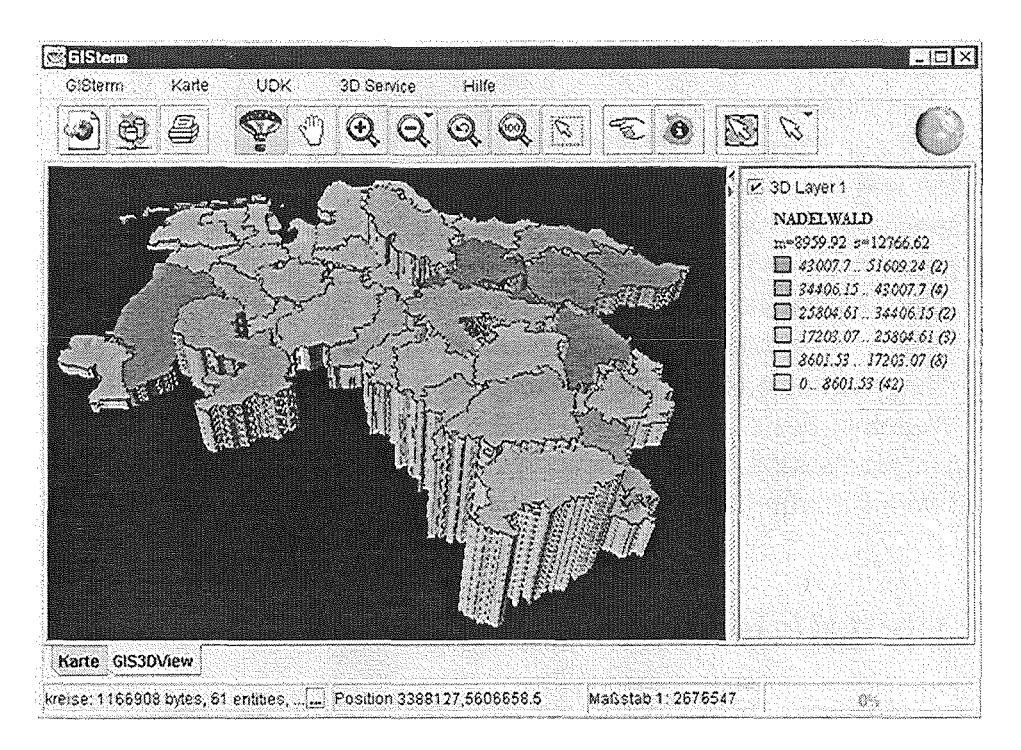

Abbildung 9.1: Darstellung eines 4D-Charts

Weiterhin bietet der 3D-Service die Möglichkeit, reale 3D-Geodaten einzulesen und zu visualisieren. Dazu wurde ein Modul entwickelt, das ESRI-3D-Shapefiles einlesen und visualisieren kann. Abbildung 9.2 zeigt eine 3D-Karte, die aus zwei Geodatenlayern besteht, die jeweils aus 3D-Shapefiles gelesen wurden.

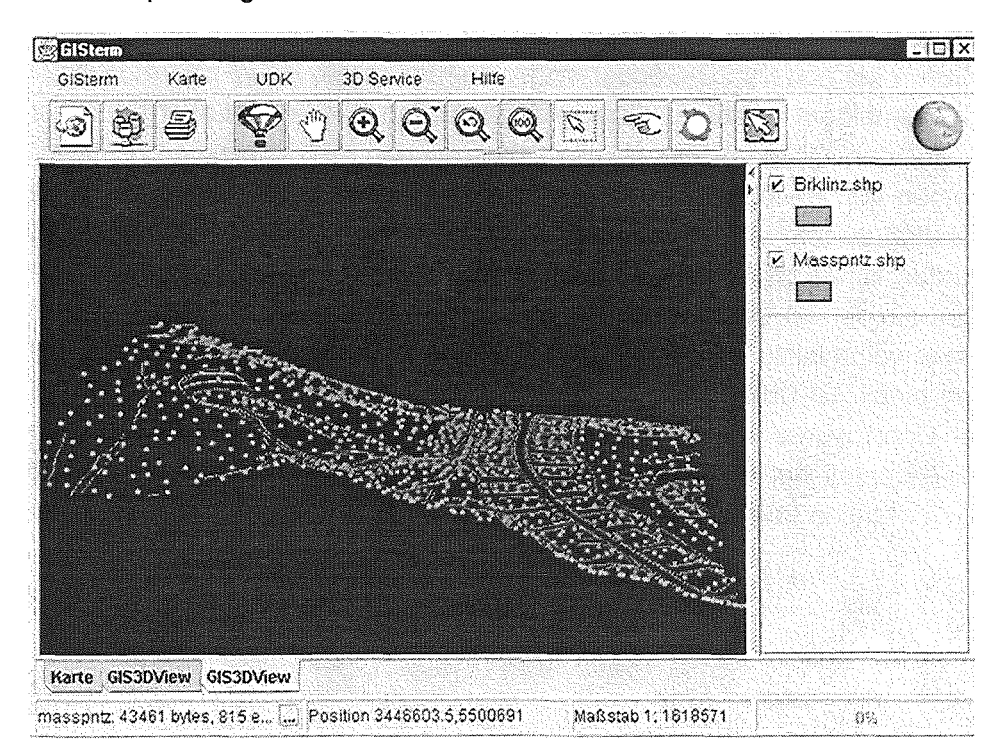

Abbildung 9.2: Darstellung von 3D-Shapefiles

# 10. Literatur

- /1/ Mayer-Föll, R.; Jaeschke, A. (1996): Projekt GLOBUS, Konsolidierung der neuen Systemarchitektur und Entwicklung erster Produktionssysteme für globale Umweltsachdaten im Umweltinformationssystem Baden-Württemberg, Phase 111 1996. FZKA 5900, in Wissenschaftliche Berichte, Forschungszentrum Karlsruhe Technik und Umwelt, Karlsruhe
- /2/ Mayer-Föll, R.; Jaeschke, A. (1997): Projekt GLOBUS, Umsetzung der neuen Systemarchitektur und Entwicklung weiterer Produktionssysteme für globale Umweltsachdaten im Umweltinformationssystem Baden-Württemberg, Phase IV 1997. FZKA 6000, in Wissenschaftliche Berichte, Forschungszentrum Karlsruhe Technik und Umwelt, Karlsruhe
- /3/ Mayer-Föll, R.; Jaeschke, A. (1998): Projekt GLOBUS, Multimediales Recherchieren und Verarbeiten von globalen Umweltsachdaten im Umweltinformationssystem Baden-Württemberg, Phase V 1998. FZKA 6250, in Wissenschaftliche Berichte, Forschungszentrum Karlsruhe Technik und Umwelt, Karlsruhe
- /4/ Open GIS Consortium, lnc. (1998): OpenGIS Simple Features Specification for SQL, Revision 1.0. http://www.opengis.org/public/sfr1/sfsql\_rev\_1\_0.pdf

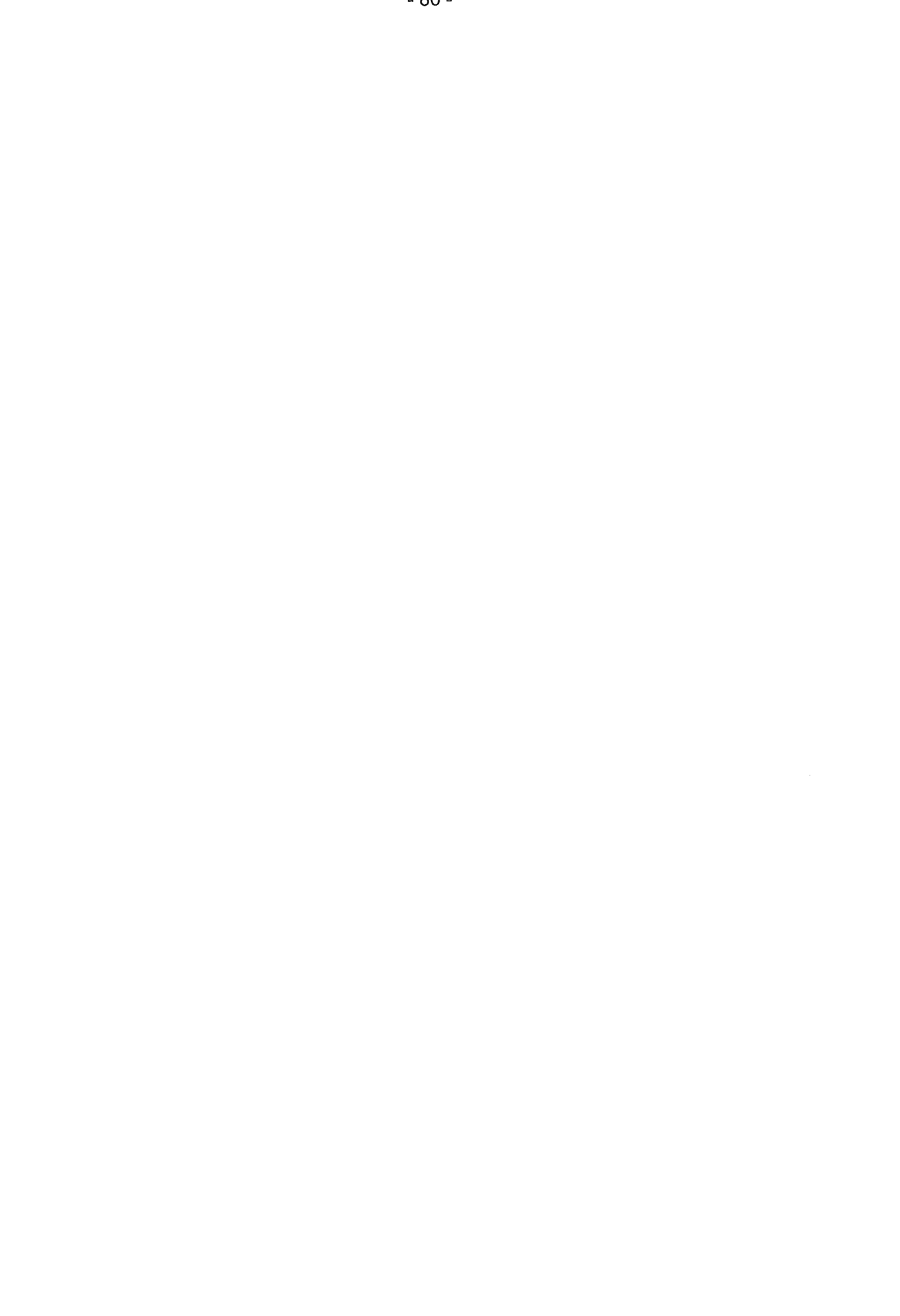

# Die Grundwasserdatenbankanwendung der Landesanstalt für Umweltschutz

# Modul 8 des Informationssystems Wasser, Abfall, Altlasten, Boden (WAABIS)

S. Angele; R. Saenger; *H.* Schmid; M. Schmieder; *U.* Schreiber; T. Usländer, Fraunhofer IITB, Fraunhoferstr. 1, D-76131 Karlsruhe

> B. Schneider; D. Schuhmann, Landesanstalt für Umweltschutz Baden-Württemberg, Griesbachstr. 1, D-76185 Karlsruhe

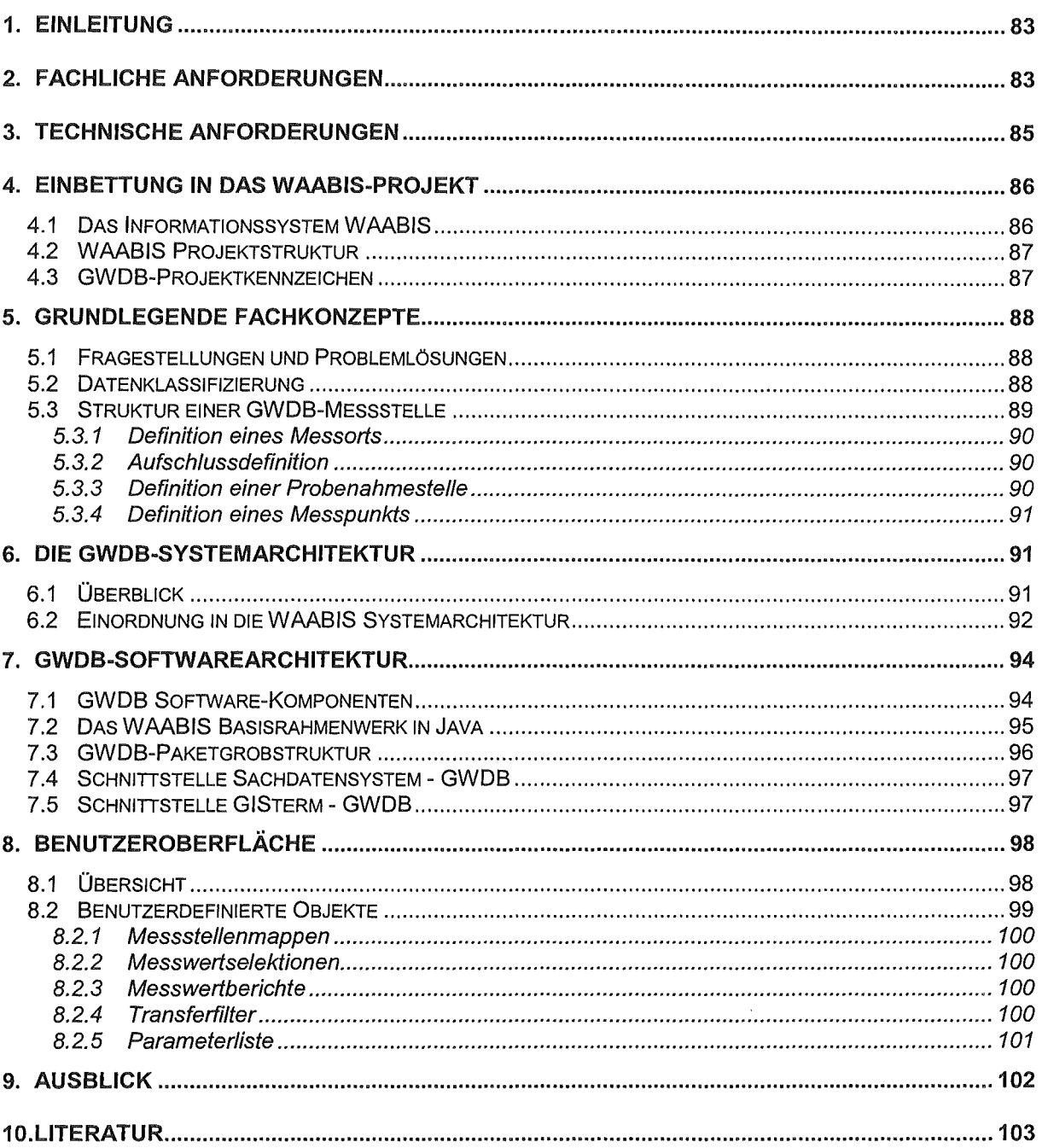

 $\sim 10^6$ 

## 1. Einleitung

Bei der Grundwasserüberwachung in Baden-Württemberg fallen wie bei allen landesweiten Umweltmessnetzen Massendaten an. Das Landesmessnetz, das von der Landesanstalt für Umweltschutz (LfU) und den Gewässerdirektionen betrieben wird, umfasst allein Stammdaten von ca. 2800 Beschaffenheitsmessstellen und ca. 2600 Grundwasserstandsmessstellen. Dafür sind ca. 250.000 Attribute in der Vergangenheit erhoben worden, die in einem möglichst schnellen Zugriff gehalten werden müssen. Nur für die Qualitätssicherung dieser Daten wurden in den letzten 5 Jahren von der LfU mehrere Millionen DM aufgewendet.

Allein bei den Beschaffenheitsmessstellen werden ca. 2300 Messstellen im Herbst auf ca. 30 Parameter beprobt. Dabei fallen ca. 70.000 Messwerte pro Jahr an. An 650 Messstellen wird darüber hinaus eine Beprobung im Turnus von 2 Monaten durchgeführt. Dies führt zu weiteren 70.000 Messwerten. Auch bei der Messwertgewinnung kommen zu den reinen Beprobungskosten von jährlich ca. 4 Mio. DM nochmals Kosten für die Qualitätssicherung zwischen 500.000 DM und 1 Mio. DM. Allein diese Zahlen zeigen, dass eine Auswertung und Bewertung dieser Daten für die Öffentlichkeit und die politischen Entscheidungsträger ohne einen wirkungsvollen DV-Einsatz nicht möglich ist. Angesichts der hohen Kosten für die Datengewinnung und die Qualitätssicherung muss das zu wählende System sicher und zuverlässig arbeiten.

Die Grundwasserdatenbank hat eine lange Geschichte: die Konzeption und Realisierung als ADABAS-Datenbank stammt aus dem Jahr 1986. 1993 wurde der Grundwasserteil des Kommunikativ-Integrierten Wasserwirtschafts-lnformationssystem (KIWI) erstellt und die von der LfU geführte Grundwasserdatenbank überarbeitet. Aufgrund von technischen Zwängen (Jahr-2000 Problem von KIWI) und der Notwendigkeit, fachliche Verknüpfungen zu anderen Umweltfachobjekten und -messwerten herstellen zu können, wurde die Neuentwicklung der GWDB in Auftrag gegeben.

Die nachfolgenden Kapitel beschreiben die dabei verfolgten Zielsetzungen und fachlichen Anforderungen (Kap. 2), die technischen Anforderungen (Kap. 3) und die Einbindung in das WAABIS-Vorhaben (Kap. 1). Nach einer Erläuterung der GWDB-Fachkonzepte (Kap. 0) wird die System- und Software-Architektur der GWDB vorgestellt (Kap. 6 und 8) sowie ein Überblick über die wesentlichen Bausteine der Benutzeroberfläche gegeben (Kap. 8). Der Beitrag schließt mit einem Ausblick auf die angestrebten Weiterentwicklung der GWDB (Kap. 9).

## 2. Fachliche Anforderungen

Zusätzlich zum Landesmessnetz werden bei den Gewässerdirektionen und den Unteren Verwaltungsbehörden lokale Grundwassermessstellen betrieben, die zahlenmäßig ein Mehrfaches der Landesmessstellen ausmachen. Während die Landesmessstellen für den landesweiten Überblick der Grundwassersituation im Wesentlichen von der LfU benutzt werden, dienen die lokalen Messstellen dazu, den Gewässerdirektionen und Unteren Verwaltungsbehörden die örtliche Grundwassersituation zu bewerten.

Daher muss es möglich sein, einerseits Grundwasserdaten bei der jeweils zuständigen Behörde (landesweit 60 Behörden) zu erfassen, zu bearbeiten und auszuwerten. Andererseits besteht die Notwendigkeit, alle Daten unabhängig von der Zuständigkeit zusammenfassend auszuwerten und zu bewerten.

Die neue GWDB ist kein Produkt, das auf der grünen Wiese entwickelt wurde. Es bestanden schon Altanwendungen mit dem KIWI sowie der GWDB der LfU. Vom Funktionsumfang und vom Bedienkomfort sind diese Altanwendungen ein Standard, der mit der neuen Anwendung zu verbessern ist. Insbesondere fehlte den Gewässerdirektionen und den Unteren Verwaltungsbehörden, die Möglichkeit, Grundwasserstandsdaten zu erfassen, zu bearbeiten und auszuwerten.

Zusammenfassend ergeben sich folgende wichtige Zielsetzungen für die neue GWDB:

- Leistungsfähiges System zur Haltung und Verarbeitung großer Datenmengen
- Unterstützung der Bearbeiter beim wirtschaftlichen Betrieb der Messnetze
- Unterstützung der Bearbeiter bei der Auswertung und Bewertung durch entsprechende Funktionalität
- Möglichkeiten des Datenexports in Standardanwendungen (z. B. Excel) zur weiteren Bewertung
- Importfunktionen für die rationelle Erfassung der Messwerte
- Unterstützung der Qualitätssicherungsmassnahmen durch Ex- und lmportfunktionen, die eine Beauftragung externer Dienstleister ermöglichen
- Dezentraler Einsatz der Anwendung und der Datenbank auf ca. 60 Dienststellen
- <sup>11</sup>Datenaustausch zwischen den Dienststellen und Auswertungsmöglichkeiten über den Gesamtdatenbestand eines Teils der Dienststellen oder aller Dienststellen
- Übernahme aller Altdaten aus den vorhandenen Systemen
- 11 Möglichkeit, die Verknüpfung mit anderen WAABIS-Objekten, insbesondere wasserwirtschaftlichen Objekten, wie beispielsweise Wasserschutzgebiete oder Kläranlagen mit der Anwendung durchzuführen

Die in Tab. 1 beschriebenen funktionalen Anforderungen wurden in einer GWDB-Anwendergruppe mit Vertretern der betroffenen Behörden abgestimmt /5/.

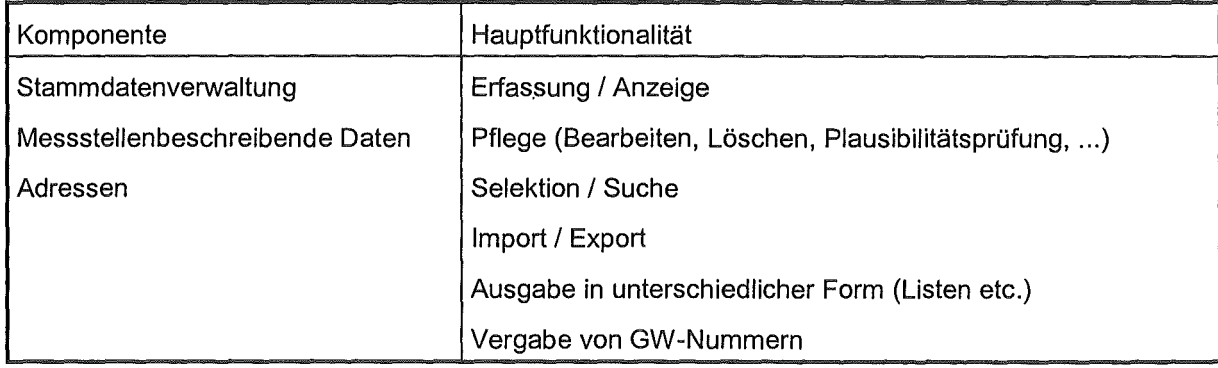

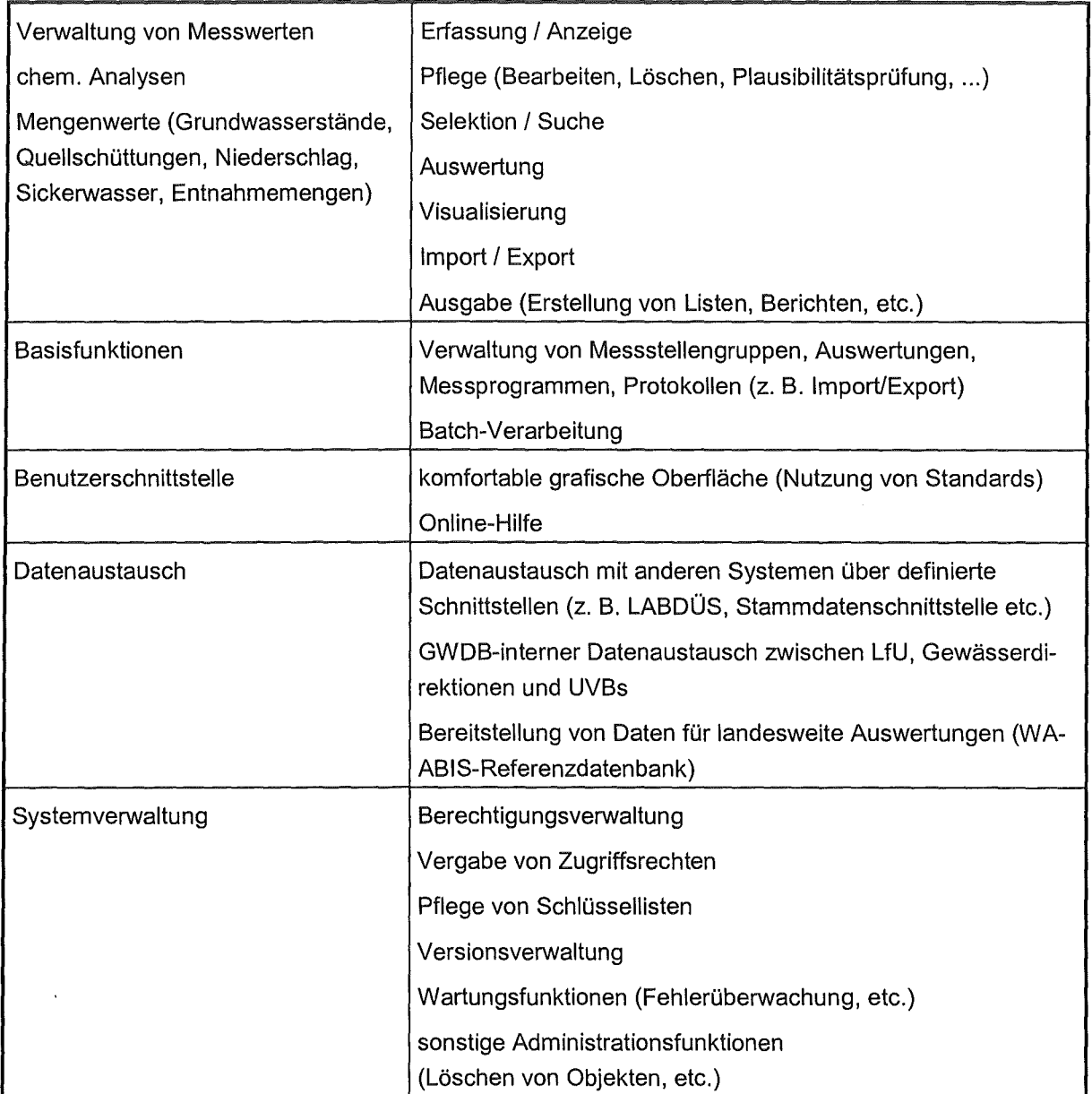

Tab. 1: Funktionale Anforderungen an die GWDB

## 3. Technische Anforderungen

Die neu zu erstellende Anwendung sollte die volle Funktionalität der alten Lösung (KIWI und GWDB der LfU) bieten /4/ und darüber hinaus um zusätzliche Funktionen erweitert werden. Auf technischer Ebene sollte ein komplettes Re-Design durchgeführt werden. Eine Vorstudie ergab, dass Java als Programmiersprache und Entwicklungsumgebung für die GWDB /2/ und allgemein für datenbankgestützte UIS Verfahren, auch bei großen Datenmengen, einsetzbar ist. Bei rechenintensiven Datenbankabfragen wird allerdings empfohlen, zur Beschleunigung der Abfragen gespeicherte Prozeduren einzusetzen /3/. Im Kontext der Konzepte des WAABIS-Entwicklungshandbuchs /1/ ergeben sich die in Tab. 2 erläuterten technischen Anforderungen.

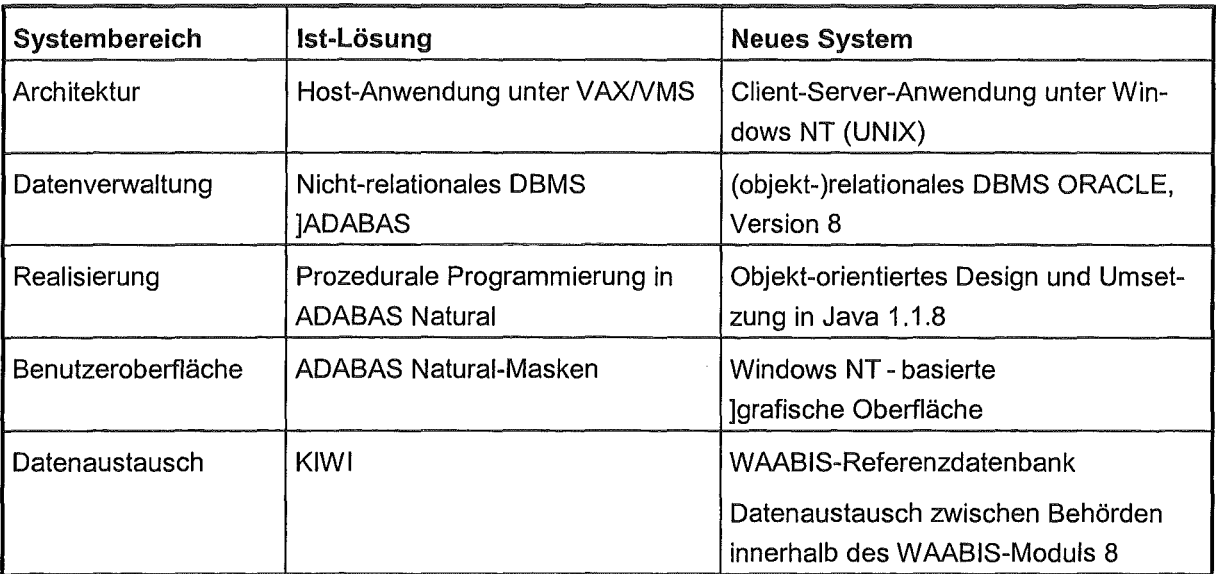

Tab. 2: Gegenüberstellung Ist-Lösung und neues System

## 4. Einbettung in das WAABIS-Projekt

### 4.1 Das Informationssystem WAABIS

Das Informationssystem Wasser, Abfall, Altlasten, Boden (WAABIS) ist Teil des ressort- und medienübergreifenden Umweltinformationssystems des Landes Baden-Württemberg (UIS. Als Besonderheit ist herauszustellen, dass WAABIS als Land-Kommunen-Verbundvorhaben gemeinsam vom UVM und den 44 Stadt- und Landkreisen umgesetzt wird. Die WAABIS-Initiative soll neben den Neuentwicklungen der einzelnen Fachanwendungen letztlich zu einem integrierten, modular aufgebauten Gesamtsystem führen, das

- dem Endanwender ein weitgehend einheitliches Erscheinungsbild der Fachanwendungen liefert, und
- Grund- und Fachdaten anwendungsübergreifend, in sich konsistent, zeitnah und effizient zur Verfügung stellt.

Die bisherigen Fachanwendungen und Umweltdatenbanken wurden von den Partnern des heutigen WAABIS-Entwicklungsverbunds unabhängig voneinander entwickelt, installiert und gepflegt. Dies führte dazu, dass verschiedene Programmiersprachen, Entwicklungsumgebungen und Datenbanksysteme zum Einsatz kamen und weiterhin im Einsatz sind. Es besteht daher das strategische Ziel, zur Kostenminimierung sowie Erleichterung der Pflege und Weiterentwicklung der WAABIS-Software

- 1. die Entwicklung von wiederverwendbaren Software-Bausteinen ausdrücklich zu fördern,
- 2. den Aufbau und die Pflege eines einheitlichen WAABIS-Datenmodells zu unterstützen und

3. zumindest übergangsweise die weitere Nutzung vorhandener Entwicklungsumgebungen und Produktpaletten aufgrund des vorhandenen Know-hows und bestehender Bibliotheken in den Entwicklungsstellen zu ermöglichen.

## 4.2 W AABIS Projektstruktur

Die Entwicklung der WAABIS-Module erfolgt in Anlehnung an das V-Modell /6/. Die folgenden neun WAABIS IT-Segmente /7/ werden in der Phase I im Rahmen von relativ eigenständigen Teilprojekten neu entwickelt oder an das Gesamtsystem angepasst:

- Wasserrechtsverfahren I Wasserbuch (Vorgangsunterstützung)
- Anlagenbezogener Gewässerschutz / Abfallanlagen
- Altlasten, Grundwasser- Schadensfälle, Bodenbelastungen
- Gewässer-lnformationssystem (GewiS)
- Grundwassermessstellen / Grundwasseraufschlüsse
- **Graphiksystem**
- Berichtssystem
- Laborübertragungssystem LABDÜS 2
- WAABIS-Framework bestehend aus den WAABIS-Diensten

### 4.3 GWDB-Projektkennzeichen

Die nachfolgende Tabelle bestimmt und erläutert die wichtigsten Projektkriterien und - Charakteristika für durchgeführte V-Modell Tayloring der GWDB-Entwicklung /8/:

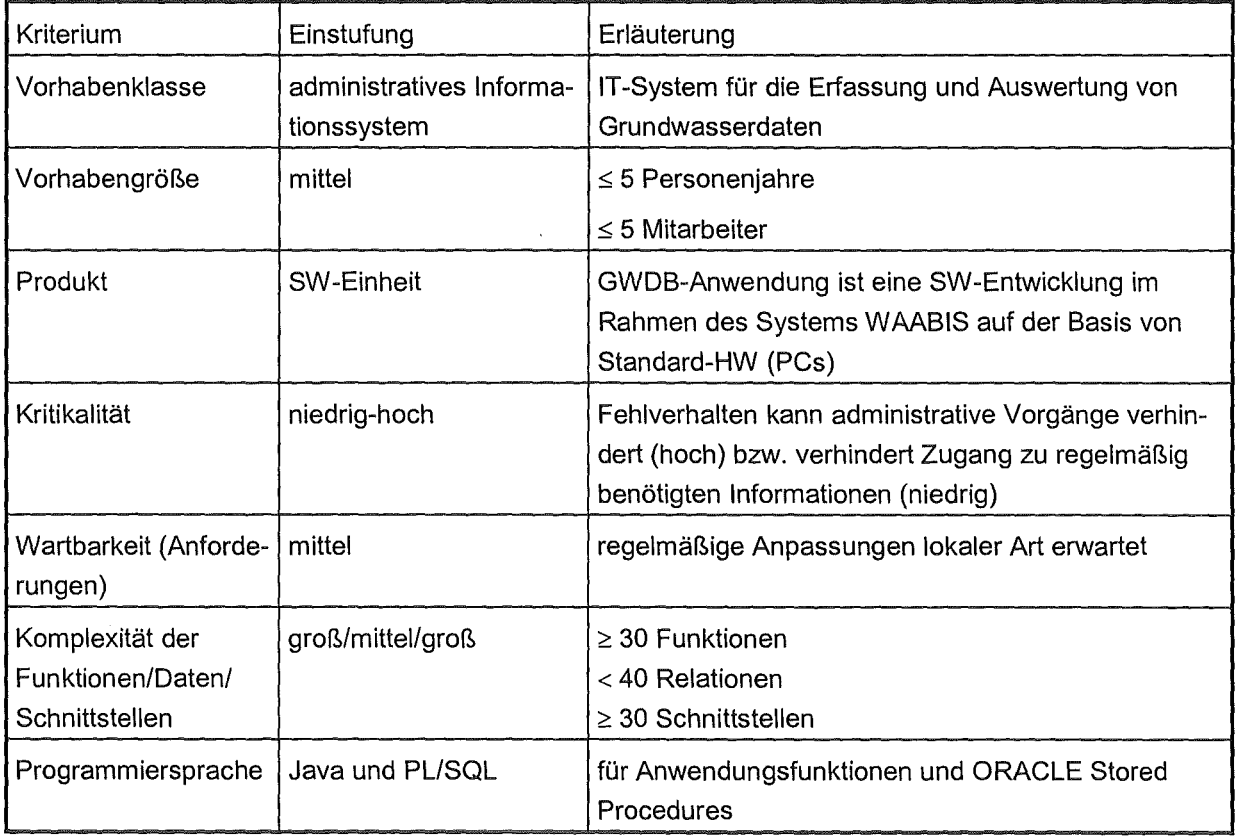

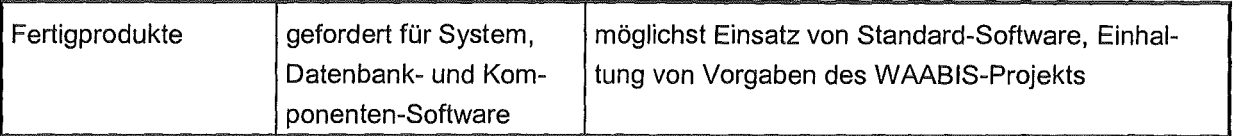

Tab. 3: GWDB-Projektkriterien

## 5. Grundlegende Fachkonzepte

## 5.1 Fragestellungen und Problemlösungen

Mit Hilfe der GWDB-Funktionen kann sowohl die Organisation und Ergebnisdokumentation von Messnetzen unterstützt, wie auch die Einzelfallbearbeitung durchgeführt werden. Fragestellungen wie

- die Lage aller Aufschlüsse in einem Bearbeitungsgebiet,
- alle Schichtenprofile der nichtausgebauten Bohrungen im Bearbeitungsgebiet,
- oder, in Kombination mit Messwerten, die Zusammenstellung aller Nitratwerte von Messstellen, die in Wasserschutzgebieten liegen, oder
- die Ermittlung aller in einem bestimmten Gebiet liegenden Grundwassermessstellen ė und die Zusammenstellung der zugehörigen Abstiche zur Beurteilung beispielsweise von Bauvorhaben

können gleichermaßen gelöst werden. Für die Unteren Verwaltungsbehörden, die Gewässerdirektionen und ihre Bereiche, sowie für die Landesanstalt für Umweltschutz werden Datenfelder und Auswertefunktionen in einem Umfang angeboten, welcher das ganze Spektrum der jeweiligen Aufgaben abdecken soll.

## 5.2 Datenklassifizierung

Die Daten der Grundwasserdatenbank werden grob klassifiziert nach Stammdaten und Messwerten. Durch die Stammdatenverwaltung abzudeckende Informationstypen sind:

- Adressen
- Messstelle bestehend aus Messorten und Bauwerken (vgl. Abbildung). Ein Bauwerk kann von einem der folgenden Typen sein:
	- Aufschluss: Zugang zum Grundwasser (Brunnen, Quelle, Beobachtungsrohre etc.)
	- Messpunkt: Ort einer quantitativen Messwerterfassung (Grundwasserstand, Niederschlagsmenge, etc.)
	- Probenahmestelle: Ort einer qualitativen Messwerterfassung (d. h. Bauwerke zur Probenahme und Messung, wie Hochbehälter, Messwehre, Quellsammelschächte etc.

Messwerte werden unterschieden in

- Mengenmesswerte (Grundwasserstände, Quellschüttungen, Entnahmemengen, Sickerwassermengen und Niederschlagsmengen) und
- Gütemesswerte (chemisch-physikalische Analysen)

### 5.3 Struktur einer GWDB-Messstelle

Der Begriff "Messstelle" steht in der GWDB für die Kombination der o. g. Objektarten. Dies ist notwendig, um die realen Verhältnisse vor Ort so abzubilden, dass die Zuordnung von Informationen (Stammdaten und Messwerte) eindeutig ist. Es ist nicht immer nur die Standardmessstelle anzutreffen, also z. B. ein Beobachtungsrohr oder ein Einzelbrunnen oder ein Quellschacht. Bei der Standardmessstelle haben Messort, Aufschluss, Probenahmestelle und Messpunkt die gleichen Koordinaten. Vielmehr muss besonders in den Bereichen mit Lockergesteinsaquiferen oder in Quellgebieten davon ausgegangen werden, dass komplexe Messstellen vorliegen: Mehrere Brunnen speisen in einen Hochbehälter ein und können nicht einzeln überwacht werden.

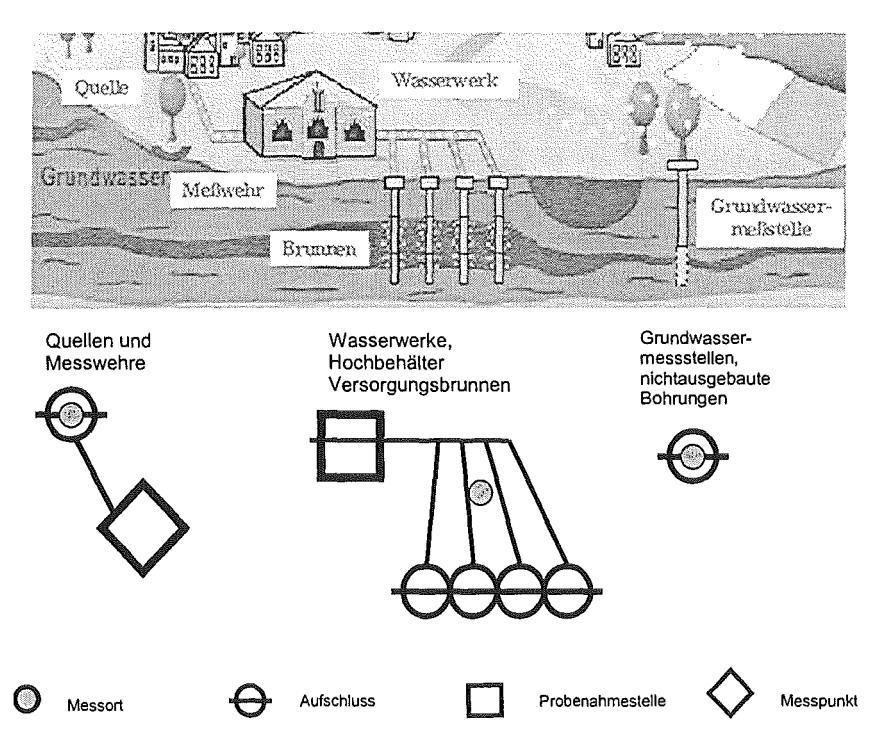

Abb. 1: Beispiel einer komplexen Grundwassermessstelle

Um diese "Mischwassersituation" oder auch nur den Standardfall abzubilden,

- ~~ muss die Messstelle als Ganzes identifiziert werden. Dazu wird die so genannte Grundwassernummer als eindeutiger Bezeichner für die Gesamtmessstelle vergeben. Beispiel: 2002/410-5 bedeutet Nummer 410 im TK-Biatt 2002. Durch die Verknüpfung aller unten genannten Objekte mit dieser Nummer wird die Messstelle eindeutig beschrieben, und durch die Zuordnung aller Messwerte an diese Nummer auch bei komplexen Situationen immer dafür gesorgt, dass diese Zuordnung eindeutig bleibt.
- ~~ müssen alle Aufschlüsse beschrieben werden, um über die Grundwasserherkunft und die technischen Rahmenbedingungen, die zu einem Messwert führen, Kenntnis zu erlangen.
- muss die Probenahmesteile als Bauwerk beschrieben werden, um Probenehmer darüber zu informieren, wo und wie die Probenahme zu erfolgen hat. Im Fall von Grundwasserständen, Quellschüttungen oder Entnahmemengen wird analog das Bauwerk (Messpunkt) beschrieben, an dem die Messung durchgeführt wird.

#### 5.3.1 Definition eines Messorts

Der Messort dient zur Identifizierung einer Standardmessstelle oder einer komplexen Messstellensituation.· Auch bei der letztgenannten Kombination von mehreren Objekten wird nur eine Grundwassernummer vergeben. Daher handelt es sich im komplexen Fall beim Messort nicht um ein reales Bauwerk, sondern eine Bauwerkskombination wird durch ihn repräsentiert. Trotzdem kann man diesem Objekt zur lagemäßig sachgerechten Darstellung von Messwerten Koordinaten zuweisen.

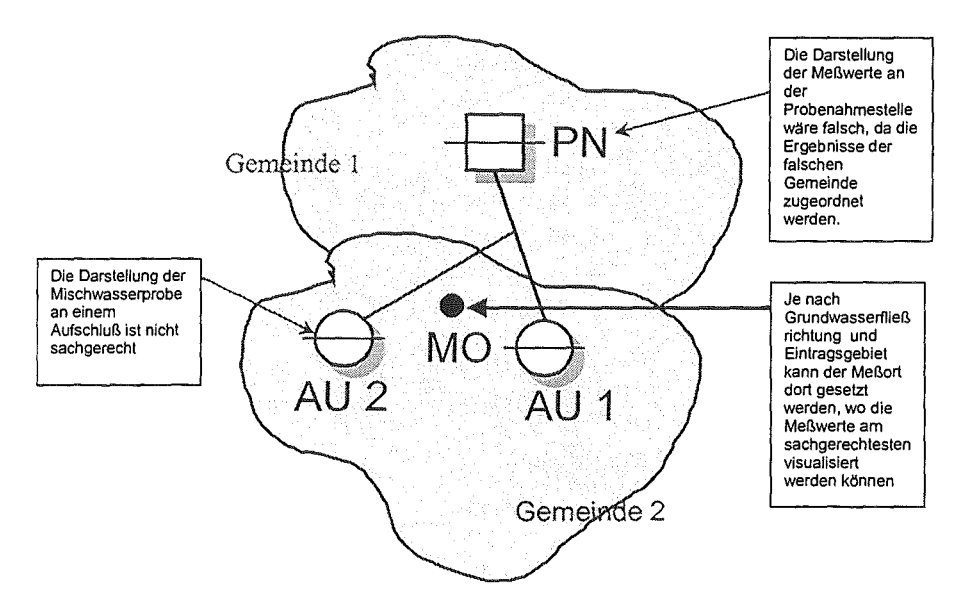

Abb. 2: Definition eines Messorts

### 5.3.2 Aufschlussdefinition

Der Aufschluss ist ein technisches Bauwerk im Gelände, das Zugang zum Grundwasser hat, also Brunnen, Quellen, und Beobachtungsrohre. Darunter zählen auch die "Nichtausgebauten Bohrungen" (d. h. Aufschlüsse ohne Grundwassernummer), die übergangsweise in der GWDB gehalten werden. Für geologische Sondierungen kann das zugehörige Hydrogeologische Kurzprofil als Stammdatum eingetragen werden.

Wie unten dargestellt, können einem Messort mehrere Aufschlüsse zugeordnet sein. So können auch Brunnenreihen und Quellgruppen sachgerecht abgebildet werden. Beim Standardfall fallen Messort und Aufschluss lagemäßig zusammen.

### 5.3.3 Definition einer Probenahmestelle

ProbenahmesteHen geben an, wo die Probenahme chemisch-physikalischer Messwerte stattfindet. Im Standardfall geschieht das am Aufschluss selbst, man spricht dann von einer "Örtlich nicht getrennten Probenahmestelle". Im komplexen Fall kann hier ein eigenes Bauwerk beschrieben werden, typischerweise handelt es sich um Hochbehälter, Quellsammelschächte, Pump- und Wasserwerke.

#### 5.3.4 Definition eines Messpunkts

Für den Messpunkt gilt das Gleiche wie für die Probenahmestelle, nur handelt es sich um den Ort zur Messung von Grundwasser-Mengenmesswerten. Dies sind Grundwasserstände, Quellschüttungen, Lysimeterdaten und Entnahmemengen.

## 6. Die GWDB-Systemarchitektur

## 6.1 Überblick

Bei der GWDB handelt es sich um ein datenbankgestütztes lnformationssystem, dass den Anwendern Daten aus dem Anwendungsgebiet Grundwasser zur Verfügung stellt. Typisch für die meisten Informationssysteme ist deren Realisierung als Client/Server Systeme. Die Architektur der GWDB ist auf eine dreischichtige Architektur ausgerichtet, d. h. der Zugriff auf die Datenbank erfolgt nicht direkt, sondern über eine Zwischenschicht. Aufgabe dieser Zwischenschicht ist die Abbildung der physischen Daten der Datenbank in die logische Sicht der Anwendung. Sie kann auch einen Teil der Anwendungslogik umfassen. ln der ersten Ausbaustufe wird aber die klare Dreiteilung nicht streng eingehalten. Es gibt zwar eine ausgezeichnete eigenständige Schicht für den Zugriff auf die physikalischen Daten, die so genannte Persistenzschicht als Teil des Java Basis-Rahmenwerks, jedoch wird diese Schicht nicht durchgängig und auch noch nicht physikalisch entkoppelt (d. h. auf einem eigenständigen Server-Rechner) von der Anwendung eingesetzt.

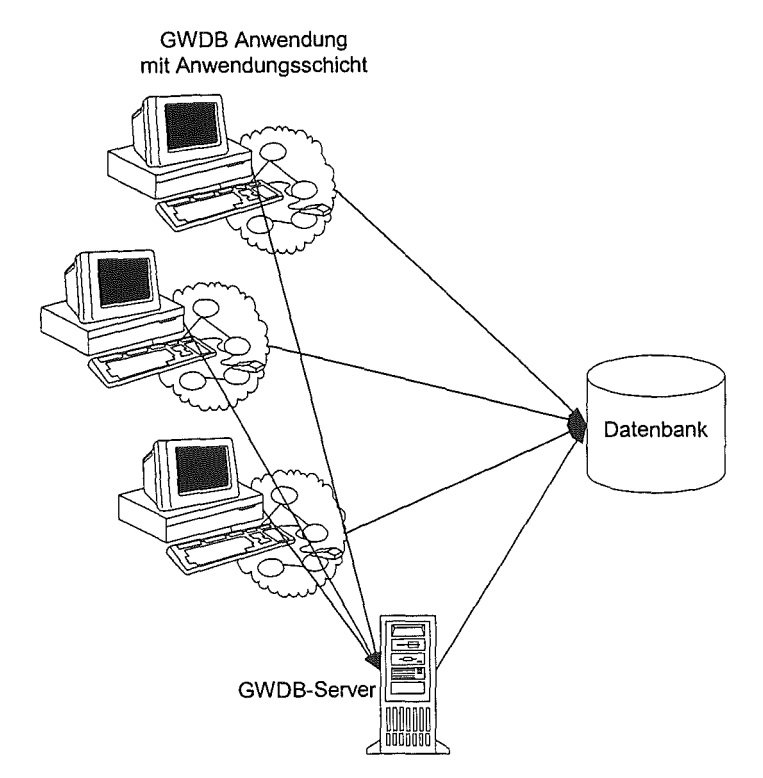

Abb. 3: GWDB-Systemarchitektur

Die völlige Trennung konnte nicht erreicht werden, da einerseits zum Zeitpunkt des Anwendungsentwurfs das Datenmodell durch den Datenbankentwurf bereits in großen Teilen vorgegeben war und zum anderen Fremdkomponenten integriert werden mussten, die mit eigenen Mitteln direkt auf die Daten der Datenbank zugreifen.

Eine Sonderstellung nimmt außerdem der so genannte GWDB-Server ein, der abgesetzt von der GWDB-Anwendung als eigenständiger Prozess abläuft. Dieser Prozess wird momentan ausschließlich für den asynchronen Aufruf von rechenintensiven gespeicherten Prozeduren eingesetzt, die auf diese Art und Weise im Stapel-Verarbeitungsbetrieb abgearbeitet werden können. Der GWDB-Server stellt jedoch keinen Anwendungsserver im Sinne einer dreischichtigen Architektur dar, da die GWDB-Anwendung lediglich über einen Umweg bis zur Datenbankschicht durchgreift. D. h. dem Server wird nicht nur mitgeteilt, welcher Dienst erbracht werden soll, sondern auch auf welche Art und Weise dieser zu erbringen ist.

### 6.2 Einordnung in die WAABIS Systemarchitektur

Ein Ziel der WAABIS Systemarchitektur ist die Integration von sehr unterschiedlichen Anwendungen zu einer Gesamtheit bei gleichzeitiger Wahrung der höchstmöglichen Unabhängigkeit der Einzelanwendungen. Charakteristisch für die WAABIS Systemarchitektur ist der durchgängige Einsatz der Client/Server-Technologie für einzelnen Anwendungen und Dienste. Diese bilden eine Familie von Clients , die serverseitig auf eine gemeinsame Datenbank aufsetzen. Client-seitig wird der Ansatz verfolgt, eine Einzelanwendung nach Möglichkeit in unterschiedliche, häufig mehrfach nutzbare Software-Komponenten zu zerlegen, die auf unterschiedlichen Ebenen integriert werden können.

Dieser Ansatz wird durch den Aufbau eines objektorientierten Basis-Rahmenwerks für WA-ABIS verfolgt, das eine anwendungsübergreifende Objektsicht etabliert. Konzeptionell werden auch solche Komponenten zum WAABIS-Framework gezählt, die nicht auf dem objektorientierten Basis-Rahmenwerk aufsetzten. Dabei handelt es sich um WAABIS-Dienste, die über eine relativ flache und abgegrenzte Schnittstelle verfügen. Der Nachteil dieses Konzeptes besteht darin, dass die Anwendungsdaten für den Austausch von einer zu einer anderen Komponente adaptiert werden müssen. ln ungünstigen Fällen kann diese Adaption weitere Datenbankzugriffe erfordern.

ln Abb. 4 wird grob der Zusammenhang zwischen WAABIS-Framework, objektorientiertem Basis-Rahmenwerk und der GWDB selbst skizziert. ln das WAABIS-Framework fallen dabei auszugsweise sämtliche zwischen GWDB und JDBC dargestellten Komponenten. Im weitesten Sinn kann auch noch die JDBC Komponente zum WAABIS-Framework gezählt werden. Das Basis-Rahmenwerk ist Bestandteil des WAABIS-Frameworks. Es ist in Java implementiert. Die beiden WAABIS-Dienste Adressen und Zuordnung setzen bereits auf das Basis Rahmenwerk auf. Längerfristig wird eine Integration auf möglichst hoher bzw. anwendungsund implementierungsnaher Ebene angestrebt, die durch den Einsatz eines anwendungsbezogenen Rahmenwerks erreicht werden kann.

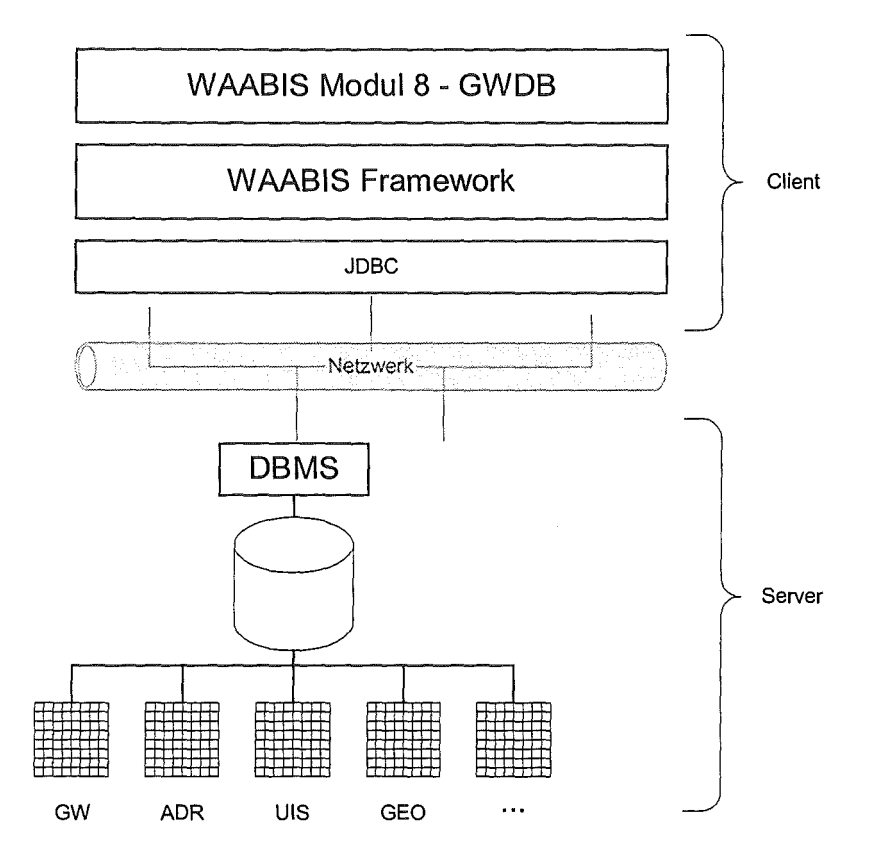

Abb. 4: Client/Server-Komponenten der GWDB

ln die GWDB-Anwendung sind zurzeit zwei weitere WAABIS-Dienste integriert, das Sachdatensystem und das GISterm, die noch nicht auf dem Basis-Rahmenwerk für WAABIS aufbauen und architekturbedingt eine für die GWDB fremde Sicht auf die gemeinsam genutzten Anwendungsdaten haben. Hierdurch kommt es bei der Interaktion dieser Komponenten und der GWDB zu dem oben geschilderten Problem bei der Übernahme und Adaption der anwendungsübergreifend genutzten Daten.

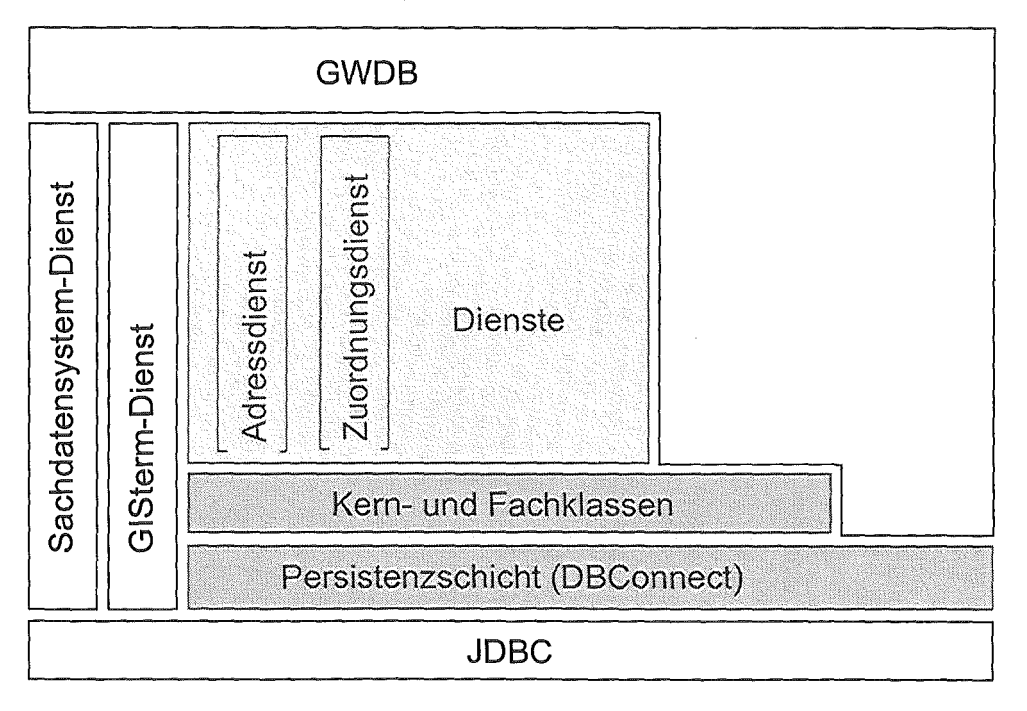

Abb. 5: WAABIS-Framework und GWDB

## 7. GWDB-Softwarearchitektur

### 7.1 GWDB Software-Komponenten

ln diesem Abschnitt wird die statische Zerlegung der GWDB in Software-Komponenten und deren Aufbau mit Hilfe der UML-Notation beschrieben /9/. Analog zu der im vorherigen Kapitel dargestellten Systemarchitektur, kann die SW-Einheit GWDB in drei wesentliche Komponenten aufgeteilt werden. Dies sind die GWDB-Anwendung (gwdb.bat), der GWDB-Server (gwdb-server.bat) und die Datenbank. Jede dieser Komponenten kann auf einem eigenen Knoten bzw. Rechner installiert werden, die über ein lokales Netzwerk miteinander verbunden sind. Die Aufteilung auf verschiedene Rechner ist nicht erforderlich aber grundsätzlich möglich. Bei einer typischen Installation wird die GWDB-Anwendung auf einem Sachbearbeiter PC und der GWDB-Server zusammen mit der Datenbank auf einem zentralen Server installiert.

Die Komponenten GWDB-Anwendung und -Server sind ausführbare Programme, die in der Programmiersprache Java implementiert sind und über ein Start-Skript aufgerufen werden. Für die Ausführung der Anwendung wird die Java-Laufzeitumgebung (jre.exe) eingesetzt, die über das jeweilige Start-Skripts konfiguriert wird. ln der Komponentenansicht wird die Abhängigkeit von der Java-Laufzeitumgebung durch die Verwendung der Komponente *ire.exe* durch das jeweilige Start-Skript dargestellt. Aus Gründen der Übersichtlichkeit sind die Java Kern- und Erweiterungs-Bibliotheken jedoch nicht abgebildet. Die folgenden beiden Abbildungen zeigen die Komponenten-Ansicht der GWDB-Anwendung und des GWDB-Servers. Dabei werden neben den Komponenten die elementaren Bibliotheken und deren Beziehungen untereinander gezeigt.

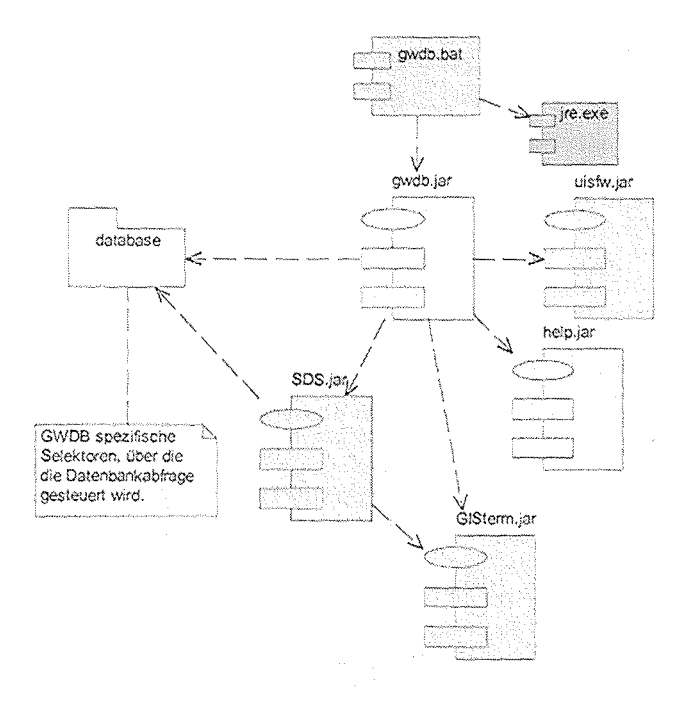

#### Abb. 6: GWDB-Anwendung Komponenten-Ansicht

Die GWDB-Anwendung setzt neben der GWDB-spezifischen Bibliothek gwdb.jar die beiden Dienste Sachdatensystem (SDS.jar) und Geografisches Informationssystem (GISterm.jar) ein. Diese sind ebenfalls in Form von Bibliotheken eingebunden. Zwischen den Bibliotheken gwdb.jar, SDS.jar und GISterm.jar besteht eine Client/Server Beziehung, wobei die GWDB-Bibliothek jeweils die Rolle des Dienstnehmers einnimmt.

Über die Bibliothek help.jar wird das GWDB-Online-Hilfesystem eingebunden. ln dieser Bibliothek sind Verzeichnis und Hilfetexte in Form von Hypertext Dokumenten (HTML) enthalten.

Die GWDB-spezifische Bibliothek stützt sich auf das Basis Rahmenwerk für W AABIS, das in Form der Bibliothek uisfw.jar bereitgestellt wird. Das Rahmenwerk stellt vorgefertigte softwaretechnische Lösungen für eine Reihe allgemeiner Probleme zur Verfügung.

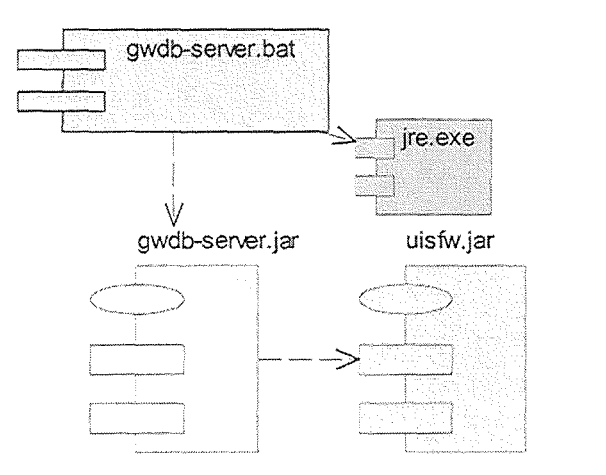

#### Abb. 7: GWDB-Server Komponenten-Ansicht

Die GWDB-Server Komponente nutzt zurzeit keine Fremdkomponenten. Wie die GWDB-Anwendung baut die Server spezifische Bibliothek aber auf dem gemeinsamen Basis-Rahmenwerk auf.

### 7.2 Das WAABIS Basisrahmenwerk in Java

Das WAABIS Basis Rahmenwerk (vgl. Abb. 8) bietet u. a.

- eine Schicht für die persistente Haltung von Objekten,
- einen vorgefertigten Dienst für die Verwaltung "personenbezogener'' Adressen,
- einen Dienst für die Verwaltung von n:m Beziehungen zwischen unterschiedlichen persistenten Objekten (Objekt-Zuordnungsdienst),
- einen Dienst für die Handhabung von Schlüssellisten, dies sind in der Datenbank  $\bullet$ abgelegte Aufzählungen von Schlüssel/Wert-Paaren, und
- Erweiterungen zu den Basis-GUI Klassen, z. B. textuell konfigurierbare Programmmenüs.

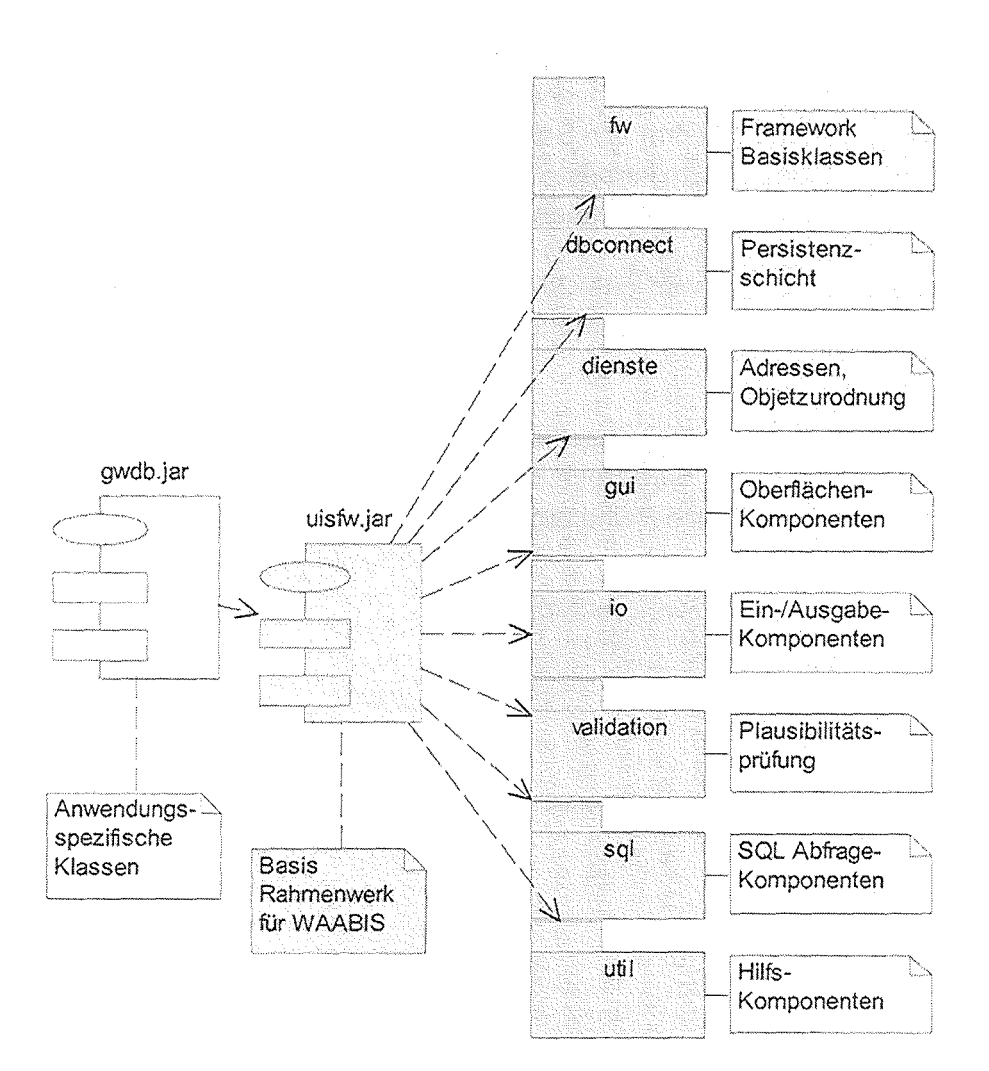

Abb. 8: Grobstruktur des WAABIS Basis-Rahmenwerks

## 7.3 GWDB-Paketgrobstruktur

Die Grobstruktur ist gekennzeichnet von der Anforderung, lang andauernde Abläufe (insbesondere Auswertungen) optional unabhängig vom Arbeitsplatzrechner (PC) eines Sachbearbeiters auf einem Server im Bateh-Betrieb ausführen zu lassen. Dies erfordert, dass die im Batch ablauffähige Funktionalität nicht nur durch die Grafische Oberfläche (GUI) auf dem Client-PC, sondern auch durch einen Batch-Benutzerstellvertreter auf dem Server durch Nutzung einer Kommando-Schnittstelle genutzt werden kann.

**ln** der Paketstruktur spiegelt sich diese Anforderung in den eigenständigen Paketen für die GUI Komponenten (gui), Basisfunktionalität (kern) und die fachliche Anwendungslogik (geschaeftsobjekte). Die Verbindung der grafischen Benutzerschnittstelle mit der Kernfunktionalität und der fachlichen Logik erfolgt über Nachrichten, die in Form von "Java Actions" realisiert sind. Die dafür erforderlichen Action-Klassen sind ebenfalls im Paket gui enthalten.

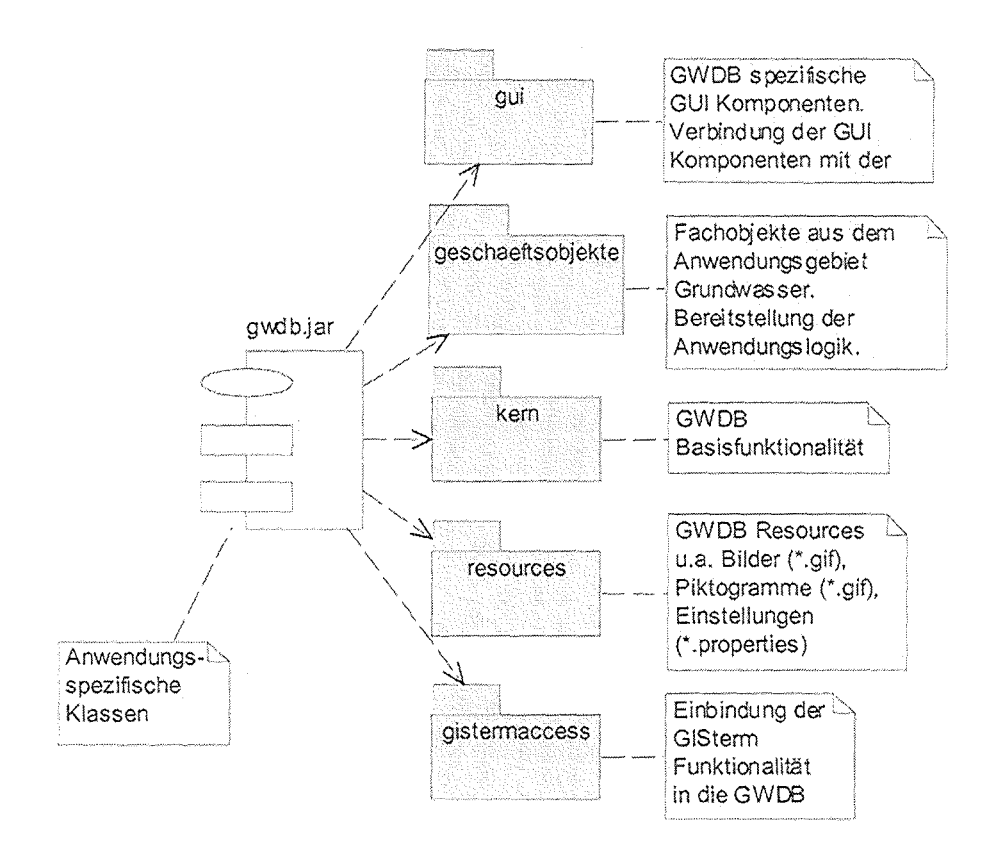

Abb. 9: GWDB-Paketgrobstruktur

### 7.4 Schnittstelle Sachdatensystem - GWDB

Ein zentrales Element der GWDB-Anwendung ist die Organisation, Anzeige und Bearbeitung von Stammdaten aus dem Anwendungsbereich Grundwasser. ln der GWDB werden die Stammdaten in Form von Messstellenmappen verwaltet. Für die Auswahl bzw. Selektion von Stammdaten für eine Messstellenmappen wird das Sachdatensystem eingesetzt. Hier kann der Benutzer über vorgefertigte Auswahlbausteine, den so genannten Selektoren, eine Suchanfrage aufbauen und ausführen. Das Ergebnis solcher Suchanfragen kann wahlweise in eine GWDB-Messstellenmappe übernommen, verworfen oder weiter verfeinert werden.

### 7.5 Schnittstelle GISterm - GWDB

Bei der Festlegung einer Messortes innerhalb der GWDB wird der Standort der Messstelle und der ihr zugeordneten Aufschlüsse mittels Geo-Koordinaten - dem Rechts-/Hochwert festgelegt. Neben der traditionellen numerischen Eingabe bietet sich es sich an, über eine Landkarte den Ort zu bestimmen. Der Benutzer kann im GISterm eine Landkarte seines Bedarfs auswählen und per Mausklick den Ort auswählen, der für ihn passend ist. Das Anwendungsprogramm kann die Rechs/Hochwerte abfragen und weiterverarbeiten. Liegt ein Rechts-/Hochwerte-Paar vor, dann sollen über dieses Paar die zugeordneten Verwaltungseinheiten (z. B. Bundesland, Kreis, Gemeinde) mit Hilfe der angeschlossenen WAABIS-Geodatenbank und die RIPS-Basisoperationen des GISterm-Framewerks automatisch berechnet werden.

Darüber hinaus bietet das GISterm-Framework die Möglichkeit Plugln-Komponten zu verwenden, so dass eine Anpassung an die Erfordernisse der Applikation möglich ist.

## 8. Benutzeroberfläche

## 8.1 Übersicht

Die grafische Oberfläche der GWDB-Anwendung stellt sich im Stil einer typischen Windews-Applikation dar und bietet die unter Windows gewohnten Bedienelemente. Sie ist aus den folgenden Elementen aufgebaut:

- **Menüleiste**
- **Symbolleiste**
- Fensterinhalt

Über die Menüleiste sind die Operationen der GWDB-Anwendung auszuführen. Ein Teil dieser Operationen kann alternativ über die Symbole der Symbolleiste durchgeführt werden. Die Symbolleiste der GWDB-Anwendung enthält die folgenden 6 Symbole:

 $\Box$ Neue Messstelle anlegen und GW-Nummer vergeben 口 Benutzerobjekt speichern ed. Benutzerobjekt kopieren 爵 Daten aus Sachdatensystem in eine neue Messstellenmappe übernehmen ඩු Sachdatensystem starten oder schließen GISterm starten oder schließen

Der Fensterinhalt der GWDB-Anwendung kann eine variable Anzahl an Fenstern enthalten. Beim Starten der GWDB-Anwendung wird ein Fenster mit dem Titel "Objekt-Browser" geöffnet, das in seinem Erscheinungsbild dem des Explorers unter Windows NT ähnelt. Im linken Teil dieses Fensters werden die Ordner, die so genannte benutzerdefinierten Objekte (BDOs), dargestellt. Ein Doppelklick auf eines der benutzerdefinierten Objekte öffnet ein BDO-spezifisches Fenster, in dem die Charakteristika des ausgewählten BDOs dargestellt werden, d. h. es werden zum Beispiel alle in einer Messstellenmappe vorhandenen Messstellen aufgelistet.

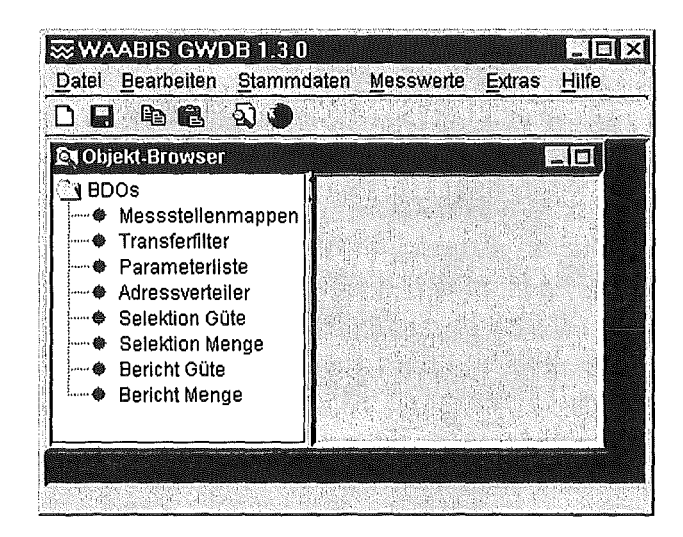

Abb. 10: GUI Darstellung des GWDB-Objekt-Browsers

Neben dem Objekt-Browser-Fenster gibt es eine Vielzahl von anderen Fenstern, in denen Daten ebenfalls in tabellarischer Form angezeigt. Diese Tabellen bauen alle auf demselben GUI-Eiement auf und bieten die folgenden eingebauten Features:

- Die Spaltenbreite jeder Spalte kann verändert werden.
- Die Reihenfolge der Spalten kann vom Anwender beliebig vertauscht werden.
- Eine Tabelle kann nach einer der Spalten auf- oder absteigend sortiert werden.

### 8.2 Benutzerdefinierte Objekte

Benutzerdefinierte Objekte werden als abstrakte Objekte verstanden, die die folgenden Eigenschaften besitzen:

- Sie werden von einem Benutzer angelegt, der damit Eigentümer des Objekts wird und das Änderungsrecht besitzt. Andere Benutzer dürfen nur lesend auf "fremde" Objekte zugreifen.
- Sie haben einen Namen, der vom Benutzer zur Identifikation des Objekts verwendet und von diesem verändert werden kann.
- Ein Objekt kann unter diesem Namen gespeichert werden und zu einem späteren Zeitpunkt zur Weiter- bzw. Wiederverwertung wieder geladen werden.
- Jedes Objekt hat weitere Attribute wie Gültigkeitsdatum, Beschreibung (Freitext), etc., die vom Eigentümer eingetragen werden und jederzeit änderbar sind.
- Nach Überschreiten des Gültigkeitsdatums werden die betreffenden Objekte automatisch gelöscht.

Demnach sind benutzerdefinierte Objekte alles, was der Benutzer (oder das System) während seiner Arbeit mit der GWDB-Anwendung an wiederverwendbaren Ereignissen produziert. ln der GWDB-Anwendung werden die nachfolgend beschriebenen Objekttypen als BDOs realisiert.

#### 8.2.1 Messstellenmappen

Die Messstellenmappe erlaubt dem Anwender, Gruppierungen von Messstellen nach eigenen Kriterien vorzunehmen, z. B. alle Aufschlüsse, die in den Gemeinden A, Bund C liegen und Beobachtungsrohre sind. Messstellenmappen sind das zentrale Element, von dem aus alle anderen GWDB-Operationen angestoßen werden können. Eine neue Messstellenmappe wird angelegt, indem die gewünschten Messstellen mit Hilfe des Sachdatensystems selektiert werden. Zudem können Messstellenmappen miteinander über UND, ODER, und NICHT Operatoren miteinander verknüpft werden. Eine Messstellenmappe hat das folgende Aussehen:

| - Mappeninhalt <del>- - -</del><br>MO: 3 AU: 0 PN: 0 MP: 0 |            |           |    |                          |
|------------------------------------------------------------|------------|-----------|----|--------------------------|
| A GW-Nr.                                                   | Name       | RW        | HW | Gemeinde                 |
| 1/264-8                                                    | TB SCHWAR  | 3.460.825 |    | 5.379.085 Freudenstadt   |
| I/214-0                                                    | QF 2 ROTEN | 3.441.890 |    | 5.374.100 Oppenau, Stadt |
| 1173-4                                                     | QF 1 SAEGE | 3434.850  |    | 5.281.250 Waldshut-Tie   |

Abb. 11: GUI-Darstellung der Messstellenmappe

### 8.2.2 Messwertselektionen

Güte-/Mengenmesswertselektionen sind benutzerdefinierte Objekte, die eine Selektion von Güte- bzw. Mengenmesswerten nach gewünschten Kriterien unterstützt. Eine Selektion kann beispielsweise zum Export von Messwerten oder zum Erstellen eines Berichts verwendet werden.

### 8.2.3 Messwertberichte

Messwertberichte sind benutzerdefinierte Objekte, die bei der Erstellung eines Berichts basierend auf einer Güte- bzw. Mengenmesswertselektion erzeugt werden. ln ihrer Eigenschaft als benutzerdefinierte Objekte wird ein einmal erstellter Bericht in der Datenbank abgespeichert, so dass er nicht nur zum Zeitpunkt der Berichtserstellung, sondern zu jeder beliebigen Zeit und in verschiedenen Formen auf den Bildschirm ausgegeben werden kann.

### 8.2.4 Transferfilter

Ein Transferfilter ist ein benutzerdefiniertes Objekt zur Steuerung des Exports von Stammdaten, Adressen und Probenahmen. Mittels eines Transferfilters ist es möglich, für jedes Export-Objekte einen Satz von Attributen auszuwählen, der exportiert werden soll.
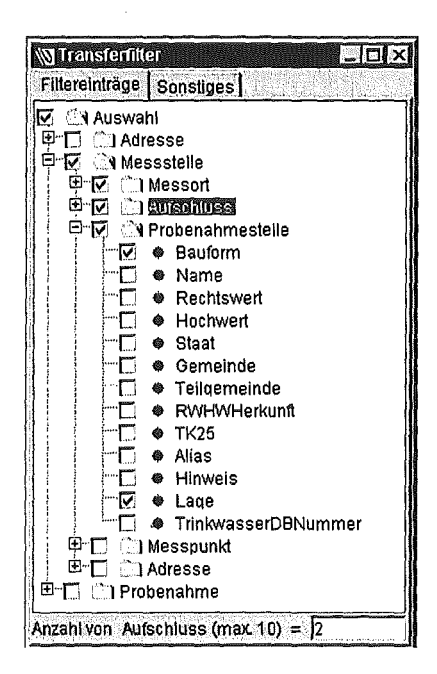

Abb. 12: GUI-Darstellung des Transferfilters

#### 8.2.5 Parameterliste

Die Parameterliste unterstützt die Durchführung und Auswertung von Analysen. Sie besteht aus einer Liste von Parametern, die zum einen analytisch bestimmt werden sollen und zum anderen in der Auswertung Beachtung finden sollen.

| <b>WParameterliste</b> |                                                                                                    |                       |           |                                                            |          | $\Box$ D $\Box$ |
|------------------------|----------------------------------------------------------------------------------------------------|-----------------------|-----------|------------------------------------------------------------|----------|-----------------|
|                        | Rang                                                                                                    | Parameter             | Dimension | Min-Wert                                                   | Max-Wert | hoch            |
|                        |                                                                                                    | Abfiltrierb           |           |                                                            |          | runter          |
| Abstich                | Ø                                                                                                    | <b>Abelich</b>        |           |                                                            |          |                 |
| Acenaphthen            |                                                                                                    | <b>Aluminium</b>      |           |                                                            |          |                 |
|                        |                                                                                                    |                       |           |                                                            |          |                 |
|                        |                                                                                                    |                       |           |                                                            |          |                 |
|                        |                                                                                                    |                       |           |                                                            |          |                 |
|                        |                                                                                                    |                       |           |                                                            |          |                 |
|                        |                                                                                                    |                       |           |                                                            |          |                 |
|                        |                                                                                                    |                       |           |                                                            |          |                 |
|                        |                                                                                                    |                       |           |                                                            |          |                 |
|                        |                                                                                                    |                       |           |                                                            |          |                 |
|                        |                                                                                                    |                       |           |                                                            |          |                 |
|                        |                                                                                                    |                       |           |                                                            |          |                 |
|                        |                                                                                                    |                       |           |                                                            |          |                 |
|                        |                                                                                                    |                       |           |                                                            |          |                 |
|                        |                                                                                                    |                       |           |                                                            |          |                 |
|                        |                                                                                                    |                       |           |                                                            |          |                 |
|                        | ● Absenkung durch Pt<br>会<br>Acenaphthylen<br>♣<br>Aceton<br><b>ADA</b><br>Adipinsaeure-bis(1-<br>Alachior<br>会<br>Aldicarb<br>橳<br>Aldicarbsulfon<br>Aldrin<br>会<br>Aluminium<br>Ametryn<br>楹<br>Aminomethylphosp<br>橳<br>Ammonium<br>鱻<br>Ammonium-Sticksto<br>Anilazin<br>● | Abfiltrierbare Stoffe |           | Milligram<br>Zentimeter<br>Milligram<br>Ammonium Milligram |          |                 |

Abb. 13: GUI-Darstellung der Parameterliste

Beispiel:

In einer Messstellenmappe wurden Messstellen abgelegt, bei denen ein Überblick über die Stoffe "pH-Wert, Nitrat, Nitrit und Chlorid" gewonnen werden soll. Die genannten Stoffe werden in der Parameterliste ausgewählt; zudem kann dort angegeben werden, ab welchem Minimalwert bis zu welchem Maximalwert das Ergebnis von Interesse ist.

ln Verbindung mit der Messstellenmappe werden genau diese Stoffe selektiert und für Auswertungen bereitgestellt.

## 9. Ausblick

Die im Rahmen von GLOBUS VI erstellte Grundwasserdatenbankanwendung setzt die dringendsten Anforderungen der Anwender um und erlaubt die Ablösung des entsprechenden KIWI-Systems, das nicht Jahr-2000-fähig ist. Neben der Neuentwicklung der GWDB-Software, die im Oktober 1999 in der Version 1.3.1 als Teil des W AABIS-Paktes Veriosn 1.0.0 ausgeliefert wurde, müssen zur Inbetriebnahme der GWDB bei den Behörden noch die Altdaten aus KIWI übernommen werden, mit den Altdaten der LfU-ADABAS Anwendung zusammengeführt und in das neue WAABIS-konforme Datenmodell konvertiert werden. Dies geschieht in enger Zusammenarbeit zwischen LfU-ITZ und Fraunhofer IITB im 4. Quartal 1999. Die Einführung bei den Behörden des Landes erfolgt schrittweise ab November 1999 durch die Regionalen Rechenzentren und wird durch mehrere Schulungsveranstaltungen vorbereitet und unterstützt.

Die weitere Entwicklung der GWDB wird mit der WAABIS Stufe 2 koordiniert. Sie wird neben technologischen Änderungen (z. B. Umstellung auf Java 2, dreischichtige Architektur) und Anpassung der Software an weitere Anwenderforderungen voraussichtlich folgende inhaltliche Schwerpunkte setzen:

- kartografische Unterstützung von weiteren GWDB-Funktionalitäten (z. B. räumliche Darstellung einer komplexen Messstelle)
- Realisierung des projektbezogenen Austauschs von GWDB-Daten zwischen den Behörden des Landes (ggf. mit Wechsel der Zuständigkeit) sowie Aufbau und Pflege der WAABIS-Referenzdatenbank,
- flexible Erstellung von GWDB-Berichten,
- erweiterte Selektionsmöglichkeiten,
- erweiterte statistische Auswertungen,
- engere inhaltliche Integration mit anderen WAABIS-Anwendungen,
- feingranulare Berechtigungsverwaltung (auf Daten- und Funktionsebene),
- Performance-Tuning.

Die flexible Implementierungsarchitektur der GWDB-Anwendung auf der Grundlage des WAABIS-Frameworks lässt erwarten, dass die angestrebten Änderungen und Erweiterungen trotz der steigenden Komplexität des Systems effizient und wirtschaftlich umgesetzt werden können. Aus technologischer Sicht steht dabei die Wiederverwendung von WAABIS-Komponenten im Vordergrund, sowohl durch Nutzung der Weiterentwicklungen der integrierten WAABIS-Dienste (Sachdatensystem, GISterm,...) als auch durch Realisierung von generischen GWDB-Funktionen als weitere WAABIS-Dienste.

#### 10. Literatur

 $\overline{\phantom{a}}$ 

- /1/ Spandl, H. (Ed.) (1999): WMBIS-Entwicklungshandbuch, http://www.uisextern.um.bwl.de/lfu/abt5/waabis/handbuch.htm
- /2/ Schmid, H.; Mossgraber, J.; Usländer, T. (1998): Objektorientierter Zugriff auf Grundwasserdaten, Fraunhofer IITB.
- /3/ Schmid, H.; Mossgraber, J.; Usländer, T. (1998): Teststellung zur Studie "Objektorientierter Zugriff auf Grundwasserdaten", Fraunhofer IITB.
- /4/ ISB GmbH (1998): Benutzerhandbuch GWDB
- /5/ Brunne, H; Schmid, H.; Usländer, T. (1999): Anwenderforderungen GWDB, Version 1.02, Fraunhofer IITB.
- /6/ Dräsche!, W.; Heuser, W.; Midderhoff, R.(1998): Inkrementeile und objektorientierte Vorgehensweisen mit dem V-Modell 97 ISBN 3-486-24276-8, Oldenburg Verlag.
- 171 Ballin, W; Keitel, A. (1999): WAABIS Projekthandbuch. Fraunhofer IITB/LfU
- /8/ Usländer, T. (1998): Projekthandbuch GWDB Version 1.0, Fraunhofer IITB.
- /9/ Brunne, H; Saenger, R.; Schreiber, U.: Softwarearchitektur für das IT-Segment "GWDB". Revision 1.0, Fraunhofer IITB.

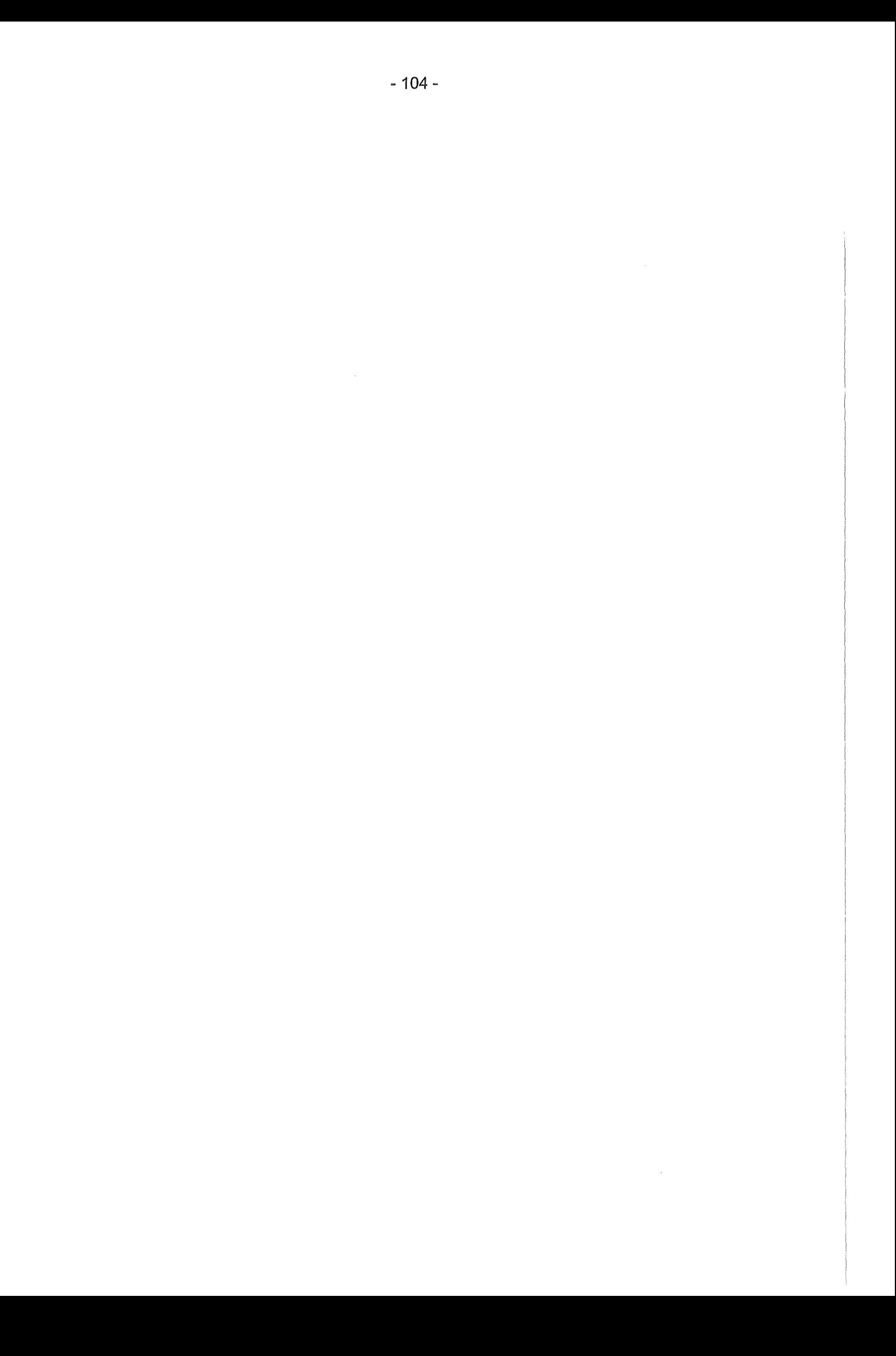

# Umsetzung des Dienstekonzeptes in der Kernreaktor-Fernüberwachung (KFÜ)

F. Schmidt; R. Kopetzky; K Oe Marco; *A.* Grohmann; 0. Sucic; M. Weigele, Institut für Kernenergetik und Energiesysteme (IKE), Universität Stuttgart, Pfaffenwaldring 31, 70569 Stuftgart

Aktuelle Informationen zu den Arbeiten des Projektes

SAL: http://www.ike.uni-stuttgart.de/~www\_wn/projects/STRAT-SV/SAL/index.html

LCA: http://www.ike.uni-stuttgart.de/~www wn/projects/STRAT-SV/index.html

KFÜ: http://www.uis-extern.um.bwl.de/lfu/abt3/kfue/kfue.htm

Aktuelle Messwerte der KFÜ

Internet: http://www. uvm. baden-wuerttem berg. de/lfu/abt3/kfue/kfue. htm

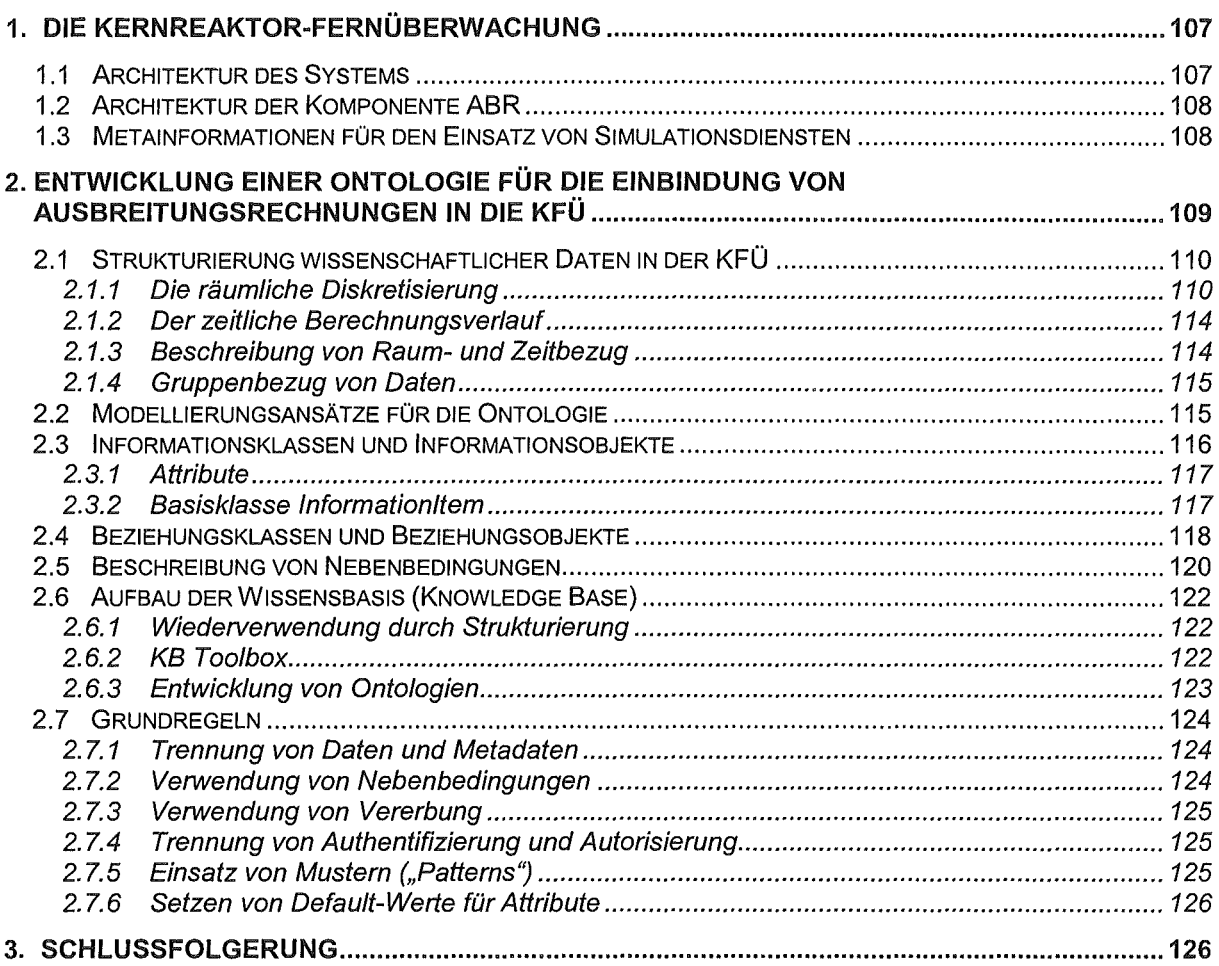

 $\mathcal{L}^{\text{max}}_{\text{max}}$ 

## 1. Die Kernreaktor-Fernüberwachung

### 1.1 Architektur des Systems

Die Kernreaktor-Fernüberwachung (KFÜ) ist ein komplexes Mess- und lnformationssystem, das tagtäglich mehr als 45.000 Messwerte erfasst und überwacht. Rund um die Uhr wird vollautomatisch und unabhängig von den Betreibern der Kernkraftwerke der aktuelle Betriebszustand der Anlagen einschließlich ihrer Emissionen in Luft und Wasser sowie der Radioaktivitätseintrag in die Umgebung (Immission) ermittelt. Ergänzend dazu erfasst das KFÜ-System laufend meteorologische Daten an den Standorten und übernimmt auch Messwerte von externen Messnetzen.

1996 wurde debis Systemhaus beauftragt, im Rahmen einer Teilerneuerung vom KFÜ ein schlüsselfertiges System zu entwickeln. Ende 1999 wird ein erster Prototyp ausgeliefert.

Besonderes Kennzeichen vom neuen KFÜ ist, dass es auf der im Projekt GLOBUS entwikkelten Dienste-Architektur aufsetzt. Die Basisarchitektur ist in Abb. 1 gezeigt.

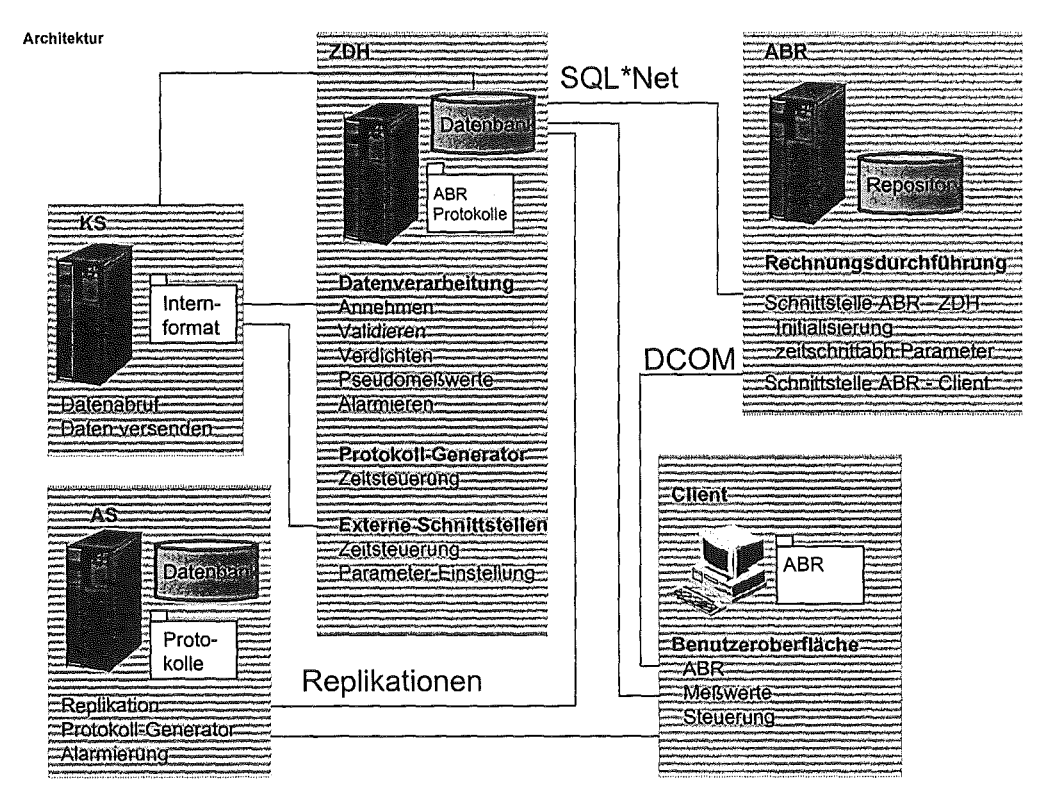

#### Abbildung 1: Architektur des KFÜ Baden-Württemberg (Quelle debis Systemhaus)

Man erkennt folgende Komponenten:

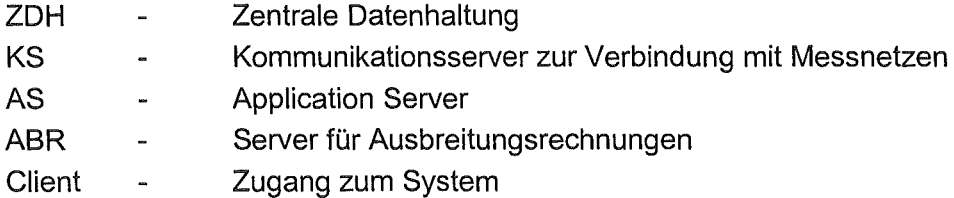

### 1.2 Architektur der Komponente ABR

Bei einem nuklearen Störfall werden in einer Ausbreitungsrechnung Emissionsmesswerte mit aktuellen und prognostizierten meteorologischen Größen verknüpft. Solche Ausbreitungsrechnungen basieren auf komplexen mathematischen Modellen, die unter Berücksichtigung der aktuellen Wettersituation und der Geländeform, sowie von Messwerten aus dem KFÜ-System, die zu erwartende Strahlenexposition in der näheren Umgebung des Freisetzungsortes errechnen. Die Ergebnisse der Ausbreitungsrechnung werden dem Anwender mit Hilfe von GIS-Funktionen dargestellt. Die unterschiedlichen Aktivitätskonzentrationen werden in Form von Isodosislinien und -flächen auf einer Landkarte ausgegeben. Damit ist dem Anwender eine wichtige Entscheidungshilfe gegeben, da er leicht erkennen kann, ob und wie stark bestimmte Ortschaften oder Geländeabschnitte von einem Ereignis betroffen sind. Dies versetzt ihn in die Lage, unverzüglich Schutzmaßnahmen einleiten zu können.

Die Ausbreitungsrechnung ist selber aus einer Vielzahl von intelligenten Komponenten (Diensten) aufgebaut. ln GLOBUS V wurde die in Abb. 2 gezeigte Systemarchitektur für die Komponente ABR-KFUe entworfen (Basis Logische Klienten Architektur).

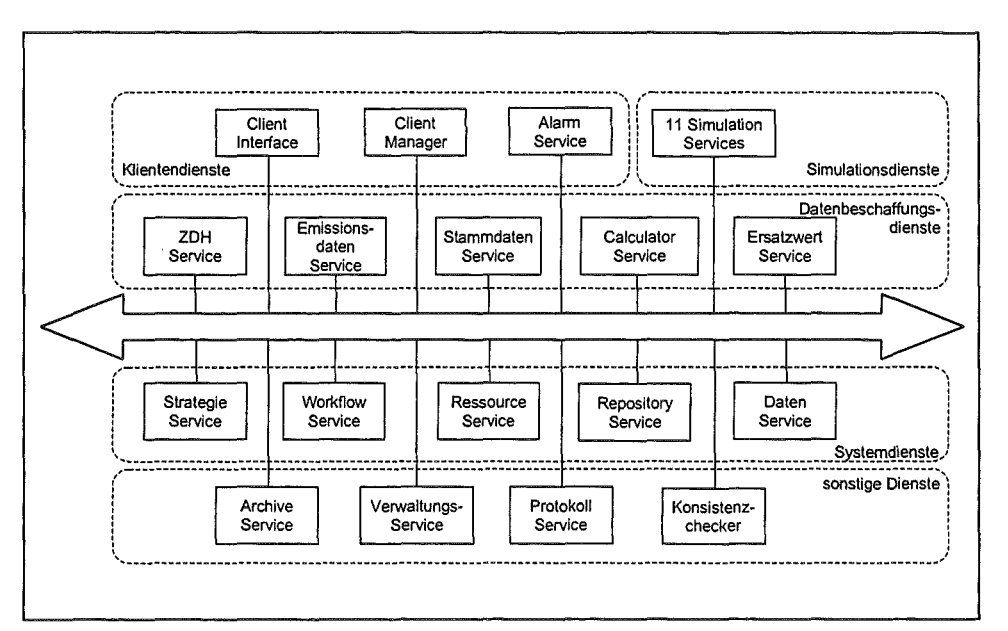

Abbildung 2: System-Architektur der Komponente ABR des KFÜ-BW (ABRKFUe)

Sie unterscheidet zwischen 5 Klassen von Diensten:

Systemdienste, Allgemeine Dienste, Klientendienste, Datenbeschaffungsdienste und Simulationsdienste. Im Folgenden wird vor allem der Aspekt der Beschreibung von Simulationsdiensten dargestellt.

### 1.3 Metainformationen für den Einsatz von Simulationsdiensten

Die Simulationsdienste repräsentieren Verhaltensaspekte komplexer wissenschaftlichtechnischer Systeme. Das Verhalten wird über Modelle beschrieben. Die Modelle werden als Methoden der Dienste implementiert. Sie simulieren das Verhalten einer konkreten Situation dann, wenn deren Beschreibung im Sinne des Modells konsistent ist. Zur Prüfung der Konsistenz sind Metainformationen nötig, die sich sowohl auf die konkrete Raum-Zeit Situation als auch auf die verwendeten Modelle beziehen müssen. Die Metainformation, die die in einem System relevanten Informationen und ihre Abhängigkeiten formal beschreiben, heißen Ontologie des Systems.

Die Architektur des "logischen Klienten" stützt sich auf eine explizite formale Beschreibung der Ontologie. Basis ist die Beschreibung der Informationen durch Daten und ihre Metadaten. Sie wird ergänzt durch kontextabhängige Beziehungen zwischen den Informationen. Durch die explizite formale Beschreibung der Ontologie wird das bestehende Wissen gesichert und ein gemeinsames Verständnis bezüglich aller Informationen und deren Verwendung erreicht. Eine formale Beschreibung ist insbesondere notwendig, um eine einheitliche, allgemein akzeptierte Basis für die Kommunikation zwischen den Diensten und zwischen Dienst und Anwender zu schaffen. Der Aufwand für die Einordnung und Integration neuer Dienste in das System wird mit diesem allgemeinen, klaren und expliziten Verständnis von Informationen und ihrer Verwendbarkeit im Vergleich zu herkömmlichen Ansätzen deutlich reduziert.

Ein weiterer Vorteil der formalen ontologischen Beschreibung ist die Möglichkeit, die Konsistenz der in der Ontologie beschriebenen Informationen zu prüfen. Außerdem können die Dienste Teile der Ontologie automatisch verarbeiten und gleichzeitig ihre Übereinstimmung mit dieser sicherstellen.

Dieser Bericht befasst sich mit der Beschreibung der Ontologie des Systems ABR im KFÜ, ihrer Strukturierung sowie den Werkzeugen, die für die Erstellung, Verbreitung und Wartung der Ontologie verwendet werden.

### 2. Entwicklung einer Ontologie für die Einbindung von Ausbreitungsrechnungen in die KFÜ

Abbildung 2.1 beschreibt die Analogien zwischen Information und Ontologie auf Basis von Ansätzen aus dem sprachentheoretischen Bereich. Abbildung 2.2 zeigt einen wirtschaftswissenschaftlichen Ansatz für die Abgrenzung von Information und Wissen.

Für die Modeliierung von Informationsklassen und die Festlegung der kontextbezogenen Informationen bestehen mehrere Möglichkeiten, die in ihrer Anwendung einen maßgeblichen Einfluss auf Umfang, Übersichtlichkeit und damit die Wartbarkeit einer Ontologie haben. Der nächste Abschnitt gibt einen Überblick über die Strukturierung wissenschaftlich technischer Daten sowie mögliche Modellierungsansätze am Beispiel des Dienstes ABR im System KFUe (ABRKFUe).

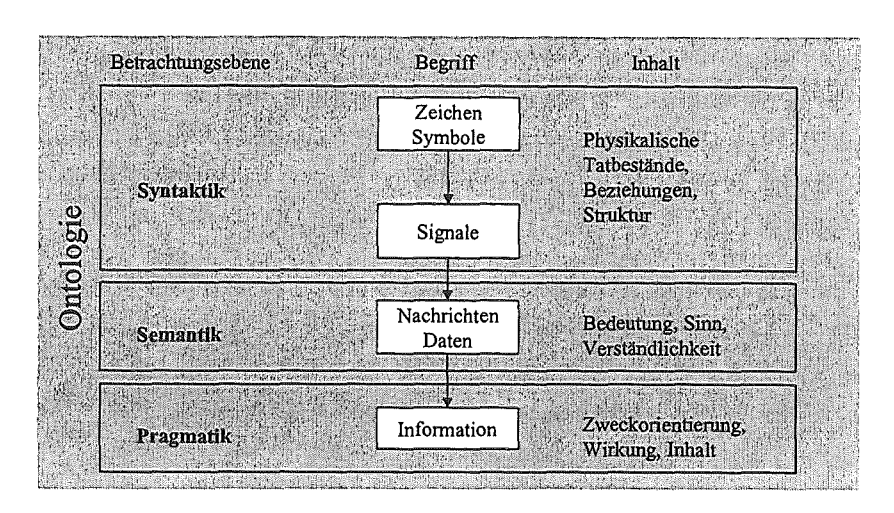

Abbildung 2.1: Betrachtungsebenen von Ontologie und Information

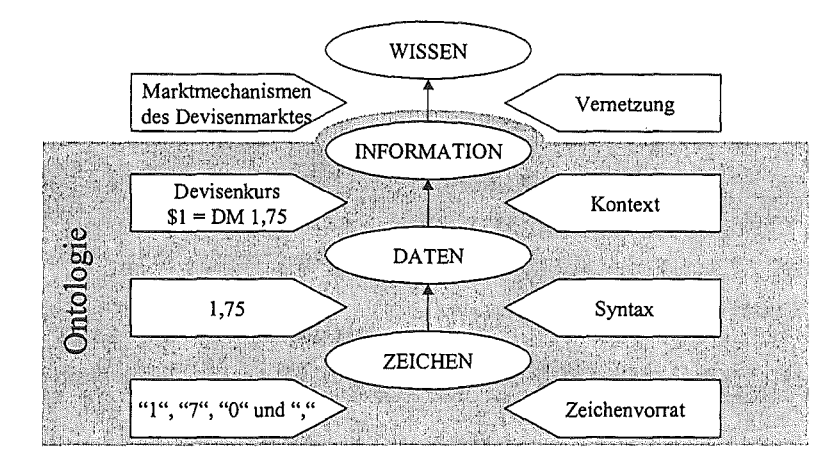

Abbildung 2.2: Abgrenzung von Wissen und Information

## 2.1 Strukturierung wissenschaftlicher Daten in der KFÜ

ln technischen lnformationssystemen, und insbesondere im Rahmen der ABRKFUe, werden wissenschaftliche Daten verwendet, die entweder aus Messeinrichtungen stammen oder von Berechnungsdiensten (meist auf Basis von Messdaten) erzeugt werden. Messapparaturen im Bereich der für ABRKFUe relevanten Daten sind beispielsweise Windmessgeräte für Windmessungen oder Messgeräte für die Messung von Schadstoffkonzentrationen. Technisch-wissenschaftliche Daten lassen sich nach nominellen Daten und quantitativen Daten klassifizieren, wobei unter nominellen Daten z.B. biologische Klassifikationen oder Populationscharakteristiken zu verstehen sind. Relevant für den Bereich der ABRKFUe sind im ersten Ansatz quantitative Daten mit Raum- und Zeitbezug.

### 2.1.1 Die räumliche Diskretisierung

Für die Zuordnung der von den einzelnen Diensten erzeugten Daten im Berechnungsraum werden Gitter eingeführt. Gitter setzen sich aus Gitterpunkten und Verbindungen zwischen diesen Gitterpunkten zusammen. Die Konnektivität definiert die Nachbarschaftsbeziehung zwischen Gitterpunkten. Eine abhängige Größe ist dabei entweder einer Masche dieses Gitters oder einer beliebigen Position im Berechnungsraum zugeordnet. Die Simulations-

- Äquidistante, orthogonale Gitter (engl. uniform grids), z.B. für die Beschreibung des Modellgebiets, der Topographie oder der Bodenrauigkeit (A)
- Reguläre Gitter über dem Modellgebiet (eng!. regular grids), z.B. für die Beschreibung des geländefolgenden Windfelds (B)
- Frei verteilte Positionen (engl. scattered data) für Messwerte (C), wobei X- und V-Werte der Positionen nicht an das Gitter des 2-dimensionalen Modellgebiets gebunden sind.

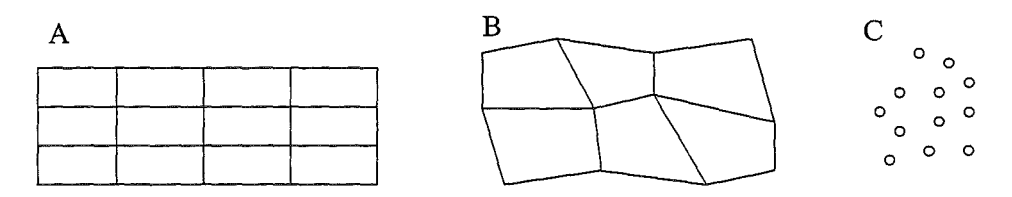

Abbildung 2.3: Unterschiedliche Gittertypen

Zu Beginn einer Simulationsrechnung wird ein Modellgebiet festgelegt, das in X, Y-Richtung in Form eines äquidistanden, orthogonalen Gitters beschrieben wird (Abbildung 2.4). Der Bezugspunkt entspricht dem Maschenmittelpunkt der linken unteren Ecke, die Beschreibung des Gitters erfolgt durch die Angabe der Maschenzahlen in X- und V-Richtung (nx, ny) sowie der jeweiligen Maschenweite  $(\Delta x, \Delta y)$ .

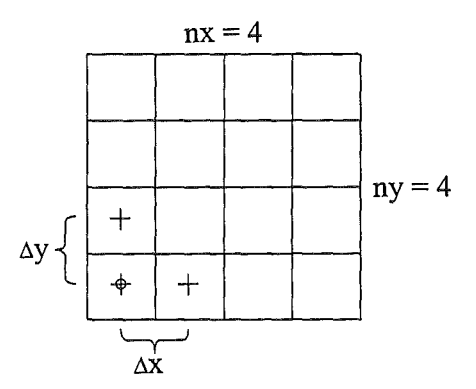

Abbildung 2.4: Positionierung des Modellgebiets einer Simulationsrechnung

Die Zuordnung abhängiger Größen an Positionen innerhalb einer Masche ist von der jeweils gewählten Methode abhängig und gehört damit zur Beschreibung des resultierenden Datensatzes. Im Rahmen der ABRKFUe werden drei Zuordnungen verwendet:

- $\bullet$  Die versetzte Zuordnung (engl. staggered) für vektorielle Größen (u,v,w) wie z.B. Windgeschwindigkeiten, die um eine halbe Gitterweite in der jeweiligen Raumrichtung versetzt sind (eta-Ebene und weta-Ebenen). Ein Vorteil liegt darin, dass dabei zusätzliche Rundungsfehler, die durch Mittelbildung entstehen würden, umgangen werden.
- e Die zentrierte Zuordnung (engl. centered) für skalare Größen (S) wie z.B. die Bodenrauigkeit, die in den Volumenmittelpunkten vorliegen.

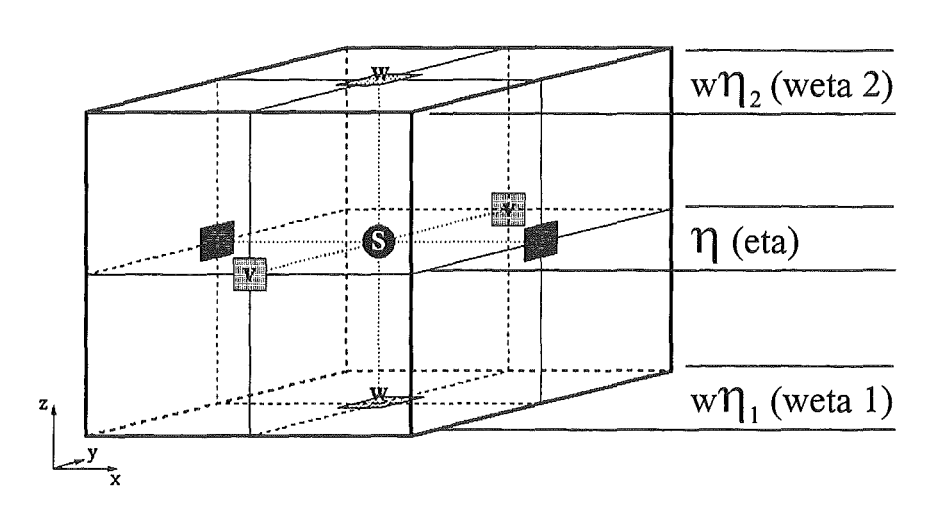

Abbildung 2.5: Gitterzuordnung für vektorielle (u,v,w) und skalare (S) Größen

• Die versetzte Zuordnung als C-Kiasse Gitter nach Arakawa (engl. c\_c/ass) wird für das geländefolgende Windfeld benötigt. Im Unterschied zu der "normalen" versetzten Zuordnung liegt die eta-Ebene, auf der die u- und V-Komponenten angeordnet sind, nicht unbedingt um eine halbe Gitterweite versetzt, sondern kann beliebig zwischen den begrenzenden Ebenen angesiedelt sein. Die unterste eta-Ebene kann beispielsweise mit der untersten weta-Ebene zusammenfallen.

Die Zuordnung abhängiger Größen an Positionen innerhalb einer Masche ist von der jeweils gewählten Methode abhängig und gehört damit zur Beschreibung des resultierenden Datensatzes.

ln der ABRKFUe werden alle Berechnungen über einem Modellgebiet durchgeführt. Die numerischen Verfahren setzen dabei auf eine Reihe unterschiedlicher Gitter in Z-Richtung, die die Notwendigkeiten des jeweiligen Berechnungsverfahrens wiederspiegeln (siehe Abb. 2.6).

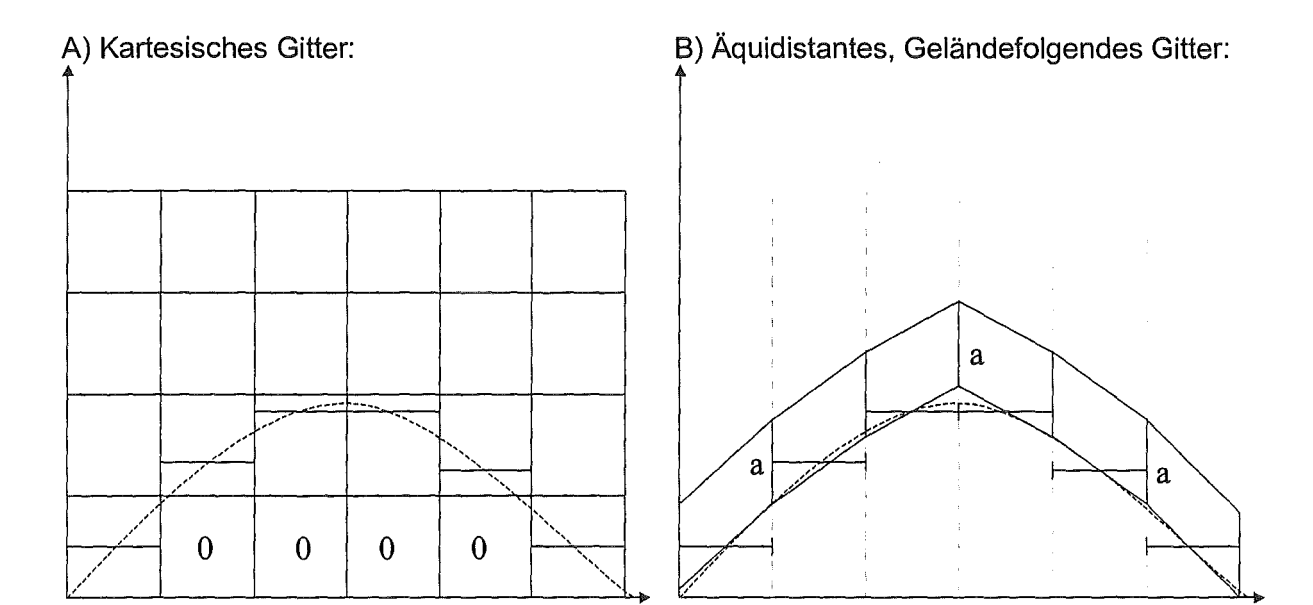

C) Reguläres, Geländefolgendes Gitter:

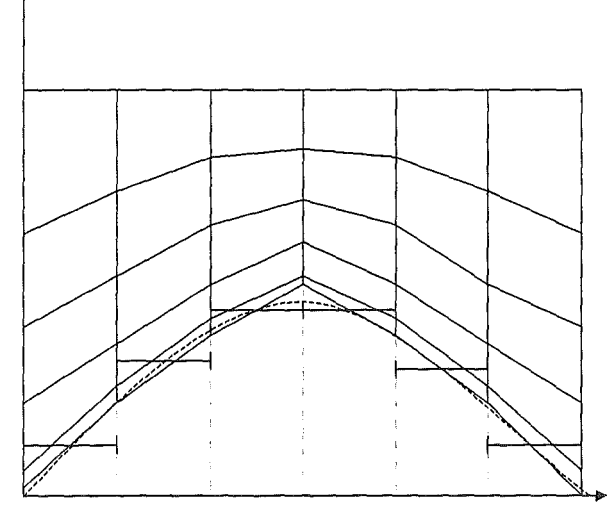

Abbildung 2.6: Übersicht über in der ABRKFUe verwendete Gittertypen in Z-Richtung

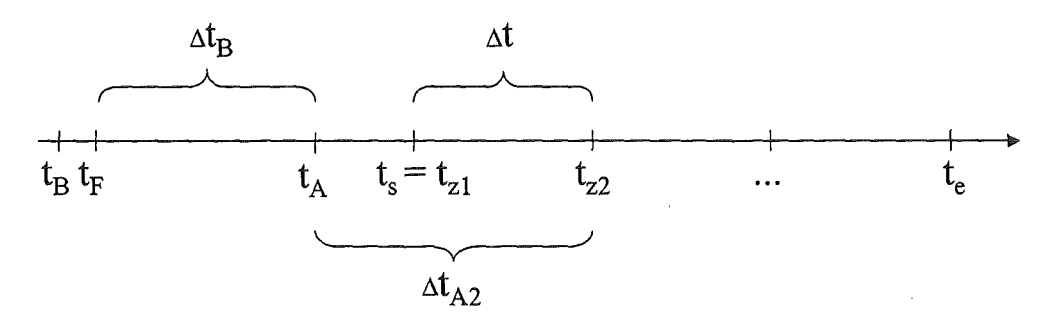

Abbildung 2.7: Schematische Darstellung des zeitlichen Berechnungsverlaufs

#### 2.1.2 Der zeitliche Berechnungsverlauf

Ein kontinuierlicher zeitlicher Verlauf lässt sich mit numerischen Modellen nicht realisieren, so dass man sich bei der Berechnung der Ausbreitungsmodelle mit diskreten Zeitschritten begnügen muss.

Eine Simulationsrechnung über den Zeitraum T beginnt mit dem Startzeitpunkt ts und endet mit dem Endzeitpunkt  $t_e$ . Die Rechnung unterteilt sich in n Zeitschritte der Länge  $\Delta t$ . Der Startzeitpunkt t<sub>s</sub> ist immer mit dem Zeitpunkt der Freisetzung identisch.

Die für die Berechnung (bzw. das Verständnis der Berechnungsabläufe) relevanten Zeitangaben sind außerdem der Befüllzeitpunkt t<sub>e</sub> der letzten Befüllung des Reaktors sowie der Anfahrzeitpunkt te des letzten Anfahrens vor der Abschaltung.

Relevant für die ABRKFUe ist außerdem der Abschaltzeitpunkt  $t_A$ , an dem der jeweilige Reaktor abgeschaltet wurde. Dieser Zeitpunkt kann vor oder nach dem Startzeitpunkt liegen. Die Zeitspanne zwischen dem Abschaltzeitpunkt und einem konkreten späteren Zeitpunkt ist die Abklingzeit  $\Delta t_{AX}$ .

Die Zeitspanne zwischen dem Anfahrzeitpunkt und dem Abschaltzeitpunkt ist die Betriebsdauer  $\Delta t_B$ .

#### 2.1.3 Beschreibung von Raum- und Zeitbezug

Sowohl bei der Beschreibung des Raum- als auch des Zeitbezugs der abhängigen Größen sind unterschiedliche Wertebereiche notwendig, über die die Gültigkeit der Größe definiert werden kann. Für die Wertebereiche lassen sich folgende Typen festlegen:

- Aufzählungstyp (engl. enumeration type): Die zulässigen Werte des Bereichs werden einzeln aufgelistet, der Wertebereich ist abgeschlossen.
- Bereichstyp (engl. range type): Die zulässigen Werte des Bereichs werden durch Angabe von Ober- und Untergrenze angegeben.
- Einwerttyp (engl. simple type): Der Bereich beinhaltet nur einen Wert, der explizit angegeben werden muss.

#### ln der ABRKFUe werden Raumbezüge auf folgende Bereiche verwendet:

Modellgebiet: Das Modellgebiet beschreibt den Berechnungsraum, in dem eine Simulationsberechnung durchgeführt wird, in seiner X- und V-Ausdehnung (Abbildung 2.8). Maschenweiten im Modellgebiet sind zwischen 10m und 1000m. Für die Modellgebietsgrößen klein, mittel und groß sind das Ziel die Maschenweiten 10m, 1OOm und 250m. Abhängig von der Rechnerleistung werden die Werte aber voraussichtlich 20m, 200m und 500m sein. Die Abbildung abhängiger Größen erfolgt auf ein zweidimensionales, äquidistantes, orthogonales Gitter. Der geographische Bezugspunkt wird in Gauß-Krüger Koordinaten in der Mitte der linken unteren Masche spezifiziert. Größen, die sich auf das Modellgebiet beziehen, sind für alle Gitterpositionen des Modellgebiets gültig.

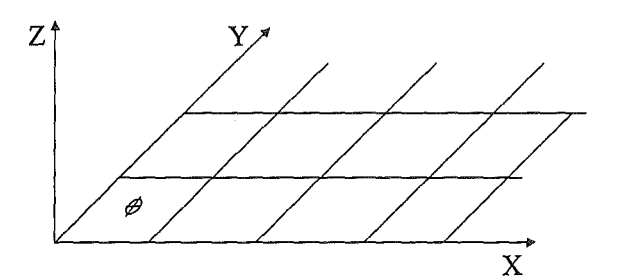

#### Abbildung 2.8: Modellgebiet (engl. ModeiAreaGrid) mit geographischen Bezugspunkt

- Modellraum: Im Modellraum (engl. Mode/SpaceGrid) erfolgt die Abbildung abhängiger Größen auf ein dreidimensionales Gitter, dessen Typ von den jeweils berechneten Größen abhängig ist. Der Modellraum ist immer in Abhängigkeit von dem Modellgebiet definiert. Größen, die sich auf den Modellraum beziehen, sind für alle Gitterpositionen des Modellgebiets gültig.
- Modellebenen: Bei Modellebenen (engl. Mode/Leve/Grid) erfolgt die Abbildung abhängiger Größen auf einzelne vertikale Ebenen, die jeweils durch eine obere und eine untere Gitterebene begrenzt werden. Größen, die sich auf eine Modellebene beziehen, sind für alle Gitterpositionen der jeweiligen Modellebene gültig. Die Summe aller Modellebenen bildet den Modellraum.
- Frei verteilte Positionen: Bei frei verteilten Positionen (engl. ScatteredData) erfolgt die Abbildung abhängiger Größen auf einzelne Punkte, die über dem Modellgebiet an keine konkreten Gitterpunkte eines Modellraums gekoppelt sind. Größen, die sich auf eine frei verteilte Position beziehen, sind genau für diese Position gültig.

#### ln der ABRKFUe werden Zeitbezüge auf folgende Bereiche verwendet:

- Berechnungszeitraum: Der Berechnungszeitraum (engl. ComputationTime) umfasst den gesamten Zeitraum einer Berechnung von Startzeitpunkt bis Endzeitpunkt. Größen, die sich auf den Berechnungszeitraum beziehen, sind für alle Berechnungszeitschritte des Berechnungsverlaufs gültig.
- Berechnungszeitschritt: Der Zeitbezug "Berechnungszeitschritt" (engl. ComputationTimeStep) umfasst einen Zeitschritt der Berechnung. Größen, die sich auf einen Berechnungszeitschritt beziehen, sind für alle Zeitpunkte des jeweiligen Zeitschritts gültig. Die Summe aller Berechnungszeitschritte bildet den Berechnungszeitraum.

#### 2.1.4 Gruppenbezug von Daten

Der dritte Bezugsbereich, der für Daten relevant sein kann, ist der Gruppenbezug, also die Beschreibung der Gruppe, auf die sich wissenschaftliche Daten beziehen. Der Begriff "Gruppe" wird hier auch für die Beschreibung von Objekten verwendet, die an sich singulär sind. Das liegt daran, das mit Ausnahme des mikroskopischen Bereichs jedes Objekt in einem anderen Verwendungszusammenhang selbst wieder als Gruppe von Objekten aufgefasst werden kann.

### 2.2 Modellierungsansätze für die Ontologie

Die Modeliierung der Ontologie für die ABRKFUe erfolgt auf Basis der UML mit dem Werkzeug Rational Rose. Sämtliche Konstrukte der Ontologie (lnformationsklassen, Beziehungen, Attribute, ... ) werden als UML Klassen beschrieben und dokumentiert. Für die Formulierung von Nebenbedingungen auf Attribute und Beziehungen wird eine Erweiterung der UML, die Spezifikationssprache OCL (Object Constraint Language) verwendet.

Ein wichtiger Unterschied zu einem "normalen" UML Modell besteht darin, dass die eigentlichen Informationsklassen keine Methoden haben. Das Modell besteht ausschließlich aus Klassen mit Attributen und Beziehungen. Eine Ausnahme bilden die sog. "Kontainerklassen", die es dem Dienstentwickler erlauben, geringe Datenmengen auf der Kommunikationsebene ohne Verwendung des Repository-Service zu übertragen.

Für die Attribute gelten folgende Regeln:

- Attribute sind immer Basistypen. Alle weiteren Aggregationen werden über Beziehungen modelliert.
- Für jedes Attribut wird ein Vorgabewert angegeben.
- Über einen Flag kann ein Attribut bzw. eine Beziehung vom Typ "Aggregation" als bedingungsrelevant gekennzeichnet werden.

Für Nebenbedingungen gelten folgende Regeln:

- Nebenbedingungen werden in OCL formuliert.
- Nebenbedingungen werden für die jeweilige Informationsklasse definiert. Dazu wird das UML Modell um eine Klasseneigenschaft "Constrains" erweitert.

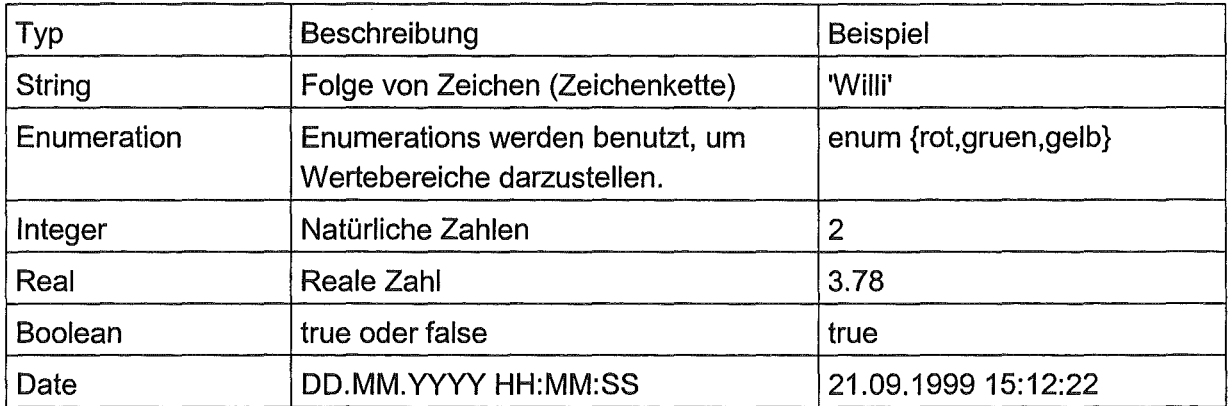

Tabelle 2.1: Tabelle der zulässigen Basistypen

### 2.3 Informationsklassen und Informationsobjekte

Informationsklassen sind die in der Ontologie festgelegten formalen Beschreibungen der im System relevanten Informationen. Die Beschreibung legt die Attribute, zulässigen Beziehungen und Nebenbedingungen für alle Informationsobjekte einer Informationsklasse fest. lnformationsobjekte sind die Objekte, die als Inhalt einer Nachricht zwischen Diensten ausgetauscht werden können. Ihre Attribute, zulässige Beziehungen und Nebenbedingungen werden in der jeweiligen Informationsklasse der Ontologie festgelegt. Aus Sicht der Systemdienste ist ein Informationsobjekt durch die Klassenbezeichnung, die Ontologie, eine Liste von Bedingungsattributen und weiteren Basisattributen gekennzeichnet (Tabelle 2.2). Mehrere Instanzen einer Informationsklasse unterscheiden sich aus Sicht der Systemdienste durch die Werte der Basisattribute, der zugeordneten Bedingungsattribute und/oder durch unterschiedliche Beziehungen zu anderen lnformationsobjekten.

#### 2.3.1 Attribute

Attribute besitzen einen Wert w und einen Wertebereich r. Bei den Attributen wird zwischen bedingungsrelevanten (sog. "Bedingungsattributen") und nicht bedingungsrelevanten Attributen unterschieden. ln den Informationsklassen der Ontologie werden u.a. Attribute mit ihren Nebenbedingungen definiert. Ist in der Ontologie ein Attribut als "bedingungsrelevant" gekennzeichnet, kann es für die Formulierung von Nebenbedingungen einer Dienstbeschreibung bzw. für die Differenzierung zwischen Informationsobjekten auf Kommunikationsebene verwendet werden. Bedingungsrelevante Attribute (sog. "Bedingungsattribute") werden bei Erzeugung eines Informationsobjektes redundant in die Liste der Bedingungsattribute eines Informationsobjektes eingetragen. Bedingungsattribute sind ausschließlich Basisdatentypen (siehe Tabelle 2.1 ).

#### 2.3.2 Basisklasse lnformationltem

Die Basisklasse aller Informationsklassen ist die Klasse Informationitem, die in der SAL Implementierung von der C++ Klasse CSAL\_DataObject umgesetzt wird.

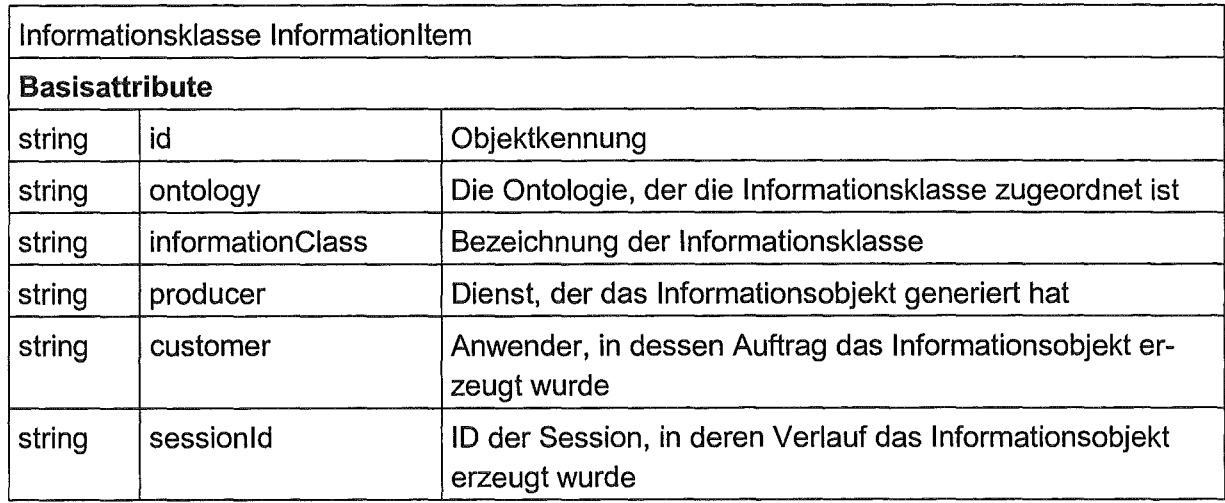

Diese Basisklasse legt folgende Attribute für alle Informationsklassen fest:

Tabelle 2.2: Übersicht über Basisattribute der Basisklasse Informationitem

Die sessioniD bezieht sich dabei auf die Session als eine logische Einheit aller im Zusammenhang mit der Erzeugung eines Szenarios, der Durchführung einer Berechnung bzw. Bereitstellung von Ergebnisreports anfallenden Workflows. Der Workflow-Service bekommt die sessioniD als Information für die Durchführung eines Workflows mitgeteilt und kennzeichnet damit auch alle abhängigen Teii-Workflows.

Entsprechend enthält die C++ - Umsetzung der Basisklasse, CSAL\_DataObject, die Attribute von lnformationltem sowie weitere implementierungsspezifische Attribute und Methoden:

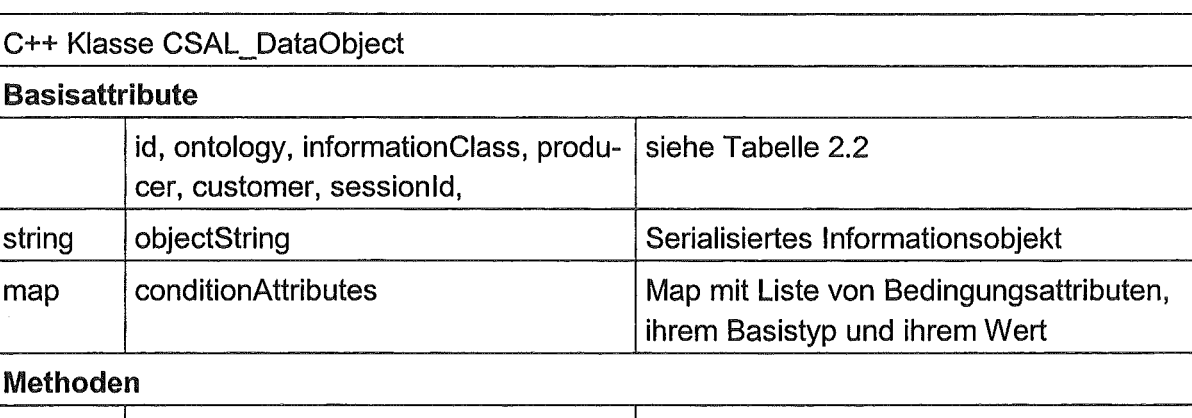

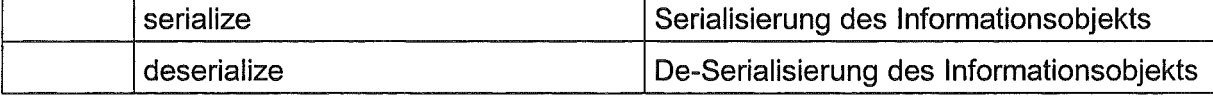

Tabelle 2.3: Übersicht über Basisattribute und Methoden der C++ Klasse CSAL\_DataObject

### 2.4 Beziehungsklassen und Beziehungsobjekte

Zwischen Informationsklassen können Beziehungen (Assoziationen) definiert werden, die selbst wieder an Nebenbedingungen gebunden werden können. Für Informationsobjekte der Klasse RepositoryObject beispielsweise muss immer mindestens eine Beziehung zu einem Informationsobjekt aus dem Bereich IDatal angegeben werden.

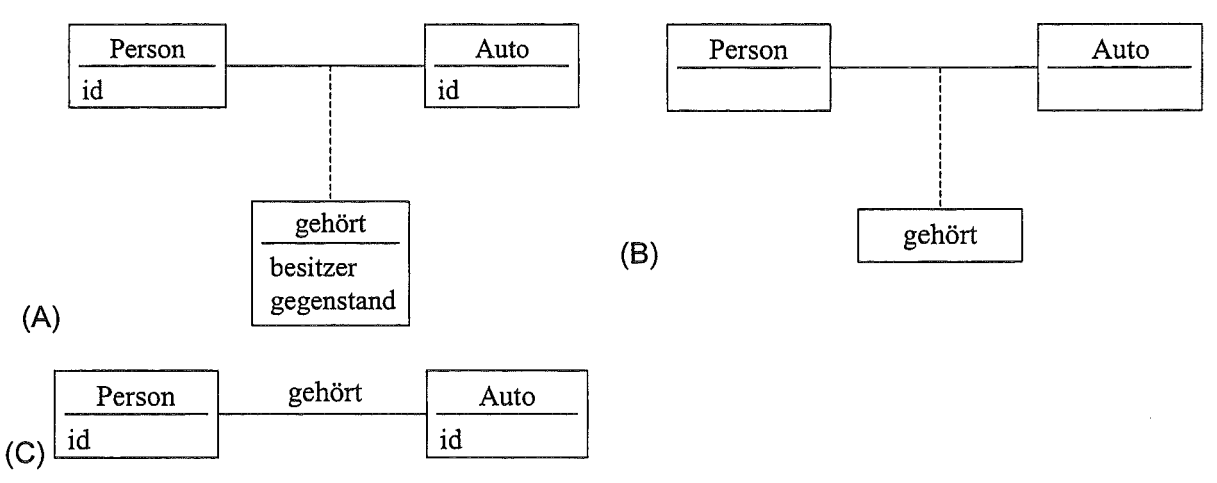

Abbildung 2.9: Beispiele für Assoziationen in UML

Abbildung 2.9 zeigt Beispiele für die Modeliierung von Assoziationen in UML. Die in den Varianten (A) und (B) dargestellte Assoziationsklassen werden verwendet, um komplexe Beziehungen darzustellen. Per Definition können Assoziationsklassen in der UML sowohl Attribute als auch Methoden besitzen. Im Unterschied dazu haben Beziehungsklassen in der Ontologie nur Attribute, die auf die ID's der beteiligten Informationsklassen referenzieren.

Die Umsetzung einer Beziehung für die Verwendung mit der SAL erfolgt über die Abbildung auf eine von der C++ Klasse CSAL\_DataObject abgeleitete Klasse CSAL\_ObjectRelation. Beziehungsobjekte werden wie Informationsobjekte zwischen Diensten kommuniziert.

Assoziationen sind ungerichtet. Die Navigation erfolgt immer von der Beziehungsklasse aus. Die an einer Assoziation beteiligten Klassen halten keine Referenzen des beteiligten Partners. Die Multiplizität wird UML-konform bei dem jeweiligen Beziehungspartner beschrieben. Dabei gilt folgende Notation:

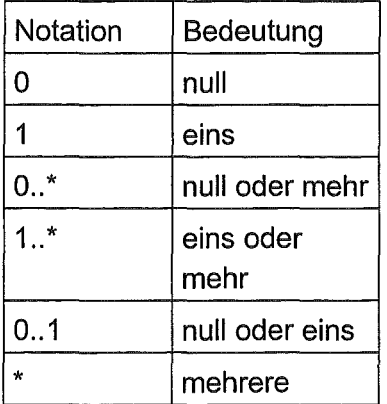

#### Tabelle 2.4: Multiplizität von Beziehungspartnern in UML

Die Umsetzung einer Mehrfachbeziehung auf Bibliotheksebene kann entweder als Set innerhalb einer Assoziationsklasse oder über mehrere Instanzen der Assoziationsklasse erfolgen.

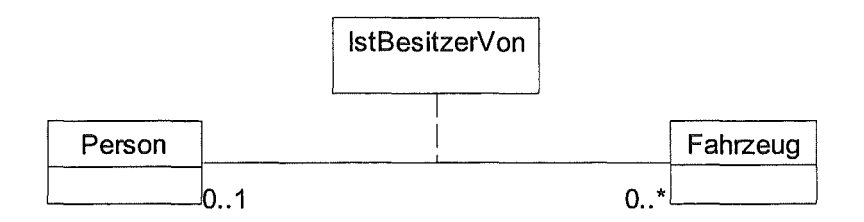

#### Abbildung 2.10: Beispiel für Assoziation mit Angabe der Multiplizität

Beziehungsobjekte werden wie die Informationsobjekte in serialisiertem Zustand kommuniziert. Um die Beziehungspartner auch im serialisierten Zustand identifizieren zu können. werden die ID's der Partner im Beziehungsobjekt gespeichert.

Die verschiedenen Varianten ergeben sich aus den unterschiedlichen Möglichkeiten, Assoziationen bzw. assoziationsähnliche Konstrukte in UML zu modellieren. Dabei sind folgende Kriterien entscheidungsrelevant:

- $1.$ Beziehung als solche deutlich in der grafischen Darstellung erkennbar
- $2.$ Umsetzbarkeit in übersetzbare Programmiersprache (hier: C++)
- $3.$ UML-konform
- $\Delta$ Geeignet, um Nebenbedingungen auf Beziehungen sowie Partner der Assoziation zu formulieren.

In dem Beispielszenario bietet ein fiktiver Dienst "Fahrzeugverkauf" die Dienstleistung "Verkaufe Fahrzeug" an. Kommt eine Person mit Geld, erhält sie ein Auto, wenn sie mehr als 10000 DM zur Verfügung hat, sonst erhält sie ein Fahrrad. Dabei wird jeweils ein Informationsobjekt der Klasse "Fahrzeug" und eine "Gehört"-Beziehung zwischen einem Besitzer (Person) und einem Fahrzeug (Fahrzeug) modelliert.

Die Modeliierung erfolgt durch Zuordnung über Assoziationsklassen (siehe Abb. 2.11 ).

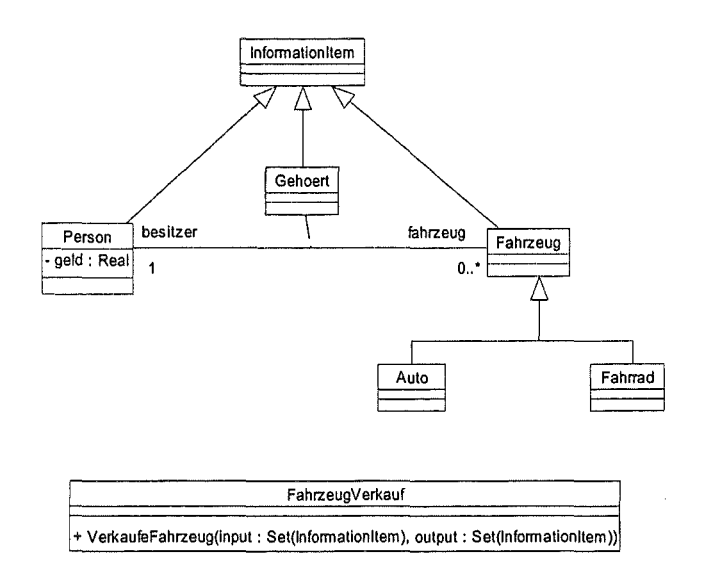

Abbildung 2.11: Zuordnung über Assoziationsklasse

### 2.5 Beschreibung von Nebenbedingungen

Für die Beschreibung von Nebenbedingungen wurden unterschiedliche Möglichkeiten untersucht. ln diesem Abschnitt werden OCL und KIF (KIF: Knowledge Interchange Format) miteinander verglichen. Grundsätzlich lässt sich für die Formulierung der Nebenbedingungen Folgendes festhalten:

- Die Nebenbedingungen einer Informationsklasse oder einer Beziehungsklasse lassen sich als eine Reihe von Feststellungen (engl. statements) formulieren.
- Ein Statement besteht aus einem String mit Symbolen, die in dem Sprachumfang der jeweiligen Sprache festgelegt sind.
- Das Statement ist entsprechend der Syntax der jeweiligen Sprache formuliert.
- Ein Statement besitzt nur einen (Wahrheits-)Wert, der entweder "wahr" oder "falsch" sein kann.

Die Beschreibungssprache soll folgende logische Konstrukte unterstützen:

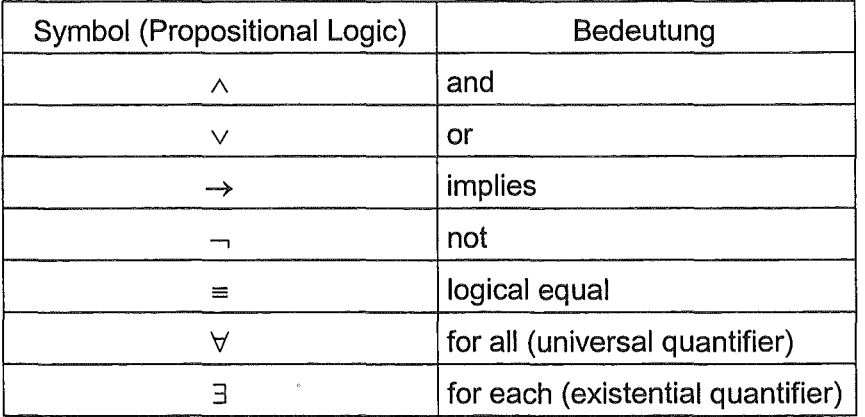

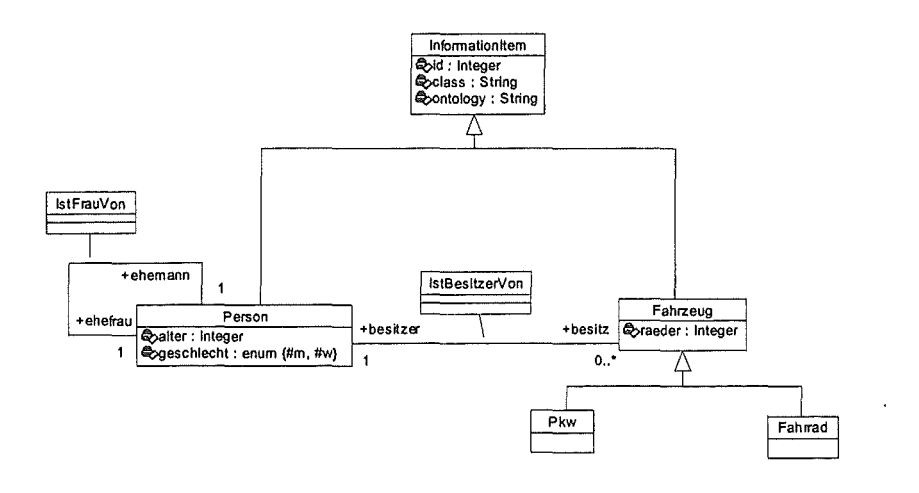

#### Abbildung 2.12: Beispielszenario für den Vergleich unterschiedlicher Beschreibungssprachen

Ausgangspunkt bildet das in Abbildung 2.15 dargestellte Beispielszenario. Dabei sollen folgende Nebenbedingungen formulierbar sein:

- Fahrzeug: Ein Fahrzeug hat mehr als 0 und weniger als 20 Räder
- Pkw: Ein Pkw hat zwischen 3 und 4 Räder
- Fahrrad: Ein Fahrrad hat genau 2 Räder
- Person: Geschlecht ist entweder (m)ännlich oder (w)eiblich

lstFrauVon: Die Ehefrau ist eine Person mit weiblichem Geschlecht, der Ehemann ist vom Geschlecht "männlich"

lstBesitzerVon: Der Besitzer ist eine Person, der Besitz ein Fahrzeug. Wenn der Besitz ein Pkw ist, dann ist das Alter des Besitzers >= 18.

Für die Auswahl der OCL als Beschreibungssprache sind folgende Beweggründe ausschlaggebend:

- Die OCL als relativ neuer Ansatz für formale Beschreibungen (1997) hat im Vergleich zu anderen Sprachen wie KIF, die bereits viele Jahre bekannt sind, ohne sich in der Praxis durchgesetzt zu haben, das größere Entwicklungspotential.
- Die Integration mit UML bietet gute Aussichten auf zukünftige Unterstützung mit kommerziellen Werkzeugen.
- Traditionelle formale Spezifikationssprachen sind zwar für Anwender mit starkem mathematischen Hintergrund sehr gut handhabbar, jedoch für den normalen Analytiker schwer zugänglich. Die OCL bietet hier einen Mittelweg zwischen diesen traditionellen Ansätzen und der rein textuellen Beschreibung und sollte damit auch von praxisorientierten Dienstentwicklern mit geringem Schulungsaufwand handhabbar sein (Vermeidung des Paradigmenwechsels).

Die Dokumentation der OCL ist deutlich näher an konkreten Anwendungen orientiert und damit besser für den Einsatz in Schulungen etc. geeignet.

### 2.6 Aufbau der Wissensbasis {Knowledge Base)

Die formale Beschreibung von Wissen in einer Ontologie ist eine kostspielige Aufgabe, die zum einen zeitintensiv ist und zum anderen hohe Anforderungen an die Erfahrung des Knowledge Engineers stellt. Aus diesen Gründen ist es sehr wichtig, die Wiederverwendbarkeit der Knowledge Base oder zumindest Teilen daraus bereits im Konzept zu berücksichtigen.

#### 2.6.1 Wiederverwendung durch Strukturierung

Eine Möglichkeit der Wiederverwendung, die sich bereits in anderen Bereichen der Softwareentwicklung bewährt hat, ist die Strukturierung in Bibliotheken, die bestimmte Bereiche abdecken und deren Inhalte aufeinander aufbauen können. Dabei unterscheiden wir zwischen allgemeinen Bibliotheken (Common Ontologies) und fachbezogenen Bibliotheken (Domain-Specific Ontologies). ln den allgemeinen Bibliotheken werden Bereiche modelliert, die von fachübergreifender Bedeutung sind. Dazu gehören Modelle des Raumes und der Zeit, Modelle der Daten oder Physikalische Einheiten. ln den fachbezogenen Bibliotheken. ln ihnen wird das Fachvokabular spezifiziert, das in dem jeweiligen Fachbereich Verwendung findet und das geeignet ist, die Dienstleistungen in diesem Bereich zu beschreiben.

Allgemeine und fachbezogene Bibliotheken zusammen bilden die Wissensbasis (Knowledge Base), die Dienstentwickler verwenden können, um ihre Dienstleistungen im System zu beschreiben und die Informationen, die sie anzubieten haben, zu kommunizieren.

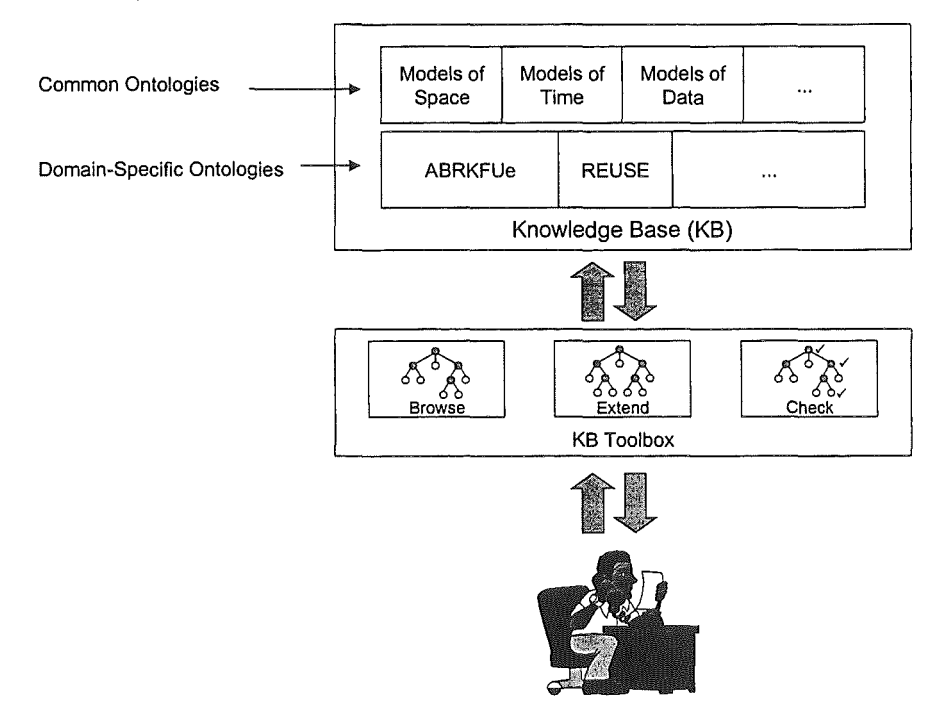

Abbildung 2.13: Strukturierung der Ontologie(n)

#### 2.6.2 KB Toolbox

• Für Zugang, Wartung und Pflege werden eine Reihe von Werkzeugen benötigt, die in der KB Toolbox zusammengefasst sind. Dazu gehören Werkzeuge für

- Navigation durch die Ontologien (Browse)
- Erweiterung bestehender Ontologien und Entwicklung neuer Ontologien (Extend)
- Kontrolle der Ontologien auf Konsistenz und Vollständigkeit.

#### 2.6.3 Entwicklung von Ontologien

Um ihr Wissen auszudrücken, verwenden Experten eines Fachbereichs ein fachbezogenes Vokabular. Die Zusammenhänge und Bedeutungen der Begriffe sind meist implizites Wissen, das zwar den "Eingeweihten" bekannt ist, die Weitergabe und Kooperation aber enorm erschwert. Ziel der Entwicklung einer Ontologie ist es, das in einem Fachbereich vorhandene Expertenwissen formalisiert zu erfassen.

Der Aufbau einer Wissensbasis ist ein iterativer Vorgang, bei dem eine enge Zusammenarbeit zwischen Experten und Knowledge Engineer unabdingbare Voraussetzung ist. Abbildung 2.17 zeigt die wesentlichen Abläufe bei der Erstellung einer Ontologie für einen bestimmten Fachbereich. Der Experte in der Abbildung ist hier stellvertretend für die Fachanwender und Dienstentwickler des jeweiligen Fachbereichs zu verstehen.

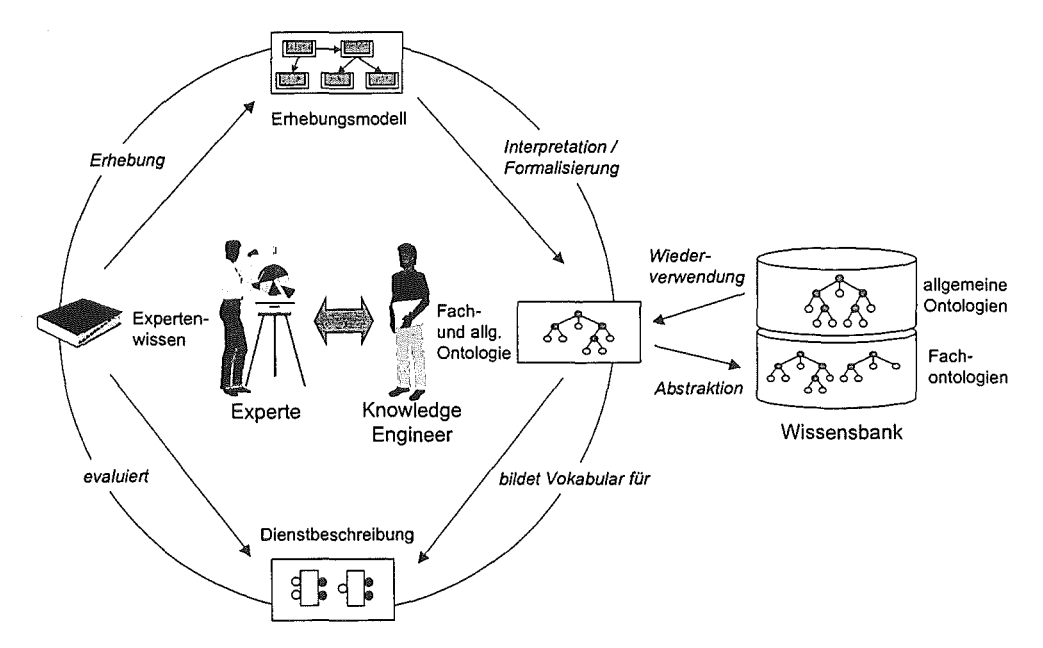

Abbildung 2.14: Aufbau von Fachontologien

Die wesentlichen Schritte beim Aufbau einer Wissensbasis sind

- die Definition des Vokabulars, in dem das Fachwissen formuliert werden soll,
- die formalisierte Beschreibung des Fachwissens auf Basis des definierten Vokabulars und
- die Verwendung des Fachwissens für die Beschreibung der angebotenen Dienste.

Im Zentrum der Abläufe stehen der Experte und der Knowledge Engineer. Auf Basis seines Wissens und entsprechender Fachliteratur erstellt der Experte ein sog. Erhebungsmodell, in dem er in entsprechenden Vorlagen schwach strukturiert die relevanten Begriffe beschreibt und in Verbindung mit den Dienstleistungen bringt, die er im System zur Verfügung stellen will. Auf Basis dieses Erhebungsmodells erstellt der Knowledge Engineer eine formalisierte Beschreibung des Vokabulars und modelliert die Nebenbedingungen und Beziehungen zwi-

sehen den Begriffen. Dabei verwendet er zum einen den Grundwortschatz der allgemeinen Ontologie, zum anderen kann er Modellierungsmuster bereits vorhandener Fachontologien wieder verwenden. Andererseits können allgemein verwendbare Begriffsbereiche über Abstraktion des fachspezifischen Vokabulars in die allgemeinen Ontologien aufgenommen werden. Damit wird der Grundwortschatz der Wissensbasis kontinuierlich erweitert.

Die allgemeine Ontologie zusammen mit der resultierenden Fachontologie bildet die Grundlage für die eigentliche Dienstbeschreibung, in der der Experte die Dienstleistungen seiner Dienste spezifiziert und damit systemweit zugänglich macht.

### 2.7 Grundregeln

Dieser Abschnitt beschreibt eine Reihe von Grundregeln, die bei der Erstellung einer Ontologie berücksichtigt werden sollen.

#### 2.7.1 Trennung von Daten und Metadaten

Ein wesentlicher Grundgedanke der Modeliierung von Ontologien ist die Trennung von Daten und Metadaten. Im Gegensatz zu Daten sind Metadaten beispielsweise Informationen über die Inhalte, die Qualität, die Herkunft und den Maßstab von Daten, also Informationen, die es dem jeweiligen Dienst ermöglichen, erzeugte oder benötigte Daten zu klassifizieren und zu beschreiben. Die Kommunikation zwischen Diensten läuft dabei ausschließlich auf Basis von Metadaten ab, für den Transfer von Daten stehen dem Dienstentwickler zwei Mechanismen zur Verfügung:

Transfer über Repository-Service: Der Transfer größerer Datenmengen über den Repository-Service bietet insbesondere im Bereich technisch-wissenschaftlicher Systeme, in denen mit großen Datenmengen gearbeitet werden muss, eine geeignete Möglichkeit, transparent für den Dienstentwickler und den einzelnen Dienst Daten zwischen Diensten unabhängig von ihrer physikalischen Lokation und dem jeweiligen Betriebssystem zu verschicken. Die Daten werden dabei dem Repository-Service als Dateien übergeben, die Metadaten über das resultierende Repository-Objekt werden zwischen den am Transfer beteiligten Diensten kommuniziert. WICHTIG: Die Metadaten über das Repository-Objekt umfassen die Beschreibung der dateirelevanten Informationen, nicht die datenrelevanten Informationen.

Transfer über Kontainerobjekte: Kleinere Datenmengen können zwischen Diensten direkt kommuniziert werden. Dafür stellt die Ontologie Kontainerobjekte bereit, in der beispielsweise Listen physikalischer Werte abgespeichert werden können. Analog zu der Speicherung in Repositoryobjekten werden auch bei der Beschreibung der Kontainerobjekte die kontainerrelevanten Informationen erfasst, die datenrelevanten Informationen werden in eigenen lnformationsobjekten kommuniziert.

#### 2.7.2 Verwendung von Nebenbedingungen

Verwendung von Nebenbedingungen soll nur erfolgen, wenn kontextabhängiges Wissen modelliert werden soll.

#### 2.7.3 Verwendung von Vererbung

Verwendung von Vererbung soll nur erfolgen, wenn eine allgemein gültige Spezialisierung der ursprünglichen Informationsklasse modelliert werden soll.

#### 2.7.4 Trennung von Authentifizierung und Autorisierung

Bei der Authentifizierung macht der Kunde Angaben über seine Identität. Dabei muss er beweisen, dass er wirklich der ist, als den er sich ausgibt. ln der Datenverarbeitung ist es üblich, seine Identität mittels eines Passwortes zu authentifizieren. Die Authentifizierung in der ABRKFUe erfolgt auf der Klientenseite über den von dSH entwickelten graphischen Frontend.

ln Abhängigkeit der Identität und Authentifizierung eines Kunden wird der Zugriff auf Informationen und Dienste gestattet oder verweigert. Dies nennt man Autorisierung. Für die Verwaltung der Zugriffsrechte ist eine sog. "Autorität" zuständig. Um eine Autorisierungsentscheidung zu fällen, braucht die Autorität die Gewissheit, dass der anfragende Benutzer auch wirklich der ist, als den er sich ausgibt. Die Autorität speichert diese Informationen normalerweise in einer Datenbank. ln der ABRKFUe übernimmt der Verwaltungsservice die Rolle der Autorität. Er beantwortet im System u.a. die Fragen nach Benutzerberechtigungen.

### 2.7.5 Einsatz von Mustern ("Patterns")

Bei Aufbau einer Ontologie ist es zwingend erforderlich, Muster für die Definition und Verwendung von Begriffen zu finden. Analog zu den Vorteilen des Einsatzes von "Patterns" in der Objektorientierung kommt es durch die konsequente Verwendung zur

- Erhöhung der Übersichtlichkeit,
- Vermeidung von Fehlern durch falsche oder ungünstige Modeliierung und
- Steigerung der Effizienz durch Wiederverwendung.

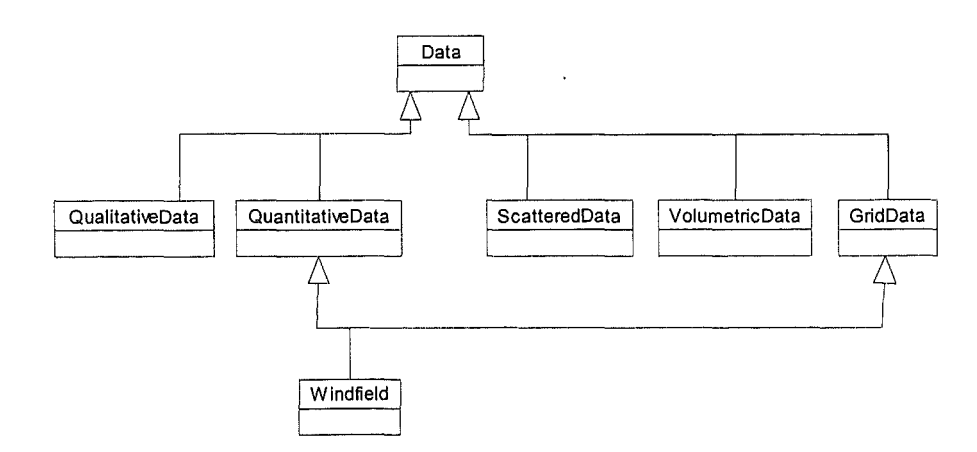

Abbildung 2.15: Beispiel eines Musters· Verwendung von Mehrfachvererbung zur Modellie rung unterschiedlicher Sichten

#### 2.7.6 Setzen von Default-Werte für Attribute

Attribute besitzen einen Wert w und einen Wertebereich r. Bei der Spezifikation von Klassenattributen kann es sinnvoll sein, einen Vorgabe- oder Default-Wert festzulegen. UML unterstützt dies durch die Möglichkeit, für Attribute einen (optionalen) initial-value anzugeben.

Im Zusammenspiel mit dem Konzept der Vererbung ergibt sich dabei folgender Konflikt. Oft ergeben sich sinnvolle Default-Werte für geerbte Attribute erst in der abgeleiteten Klasse oder es besteht die Notwendigkeit, den in einer Basisklasse festgelegten Default-Wert für die abgeleitete Klasse neu zu definieren. Nach der UML werden initial-values aber zusammen mit dem Attribut definiert. Da in einer abgeleiteten Klasse geerbte Attribute (sinnvollerweise) nicht neu definiert werden, besteht auch keine Möglichkeit, einen neuen initial-value anzugeben.

Für die Informationsklassen der Ontologie wird deshalb folgende Konvention eingeführt: Soll in einer abgeleiteten Klasse der Default-Wert für ein geerbtes Attribut (neu) gesetzt werden, dann wird für die abgeleitete Klasse formal ein neues Attribut mit demselben Name unter Angabe eines initial-values eingeführt, jedoch der Typ weggelassen. Die Semantik dieses Konstrukts ist so zu interpretieren:

- es wird kein neues Attribut eingeführt, sondern ein in einer Basisklasse bereits definiertes Attribut referenziert
- für das so referenzierte Attribut wird ein neuer Default-Wert festgelegt.

## 3. Schlussfolgerung

Die Einsetzbarkeit und die Vorteile dieser Ansätze zur Beschreibung wesentlicher Aspekte von Simulationsdiensten über Metainformationen in realen Systemen konnten nachgewiesen werden. Hierbei zeigte sich, dass sich der von der Theorie her zu erwartende große Nutzen in der Praxis realisieren lässt.

Die Entwicklung eines Konzeptes für die ontologische Beschreibung von Informationen im KFÜ und der Nachweis der Brauchbarkeit dieser Vergehensweise konnte demonstriert werden. Unsere Erfahrungen bezüglich des Aufwandes und des Nutzens dieses Ansatzes haben zu einer effektiven Entwicklungsumgebung geführt. Auf Basis der Ontologie lassen sich jetzt Workflows entwickeln. Ontologie und Workflow zusammen werden es ermöglichen, komplexe Simulationsdienste im Rahmen des KFÜ-Systems routinemäßig in Anspruch zu nehmen.

# DIWA

## Dokumentenverwaltung im Web-Archiv von UVM und LfU

K. Pursche; Ch. Fuchs; L. Kadric; A. Schultze; K. Tochtermann, Forschungsinstitut für anwendungsorientierte Wissensverarbeitung (FAW) an der Universität Ulm, Helmholtzstr. 16, 89081 Ulm

I. Henning; R. Ebel, Ministerium für Umwelt und Verkehr Baden-Württemberg (UVM), Postfach 103439, 70029 Stuttgart

*M.* Tauber, Landesanstalt für Umweltschutz Baden-Württemberg (LfU), Postfach 210752, 76157 Karlsruhe

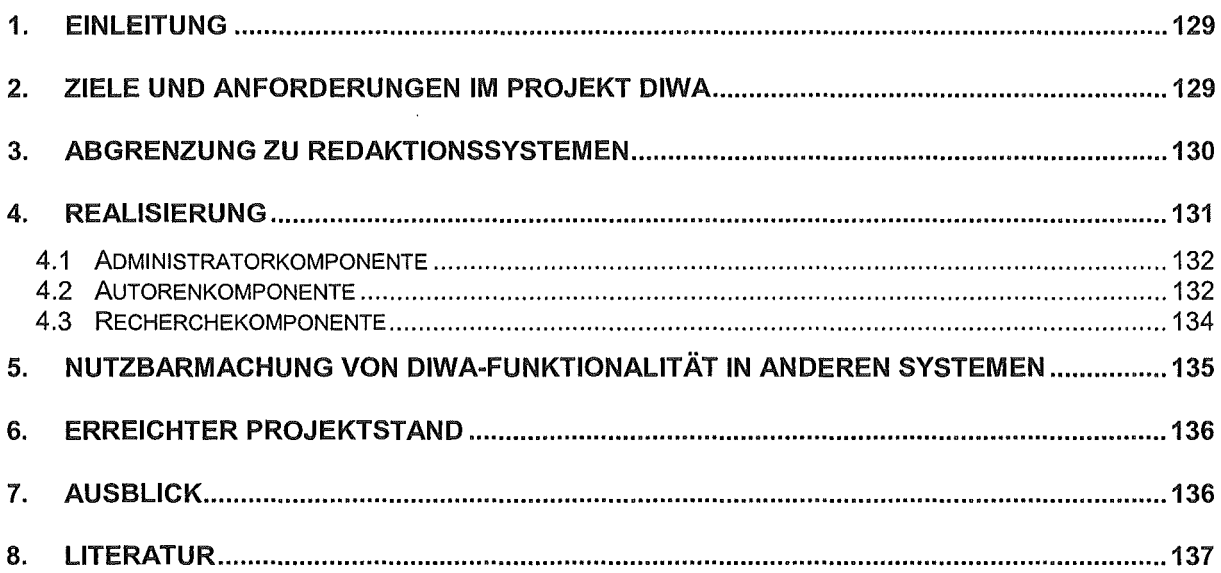

 $\mathcal{L}^{\text{max}}_{\text{max}}$  ,  $\mathcal{L}^{\text{max}}_{\text{max}}$ 

 $\mathcal{L}_{\text{max}}$  ,  $\mathcal{L}_{\text{max}}$ 

## 1. Einleitung

Gegenüber herkömmlichen Dokumentenverwaltungssystemen ermöglichen internetbasierte Dokumentenverwaltungssysteme die einfache Verfügbarmachung der zu verwaltenden Dokumente mit Hilfe moderner lnternettechnologien bzw. setzen diese Technologien zur effizienten Dokumentenverwaltung ein. Wesentliche Charakteristika bekannter internetbasierter Dokumentenverwaltungssysteme, wie das im Digitalen Umweltatlas Harnburg verwendete System Lotus Notes /1/ oder im weitesten Sinne das System HyperWave /2/, bestehen darin, dass die Systeme in einer homogenen Systemumgebung eingesetzt werden und dass die zu verwaltenden Dokumente relativ homogen bezüglich ihres Formats, ihrer Größe, ihres Inhaltes und ihrer Herkunft sind. Umweltdokumente können sehr heterogen bezüglich dieser Eigenschaften sein. Hinzu kommt, dass in öffentlichen Verwaltungen sehr viele Stellen mit der Erstellung und Bereitstellung von Umweltdokumenten befasst sind und häufig sehr heterogene technische Infrastrukturen anzutreffen sind. Vor diesem Hintergrund sind spezielle Anforderungen an internetbasierte Dokumentenverwaltungssysteme für Umweltdokumente zu stellen, die in der Regel nicht von herkömmlichen Systemen abgedeckt werden. Aus diesem Grund hat das Ministerium für Umwelt und Verkehr Baden-Württemberg (UVM) im Rahmen des Forschungs- und Entwicklungsvorhabens GLOBUS /3/ das Forschungsinstitut für anwendungsorientierte Wissensverarbeitung (FAW Ulm) mit der Entwicklung eines internetbasierten Dokumentenverwaltungssystems für heterogene Umweltdokumentenbestände beauftragt. Um bereits in der Konzeption möglichst viele unterschiedliche Anforderungen zu berücksichtigen, werden entsprechende Fachsteilen sowohl aus dem UVM als auch aus der Landesanstalt für Umweltschutz Baden-Württemberg (LfU) frühzeitig in das Projekt Dokumentenverwaltung im Web-Archiv von UVM und LfU (DIWA) einbezogen.

## 2. Ziele und Anforderungen im Projekt DIWA

Die übergreifenden Ziele des Projektes sind der Aufbau, die Pflege und die Nutzung eines Web-Archivs für multimediale Umweltdokumentenbestände. Dabei sollen Anwender die ihnen vertraute Bürokommunikationsumgebung zur Erstellung von Umweltdokumenten verwenden können. Da die Dokumente hauptsächlich in den Dateiformaten Microsoft Office, HTML und PDF vorliegen, sind diese Formate im Web-Archiv zu unterstützen. Für die Zukunft sind auch Formate wie XML zu berücksichtigen.

Anwender sollen aus ihrer Bürokommunikationsumgebung heraus die von ihnen erstellten Umweltdokumente anderen Anwendern bzw. anderen Fachsteilen verfügbar machen können, ohne dabei auf spezialisierte Berichtssysteme, wie das HUDA-Redaktionssystem /4/ oder das AlfaWeb-Autorensystem /5/, angewiesen zu sein. Durch die Verwendung eines einfach zu bedienenden, über den Web-Browser erreichbaren Werkzeugs sollen die notwendige Einarbeitungszeit minimiert und der Aufwand für das Installieren solcher Systeme auf dem lokalen Rechner vermieden werden.

Umweltdokumente, die nicht für Nachweissysteme, wie den Umweltdatenkatalog /6/, erschlossen und recherchierbar gemacht werden, sollen entweder durch die Anwender selbst oder durch entsprechende Fachsteilen über das Internet oder über ein behördeninternes Intranet in einer thematischen Systematik zugänglich gemacht werden können. Für diesen Zweck sollen bei UVM und LfU bereits vorhandene Dokumentenablagestrukturen auf den entsprechenden Internetservern verfügbar gemacht und transparenter dargestellt werden. Derartige Ablagestrukturen lehnen sich an verwaltungsinterne, organisatorische Einheiten wie Arbeitsgruppen, Referate oder Abteilungen an.

Umweltdokumente aus bereits vorhandenen Umweltdokumentenbeständen sollen neben dem Web-Archiv recherchierbar sein, ohne dass Anwender ein spezielles Werkzeug auf ihrem Rechner installiert haben und nutzen müssen (z.B. soll der in HUDA aufgebaute Dokumentenbestand recherchierbar und zugreifbar sein, ohne das entsprechende Datenverwaltungssystem verwenden zu müssen). Die Recherche nach Dokumenten soll nicht nur über eine Volltextsuche, sondern auch über Dokumenteigenschaften möglich sein.

Eine Übersicht dieser zu erreichenden Dokumentenbestände im Intranet und im Internet wird in Abbildung 1 dargestellt.

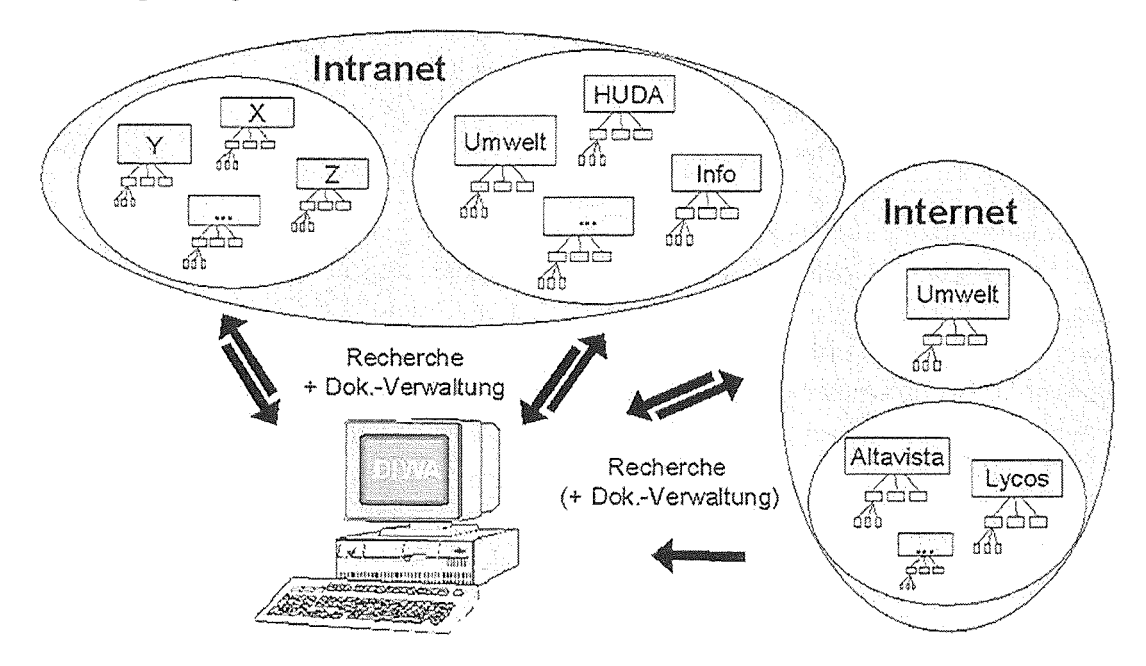

Abbildung 1: Erreichbare Dokumentenbestände in DIWA

Ziel ist es, im Rahmen des Projektes möglichst schnell einen ersten Prototypen in den praktischen Betrieb zu bringen. Im Betrieb des Systems sollen dann weitere von den Anwendern erkannte Anforderungen erhoben, priorisiert und anschließend umgesetzt werden.

#### 3. Abgrenzung zu Redaktionssystemen

Der wesentliche Unterschied zu Redaktionssystemen wie HUDA /4/ und AlfaWeb /5/ ist, dass das geplante System kein Werkzeug zur Erstellung von durchgängigen, in sich geschlossenen Berichten ist. Vielmehr wird aus der Standard-Bürokommunikationsumgebung heraus ein multimediales und heterogenes Umweltdokumentenarchiv aufgebaut und gepflegt, das die Wiederverwendbarkeit und damit die Mehrfachnutzung von Arbeitsergebnissen in Umweltverwaltungen ermöglicht. Diese Arbeitsergebnisse können zum einen grundsätzlich an jedem Arbeitsplatz erstellt und in das System eingestellt werden; zum andern können sie prinzipiell an jedem Arbeitsplatz in einem Intranet recherchiert und abgerufen werden, sofern die erforderlichen Berechtigungen vorhanden sind. Vor diesem Hintergrund können die Arbeitsproduktivität erheblich erhöht und der Betreuungsaufwand trotz wachsender Dokumentenbestände begrenzt werden, weshalb ein derartiges Projekt auch aus wirtschaftlicher Sicht von großer Bedeutung ist.

### 4. Realisierung

Der erste entwickelte Systemprototyp basiert auf einem Index Server. Derartige Systeme sind stets an einen Web-Server gekoppelt, der die Dokumente verwaltet. Ein Index Server bereitet die auf dem zugehörigen Web-Server verwalteten Dokumente für eine Recherche auf, etwa in Form eines Index zur Volltextsuche. Der vorliegende Prototyp setzt auf dem Microsoft (MS) Index Server /7/ auf, da dieser Index Server neben dem Dokumentinhalt auch Dokumenteigenschaften von Microsoft Office-, HTML- und ASCII-Dateien indizieren kann. Für das PDF-Format wurde ein Filter von Adobe in den Index Server integriert /8/.

Der MS Index Server setzt auf dem MS Internet Information Server /9/ als Web-Server auf. Im MS Internet Information Server können virtuelle Verzeichnisse angelegt werden, die mit physischen Verzeichnissen verknüpft werden. Diese physischen Verzeichnisse können sich auf Servern verschiedener Systemumgebungen (Unix, Windows) befinden. Voraussetzung ist, dass die Verzeichnisse über einen Pfadnamen nach der Uniformed Naming Convention (UNC) angesprochen werden können. Da diese Bedingung nicht von allen Betriebssystemen erfüllt wird, ist das Verfügbarmachen von Dokumentenbeständen, die sich auf solchen Plattformen befinden, mit zusätzlichem Aufwand verbunden.

Auf der Basis der virtuellen Verzeichnisse wird eine virtuelle Ablagestruktur aufgebaut. Ziel einer virtuellen Ablagestruktur ist die thematische Untergliederung bzw. Zusammenfassung von Dokumenten unabhängig von ihrem physischen Ablageplatz auf einem Server. ln Verwaltungen werden Dokumente häufig entsprechend der organisatorischen Struktur, z.B. nach Abteilungen, abgelegt. Für eine Recherche sind diese Untergliederungen allerdings wenig sinnvoll. Hier bietet sich z.B. eine Zuordnung zu Umweltthemen an. Die Zuordnung physischer Verzeichnisse zu einer virtuellen Ablagestruktur ist in Abbildung 2 dargestellt.

ln diesen Prozess können alle Server eines lntranets einbezogen werden, solange sie nicht ausserhalb einer Fire Wall liegen. Dieses Vorgehen hat den Vorteil, dass für die Recherche eine sinnvolle Gliederung geschaffen wird, ohne die meist umfangreiche physische Dokumentenablage verändern zu müssen.

Ein Vorteil bei der Verwendung der genannten Standard-Software besteht darin, dass der MS Index Server sowie der von ihm verwendete Web-Server MS Internet Information Server kostenlose Zusatzmodule der Windows NT Server-Software sind und das zu entwickelnde System auf dieser Plattform lauffähig sein soll.

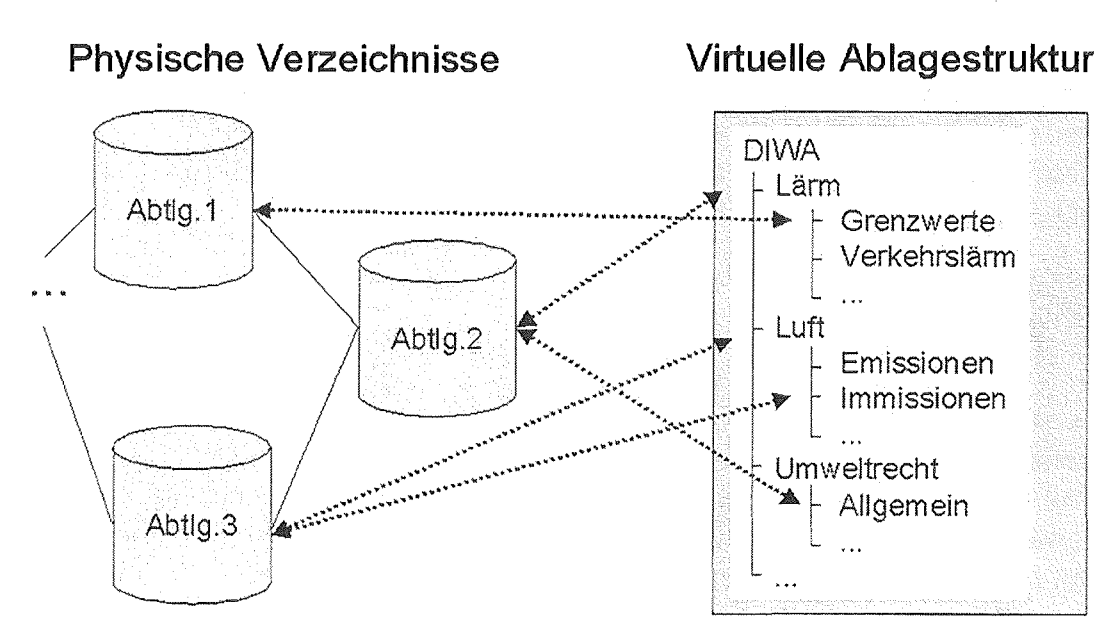

Abbildung 2: Zuordnung physischer Verzeichnisse zu einer virtuellen Ablagestruktur

Der auf der Standard-Software aufsetzende, Java-basierte Prototyp setzt sich aus den Modulen Administrator-, Autoren- und Recherchekomponente zusammen, die in Abhängigkeit von den Rechten und Anforderungen der Anwender kombiniert werden können. Die zentralen Eigenschaften der einzelnen Komponenten werden im Folgenden beschrieben.

#### 4.1 Administratorkomponente

ln diesem Modul können die inkrementelle bzw. volle lndizierung sowie die Optimierung des Index manuell gestartet werden. Dazu werden im ersten Prototypen die Grundfunktionen des MS Index Server ohne Zusatzfunktionalität genutzt.

Weitere administrative Aufgaben werden in den jeweiligen Software-Standardoberflächen durchgeführt. Da der MS Internet Information Server direkt auf die Zugriffsrechte unter Windows NT zugreift, findet die Vergabe von Nutzerrechten für die Verzeichnisse des Web-Archivs über den MS Explorer statt. Die Pflege der Struktur des Web-Archivs erfolgt über den Internet Service Manager des MS Internet Information Servers.

#### 4.2 Autorenkomponente

Über die Autorenkomponente können Anwender - in der Rolle eines Autors - die von ihnen erstellten Umweltdokumente in den vom Index Server verwalteten Dokumentenbestand einstellen und somit für andere Anwender recherchierbar und nutzbar machen. Abbildung 3 zeigt die Oberfläche der Autorenkomponente.

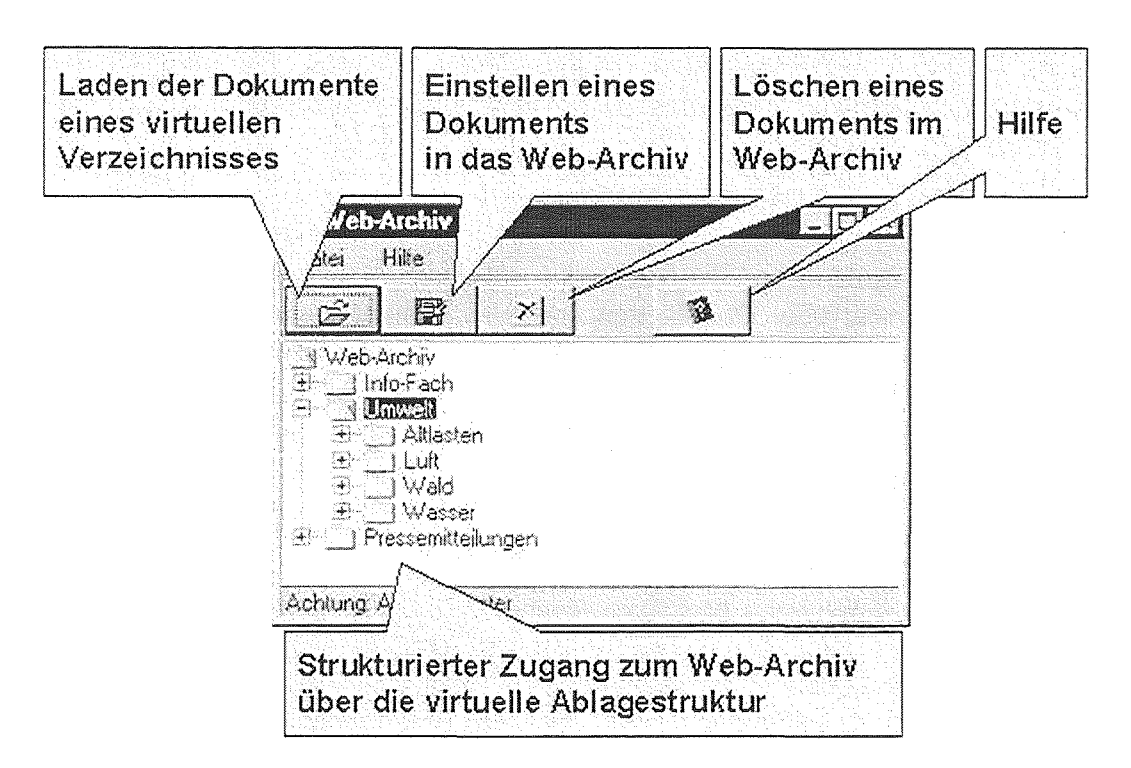

#### Abbildung 3: Oberfläche der Autorenkomponente des DIWA-Prototypen

Die Autorenkomponente des Prototypen verfügt über folgende Funktionalitäten:

- 1. Autoren können ihre in der gewohnten Bürokommunikations-Umgebung erstellten Dokumente auf den Web-Server einstellen und somit dem Index Server bekannt geben. Des Weiteren können Verzeichnisse gelöscht sowie Dokumente heruntergeladen werden. Technisch basiert die Autorenkomponente auf einem Java Applet sowie in Perl realisierter CGI-Technologie auf Server-Seite. Da beim Einstellen von Dokumenten auf einen Server auf die lokalen Rechnerressourcen des Autorenrechners zugegriffen wird, muss das Java Applet der Autorenkomponente signiert werden /10/.
- 2. Der Zugang zu den Dokumentenbeständen erfolgt über die virtuelle Ablagestruktur. Der Autor muss also nicht wissen, auf welchem Server die Dokumente liegen; er wählt lediglich das richtige Thema aus.
- 3. Die Autorenkomponente basiert auf Java und kann über einen Standard-Web-Browser gestartet werden. Dadurch erübrigt sich die lokale Installation der Autorenkomponente, und der Arbeitsaufwand verringert sich bei einem großen Anwenderkreis erheblich.
- 4. Die Autorenkomponente erlaubt Anwendern das Einstellen, Herunterladen und Löschen von Dokumenten nur, wenn sie über entsprechende Nutzerrechte auf den Dokumentenbeständen verfügen. Damit wird vermieden, dass Anwender die Umweltdokumentenbestände beliebig verändern können.

Alternativ zum Einstellen von Dokumenten über die virtuelle Ablagestruktur in der Autorenkomponente können Dokumente ganz normal auf einem Server gespeichert werden, d.h. der Autor nutzt die Standardmöglichkeiten der Bürokommunikations-Umgebung für das Einstellen von Dokumenten in ein physisches Verzeichnis, welches einem virtuellen Verzeichnis des Web-Archivs zugeordnet ist. Problematisch ist hier, dass der Autor Kenntnis über diese Zuordnung von Verzeichnissen im Web-Archiv besitzen muss. Er muss wissen, ob ein bestimmtes Verzeichnis auf seinem Server indiziert und somit im Web-Archiv recherchierbar ist oder nicht. Weiterhin benötigt der Autor die Information, welchem Thema das Verzeichnis in der virtuellen Ablagestruktur zugeordnet ist, um eine unkorrekte Zuordnung zu vermeiden.

### 4.3 Recherchekomponente

Für Anwender des Systems soll die Recherche auf dem Dokumentenbestand über gängige Web-Browser und nicht über Oberflächen spezieller Werkzeuge ermöglicht werden. Dennoch sollen weitestgehend auch Dokumente, die in anderen Systemen bereits existieren (z.B. mit dem HUDA-Redaktionssystem erstellte Umweltberichte) über das System recherchierbar und zugreifbar gemacht werden. Über die Recherchekomponente (vgl. Abbildung 4) ist es Anwendern möglich:

- 1. Dokumente einfach auf dem Index Server zu recherchieren und in der eigenen Bürokommunikations-Umgebung einzusehen,
- 2. eine Volltextrecherche bzw. eine Recherche über Dokumenteigenschaften durchzuführen. Bei den Dokumenteigenschaften kann es sich sowohl um von der Anwendung vordefinierte Eigenschaften wie Autor oder Titel handeln als auch um benutzerdefinierte Informationen wie Zeit- oder Raumbezug.
- 3. die Formulierung der Anfrage über einen vorgeschalteten Umweltthesaurus zu unterstützen. Damit ist es möglich, auch nach verwandten Begriffen, Ober-, Unterbegriffen etc. zu suchen.
- 4. bei der Anfrage auszuwählen, ob sie nur in dem Web-Archiv von DIWA suchen möchten oder zusätzlich die Anfrage an weitere Umweltdokumentenbestände (z.B. HUDA) oder andere Suchmaschinen (z.B. AltaVista, Lycos) weiterleiten möchten.
- 5. die Recherche auf einzelne Themen der virtuellen Ablagestruktur einzuschränken. Diese Funktionalität wird über das Modul DIWA Explorer angeboten. Dadurch werden die Suchanfragen präzisiert und die Antwortzeiten verkürzt.
- 6. unterschiedliche Formatierungen für die Ergebnisanzeige auszuwählen. Es können verschiedene Dateieigenschaften, eine Kurzfassung des Textes, die URL zum Dokument etc. angezeigt werden. Weiterhin kann die Sortierung der Ergebnisse nach verschiedenen Kriterien wie Trefferanzahl im Text, Titel, Dateigröße etc. festgelegt werden.
- 7. über den DIWA Explorer alle Dokumente eines Themas der virtuellen Verzeichnisstruktur zu erhalten. Diese Funktionalität bietet einen navigatorischen Zugang zu den Dokumentenbeständen und dient daher als Ergänzung zur Recherche über Suchformulare.

Bei den recherchierbaren Dokumenteigenschaften handelt es sich z.B. um die Dateieigenschaften bei Office-Dokumenten oder die Meta-Tags in HTML-Dokumenten. Diese Eigenschaften müssen von den Autoren gefüllt werden, um sie für die Recherche verfügbar zu machen. Um eine hohe Akzeptanz bei den Autoren zu erreichen, muss sich der Umfang bzw. die Anzahl dieser Informationen in Grenzen halten. Andererseits sollen Dokumente so eindeutig wie möglich über Eigenschaften identifiziert werden können. Um diese Anforderung erfüllen zu können, werden Metainformationen anderer Systeme (z.B. Datenbank Grunddaten) und die Erfahrungen der Testnutzer und zukünftigen Anwender genutzt.

Abbildung 4 zeigt die Rechercheoberfläche des DIWA-Prototypen. ln der Abbildung wird eine Suche nach Dokumenten durchgeführt, die den Begriff Abfall beinhalten, vom Autor Mustermann erzeugt wurden, über das Stichwort Deponie verfügen, beliebige Dateiformate besitzen und im Themengebiet Abfall abgelegt sind. Das in die Oberfläche integrierte Suchformular kann in Abhängigkeit von dem zu durchsuchenden Dokumentenbestand ausgetauscht werden, d.h. es können jeweils dem Thema entsprechende Metadaten verwendet werden.

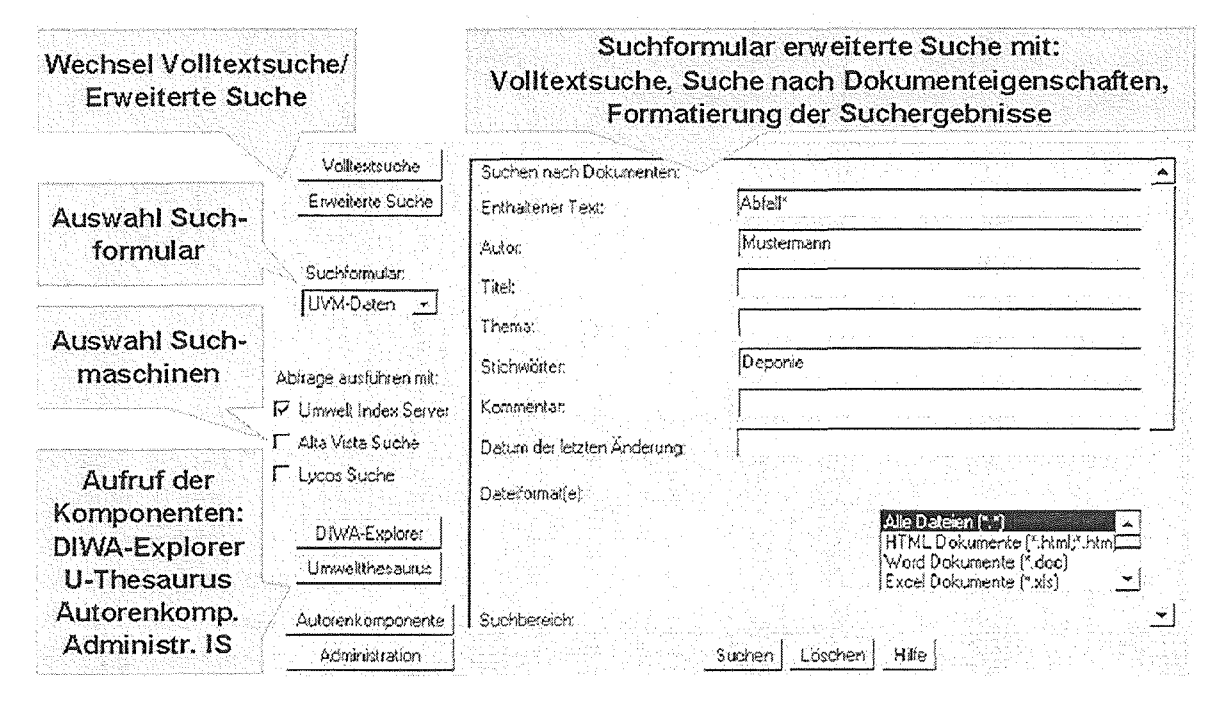

Abbildung 4: Oberfläche der Recherchekomponente des DIWA-Prototypen

Die vom Anwender festgelegte Anfrage wird über eine MS Index Server-spezifische Internet-Datenabfragedatei an den Index Server übergeben. Auf der Basis der angegebenen Kriterien wird im Index des Web-Archivs bzw. in weiteren Dokumentenbeständen gesucht. Die gefundenen Dokumente werden dann mit Hilfe einer speziellen HTML-Erweiterungs-Datei und der vom Nutzer festgelegten Ausgabeformatierung dynamisch aufbereitet und in einer neuen Browser-Seite angezeigt.

Über die in der Ergebnisseite enthaltenen URLs können die Dokumente nun zur Weiterverarbeitung auf den lokalen Rechner heruntergeladen werden. Erst in diesem Schritt wird physisch auf das Dokument zugegriffen und die Zugriffsberechtigung der Anwender geprüft.

#### Nutzbarmachung von DIWA-Funktionalität in 5. anderen Systemen

Die Funktionalität von DIWA wird auch in anderen Systemen nutzbar gemacht. Beispiele solcher Systeme sind die Fachanwendung der Zentralen Stelle für die Vollzugsunterstützung beim Staatlichen Gewerbeaufsichtsamt Stuttgart (FA-ZSV) und der Zentrale Fachdienst Wasser, Boden, Abfall, Altlasten bei der LfU (ZFD).

Im Rahmen von DIWA wird die FA-ZSV realisiert, welche die Pflege der Vorschriftensammlung der Gewerbeaufsicht (VSGA) beinhaltet. Dabei handelt es sich um ein Datenbanksystem, in welchem die Fundstellen und Änderungen von Vorschriften verwaltet werden. Ein Teil der Vorschriften liegt in digitaler Form, ein anderer als Lose-Blatt-Sammlung vor. Da das bisher verwendete System nicht Jahr-2000-fähig ist, entsteht in der ersten Phase der Realisierung ein hoher Zeitdruck, um den laufenden Betrieb der Datenpflege ohne Unterbrechung gewährleisten zu können. Die Kopplung an DIWA wird schrittweise so durchgeführt, dass zuerst die digital vorliegenden Dokumente über die Recherchekomponente verfügbar gemacht werden. Weiterhin kann eine Autorenkomponente eingesetzt werden, um neue digitale Dokumente in den Bestand einzutragen.

ln der weiteren Arbeit ist zu prüfen, inwieweit recherchierende und schreibende Zugriffe auf die Datenbank der FA-ZSV und des ZFD in DIWA eingebunden werden.

## 6. Erreichter Projektstand

Der in Kapitel 4 beschriebene Prototyp wurde im UVM und in der LfU installiert. Dieser Prototyp wurde bereits an Anforderungen der Dienststellen angepasst /11/. Als Testnutzer konnten bereits das Referat 72 des UVM und die Akademie für Natur- und Umweltschutz Baden-Württemberg gewonnen werden. Das Referat 72 des UVM nutzt den aus ca. 2300 Dokumenten bestehenden Bestand des Projektes Kernreaktor-Fernüberwachung (KFÜ) zum Testen. Insbesondere sollen dabei alle wichtigen Dokumente der gerade laufenden KFÜ-Erneuerung in einem zentralen Bestand gehalten werden, um so ein wirkungsvolles Teamwork zu ermöglichen. Bisher angefallener Zeitaufwand für das Führen von Handakten soll eingespart und das Kopieren weitgehend vermieden werden. Hierzu werden nahezu alle Dokumente mit den Projektpartnern mittels E-Mail ausgetauscht. Das bisher durch die Ablagestruktur bedingte teilweise schwere Wiederauffinden von alten Dokumenten wird durch DIWA erleichtert. Es wurde eine Liste mit Metainformationen für die Verschlagwartung der KFÜ-Dokumente aufgestellt. Die Dokumente werden nun entsprechend ihrer Wichtigkeit und Gültigkeitsdauer kontinuierlich verschlagwartet

ln der Akademie für Natur- und Umweltschutz findet ein ähnliches Vorgehen wie im Referat 72 des UVM statt. Da die Akademie für Natur- und Umweltschutz erst vor kurzem als Testnutzer gewonnen werden konnte, liegen hier noch keine Erfahrungen beim Einsatz von DI-WA vor.

## 7. Ausblick

Zukünftige Erweiterungen des DIWA-Prototypen sind in der Ermöglichung der Recherche in Datenbanken, der persönlichen Archivierung von Suchanfragen und -ergebnissen und dem Ausbau der Autorenkomponente zu sehen.

Bzgl. der Einbindung von Datenbanken werden in einer nächsten Phase von DIWA Umweltrechtsvorschriften, wie sie aus dem Data Retrieval System (DRS) des Zentralen Fachdienstes Wasser, Boden, Abfall, Altlasten (ZFD) bei der LfU bekannt sind, berücksichtigt. Anders als bei den bisherigen Dokumenten spielt bei den Rechtsvorschriften deren Gültigkeitsdatum eine große Rolle. Hierüber können z.B. Beziehungen zwischen Vorgänger- und Nachfolgerdokument explizit gemacht und in die Recherche einbezogen werden.
Weiterhin ist zu überlegen, welche Dokumentenbestände über DIWA verfügbar gemacht bzw. welche anderen Recherchesysteme über DIWA zugänglich gemacht werden sollen. ln diesem Zusammenhang sollte auch daran gedacht werden, dass Dokumentenbestände unter DIWA für übergreifende Systeme wie GEIN 2000 (German Environmental Information Network) von Interesse sein können.

Da sich DIWA derzeit noch in Entwicklung befindet, wird die Gelegenheit genutzt, um frühzeitig zu prüfen, welche Aspekte für die Integration eines E-Commerce-Systems sowie die sichere Datenübertragung zu berücksichtigen sind.

Die Entwicklung von DIWA ist so ausgelegt sein, dass das System auch von anderen Bereichen, z.B. allgemeine Verwaltung und Verkehr, genutzt werden kann.

### 8. Literatur

- /1/ Blasius, K.; Maier, K. (1997): Digitaler Umweltatlas (DUA); MEMO Nr. 95 des Lehrstuhls für Softwaretechnolgie der Universität Dortmund, Workshopbericht "Hypermediatechnik für Umweltdaten", (Hrsg,) Greve, K.; Keitel, A.; Seggelke, J.; Schütz, Th.; Sobottka, H.-G..
- /2/ Maurer, H. (1996): HyperWave- The Next Generation Web Solution. Addison Wesley.
- /3/ Mayer-Föll, R.; Jaeschke, A. (1998): Projekt GLOBUS: Multimediales Recherchieren und Verarbeiten von globalen Umweltsachdaten im Umweltinformationssystem Baden-Württemberg Phase V- 1998. Wissenschaftliche Berichte FZKA 6250, Forschungszentrum Karlsruhe
- /4/ Tochtermann, K.; Riekert, W.-F.; Kadric, L.; Kramer, R.; Schmidt, R.; Geiger, W.; Peter, N.; Reissfelder, M.; Doberkat, E.-E.; Sobottka, H.-G.; Keitel, A.; Zitzmann, W.; Schütz, Th.; Burkhardt, J. (1998): "HUDA: A toolbox for environmental report production". Tagungsband des 12. Internationalen Symposiums "Informatik im Umweltschutz", Bremen, Metropolis Verlag 1998.
- /5/ Lautner, P.; Weidemann, R.; Witt-Hock J. (1998): "Anforderungen an ein hypermediales Umwelt-Fachinformationssystem". Tagungsband des 1. GI-Workshops "Hypermedia im Umweltschutz", Ulm, Metropolis Verlag 1998.
- /6/ UDK (1998): http://www.uvm.baden-wuerttemberg.de/www-udk/RPT \_DATA/about\_d.html
- 171 MS IS (1999): http://www.microsoft.com/ntserver/web/techdetails/overview/lndexServer.asp
- /8/ Adobe ( 1999): http://www .adobe.com/supportservice/custsupport!LIBRARY /4e06. htm
- /9/ MS IIS (1999): http://www.microsoft.com/ntserver/web/default.asp
- /10/ Pursche, K.; Tochtermann, K.; Fuchs, Ch. (1999): "Zertifizierung und Signierung von Java Applets für deren Nutzung in Internet-basierten Umweltinformationssystemen"; Tagungsband des 2. GI-Workshops Hypermedia im Umweltschutz, Nürnberg, Metropolis Verlag 1999.
- /11/ Henning, 1.; Ebel, R.; Tauber, M.; Tochtermann, K.; Pursche, K.; Kussmaul, A.; Schultze, A.: Internetbasierte Dokumentenverwaltung heterogener Umweltdokumentenbestände; Tagungsband Umweltinformatik '99, Metropolis-Verlag, Marburg 1999.

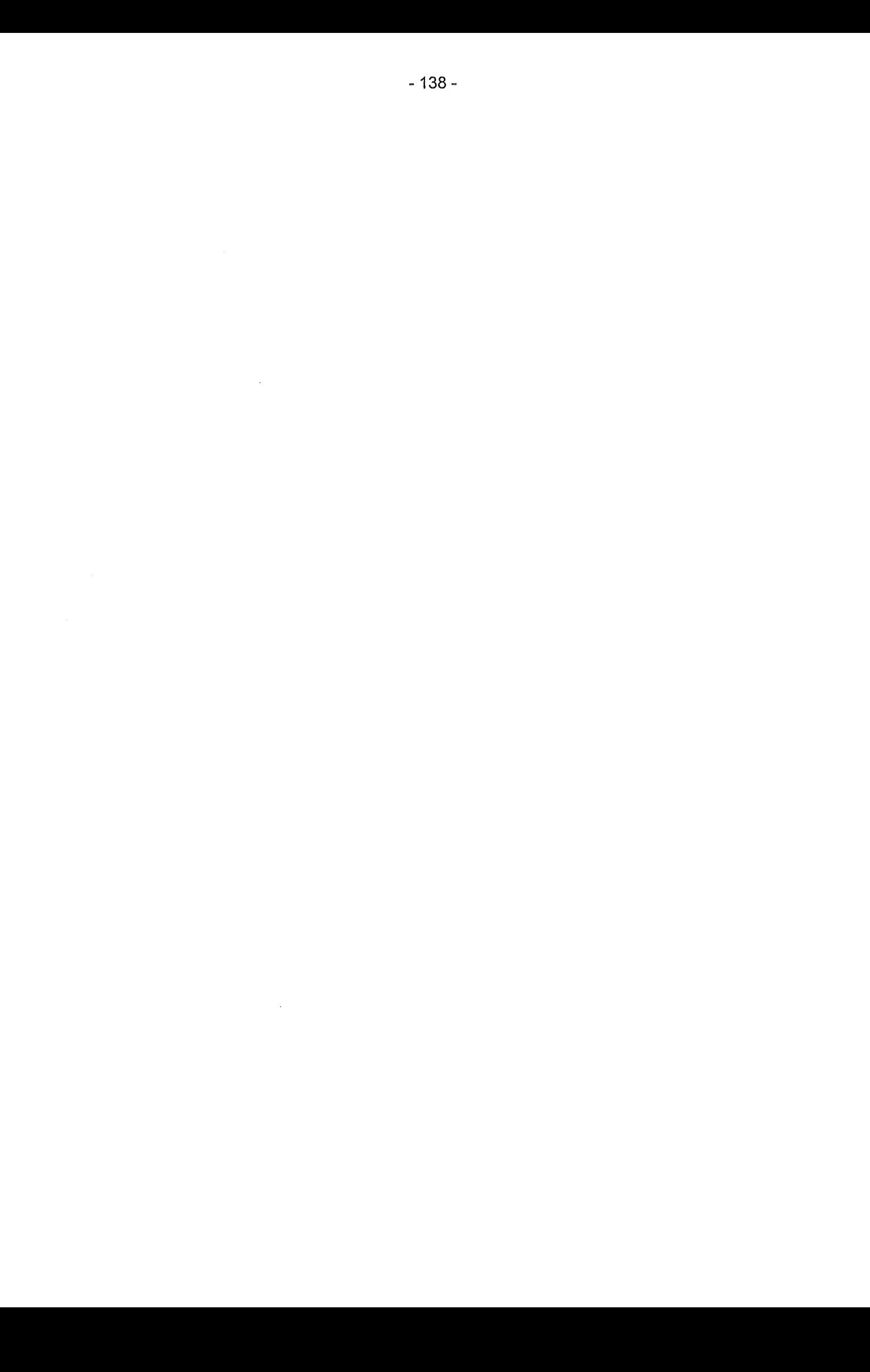

# Weiterentwicklung des HUDA-Werkzeugkastens (HUDA IV)

K. Tochtermann; L. Kadric; E. Rainbold, Forschungsinstitut für anwendungsorientierte Wissensverarbeitung (FA W) an der Universität Ulm, Helmholtzstr. 16, 89081 Ulm

> A. Keitel, Landesanstalt für Umweltschutz Baden-Württemberg, Griesbachstraße 1-3, 76185 Karlsruhe

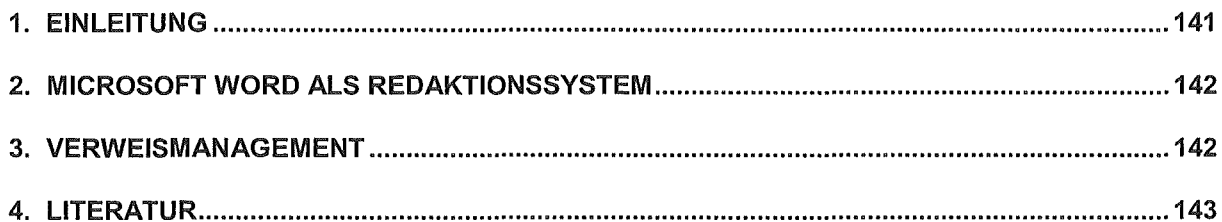

 $\label{eq:2.1} \frac{1}{\sqrt{2}}\int_{\mathbb{R}^3}\frac{1}{\sqrt{2}}\left(\frac{1}{\sqrt{2}}\right)^2\frac{1}{\sqrt{2}}\left(\frac{1}{\sqrt{2}}\right)^2\frac{1}{\sqrt{2}}\left(\frac{1}{\sqrt{2}}\right)^2\frac{1}{\sqrt{2}}\left(\frac{1}{\sqrt{2}}\right)^2.$ 

 $\label{eq:2.1} \frac{1}{\sqrt{2}}\int_{0}^{\infty}\frac{1}{\sqrt{2\pi}}\left(\frac{1}{\sqrt{2\pi}}\right)^{2\alpha} \frac{1}{\sqrt{2\pi}}\int_{0}^{\infty}\frac{1}{\sqrt{2\pi}}\left(\frac{1}{\sqrt{2\pi}}\right)^{\alpha} \frac{1}{\sqrt{2\pi}}\frac{1}{\sqrt{2\pi}}\int_{0}^{\infty}\frac{1}{\sqrt{2\pi}}\frac{1}{\sqrt{2\pi}}\frac{1}{\sqrt{2\pi}}\frac{1}{\sqrt{2\pi}}\frac{1}{\sqrt{2\pi}}\frac{1}{\sqrt{2\pi}}$ 

 $\label{eq:1} \frac{1}{\sqrt{2\pi}}\left(\frac{1}{\sqrt{2\pi}}\right)^{1/2} \left(\frac{1}{\sqrt{2\pi}}\right)^{1/2}$ 

## 1. Einleitung

ln den Behörden der Umweltverwaltung nimmt die Berichterstattung für Regierung und Verwaltung sowie die gesetzlich verankerte Informationspflicht gegenüber der Öffentlichkeit einen breiten Raum ein. Derzeit gibt es auf Bundesebene den Bericht "Daten zur Umwelt" und auf Landesebene in Baden-Württemberg den Bericht "Umweltdaten". Beide erscheinen derzeit nur in gedruckter Form, sodass für die Öffentlichkeit lediglich die für Druckwerke möglichen Zugangsformen existieren. Zudem ist die Datentransparenz auf die Möglichkeiten des Mediums Papier beschränkt. Aus diesen Gründen wird zunehmend die Erschließung dieser Informationen über neue Medien gefordert. Moderne Techniken zum Informationsmanagement versprechen darüber hinaus große Vorteile bei der Fortschreibung der Berichte.

Ziel des Vorhabens Hypermediatechnik für Umweltdaten (HUDA) war die Konzeption und Entwicklung eines Werkzeugkastens, der es ermöglicht, insbesondere die Umweltberichte des Umweltbundesamtes (USA) und der Landesanstalt für Umweltschutz Baden-Württemberg (LfU) in der traditionellen gedruckten Form zu erstellen. Darüber hinaus sollte der Werkzeugkasten Möglichkeiten anbieten, um gleichzeitig elektronische und multimedial aufbereitete Umweltberichte auf CD-ROM und im World Wide Web (WWW) verfügbar zu machen.

HUDA wurde aus Mitteln des Umweltforschungsplans des UBA finanziert. Das Projekt war in drei Phasen aufgeteilt: ln der Phase I wurde 1996 eine Machbarkeitsstudie erstellt /1/. Die Konzeption und Implementierung eines Funktionsprototyps für HUDA war Ergebnis der Phase II /2/. ln der Phase 111 wurde der Funktionsprototyp zu einer Betriebsversion ausgebaut /3/. Der HUDA-Werkzeugkasten ist seit Frühjahr 1999 im Wirkbetrieb bei der LfU und dem UBA.

Dieser Beitrag stellt nun die Weiterentwicklungen vor, die im Rahmen der Phase IV durchgeführt wurden. ln diesem Zusammenhang wurde das FAW mit zwei Teilaufgaben beauftragt. Zum einen sollte Microsoft Word neben QuarkXPress als weiteres Redaktionssystem einsetzbar sein. Zum anderen sollte die vorhandene Verweisübersicht zu einem Verweismanagementsystem ausgebaut werden, über das Hypermediaverweise in dem WWW-Bericht verändert werden können. Diese Funktionalität sollte möglich sein, ohne die zugehörigen HTML-Seiten editieren zu müssen.

Die mit diesen Anforderungen verbundene Zielsetzung bestehen darin, dass durch die Integration von Microsoft Word der potentielle Nutzerkreis von HUDA deutlich vergrößert wird. Ein verbessertes Verweismanagement ermöglicht den Redaktionsteams, die Hypermediaverweise in dem für das WWW bestimmten elektronischen Bericht selbst ohne HTML-Kenntnisse nachbearbeiten zu können. Dadurch wird nicht nur die Effizienz bei der Erstellung von WWW-Berichten und damit die Wirtschaftlichkeit des HUDA-Werkzeugkastens erhöht, sondern auch die Akzeptanz bei den Anwendern vergrößert.

## 2. Microsoft Word als Redaktionssystem

ln den HUDA-Werkzeugkasten wurde Microsoft Ward (Version 8.0) als Redaktionssystem eingebunden, sodass dieses alternativ zu QuarkXPress verwendet werden kann. Um die erforderliche HUDA-Funktionalität von Ward aus zugänglich zu machen, wurde eine Dokumentvorlage HUDA.dot erstellt. Diese implementiert alle erforderlichen Funktionen über entsprechende Macros.

Während bei QuarkXPress die Konvertierung eines Druckberichtes in einen WWW-Bericht über ein zusätzliches Werkzeug (HexWeb XT) gemacht werden muss, kann bei Microsoft Ward für diesen Zweck die in Ward integrierte HTML-Konvertierung benutzt werden. Diese erlaubt es den Redaktionsteams auch den für das WWW bestimmten HTML-Bericht WYSIWYG (what you see is what you get) zu editieren, ohne HTML-Kenntnisse haben zu müssen. Die Konvertierung eines Druckberichtes in einen Bericht für das Medium CD-ROM läuft wie bisher auch unter Verwendung von Adobe Acrebat Werkzeugen, mit denen PDF-Dokumente erzeugt werden. Der Aufruf dieser Werkzeuge erfolgt über entsprechend eingebundene Macros.

Für die Übernahme von Ward-Dokumenten in die Datenbank Grunddaten wurde die Funktionalität des HUDA-Werkzeugkastens dahingehend erweitert, dass nun diese Dokumente aus entsprechend vorbereiteten Verzeichnissen automatisch als Berichtselemente in die Datenbank Grunddaten übernommen werden können.

## 3. Verweismanagement

ln der HUDA Betriebsversion können sich Nutzer alle Hypermediaverweise in einem für das WWW erstellten Umweltbericht anzeigen lassen. Dieser Bericht liegt in einer Vielzahl von HTML-Dokumenten vor. Über eine Auswahl ist es möglich, sich alle Hypermediaverweise innerhalb des gesamten Berichts, innerhalb eines ausgewählten Kapitels oder innerhalb eines einzelnen Berichtselements anzeigen zu lassen. Diese Verweise werden in einer HTML-Seite dargestellt, sodass Nutzer sich durch einfaches Anklicken der Verweise das Verweisziel schnell anschauen können. Darüber hinaus ist es auch möglich, sich die Berichtselemente anzeigen zu lassen, in denen die Verweise definiert sind. Damit wird für Nutzer sehr schnell der Kontext deutlich, in dem ein Verweis innerhalb eines im HTML-Bericht vorkommenden Berichtsobjekts definiert ist.

Allerdings kann bei der Realisierung wie sie mit der HUDA-Betriebsversion vorlag, nicht von einem Verweismanagement gesprochen werden. Treffender ist sicherlich die Bezeichnung Verweisübersicht Hintergrund ist, dass es bei der Realisierung aus der Betriebsversion nicht möglich war, Verweise komfortabel zu ändern oder zu löschen. Alle Änderungen mussten direkt im entsprechenden HTML-Dokument vorgenommen werden. Da die Anwender aus den Redaktionsteams in der Regel nicht mit HTML vertraut sind, sollte hier Abhilfe geschaffen werden.

Mit Hilfe des neu entwickelten Verweismanagements können Anwender aus der Liste der in den HTML-Dokumenten definierten Hypermediaverweise einzelne Verweise selektieren und ihre Gültigkeit prüfen. Sollten Verweise nicht mehr gültig sein, so wird eine entsprechende Meldung geliefert. Selektierte Verweise können in einen einfachen Editor übernommen werden. Dieser Editor wurde als Java-Applet entwickelt und kann somit direkt im WWW-Browser genutzt werden. ln dem Editor können die Verweise entweder geändert oder gelöscht werden. Alle Änderungen werden automatisch von dem Java-Applet in die entsprechenden HTML-Dokumente übertragen, sodass diese nicht mehr editiert werden müssen.

Das Werkzeug zum Verweismanagement wurde entsprechend der Philosophie des HUDA-Werkzeugkastens so entwickelt, dass es auch außerhalb von HUDA eingesetzt werden kann.

### 4. Literatur

- /1/ Mayer-Föll, R.; Keitel, A.; Riekert, W.-F.; Tochtermann, K., 1997: Hypermediatechnik für Umweltdaten - Phase I Machbarkeitsstudie, Forschungsbericht 101 05 060 des Umweltbundesamtes, Berlin.
- /2/ Keitel, A.; Mayer-Föll, R.; Tochtermann, K.; Riekert, W.-F. (1997): Hypermediatechnik für Umweltdaten - Phase II Konzeption und Erstellung eines Funktionsprototyps. Forschungsbericht 209 01 222 des Umweltbundesamtes, Berlin.
- /3/ Tochtermann, K., Keitel, A., Mayer-Föll, R. (1999): Abschlussbericht: Hypermediatechnik für Umweltdaten - Phase 111 Erstellung und Erprobung der Betriebsversion sowie Dokumentation. Forschungsbericht 298 12 601 des Umweltbundesamtes, Berlin.

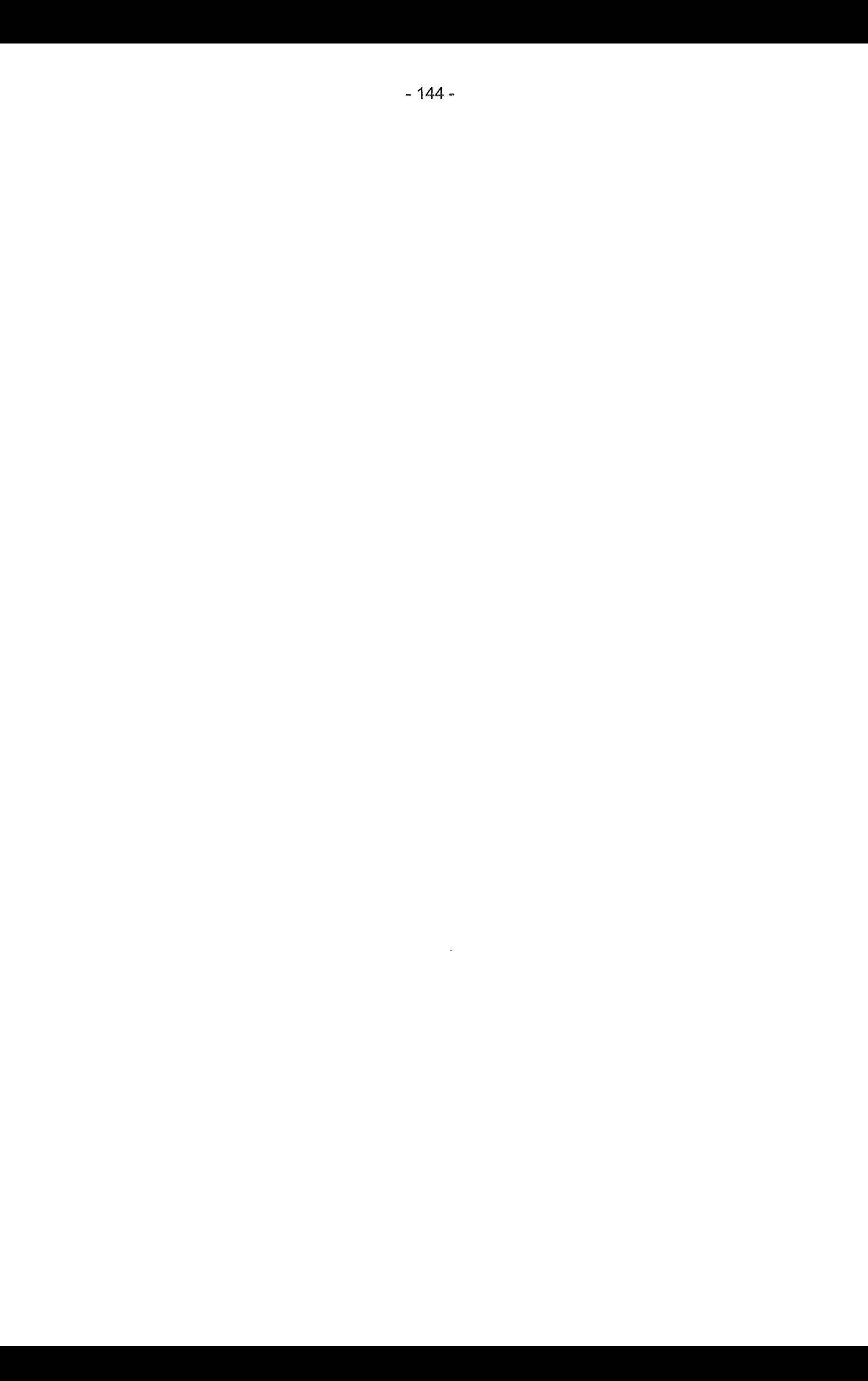

# EC-UIS

## Electronic Commerce für das Umweltinformationssystem Baden-Württemberg

R. Kramer; P. Tomczyk, Forschungszentrum Informatik (FZ/), Haid-und-Neu-Str. 10-14, D-76131 Karlsruhe

K. Tochtermann; S. Schwartz; *E.* Rainbold, Forschungsinstitut für anwendungsorientierte Wissensverarbeitung (FAW), Helmholtzstr. 16, D-89081 U/m

> R. Weidemann; W. Geiger; G. Zil/y, Forschungszentrum Karlsruhe GmbH, Institut für Angewandte Informatik (/Al), Postfach 3640, D-76021 Karlsruhe

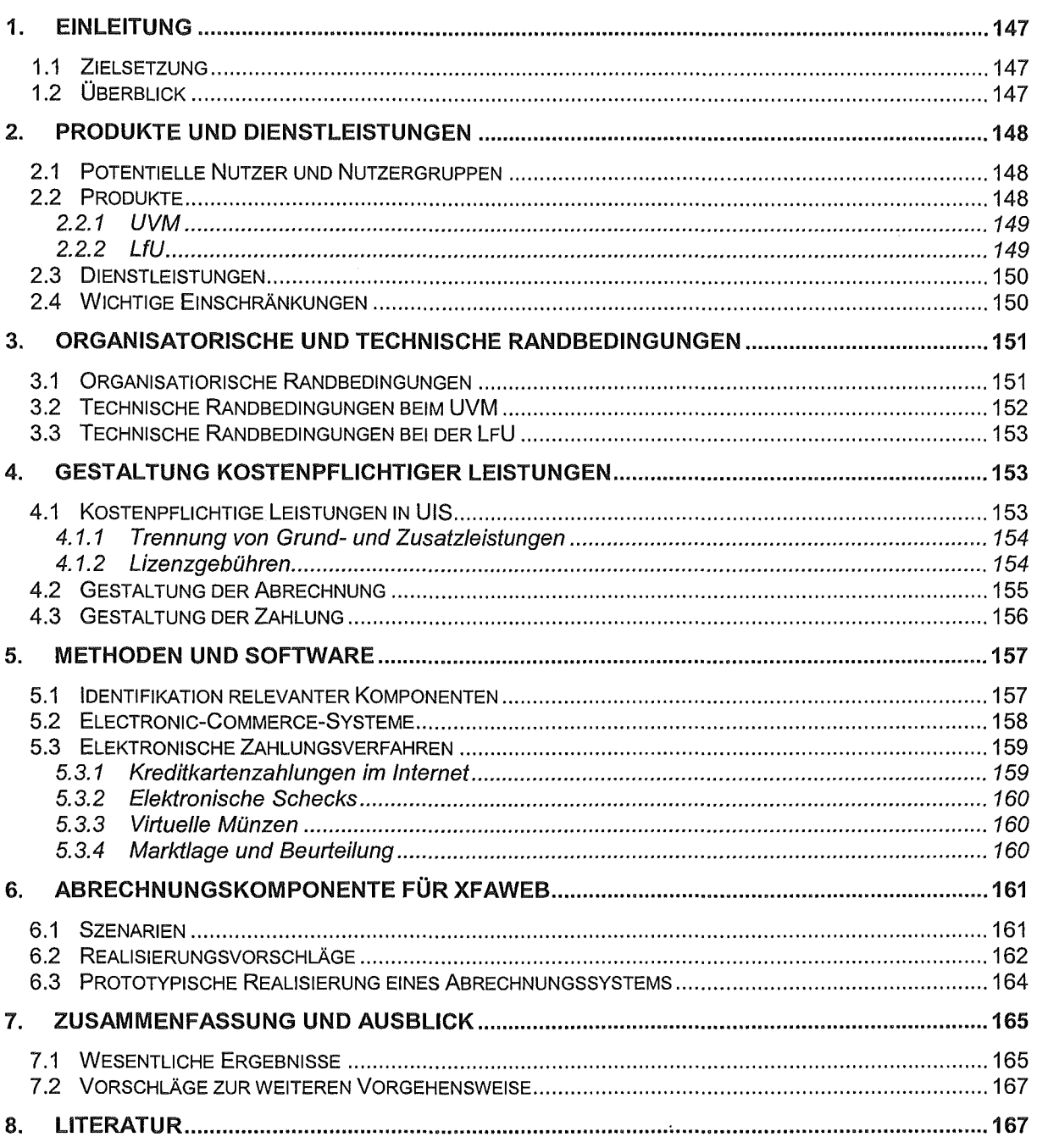

## 1. Einleitung

### 1.1 Zielsetzung

Die Kosten der Erhebung und Verarbeitung von Umweltdaten sowie der Entwicklung und Pflege der Umweltinformationssysteme steigen. Doch während die Behörden für ihre Auskünfte, gedruckte Informationen und CD-ROMs auf konventionelle Bestellungen Entgelte erheben, werden UIS-Dienste im Internet allen Nutzern kostenlos zur Verfügung gestellt. Und auch innerhalb der Verwaltung wird der Umfang der von anderen Ressorts über die Verwaltungsnetze genutzten UIS-Leistungen weder erfasst noch verrechnet. Angesichts der Sparmaßnahmen ergibt sich für die Umweltbehörden die Frage, ob und in welcher Form sie ihre Produkte und Dienstleistungen im Internet entgeltlich anbieten könnten bzw. wie sie den internen elektronischen Leistungsaustausch erfassen können.

Das Verkaufen von Produkten und Dienstleistungen über das Internet wird als Electronic-Commerce (Elektronischer Handel) bezeichnet. Ziel des Projekts Electronic-Commerce für das UIS Baden-Württemberg (EC-UIS) war es, grundsätzliche Möglichkeiten des Electronic-Commerce für das UIS zu betrachten und eine spezielle Lösung für die XfaWeb-Familie aufzuzeigen. Zu diesem Zweck wurden zunächst die potentiellen Nutzer möglicher entgeltlicher UIS-Leistungen erfasst. Entsprechend den Eigenschaften und Bedürfnissen der Nutzergruppen wurden anschließend konkrete für das Electronic-Commerce geeignete Produkte und Dienstleistungen sowie Abrechnungsmodelle und Zahlungsmittel zusammengestellt. Dabei waren vor allem das Umweltinformationsgesetz und die Kameralistik der Ministerien und Verwaltungen zu beachten. Anschließend erfolgte eine Untersuchung der im Electronic-Commerce derzeit verwendeten Methoden und Software. Von Bedeutung waren insbesondere die lntegrierbarkeit der Softwarepakete sowie Abrechnungs- und Zahlungsverfahren in die bestehende UIS-Systemlandschaft einschließlich der dabei zu beachtenden Sicherheitsanforderungen.

## 1.2 Überblick

Die folgenden Kapitel fassen die Ergebnisse der Studie zusammen /1/. Kapitel 2 beschreibt die potentiellen Nutzer der entgeltlichen UIS-Leistungen sowie die für den elektronischen Handel im UIS Baden-Württemberg geeigneten Produkte und Dienstleistungen. Dabei werden das UVM und die LfU getrennt betrachtet und zwischen kurz- und langfristigen Perspektiven unterschieden. Kapitel 3 stellt die in den Umweltbehörden herrschenden besonderen organisatorischen und technischen Randbedingungen vor, insbesondere die Regelungen der Kameralistik. Im vierten Kapitel werden grundsätzliche Strategien präsentiert, die zeigen, wie die Realisierung entgeltlicher UIS-Leistungen unter diesen Randbedingungen erfolgen könnte. Kapitel 5 beschreibt die aktuellen Methoden und Software für Electronic-Commerce und beurteilt ihre Eignung als technische Basis für den elektronischen Handel im UIS. Im sechsten Kapitel wird die im Rahmen der Studie realisierte Abrechnungskomponente für die XfaWeb-Familie vorgestellt. Den Abschluss bilden die Zusammenfassung wesentlicher Ergebnisse und die Diskussion der weiteren Vorgehensweise.

## 2. Produkte und Dienstleistungen

ln diesem Kapitel werden zunächst die potentiellen Nutzer der entgeltlichen UIS-Leistungen identifiziert. Auf der Grundlage der ermittelten Nutzercharakteristika werden anschließend die möglichen Produkte und Dienstleistungen definiert, die das Ministerium für Umwelt und Verkehr Baden-Württemberg (UVM) und die Landesanstalt für Umweltschutz Baden-Württemberg (LfU) über das Internet anbieten können. Das Hauptaugenmerk gilt dabei Leistungen in Form von Online-Diensten. Neben digitalen Produkten könnten aber auch analoge Produkte wie beispielsweise gebundene Berichte oder CD-ROMs über ein Electronic Commerce System angeboten und auf traditionellem Weg ausgeliefert werden. Damit kann das Angebot erweitert und damit die Rentabilität des Systems erhöht werden.

### 2.1 Potentielle Nutzer und Nutzergruppen

Die Erfassung der Nutzer und Nutzergruppen ist entscheidend für die Definition der Produkte und Dienstleistungen. Dazu wurden die Charakteristika der Nutzergruppen entlang der Dimensionen Zugehörigkeit zu Behörden, Fachkenntnisse und Erwartungen, Zweck der Systemnutzung, Häufigkeit und Regelmäßigkeit der Nutzung, Anspruch auf Rabatt, bevorzugtes Abrechnungsmodell sowie Vertrauenswürdigkeit untersucht.

Zunächst können die Nutzergruppen in interne (z.B. Mitarbeiter der Landesbehörden) und externe Nutzer (z.B. lngenieurbüros, Forschungseinrichtungen, interessierte Öffentlichkeit) unterteilt werden. Bei der Gruppe der externen Nutzer wird zusätzlich zwischen einer kommerziellen (beispielsweise durch lngenieurbüros) und nicht-kommerziellen Nutzung (beispielsweise durch die interessierte Öffentlichkeit bzw. durch Forschungseinrichtungen) unterschieden. Es ist davon auszugehen, dass die Gruppe der interessierten Öffentlichkeit zumeist nicht bereit sein wird, ein Entgelt für die Umweltinformationen zu entrichten.

Bei der Nutzererkennung spielt nicht nur die automatische Identifikation eines Systembenutzers eine wesentliche Rolle, sondern auch die Zuweisung und automatische Erkennung einer Gruppenangehörigkeit. Dabei muss zwischen neuen und bereits bekannten Nutzern unterschieden werden. Die Erkennung der Gruppenzugehörigkeit erfolgt bei der erstmaligen Anmeldung und kann auf konventionellem Wege über Post oder Fax sowie über das Internet durchgeführt werden. Im Gegensatz zur internetbasierten Anmeldung, die lediglich eine Unterscheidung in Inter- bzw. Intranetnutzer ermöglicht, erlaubt die Anmeldung auf konventionellem Weg bei ausreichend zuverlässiger Authentifizierung eine genauere Erkennung der Gruppenzugehörigkeit. Dies schliesst aber eine spontane Nutzung des Systems aus und erhöht zusätzlich den Verwaltungsaufwand. Eine Spontannutzung und eine Reduzierung des Verwaltungsaufwandes ist nur in Verbindung mit einer automatischen Erkennung der Gruppenzugehörigkeit realisierbar, wobei sich hier wiederum bei externen Nutzern das Problem bezüglich der Unterscheidung zwischen nicht-kommerzieller und kommerzieller Nutzung stellt.

### 2.2 Produkte

Bei der Integration des elektronischen Handels in das UIS Baden-Württemberg sollten in der ersten Phase vor allem die Produkte und Dienstleistungen in Betracht gezogen werden, die

für die UIS-Nutzer einen besonders hohen Wert besitzen. Damit wird von Anfang an ein starker Anreiz zur Nutzung der kostenpflichtigen UIS-Dienste geschaffen. Zu dieser Gruppe zählen insbesondere Umweltdaten, die häufig aktualisiert werden. Im Internet stehen sie den Nutzern im Gegensatz zu Veröffentlichungen auf CD-ROM und Druckwerken immer in der neuesten Version zur Verfügung. Die Nutzer haben damit einen klaren Grund, die entgeltlichen Dienste im Netz zu wählen. Im Hinblick auf die potentiellen Produkte unterscheiden sich das UVM und die LfU deutlich voneinander.

#### 2.2.1 UVM

Das Ministerium für Umwelt und Verkehr stellt zum gegenwärtigen Zeitpunkt bereits umweltrelevante Informationen im WWW bereit. Dabei handelt es sich um Poster, Broschüren und Berichte. Aber auch Publikationen und Informationen über Veranstaltungen der Umweltakademie sind über das Umweltinformationssystem Baden-Württemberg zugänglich.

Zu den von UVM zunächst angebotenen Produkten zählen solche, die bislang auch schon auf traditionellem Wege vertrieben werden, aber auch digital vorliegende Berichte und Teile von Berichten, so weit sie einzeln verfügbar sind. Desweiteren gibt es Überlegungen, in wie weit für bisher kostenfreie Broschüren und anderweitiges Informationsmaterial ein Entgelt in Form einer Schutzgebühr erhoben werden kann. Es ist aber auch vorstellbar die Angebote der Umweltakademie über das WWW zu nutzen, indem beispielsweise Anmeldungen zu Seminaren bzw. Kongressen und die Begleichung der Teilnahmegebühr online durchgeführt werden können. Publikationen (z.B. Broschüren und Berichte) der Umweltakademie können ebenfalls in die Produktpalette mit aufgenommen werden. Weitere Produkte können multimediale Umweltdokumente bzw. Dokumentenbestände sein, die innerhalb verschiedener Bereiche des UVM erstellt werden und gegebenenfalls Messreihen, Grafiken und Karten beinhalten.

#### 2.2.2 lfU

Auch die LfU veröffentlicht bereits Umweltinformationen im WWW. Ein Teil dieser Informationen ist in Form statischer HTML-Dokumente und Grafiken über Links von der Hornepage der LfU aus erreichbar. Für die Recherche in großen Datenbeständen wurden spezielle Systeme wie die XfaWeb-Familie und der Umweltdatenkatalog (UDK) realisiert. Außerdem werden ausgewählte Dokumente als PDF-Dateien bereitgestellt.

Zu den bei der LfU am häufigsten nachgefragten bzw. am meisten genutzten Produkten gehören aktuelle Berichte, Messreihen und Kartenwerke. Doch es besteht nicht nur der Bedarf nach den aktuellsten Informationen. Für viele Nutzer - insbesondere Ingenieurbüros und Forschungseinrichtungen - sind auch historische Werte von Bedeutung. Um etwa die Beobachtung von Entwicklungen und Trends zu ermöglichen, sollten daher neben den neuesten Daten auch Vergangenheitswerte angeboten werden.

Langfristig eignen sich auch andere der bei der LfU verfügbaren Informationen als Grundlage für weitere kostenpflichtige Produkte. Dies sind Textdokumente wie Gutachten, Fachpublikationen oder Sammlungen von Gesetzestexten; Informationen zu Einrichtungen, Gebieten, Ereignissen oder Aktivitäten; Verzeichnisse von Grenz- und Richtwerten; Sammlungen von Verweisen auf andere relevante Datenquellen und Anbieter von Leistungen im Umweltbereich; nicht zuletzt Verfahrensbeschreibungen über die Gestaltung von Vorgängen wie etwa Altlastendokumentationen und -sanierung.

### 2.3 Dienstleistungen

Bei Dienstleistungen kann zwischen zwei Typen unterschieden werden. Zum einen solche, die verwendet werden, um vorhandene Produkte zu vertreiben. Zum anderen solche, die auf Grund vorliegender Produkte neue Produkte erzeugen und diese dann an die Nutzer zurückgeben. Der zweite Typ von Dienstleistungen kann weiter unterteilt werden in solche Dienstleistungen, die vollautomatisch und solche, die teilautomatisch erbracht werden können. Bei teilautomatischen Dienstleistungen ist es stets erforderlich, dass Mitarbeiter der Umweltverwaltung einen Beitrag leisten müssen, um diese Dienstleistung zu erbringen.

Für den interessierten Bürger bildet ein leicht verständlicher und in seiner Bedienung einfach gestalteter Zugang zu den Informationen und Leistungen die mit Abstand wichtigste Dienstleistung. Den Kern der Dienstleistungen für die breite Öffentlichkeit sollte daher aus einfachen Recherche- und Präsentationsdiensten bestehen. Der sachkundige Nutzer verlangt dagegen nach umfangreichen, seinen Kenntnissen und Bedürfnissen angepassten Recherche- und Darstellungsformen. Eine weitere für die sachkundigen Nutzer wichtige Dienstleistung ist das Herunterladen von Produkten in Formaten, die lokal weiter verwendet werden können. So können Berichte nicht nur zur Ansicht im WWW-Browser angeboten werden, sondern auch in Form von Druckvorlagen. Messwerte können in einem weit verbreiteten Format für Datenbanken, Statistikanwendungen und Tabellenkalkulation exportiert werden.

Langfristig kämen für die Umweltbehörden auch weitere, über die oben genannten hinausgehende entgeltliche Dienstleistungen in Frage:

- 1. Erstellung virtueller Produkte auf Basis vorliegender Umweltdaten (z.B. Erstellung von Karten auf der Grundlage von Messwerten).
- 2. Online Auswertung, Bearbeitung und Verknüpfung von Daten; darunter die Berechnung von Trends, Maximalwerten oder Grenzwertüberschreitungen.
- 3. Zusenden von Rechercheergebnissen je nach Aufwand online oder via Email.
- 4. Zusammenstellen von Informationen zu bestimmten Themenbereichen verbunden mit dem automatischen Zusenden dieser Informationen; zum einen regelmäßig, zum anderen in besonderen Fällen (z.B. Zusenden eines Datenpakets aus Messwerten, Grafiken und Trends bei Grenzwertüberschreitungen).
- 5. Bereitstellen von Anwendungen, die Sachbearbeiter in ihrer Arbeit unterstützen (z.B. in Form von Java-Applets).

### 2.4 Wichtige Einschränkungen

Bei der Festlegung relevanter Produkte und Dienstleistungen ist zu beachten, dass eine Reihe von Leistungen für den elektronischen Handel nicht in Frage kommt. So dürfen manche Informationen aus Gründen des Copyrights nicht verkauft werden. Ebenfalls ungeeignet sind Informationen, die eine besonders weite Verbreitung finden sollen. Dazu gehören: öffentliche Ausschreibungen, Stellenausschreibungen, Informationen zu laufenden Programmen und bevorstehenden Veranstaltungen, Hochwasserwarnungen u. Ä. Ferner gehören zu dieser Gruppe jegliche Übersichten und Beschreibungen der kostenpflichtigen Produkte und Leistungen, denn sie erlauben es dem Benutzer, sich ein Bild von diesen Leistungen zu machen.

Ein Hindernis für den Verkauf einer Vielzahl von Produkten und Dienstleistungen im UIS ist das Fehlen von Bepreisungsrichtlinien für diese Leistungen. Mit der bevorstehenden Einführung der Kasten-Leistungsrechnung in die öffentliche Verwaltung sollte allerdings die notwendige Bewertungsgrundlage für die oben genannten potentiellen Produkte und Dienstleistungen geschaffen werden.

## 3. Organisatorische und technische Randbedingungen

Ein weiterer wesentlicher Punkt ist die Erfassung zusätzlicher externer Anforderungen, z.B. auf Grund von Verwaltung und Kameralistik, Sicherheitsanforderungen sowie die Vorgaben anderer Ministerien bei der Einführung elektronischer Dienstleistungen. Ebenso wie die organisatorischen sind die technischen Randbedingungen zu berücksichtigen, die die Grundlage für eine konkrete Umsetzung bilden.

### 3.1 Organisatiorische Randbedingungen

Das Umweltinformationsgesetz schreibt vor, dass berichtsrelevante Umweltdaten für den interessierten Bürger frei zugänglich sein müssen. Im Hinblick auf die UIS-Leistungen im Internet wird das Gesetz von den Behörden derart interpretiert, dass eine Reihe von Grundleistungen unentgeltlich erhältlich sein muss. Darüber hinausgehende Leistungen dürfen hingegen kostenpflichtig sein. Damit ist Electronic-Commerce im UIS Baden-Württemberg prinzipiell möglich.

Aus Sicht der Rahmenkonzeption UIS Baden-Württemberg (RK-UIS) wird die Kommerzialisierung einzelner Bereiche des Internetangebots im UIS als langfristige Strategie und Aufgabe gesehen, da noch diverse organisatorische und rechtliche Voraussetzungen zu schaffen sind. Dabei ist zwischen einer nicht-kommerziellen Nutzung im Rahmen der Deckung des Grundinformationsbedarfs über einen freien Zugang zu Informationen über die Umwelt und einer kommerziellen Nutzung zu unterscheiden. Es soll eine Lösung erarbeitet werden, die keine alleinige Lösung für UVM und LfU darstellt, sondern ressortübergreifend (insbesondere mit der Stabsstelle Verwaltungsreform des Innenministeriums) abgestimmt ist. Desweiteren soll auf marktverfügbare Software zurückgegriffen werden, die sich in das Landessystemkonzept, insbesondere in die WWW-Server Konzeption, in bestehende Internet Informationssysteme des UIS sowie in das Dienstekonzept der RK-UIS integrieren lässt.

Ein elektronischer Leistungsaustausch ist zwischen Landesbehörden und Kommunen, Landes- und Bundesbehörden sowie zwischen unterschiedlichen Geschäftsbereichen der Landesbehörden untereinander denkbar, da im Rahmen der Kosten-Leistungsrechnung, die ab dem Jahr 2000 flächendeckend eingeführt wird, erbrachte Leistungen haushaltsmäßig verrechnet werden können. Grundlage für die Leistungsverrechnung ist i.d.R. die aktuelle Landesgebührenordnung, wobei keine Standardpreise für Produkte und Dienstleistungen existieren, sondern jeder Bereich selbst für die Festlegung verantwortlich ist. Haftungs- und Ge-

währleistungspflicht besteht wie bisher im Rahmen des Bürgerlichen Gesetzbuches. Dies stellt kein spezielles Problem von E-Commerce dar. Diesbezüglich ist die Nicht-Abstreitbarkeit ein wichtiger Aspekt für die Nutzung von E-Commerce, ebenso wie die Nutzung digitaler Signaturen und Zertifikate. Im Hinblick auf einen "electronic marketplace" der Landesverwaltung ist es auch denkbar, dass Produkte und Dienstleistungen ressortübergreifend vertrieben werden. Es erscheint sinnvoll, eine generelle Differenzierung von kommerziellen Nutzergruppen anhand der Gebühren- und Kostenstruktur durchzuführen, was einem offenen Business-Modell Rechnung trägt und alle Varianten des Leistungsaustausches berücksichtigt. Eine Einteilung der Nutzer in vertrauenswürdige Mitarbeiter und eingeschränkt vertrauenswürdige Externe erscheint vor diesem Hintergrund nicht sinnvoll. Ein weiterer wesentlicher Aspekt ist die Anbindung des Kassenwesens an eine E-Commerce-Lösung. Desweiteren sind die kameralistischen Vorgaben einzuhalten. Zurzeit ist es i.a. nur möglich, Abrechnungen über Annahmeanordnungen bzw. Allgemeine Annahmeanordnungen und die Bezahlung per Überweisungen über die Landesoberkasse (LOK) durchzuführen. Aus Gründen der Wirtschaftlichkeit gilt dabei eine Mindestbetragsgrenze von 10 DM. Scheckzahlungen sind zwar laut Vorgaben der LOK erlaubt, erfordern aber einen erhöhten Verwaltungsaufwand. Kreditkartenzahlungen sowie elektronische Zahlungsmittel sind nicht zulässig, während das Lastschriftverfahren nur in Ausnahmefällen eingesetzt werden darf. Eine Zusammenfassung von Einzelleistungen über Abonnements ist möglich. Eine Entgeltabrechnung über Externe (wobei dies auch Landesbetriebe sein können) wird aus kameralistischer Sicht im Bereich des E-Commerce in Betracht gezogen, wobei noch Klärungsbedarf bezüglich der Behandlung der dadurch gegebenenfalls anfallenden Mehrwertsteuer besteht. Generell ist beim Zugang zu Informationen und Daten dem Landesdatenschutzgesetz genüge zu tun.

### 3.2 Technische Randbedingungen beim UVM

Für alle Anwendungen des UVM bildet das Informations- und Kommunikationssystem des UVM (IKS-UVM) die informationstechnische Infrastruktur. Neben der Bürokommunikation ist es Trägersystem für eigene und landeseinheitliche Verwaltungsverfahren, technischnaturwissenschaftliche Anwendungen des UIS und der luK-Vorhaben im Bereich Straßenwesen. Über das IKS-UVM erfolgt auch die Nutzung laufender Anwendungen anderer Stellen (z.B. Landesanstalt für Umweltschutz, Landesamt für Straßenwesen) sowie der Zugriff auf das Landesinformationssystem.

Das in den Umweltbehörden umgesetzte Sicherheitskonzept beruht auf der Trennung der betriebenen Web- und Datenbankserver in interne und öffentliche Server. Je nach Zugangsberechtigung kann über das Intranet und Internet auf die WWW-Server im Informationstechnischen Zentrum der LfU bzw. des UVM zugegriffen werden, auf denen die Fachabteilungen bzw. die Zentralstelle (Öffentlichkeitsarbeit) Informationen ablegen. Die internen Server sind derzeit uneingeschränkt aus dem Landesverwaltungsnetz erreichbar. Die auf diesen Servern abgelegten Informationen sind somit sowohl für das Umweltressort als auch für alle Nutzer des Landesverwaltungsnetzes zugänglich. Inhalte, die für die breite Öffentlichkeit vorgesehen sind, werden von den internen Servern durch eine Firewall hindurch auf die öffentlichen Server gespiegelt.

Derzeit erfolgt der Umbau zu einem offenen System mit Client-/Server-Architektur gemäß dem neuen luK-Modell und den dort vereinbarten Standards. Auf Grund seiner Funktion als internes Infrastruktursystem existieren vielfältige Bezüge zu anderen Systemen, die auf die bereitgestellte Infrastruktur zurückgreifen. Ziel des IKS-UVM ist, ein durchgängiges Gesamtsystem unter einer einheitlichen Bedienoberfläche und unter Beachtung der Rahmenbedingungen des Landessystemkonzeptes und der Standards und Regeln des UIS zu schaffen.

## 3.3 Technische Randbedingungen bei der lfU

Neben der Unterteilung in interne und öffentliche Server unterscheidet die LfU zwischen den sogenannten zentralen und dezentralen Servern. Als zentrale Web-Server kommen zum Einsatz der Apache-Server und Oracle 8 als zentraler Datenbankserver, beide Server werden unter DEC Unix betrieben. Bei den dezentralen Web-Servern handelt sich um Microsoft Internet Information Server (MS IIS) unter Microsoft Windows NT. Die Systemlandschaft der LfU ist daher sehr heterogen. Umweltinformationen sind überwiegend auf den zentralen Server zu finden. Auf den dezentralen NT-Servern werden derzeit nur die Systeme installiert, die ausschließlich auf der NT-Plattform arbeiten, wie z.B. die XfaWeb-Familie oder der zentrale Fachdienst ZFD.

Ende des Jahres 1999 wird das Sicherheitskonzept entsprechend der Networking Konzeption des Landessystemkonzepts verschärft. Die internen Web- und Datenbankserver der LfU werden dann künftig nur noch innerhalb des Umweltressorts uneingeschränkt zugänglich sein. Die internen Web-Server müssen ab dem Jahr 2000 für jeden Nutzer aus anderen Bereichen (wie z.B. dem Innenministerium) explizit frei geschaltet werden. Um den Verwaltungsaufwand gering zu halten, wird das ressortübergreifende Informationsangebot deshalb auf einige wenige Web-Server beschränkt, die in einem separaten LAN (UVM-Server-Netz) eingerichtet werden. Interne Datenbankserver sind innerhalb des Landesintranet für Nutzer aus anderen Ressorts nur über Applikationen zugänglich. Der Zugriff für Nutzer aus dem Internet bleibt auf Kopien der Daten beschränkt.

## 4. Gestaltung kostenpflichtiger Leistungen

### 4.1 Kostenpflichtige Leistungen in UIS

Das Bundesgesetz über den freien Zugang der Öffentlichkeit zu Informationen über die Umwelt bildet eine wesentliche organisatorische Randbedingung bei der Realisierung von Electronic-Commerce in einem öffentlichen Umweltinformationssystem. Wird die Forderung nach dem freien Zugang zu Umweltinformationen als eine Forderung nach einem kostenfreien oder zumindest teilweise kostenfreien Zugang für den interessierten Bürger verstanden, so ergibt sich die Frage, nach welchen Maßstäben die Abgrenzung zwischen kostenpflichtigen und kostenfreien Leistungen geschehen sollte. Im Rahmen der Studie werden zwei Abgrenzungsstrategien diskutiert.

#### 4.1.1 Trennung von Grund- und Zusatzleistungen

Die im UIS angebotenen Produkte und Dienstleistungen werden in zwei Kategorien unterteilt: Grundleistungen und über diese hinausgehende Zusatzleistungen. Die Inanspruchnahme von Grundleistungen ist prinzipiell kostenlos und in keiner Weise eingeschränkt, für die Nutzung von Zusatzleistungen wird dagegen ein Geldbetrag erhoben. Der Zugang zu den Zusatzleistungen wird einem Nutzer erst dann gestattet, nachdem dieser das fällige Entgelt entrichtet hat.

Bei der Gestaltung der Grund- und Zusatzleistungen ist zu beachten, dass die Grundleistungen für den Nutzer aus der breiten Öffentlichkeit konzipiert sind. Die Zusatzleistungen sollten hingegen auf die Bedürfnisse sachkundiger Anwender angepasst sein. Eine Differenzierung kann entweder im Hinblick auf die verfügbaren Daten oder im Hinblick auf die angebotene Funktionalität erfolgen. So könnten im Rahmen der Grundleistungen nur Teile des Datenbestandes zugänglich gemacht werden oder lediglich einfache Recherchemöglichkeiten angeboten werden. Eine Kombination beider Ansätze wäre ebenfalls möglich.

Die vorgestellte Strategie erlaubt eine präzise Festlegung von Preisen für Produkte und Dienstleistungen und damit eine genaue Erfassung der Menge der genutzten UIS-Leistungen. Da der Zugang zu den Zusatzleistungen erst nach der Zahlung des Entgelts möglich wird, ist Missbrauch weitgehend ausgeschlossen. Allerdings ist es schwierig, eine "gute" Trennung zwischen Grund- und Zusatzleistungen durchzuführen. Ferner verursacht die Trennung deutlichen Anpassungsbedarf im UIS, da nun der Zugang zu einem Teil der Daten und Funktionen kontrolliert und abgerechnet werden muss.

#### 4.1.2 lizenzgebühren

Die zweite Strategie sieht vor, dass die nicht kommerzielle Nutzung aller Produkte und Dienstleistungen grundsätzlich kostenfrei und in keiner Weise eingeschränkt wird. Werden die Leistungen hingegen für kommerzielle Zwecke verwendet, so wird der Nutzer dazu verpflichtet, eine Lizenzgebühr zu zahlen. Die Strategie kann ebenfalls eingesetzt werden, um den Leistungsaustausch zwischen Behörden zu erfassen. ln dem Fall müssten die Behörden dazu verpflichtet werden, dem Datenherrn die Nutzung und ggf. auch den Umfang der von ihnen genutzten Leistungen zu melden.

Der interessierte Bürger erhielte hier den kostenlosen, uneingeschränkten Zugang zu allen Produkten und Dienstleistungen. Anmelde- und Zahlungsprozeduren würden entfallen. Es müssten lediglich ausgewählte Produkte und Dienstleistungen als "kostenpflichtig im Falle der kommerziellen Nutzung" ausgewiesen werden. Außerdem wären die Lizenzbedingungen darzulegen.

Ein wesentlicher Nachteil aller derartigen Lizenzkonzepte ist die fehlende Absicherung gegenüber dem Missbrauch, da prinzipiell jeder die Leistungen kostenfrei nutzen kann. Daher setzt die Strategie voraus, dass sich die überwiegende Mehrheit der kommerziellen Nutzer dazu verpflichtet fühlt, die Lizenz für die Nutzung von Leistungen freiwillig zu bezahlen. Diese Annahme erscheint im Falle von lngenieurbüros, Presse oder Behörden realistisch. Sollten aber Lizenzgebühren zum Teil auch von interessierten Bürgern verlangt werden, so zeigt die Internet-Praxis, dass nur die wenigsten von ihnen diese tatsächlich entrichten.

Ein weiterer Nachteil der Lizenzgebühr zeigt sich bei der Betrachtung des Zahlungsvorgangs. Das Lizenzkonzept verlagert einen wesentlichen Teil des Aufwands, der mit der Bezahlung verbunden ist, zum Benutzer hin. Der Benutzer muss selbst feststellen, ob er die Lizenz zu zahlen hat, welcher Betrag zu zahlen ist, und er muss den Zahlungsvorgang selbst initiieren. Dies lässt nur sehr einfache Preismodelle zu. Bei wachsendem Aufwand werden die Benutzer die Bezahlung verweigern.

### 4.2 Gestaltung der Abrechnung

Müssen die Benutzer eines UIS für die angebotenen Produkte und Dienstleistungen ein Entgelt entrichten, so stellt sich die Frage nach den geeigneten Abrechnungsmodellen für derartige Leistungen. ln der Studie werden drei Abrechnungsmodelle diskutiert. Die Direktzahlung ist die derzeit im Internet am weitesten verbreitete Abrechnungsform. Auf diese Weise werden Güter wie Bücher, Bekleidung oder Software verkauft. Jeder Bestellung und Lieferung eines Produktes bzw. Erfüllung einer Dienstleistung steht hier ein Zahlungsvorgang gegenüber.

Bei einem Debitsystem oder Vorauszahlung muss der Kunde dem Anbieter einen Geldbetrag übergeben und erwirbt im Gegenzug das Recht, bestimmte Leistungen des Anbieters in Anspruch nehmen zu können. Im Falle eines Abonnements erhält der Kunde dabei das Recht, die kostenpflichtigen Leistungen uneingeschränkt für einen bestimmten Zeitraum zu nutzen. Im Falle eines Debitkontos zahlt der Kunde zunächst einen Geldbetrag ein, und bei jeder Nutzung wird automatisch von diesem Konto abgebucht. Der Nutzungszeitraum ist unbegrenzt. Ein Beispiel für ein derartiges System ist etwa die Telefonkarte.

Bei einem Kreditsystem meldet sich der Kunde beim Anbieter an, und dieser richtet daraufhin ein Verrechnungskonto für den Kunden ein. Der Kunde kann nun Leistungen nutzen, deren Kosten seinem Konto belastet werden. Nach Ablauf einer festgelegten Abrechnungsperiode oder im Fall der Unterschreitung eines festgelegten Kreditlimits erhält der Kunde eine Rechnung mit der Auflistung der von ihm genutzten Leistungen.

Die Abrechnungsmodelle können unterteilt werden hinsichtlich ihrer Eignung für bestimmte Nutzergruppen und ihrer Eignung im Zusammenhang mit bestimmten Produkten und Dienstleistungen. Abonnements, Debit- und Kreditkonten empfehlen sich als Abrechnungsmodelle für regelmäßige Nutzer des UIS. Abonnements werden vor allem von Vielnutzern bevorzugt, da hier die Leistungen mit dem steigenden Nutzungsumfang immer günstiger werden. Kreditkonten eignen sich gut für besonders vertrauenswürdige Nutzer, denen ein Kredit zugesprochen werden kann, insbesondere für die interne Abrechnung zwischen Verwaltungsressorts. Die Direktzahlung und auch das zeitlich unbefristete Debitkonto werden von gelegentlichen Nutzern bevorzugt. Hierzu gehört z. B. die Mehrheit der interessierten Bürger.

Das Abonnement als Pauschalzahlung empfehlt sich für Produkte und Dienstleistungen, deren Wert gering sind und die sehr häufig nachgefragt werden, z. B. Messreihen. Die sonst anfallenden Kleinbeträge sind schwierig zu kalkulieren und lassen sich einzeln kaum wirtschaftlich abrechnen. Abrechnungsmodelle, die den Umfang der genutzten Leistungen berücksichtigen, bieten sich dagegen für hochwertige, selten genutzte Produkte und Dienstleistungen wie etwa CD-ROMs, Bücher oder umfangreiche Berichte an.

Die Kameralistik und die Marktlage bestimmen die Randbedingungen für die Gestaltung der Zahlungen im UIS Baden-Württemberg. Nimmt die Behörde Zahlungen entgegen, so haben sie mittels Überweisung zu erfolgen und der zu zahlende Betrag muss aus Gründen der Wirtschaftlichkeit mindestens 10 DM betragen. Online-Zahlungsmittel sowie Kleinbeträge sind somit ausgeschlossen. Die Analyse des Marktes zeigt, dass sich bisher keines der zahlreichen Online-Zahlungsverfahren etablieren konnte. Es wurde deshalb in der Studie untersucht, welche Auswirkungen die Einschränkung auf das Zahlungsmittel Überweisung auf die Realisierung eines elektronischen Handels in UIS hätte.

Abonnements, Debitkonten und Kreditkonten können direkt in Verbindung mit der Überweisung als Zahlungsmittel realisiert werden. Kleinbeträge werden mittels Mindesteinzahlungen ( Debitkonto) oder Kontoführungsgebühren (Kreditkonto) ausgeschlossen. Diese Abrechnungsmodelle decken das gesamte Spektrum an Bedürfnissen derjenigen Benutzer ab, die an einer dauerhaften Nutzung der Leistungen interessiert sind. Anders stellt sich die Sachlage im Falle der spontanen UIS-Nutzer dar. Die Überweisung ist hier ein geeignetes Zahlungsmittel, sofern es sich um die Bezahlung von physikalischen Gütern, wie CD-ROMs oder Bücher handelt. Die spontane, gelegentliche Nutzung von kostenpflichtigen Online-Diensten, wie sie die meisten Systeme des UIS darstellen würden, ist nur in Verbindung mit Online-Zahlungsmitteln vorstellbar. Dies ist zu beachten, sofern die Strategie "Grund- und Zusatzleistungen" umgesetzt werden sollte. Der interessierte Bürger bliebe in diesem Fall von der Nutzung der Zusatzleistungen ausgeschlossen, sofern er nicht einen dauerhaften Zugang beantragt.

Die durch die Verwaltungsverordnungen gesetzten Einschränkungen gelten nicht, falls die Abwicklung der Zahlung von einem externen Unternehmen übernommen wird. Der externe Partner kann für seine Dienste zum Beispiel durch eine Beteiligung an den Erlösen entlohnt werden. Über die Unterstützung derartiger Szenarien wird in den Electronic-Commerce-Gremien bereits nachgedacht. Das Internet Open Trading Protocol /2/, das eine Trennung zwischen Anbietern, Zahlungsprovidern und Lieferanten vorsieht, erlaubt u.a. eine Auslagerung der Zahlungsabwicklung. Konkrete Systeme, insbesondere auf Seiten der Kunden, fehlen allerdings.

Zusammenfassend lässt sich sagen: Konzentriert sich die Einführung des elektronischen Handels darauf, von kommerziellen UIS-Nutzern (in erster Linie den lngenieurbüros) für bestimmte Online-Leistungen Entgelte zu erheben, so kann dies mittels Lizenzgebühren umgesetzt werden. Als Abrechnungsmodell empfehlt sich hier die Form des Jahresabonnements: Für die kommerzielle Nutzung des UIS in einem Kalenderjahr wäre ein einmaliger, fixer Betrag zu entrichten. Die Bezahlung würde mittels Überweisung erfolgen. Eine Kontrolle der Nutzer ist nicht gegeben.

Um eine präzise Abrechnung realisieren zu können und der unberechtigten Nutzung zu entgehen, muss die aufwendigere Strategie "Trennung von Grund- und Zusatzleistungen" verfolgt werden. Der Zugang zu kostenpflichtigen Leistungen wäre dann überprüfbar. Die Bezahlung würde weiterhin mittels Überweisung erfolgen.

Das Anbieten kostenpflichtiger Produkte und Dienstleistungen für interessierte Bürger ist sehr komplex. Um einen spontanen Zugriff auf die entgeltlichen UIS-Dienste zu erlauben, wäre die Einbindung von Online-Zahlungsmitteln notwendig. Diese sind derzeit weder von der Kameralistik zugelassen noch ausreichend verbreitet. Es ist generell eine geringe Akzeptanz der privaten Internet-Nutzer gegenüber kostenpflichtigen Informationsdiensten im WWW zu verzeichnen, dieser Umstand sollte bei der Entscheidungsfindung berücksichtigt werden.

### 5. Methoden und Software

#### 5.1 Identifikation relevanter Komponenten

Im Rahmen der Studie EC-UIS sind für die Systeme DIWA, SOS und XfaWeb Szenarien erarbeitet worden, die zeigen, wie die Integration des Electronic-Commerce in das UIS Baden-Württemberg erfolgen könnte. Die Szenarien bildeten den Ausgangspunkt für die Bestimmung der für das Electronic-Commerce im UIS notwendigen Komponenten. Die hierüber identifizierten Komponenten werden im Folgenden dargelegt. Nähere Informationen zu den Systemen sowie Literaturhinweise befinden sich in der Studie /1/.

Jedes komplexe Informationssystem benötigt eine Navigationskomponente, die das schnelle Auffinden von Informationen und Diensten ermöglicht. Im Falle kostenpflichtiger Systeme muss diese ferner genaue Auskünfte über die gebotenen Leistungen geben, damit ein potentieller Benutzer bereits vor der Bezahlung des Entgelts eine Vorstellung vom Leistungsumfang des Systems gewinnt. Im UIS übernehmen bereits Komponenten wie z.B. der Umweltdatenkatalog (UDK) Navigationsfunktionen. Sie müssten jedoch modifiziert und erweitert werden.

Es ist weiterhin eine Schnittstelle notwendig, über die die Bestellung und Lieferung bzw. der Aufruf und die Nutzung der angebotenen Produkte und Dienstleistungen erfolgen kann. Zurzeit erfolgt der Zugang zu ausgewählten Umweltinformationen über Links von der Homepage des UVM bzw. der LfU aus. Für komplexe Datenbestände sind Systeme wie XfaWeb, SOS, DIWA oder GISterm geschaffen worden. Werden Leistungen im UIS entgeltlich angeboten, so sollten diese Schnittstellen weiter verwendet werden. Sie müssten dann aber auch wie folgt differenziert und erweitert werden: das Anzeigen von Preisen, Einbinden von Zahlungsvorgängen, Bestätigen von Kontenbelastungen u. Ä.

Ein Teil der UIS-Systeme besitzt bereits eine Benutzerverwaltung und ein Zugangssystem. Ihre Aufgabe ist die Zugangskontrolle, sie identifizieren die Benutzer, räumen ihnen die für sie vorgesehenen Zugriffsrechte ein und verwalten diese Rechte. Werden im Rahmen des UIS kostenpflichtige Leistungen angeboten, und kommen dabei Debit- oder Kreditabrechnungsmodelle zum Einsatz, so muss jedes System über die Komponenten zur Benutzerverwaltung und -erkennung verfügen. Diese Komponenten müssten dann neben der Zugangskontrolle auch die Funktion der Abrechnungsverwaltung erfüllen. Aufgaben wie die Überprüfung der Gültigkeit von Abonnements, das Führen der Debit- und Kreditkonten, das Informieren über den baldigen Ablauf des Abonnements, das Mahnen beim Zahlungsausfall, wären dann ebenfalls Bestandteil dieser Systeme.

Damit bezahlte Abonnements frei geschaltet und Kontostände aktualisiert werden können, muss die Abrechnungskomponente Informationen über den Eingang von Überweisungen erhalten. Sie muss daher an die entsprechende Software des Finanzbereiches angebunden werden. Ferner sollte sie in die internen Informationsstrukturen der Behörden integriert werden, damit sie etwa Nachrichten über nicht fristgemäß beglichene Beträge auf Kreditkonten versenden kann.

Sobald sich Online-Zahlungsverfahren etabliert haben und als Zahlungsmittel in den Behörden zugelassen sind, sollte die Integration einer entsprechenden Komponente in Betracht gezogen werden. Hierdurch würde, wie im vorangegangenen Kapitel dargestellt, die spontane Nutzung von kostenpflichtigen Produkten und Dienstleistungen ermöglicht.

Ein Hilfesystem sollte neben der eigentlichen Systemfunktionalität die Abrechnungsmodelle, Zahlungsmodalitäten u. Ä. erläutern. Es sollte insbesondere für die noch nicht registrierten Anwender zugänglich sein, um diese für die Nutzung der kostenpflichtigen Leistungen zu werben. Nicht zu vergessen sind ferner Werkzeuge zur Erfassung und Analyse der Systemnutzung.

### 5.2 Electronic-Commerce-Systeme

Große Electronic-Commerce-Lösungen wie NetCommerce (IBM), Intershop 3 (Intershop), E-Commerce-Suite (iCat) oder Site Server Enterprise Edition (Microsoft) unterstützen das Verkaufen von Produkten im World Wide Web durch ein sehr breites Spektrum an Funktionen /3/. Die Preise für eine Lizenz betragen zwischen 10.000 und 50.000 DM. Systeme, die speziell für die elektronische Abwicklung des Handels zwischen Unternehmen realisiert wurden (Business-To-Business Electronic-Commerce), kosten ein Vielfaches davon. So kostet z.B. der Netscape Merchant Xpert 300.000 DM.

Die für das Electronic-Commerce im UIS notwendigen Komponenten sind im Kapitel 5.1 erläutert. Das UIS und die E-Commerce-Systeme überschneiden sich z.T. in ihrer Funktionalität. Hier sollten insbesondere die speziell für das UIS entwickelten Schnittstellen für Navigation, Suche und Zugriff auf Umweltdaten den durch die E-Commerce-Systeme bereitgestellten Schnittstellen vorgezogen werden. Zu diesen Schnittstellen zählen etwa der Fachzugang des XfaWeb sowie die Benutzerschnittstelle des Sachdatensystems SOS oder der Dokumentenverwaltung DIWA. Ein Teil der im UIS fehlenden E-Commerce-Funktionalität, wie die Verwaltung von Preisen und Rabatten sowie die Zahlungsfunktion, könnten von einem E-Commerce-System realisiert werden. Eine Reihe weiterer Softwarebausteine müsste speziell für das UIS erstellt werden. So unterstützen die heutigen E-Commerce-Lösungen nur sehr selten die im Kapitel 4 vorgestellten Debit- und Kreditmodelle bei der Abrechnung mit Kunden. Von den am Anfang genannten ist es nur der Merchant Xpert.

Alle derzeit auf dem Markt verfügbaren Lösungen haben einen geschlossenen Charakter und können nicht im Sinne eines modularen Werkzeugkastens genutzt werden. Somit gestaltet sich die Integration von E-Commerce-Systemen in bestehende Umgebungen schwierig, da sie nur in einem begrenzten Umfang an die Bedürfnisse des Händlers angepasst werden können. Insbesondere ist das Austauschen einzelner Elemente eines solchen Systems sehr aufwendig. Die Praxis zeigt, dass bereits kleinere Anpassungen hohe Kosten verursachen können. So schätzt z.B. Merz /4/ die Kosten der mit der Einrichtung eines Online-Shop-Systems wie Intershop verbundenen Softwareentwicklung auf 10.000 bis 100.000 DM.

Für Electronic-Commerce im UIS sind die derzeit auf dem Markt verfügbaren E-Commerce-Systeme daher bedingt empfehlenswert, denn die hohen Anpassungskosten relativieren den Aufwand der Eigenentwicklung. Geeignet wäre ein System, wie es im Ansatz der Internet Commerce Server der Firma Oracle darstellt. Diese CORBA-basierte Lösung realisiert die Electronic-Commerce-Funktionalität in Form verteilter, dank IDL-Spezifikation austauschbarer Komponenten. Anpassungen können hier vorgenommen werden, indem die vorhandenen Komponenten durch selbst entwickelte Bausteine bzw. Komponenten von Fremdanbietern ersetzt werden.

### 5.3 Elektronische Zahlungsverfahren

Die derzeit im Electronic-Commerce verwendeten Zahlungsmittel können grob in zwei Arten unterteilt werden: konventionelle Zahlungsmittel und elektronische Zahlungsverfahren (sog. Online-Zahlungsmittel). Zur ersten Art gehören in erster Linie die Zahlung per Nachnahme und Überweisung. Die Online-Zahlungsmittel umfassen eine Reihe sehr unterschiedlicher Verfahren: Kreditkartenzahlungen im Internet, elektronische Schecks, die so genannten virtuellen Münzen und Geldkarten sind die wichtigsten von ihnen /5/.

Online-Zahlungsmittel eignen sich besonders gut für den Verkauf von digitalen Gütern wie Computerprogrammen, Rechercheergebnisse oder digitalisierter Musik an eine unbegrenzte, nicht näher definierte Gruppe von Endkunden. Sie verlagern die Zahlungsprozedur vollständig in das Netz. Der Anbieter kann in dem Fall nicht nur die Zahlungsaufforderung in elektronischer Form an den Kunden übermitteln sondern auch die anschließende Zahlung bzw. Zahlungsbestätigung ohne wesentliche Verzögerung über das Netz empfangen. Konventionelle Zahlungsmittel eignen sich für derartige Anwendungen nicht.

#### 5.3.1 Kreditkartenzahlungen im Internet

Kreditkartenzahlungen gewinnen in Europa zunehmend an Bedeutung, wobei für den Karteninhaber die jährlichen Gebühren und für den Händler Umsatzprovisionen von 3-5% pro Zahlung an laufenden Kosten entstehen. Ein wesentlicher Aspekt bei Kreditkartenzahlungen über das Internet, ist die sichere Übertragung der Kreditkarteninformationen. Sichere Übertragungsprotokolle sind beispielsweise SSL (Secure Socket Layer) und S-HTTP (Secure HyperText Transfer Protocol). Allerdings setzt sich mit zunehmender Unterstützung der Banken SET (Secure Electronic Transactions) als Standardprotokoll für eine sichere Übertragung von Kreditkarteninformationen durch. SET wurde von den Unternehmen IBM, Microsoft, Netscape, VISA, Master und American Express gemeinsam als Standard entwickelt /6/.

Kreditkartenzahlungen sind auf Grund der kameralistischen Vorgaben zum gegenwärtigen Zeitpunkt nicht zulässig. Auf Grund der anfallenden Gebühren und der fehlenden Eignung für Kleinstbeträge erscheinen Kreditkarten als Zahlungsmittel auch zukünftig nicht geeignet.

#### 5.3.2 Elektronische Schecks

Ein elektronischer Scheck ist ein digitales Dokument, das die gleichen Funktionen eines Papierschecks übernimmt und daher kein neues Zahlungsinstrument darstellt. Der herkömmliche Weg der Scheckverarbeitung, nämlich die Verrechnung über spezielle Abrechnungsstellen (Clearing Center), wird auch bei elektronischen Schecks beibehalten. Voraussetzung dafür ist, dass diese Abrechnungsstellen die Verarbeitung digitaler Schecks unterstützen. Zur Unterzeichnung der elektronischen Schecks werden digitale Signaturen eingesetzt /7/.

Aus Sicht der Kameralistik sind sowohl traditionelle als auch elektronische Scheckverfahren zurzeit nicht als Zahlungsinstrument für den Einsatz im Umweltinformationssystem Baden-Württemberg geeignet. Auch zukünftig erscheint diese Methode als Internetzahlungsmittel nicht einsetzbar, da hier Kleinstbeträge nicht unterstützt werden. Zudem gibt es in Europa keine nennenswerten Entwicklungen und daher auch keine ausreichende Unterstützung der Banken für das elektronische Scheckverfahren.

#### 5.3.3 Virtuelle Münzen

Unter dem Begriff virtuelle Münzen oder digitales Geld verbirgt sich eine Reihe von Verfahren, die mit dem Bargeld vergleichbare Zahlungsmittel für Geldtransaktionen in Computernetzen realisieren. Zu den bekanntesten gehören: CyberCoin (CyberCash GmbH, /8/), eCash (eCash Technologies, /9/), Telecash (Telecash GmbH) und Millicent (Digital Equipment). Die einzelnen Verfahren unterscheiden sich deutlich voneinander. Das digitale Geld eignet sich vor allem für die Abwicklung von Kleinbetragszahlungen zwischen Kunden und Händlern. Ein Teil der Verfahren lässt anonyme Zahlungen zu. Manche Verfahren erlauben ferner den Geldaustausch zwischen beliebigen Personen.

Die Vorteile des digitalen Geldes liegen in der Möglichkeit, Mikrozahlungen (0,05 bis 20 DM) wirtschaftlich abzuwickeln, und in der schnellen, unmittelbaren Durchführung der Zahlungstransaktionen. Ein großer Nachteil dieser Verfahren ist der besonders hohe Einrichtungsaufwand: Sowohl Kunden als auch Händler müssen für jedes einzelne Zahlungsmittel (CyberCoin, eCash, Millicent usw.) mit einer geeigneten Bank spezielle Kundenverträge abschließen und für jedes Zahlungsmittel die entsprechende Software installieren. Ein weiterer Nachteil sind die hohen Transaktionskosten, die der Händler zu tragen hat.

#### 5.3.4 Marktlage und Beurteilung

Leider hat sich bisher keines der vielen elektronischen Zahlungsverfahren etablieren können. Die geringe Verbreitung der Online-Zahlungsmittel hat mehrere Gründe. Zunächst sind es die starken Sicherheitsbedenken der Benutzer gegenüber der neuen Technik. Ein weiteres Hindernis liegt darin, dass i.d.R. sowohl die Anbieter als auch die Kunden zunächst spezielle Software installieren und besondere Verträge mit Kreditinstituten abschließen müssen. Dabei fehlt es an der notwendigen kompetenten Betreuung seitens der Banken. Das Fehlen eines anerkannten und verbreitet eingesetzten (de facto) Standards für ein Online-Zahlungsmittel erschwert die Einführung dieser Mittel zusätzlich. Einen Überblick zu dieser Problematik liefert Tegtmeyer /10/.

Mittelfristig könnte sich der SET-Standard /6/ als Übertragungsprotokoll für die internetbasierte Zahlungsabwicklung etablieren. Es bietet die Grundlage für die Schaffung offener Zahlungssysteme und erlaubt das Anbinden anderer Zahlungsmethoden als Kreditkartenzahlungen, zum Beispiel Lastschriften. Weiterhin gehen die Bestrebungen dahin, traditionelle Zahlungsmittel (EC-Karte, Geld- und Kundenkarte) internetfähig zu machen. Der Trend geht dabei zum Einsatz von integrierten Chipkarten-Lösungen (Smartcards), die hardwarebasierte Verschlüsselungstechniken mit entsprechenden Kartenfunktionen kombinieren. Für die Zukunft sind EC-Karten mit Geldkarten- und Verschlüsselungsfunktionen denkbar. Über dieses flexible Zahlungsmittel wären mittels der Geldkartenfunktion, Zahlungen im Bereich von Pfennigen bis mehreren hundert DM sowohl im Internet als auch in der realen Welt möglich. Es bleibt zu prüfen, in wie fern diese Entwicklung in einem E-Commerce System für das Umweltinformationssystem Baden-Württemberg berücksichtigt werden kann.

## 6. Abrechnungskomponente für XfaWeb

XfaWeb /11/ steht für eine Familie von Fachanwendungen, bei denen jeweils von der Landesanstalt für Umweltschutz bereitgestellte Arbeitshilfen (Handbücher, Fachberichte, Datenbanken) zu einem WWW-basierten Informationssystem zusammengefügt sind. Die einzelne WWW-Seite - Kapitel eines Berichts oder Datenblatt einer Datenbank-Anwendung - ist über eine Vielzahl von strukturellen und fachlichen Verweisen mit den anderen Seiten vernetzt Zur Erschließung dieses Hypertext-Informationspools werden verschiedene Zugänge (hierarchischer Zugang, Schlagwortsuche, Volltextsuche, Fachzugang, allgemeine Einführung) als Einstieg zur weiteren Navigation im System angeboten.

Die XfaWeb-Systeme sind lnformationssysteme, d.h. die Benutzer versuchen ein sie interessierendes Problem zu lösen und führen dazu eine Recherche durch. Je nach Fragestellung wird der Benutzer einen der verschiedenen Zugangswege wählen, um relevante Informationsseiten zu ermitteln und von diesen aus über die enthaltenen Links Querverweise zu verfolgen. Wie schnell (zeitlich, Anzahl der Zwischenschritte) eine Frage beantwortet werden kann, hängt bei einer Recherche u.a. davon ab, wie gut der Benutzer sein Problem eingrenzen kann (Fachwissen, -terminologie) und wie viel Erfahrung er bereits mit dem System hat.

#### 6.1 Szenarien

Bei XfaWeb ist die Art der E-Commerce-Lösung abhängig davon, an welcher Stelle die Trennlinie zwischen kostenlosem und kostenpflichtigem Angebot gezogen wird. Derzeit stehen zwei Alternativen in der engeren Auswahl:

#### Szenario 1:

Die Trennung zwischen kostenpflichtigem und kostenfreiem Teil bleibt wie bisher, d.h. Übersichtsinformationen, Beispielberichte und ausgewählte Anwendungen werden in einer speziellen Schaufenster-Version zusammengefasst und frei zugänglich ins Internet gestellt. Die vollständige Version, die bisher nur im LfU-Intranet verfügbar ist, wird auch im Internet angeboten, ist aber in allen Teilen kostenpflichtig, obwohl Teile hiervon mit der Schaufenster-Version überlappen.

Als Basis für eine Abrechnung bietet sich das Abonnement an, d.h. Benutzer erhalten für einen bestimmten Betrag einen zeitlich begrenzten Zugang zum System. Grundlage eines Abonnement-Systems ist die Benutzerverwaltung, d.h. der Systembetreiber erfasst und speichert Daten aller Benutzer zu deren Authentifizierung und zur Rechnungsstellung. Eine Unterscheidung der Benutzer nach Benutzerklassen ist möglich und für XfaWeb auch erforderlich (verschiedene Kostensätze).

#### Szenario 2:

Hier wird davon ausgegangen, dass Berichte auch im Volltext kostenlos erhältlich sind. Nur für die Nutzung von Anwendungen, die bisher als separate Applikationen verkauft wurden und nun auch integriert in XfaWeb angeboten werden, müsste bezahlt werden. Dies trifft derzeit auf die Systeme "RefAS" und "Branchenkatalog" in AlfaWeb zu. ln beiden Fällen sind in AlfaWeb Datenblätter abgelegt, welche über eine spezielle Suchmaske ausgewählt und auch über die Volltextsuche gefunden werden können.

Da aus organisatorischen Gründen kurzfristig keine Möglichkeit zur wirtschaftlichen Abrechnung von Kleinbeträgen besteht, wird für den Abruf von Datenblättern für eine Übergangszeit ein Lizenzansatz vorgeschlagen. Gegen eine einmalige Zahlung, die konventionell mit Rechnung und Überweisung beglichen wird, können sich Interessierte registrieren lassen. Sie erhalten jeweils einen Benutzernamen und ein Kennwort zugeteilt, mit denen sie dann auf die Datenblätter zugreifen können. Sobald es möglich wird, Kleinbeträge online einzunehmen, kann eine Abrechnung nach abgerufenen Datenblättern realisiert werden.

### 6.2 Realisierungsvorschläge

XfaWeb ist i.w. ein Informationsangebot für Sachbearbeiter mit Umweltschutzaufgaben und richtet sich damit an eine begrenzte Zielgruppe. Zieht man die Auflagen der gedruckten LfU-Berichte und der AlfaWeb CD-ROM zum Vergleich heran, wird man beim Abonnementansatz ab einigen hundert Kunden von einem Erfolg sprechen können. Sobald Kleinbeträge abgerechnet werden können und sich diese Zahlungsmethoden am Markt durchsetzen, kann man durch den Vertrieb einzelner Datenblätter eventuell höhere Nutzerzahlen erhalten, doch wegen der Pfennigbeträge wird auch hier der Umsatz eher niedrig bleiben. Daraus ergibt sich aber, dass der Aufwand für die Bereitstellung und den Betrieb eines Abrechnungssystems für XfaWeb zumindest im Rahmen der beiden betrachteten Szenarien aus wirtschaftlichen Gründen beschränkt bleiben muss.

Die "typischen" XfaWeb-Benutzer sind keine DV-Spezialisten, sondern nutzen einen PC als Hilfsmittel zur Erledigung ihres Tagesgeschäfts. Diese PCs sind hardwaremäßig i.d.R. nicht sehr gut ausgestattet, technische Neuerungen können meist erst mit deutlichem zeitlichen Verzug genutzt werden. EC-Lösungen, welche nicht mit einer typischen, einfachen Pe-Ausstattung auskommen, sind für XfaWeb kaum einsetzbar. Außerdem kann von den Benutzern nicht erwartet werden, dass diese komplexe Installationen oder Konfigurierungen an ihrem Rechner durchführen.

Die XfaWeb-Systeme laufen unter dem Betriebssystem Microsoft Windows NT Server 4.0 und nutzen als WWW-Server den Microsoft Internet Information Server 4.0 aus dem (kostenlosen) Windows NT Option Pack. Eine E-Commerce-Lösung für XfaWeb muss auf diesen Komponenten aufbauen.

Die eingesetzten Software-Werkzeuge sollten die Aspekte Abrechnung, Zahlung und Sicherheit möglichst durchgängig und auf einheitliche Weise unterstützen. Im Hinblick auf den sich rasch ändernden Stand der Technik und die Randbedingungen der Kameralistik ist derzeit eine Festlegung auf eine bestimmte Zahlungsart nicht sinnvoll. Wünschenswert wäre ein Systemrahmen, in den bei gleich bleibender Grundfunktionalität verschiedene Zahlungsmodule eingehängt werden können. Aus Gründen der längerfristigen Pflege und Wartbarkeit sind Standardwerkzeuge vorzuziehen.

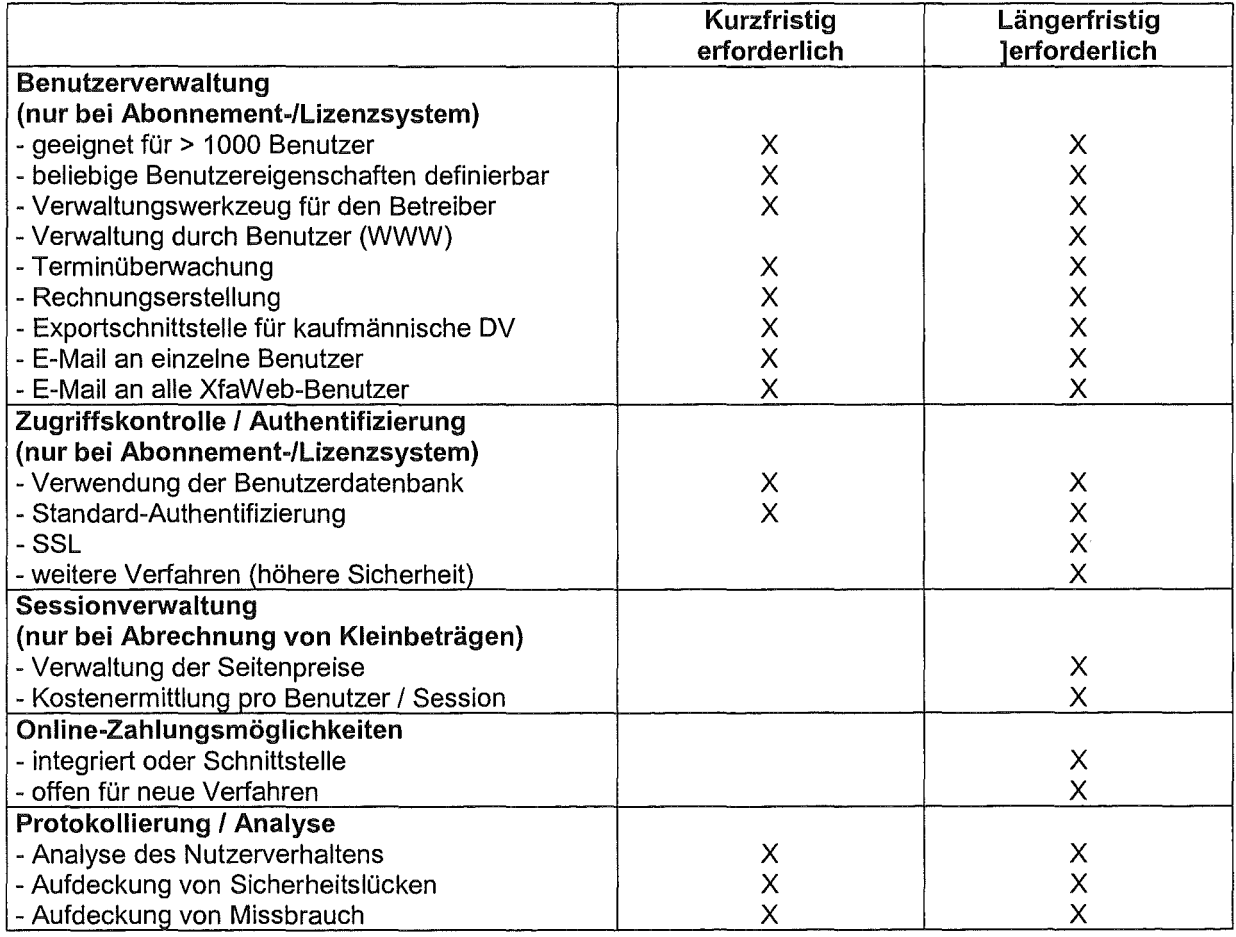

Im Einzelnen soll eine Lösung für XfaWeb folgenden Funktionsumfang aufweisen:

Im Rahmen der EC-UIS-Studie /1/ werden Realisierungsmöglichkeiten entsprechend den beiden beschriebenen XfaWeb-Szenarien untersucht. Der Schwerpunkt der Darstellung liegt auf Abonnementlösungen (Sonderfall Lizenzen), da nur diese kurzfristig umsetzbar sind. Im zweiten Szenario bietet sich mit der Abrechnung von Kleinbeträgen längerfristig die Chance, eine spontane Nutzung ohne längerfristige Bindung anzubieten. Derzeit sind dazu jedoch weder bei den Nutzern noch auf Seiten der Verwaltung die notwendigen Voraussetzungen gegeben.

Bei der durchgeführten Marktrecherche wurden keine Software-Werkzeuge gefunden, welche die Anforderungen von XfaWeb optimal abdecken. Die Lösungsmöglichkeiten lassen sich in 3 Gruppen aufteilen:

- Eigenentwicklung: Die wesentliche Funktionalität wird selbst entwickelt und kann damit den Anforderungen angepasst werden.
- Benutzerverwaltungssysteme (Komponenten) Es werden Software-Produkte eingesetzt, welche Teile der benötigten Funktionalität abdecken. Die Gesamtfunktionalität soll durch Integration mehrerer Komponenten erreicht werden.
- E-Commerce Pakete Diese Pakete decken den elektronischen Handel in Breite ab.

Bei den Abonnementsystemen erscheint die Verwendung kommerzieller Benutzerverwaltungssysteme aus technischer Sicht die am wenigsten geeignete Methode, zumindest bei den bisher gefunden Komponenten. Da diese nicht alle Anforderungen von XfaWeb abdecken und damit Erweiterungen selbst programmiert werden müssen, ergibt sich kein Vorteil gegenüber einer vollständigen Eigenentwicklung basierend z.B. auf Microsoft Access.

Die Entscheidung zwischen den beiden übrigen Alternativen, der Microsoft-Access Lösung und der Lösung auf Basis eines E-Commerce Pakets (z.B. Microsoft Site Server / Site Server Commerce Edition) wird hauptsächlich durch die Frage bestimmt, ob eine Lösung speziell für XfaWeb oder eine integrierte Gesamtlösung für alle kostenpflichtigen Webangebote der LfU gefunden werden soll. Betrachtet man XfaWeb isoliert, ist die Access-Lösung vorzuziehen, da diese mit weitaus geringerem Wartungsaufwand verbunden ist. Die Pflege einer Microsoft-Access-Anwendung bewegt sich im Rahmen dessen, was in der LfU standardmäßig geleistet wird. Es ist kein zusätzliches systemtechnisches Know-How erforderlich.

E-Commerce-Pakete bieten einen Funktionsumfang, mit dem man verschiedenartige kostenpflichtige Angebote (z.B. Warenkorb, lnformationssystem, Nachrichtendienst) realisieren und auf einheitliche Weise verwalten kann. Allerdings handelt es sich bei den Paketen um ausgesprochen komplexe Werkzeuge, zu deren Betreuung qualifiziertes DV-Personal bereitgestellt und ausgebildet werden muss. Damit ein solches Paket wirtschaftlich eingesetzt werden kann, sollte eine einheitliche Lösung für alle kostenpflichtigen Angebote der LfU und des UVM angestrebt werden.

#### 6.3 Prototypische Realisierung eines Abrechnungssystems

Die Integration von Abrechnungs- und Zahlungsmöglichkeiten in ein Informationssystem hat Auswirkungen sowohl auf die Benutzerschnittstelle als auch auf die internen Abläufe. Um Erfahrungen in diesem Bereich zu sammeln und die Resonanz bei den Benutzern zu erkunden, wurde für XfaWeb prototypisch ein Abrechnungssystem entwickelt und den Mitgliedern der Projektsteuerungsgruppen zum Testen freigegeben. Auf die Zahlungsseite wurde bewusst verzichtet. Die konventionelle Rechnungsstellung bedarf sicherlich keines Testbetriebs und Online-Zahlungen sind momentan von der Verwaltung nicht zu vereinnahmen. Um zu dem letzten Punkt einen realistischen Test vornehmen zu können, wäre auch ein erheblicher Aufwand dadurch entstanden, dass je nach Verfahren ein oder mehrere Banken und andere Stellen hätten einbezogen werden müssen.

Prototypisch realisiert wurde eine Abrechnung gemäß Szenario 2 (Abruf kostenpflichtiger Datenblätter) mit folgenden vom Benutzer wählbaren Alternativen:

- Bezahlung eines einzelnen, ausgewählten Datenblatts (Direktzahlung, s.Kap. 4.2),
- Einzahlen eines Guthabens, das sich durch Abruf von Datenblättern schrittweise vermindert (Debitsystem, s.Kap. 4.2),
- Erwerb einer zeitlich unbegrenzten Lizenz zu einem festen Betrag.

Eine Abrechnung erfolgt für Datenblätter der Anwendungen RefAS (Referenzkatalog Altlasten und Schadensfälle) und BKAT (Branchenkatalog) aus AlfaWeb. Es wurde davon ausgegangen, dass Datenblätter einer Anwendung den gleichen Preis haben, Datenblätter unterschiedlicher Anwendungen jedoch verschiedene Preise besitzen können.

Kosten fallen erst beim Zugriff auf ein Datenblatt an, d.h. sobald ein Benutzer versucht, sich ein Datenblatt am Bildschirm anzeigen zu lassen. Die vorausgehende Suche (Volltextsuche oder anwendungs-spezifische Suche) liefert Titel von Datenblättern und ist kostenlos.

Das XfaWeb-Abrechnungssystem wurde auf dem Entwicklungsrechner des Vorhabens (http://xfaweb.iai.fzk.de/) implementiert. Zugang zu den Entwicklungsversionen der XfaWeb-Systeme auf diesem Rechner haben die XfaWeb-Entwickler des Forschungszentrums Karlsruhe, die beteiligten Fachreferate und das ITZ von der Landesanstalt für Umweltschutz, die Mitglieder der Projektsteuerungsgruppen und weitere Interessenten aus dem GLOBUS-Umfeld. Insgesamt sind knapp 50 Benutzer registriert. Diese Benutzer wurden gebeten, die Abrechnungsfunktionalität zu testen und ihre Erfahrungen mitzuteilen.

Es wurde demonstriert, dass rein technisch ein Abrechnungssystem für XfaWeb entwickelt und in das Informationssystem integriert werden kann. Die Reaktionen der Test-Nutzer zeigen, dass die Bedienung des Abrechnungssystems intuitiv und ohne Einarbeitungsaufwand erfolgt. Als problematisch erweist sich auch weiterhin die grundsätzliche Frage, ob überhaupt Entgelte erhoben werden sollen. Im Spannungsfeld zwischen einer gewünschten Mitfinanzierung der Informationsbereitstellung einerseits und der bestehenden Informationspflicht bzw. dem Wunsch nach weiter Verbreitung der Informationen andererseits ist weder bei den Nutzern noch bei den Auftraggebern die Meinungsbildung abgeschlossen.

## 7. Zusammenfassung und Ausblick

### 7.1 Wesentliche Ergebnisse

Die Untersuchung der UIS-Nutzer sowie der technischen und organisatorischen Randbedingungen hat gezeigt, dass Electronic-Commerce in das UIS Baden-Württemberg integriert werden kann. Dabei sollte zwischen einer breiten Palette kostenfreier Grundleistungen und einer Reihe kostenpflichtiger Zusatzleistungen unterschieden werden (Abbildung 1). Durch die Bereitstellung von unentgeltlichen Grundleistungen wird die Forderung nach dem freien Zugang der interessierten Öffentlichkeit zu Umweltdaten erfüllt. Die Zusatzleistungen sollten derart konzipiert sein, dass sie die spezifischen Anforderungen der kommerziellen UIS-Nutzer erfüllen, da nur sie bereit sind, für den Zugang zu Umweltdaten zu bezahlen. Die geplante flächendeckende Kasten-Leistungsrechnung in den Landesbehörden ermöglicht die

haushaltsmäßige Verrechnung der für andere Organisationseinheiten erbrachten Leistungen und erfordert eine weitere Untergliederung der internen UIS-Nutzer beispielsweise im Umweltressort und andere Ressorts. Die Verschärfung des Sicherheitskonzeptes entsprechend der Networking Konzeption des Landessystemkonzeptes lässt nur eine explizite Freischaltung des internen Web-Servers für andere Ressorts zu. Eine grobe Verrechnung der UIS-Leistungen zwischen Ressorts kann daher durch die kostenpflichtige Freischaltung der Server realisiert werden.

Die in Frage kommenden Produkte und Dienstleistungen können in die zwei Gruppen UIS-Leistungen in Form von elektronischen Produkten und Dienstleistungen sowie physikalische Güter und nichtelektronische Dienstleistungen unterteilt werden. Elektronische Dienstleistungen, wie sie von DIWA, SOS oder XfaWeb erbracht werden, können in Verbindung mit pauschalen Abrechnungsmodellen (Jahresabonnement) und der Zahlung mittels Überweisung angeboten werden. Zu diesem Zweck müssten die Systeme modifiziert und erweitert werden. Für analoge Produkte, wie Bücher, CD-ROMs, und Dienstleistungen wie Seminare, bietet sich eine Art "virtueller Umweltshop" an, in dem sie gekauft bzw. gebucht werden können. Als Zahlungsmittel eignen sich hierfür Nachnahme und Überweisung.

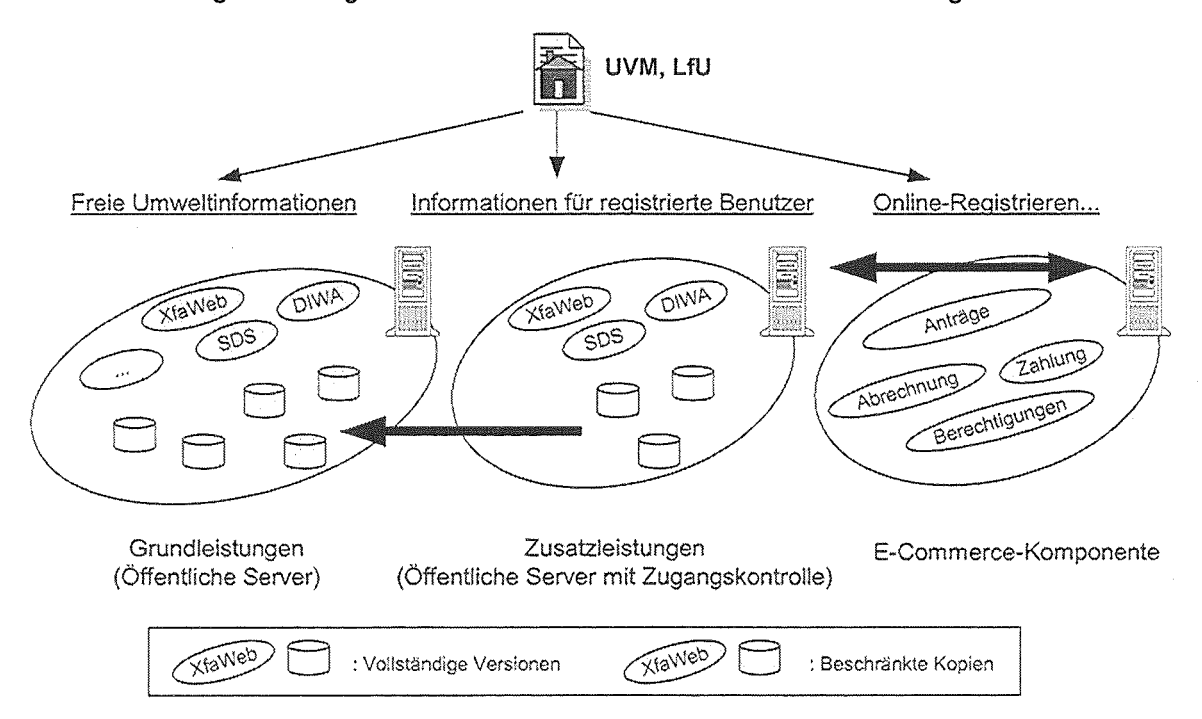

#### Abbildung 1: Electronic-Commerce im UIS Baden-Württemberg.

Die derzeit auf dem Markt erhältlichen Electronic-Commerce-Systeme können auf Grund ihrer geschlossenen Bauweise nur mit beträchtlichem Aufwand in die existierende Systemlandschaft des UIS integriert werden. Sie eignen sich daher nicht ideal als Grundlage für Electronic-Commerce in DIWA, SOS oder XfaWeb. An dieser Stelle wäre eine Eigenentwicklung von geeigneten E-Commerce-Komponenten für das UIS notwendig. Dies sind im Einzelnen eine Benutzerverwaltung samt Zugangssystem, ein Abrechnungssystem, die Anbindung an den Finanzbereich mit einer Schnittstelle zum späteren Einbinden von Online-Zahlungsverfahren sowie ein System zum Stellen von Nutzungsanträgen im WWW. Für die Realisierung des Umweltshops kann hingegen ein einfaches, kostengünstiges Warenkorbsystem verwendet werden.

#### 7.2 Vorschläge zur weiteren Vorgehensweise

ln der Studie ist ein grundlegender Vorschlag zur Integration von E-Commerce im UIS Baden-Württemberg erarbeitet worden. Da diese Thematik auch an anderen Stellen (weitere Bundesländer bis hin zur EU Kommission) aktuell diskutiert wird, nicht aber konkret angegangen wird, nimmt das UIS Baden-Württemberg erneut eine Spitzenstellung ein. Ergänzend zu den hier anhand dreier Beispielsysteme gemachten Überlegungen sind nun von den fachlich verantwortlichen Stellen konkrete Produkte und Dienstleistungen zu nennen oder gegebenenfalls durch eine tiefergehende Nutzer-Analyse zu ermitteln, die über das UIS Baden-Württemberg erfolgreich vertrieben werden können. Zugleich ist der Aufwand der notwendigen Eigenentwicklung und Anpassungen genauer zu eruieren. Auf Basis dieser Angaben ist eine Kosten-Nutzen-Analyse zu erstellen. Falls die Kosten-Nutzung-Analyse für den Einsatz von E-Commerce spricht, sind die nötigen E-Commerce-Komponenten für das UIS Baden-Württemberg zu entwerfen. Desweiteren ist eine allgemeine Struktur für Benutzerberechtigungen anhand einer landeseinheitlichen Gebühren-/Entgeltstruktur aufzubauen, die spezifische Nutzermerkmale unterstützt.

Eine zu entwickelnde EC-Komponente sollte sich entsprechend dem Dienstekonzept in die Systemlandschaft des UIS eingliedern lassen. Somit wird die Wiederverwendbarkeit, die lntegrierbarkeit in bestehende Arbeitsabläufe sowie die Erweiterbarkeit gesichert. Die Evaluierung kann durch die Integration der Komponente in die drei Systeme DIWA, SOS und Xfa-Web entsprechend den in der Studie vorgestellten Szenarien erfolgen.

## 8. Literatur

- /1/ Ministerium für Umwelt und Verkehr Baden-Württemberg (Hrsg.): Anwendung von Electronic Commerce im UIS Baden-Württemberg. (wird veröffentlicht)
- /2/ IOTP (1999): http://www.otp.org/. Abgerufen am 25.06.1999.
- /3/ Krempl, S. (1999): Geschäftseröffnung: Shopping-Lösungen für das Web- Kosten und Nutzen, in: Computerwoche Spezial 3(99), S.46-53. Computerwoche Verlag GmbH, München.
- /4/ Merz, M. (1999): Electronic Commerce: Marktmodelle, Anwendungen und Technologien. dpunkt.verlag GmbH, Heidelberg.
- /5/ Peter, N.; Geiger, W.; Weidemann, R.; Zilly, G. (1998): Studie über Elektronische Zahlungs- und Abrechnungssysteme im Hinblick auf AlfaWeb. Forschungszentrum Karlsruhe, Institut für Angewandte Informatik, Karlsruhe.
- /6/ http://www.electronic-commerce.org/zahlungssysteme/kreditsetlgrundlagen.html. Zuletzt abgerufen am 26.10.1999.
- 171 eCheck (1999): http://www.echeck.org/library/presentations/index.html. Zuletzt abgerufen am 26.10.1999.
- /8/ CyberCash (1999): http://www.cybercash.de/ccservices/cybercoin.html. Abgerufen am 20.10.1999.
- /9/ eCash (1999): http://www.ecashtechnologies.com. Abgerufen am 20.10.1999.
- /10/ Tegtmeyer, F. (1999): Rein ins Geschäft: Kreditkartenzahlung via Internet, in: iX 9(99). Heise Verlag, Hannover.
- /11/ Weidemann, R.; Düpmeier, C.; Geiger, W.; Grieß, Ch.; Zilly, G.; Schmid, E.: Konsolidierung und weiterer Ausbau der XfaWeb-Systeme. (ln diesem Bericht).

# Umsetzung der Rahmenkonzeption 1998 des Umweltinformationssystems Baden-Württemberg

### RK UIS-U

*J.* Strohm; A. Schultze; *K.* Tochtermann, Forschungsinstitut für anwendungsorientierte Wissensverarbeitung (FAW) an der Universität U/m, Helmholtzstr. 16, 89081 Ulm

> *R.* Mayer-Fö/1; J. Pätzold, Ministerium für Umwelt und Verkehr Baden-Württemberg, Kernerplatz 9, 70182 Stuftgart

A. Keitel; G. Ehrlenspiel, Landesanstalt für Umweltschutz Baden-Württemberg, Griesbachstraße 1-3, 76185 Karlsruhe

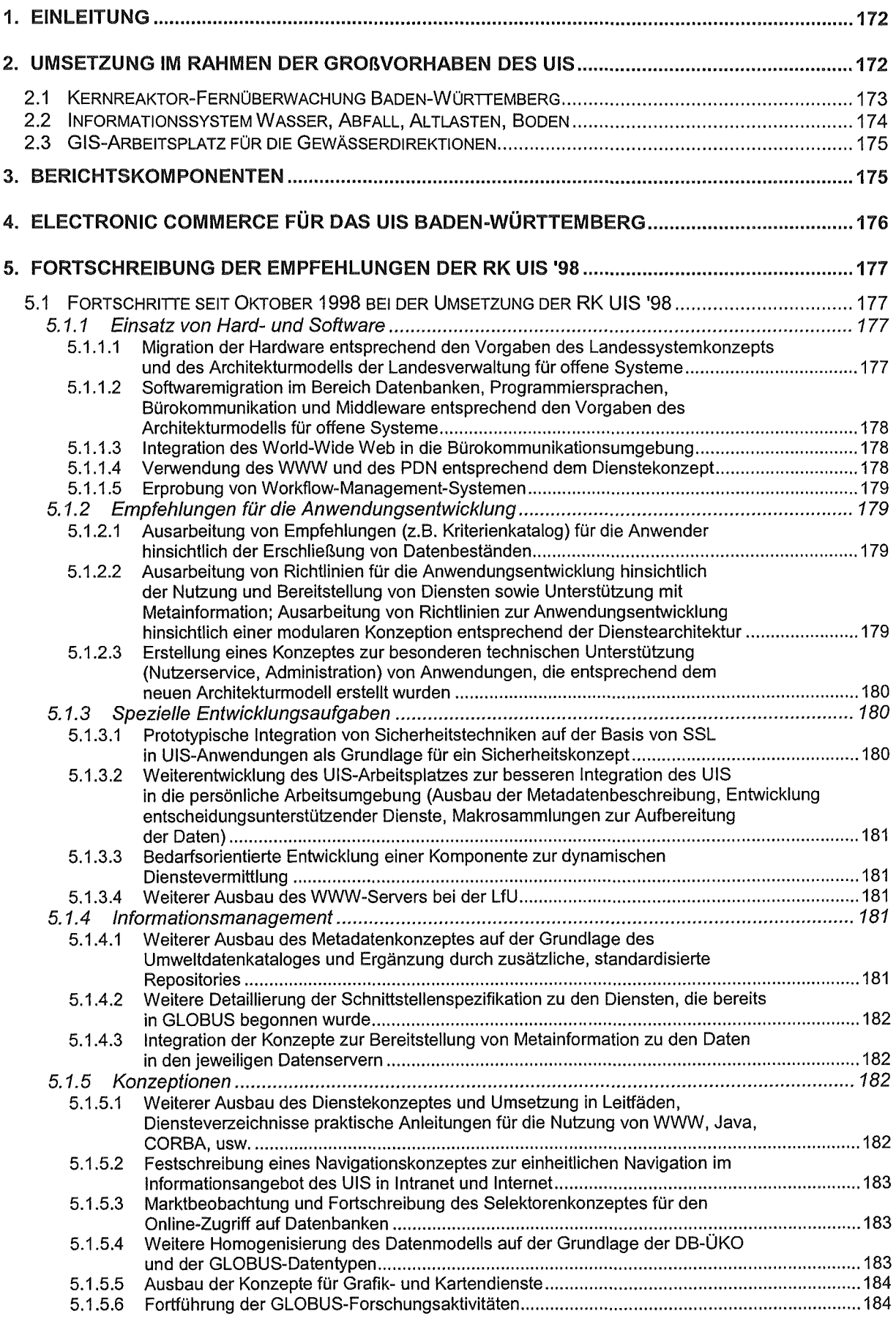

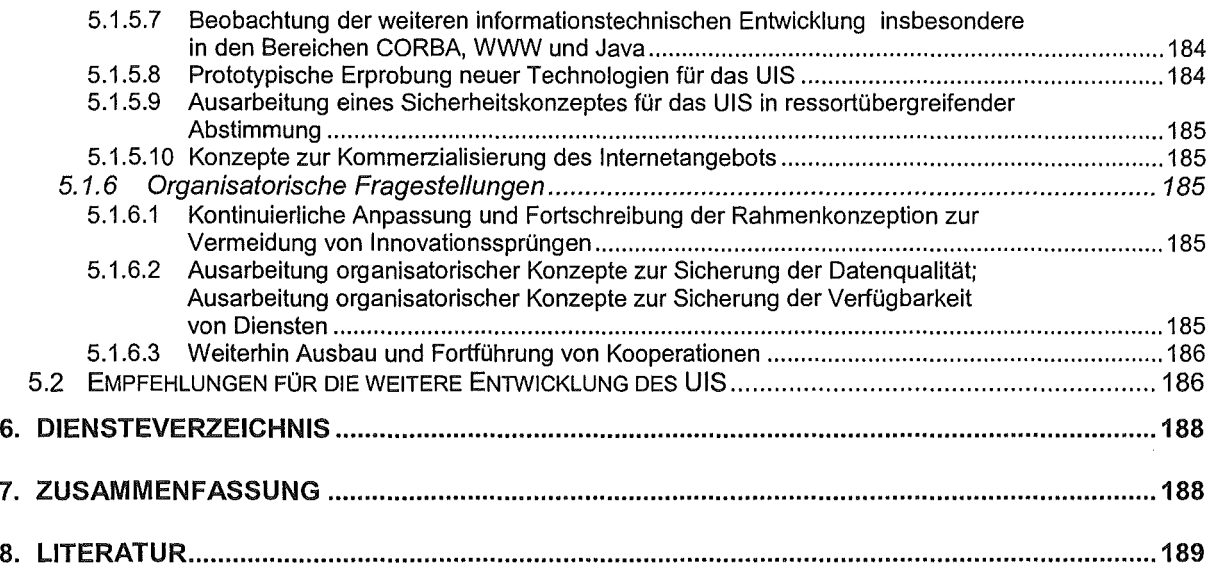

 $\mathcal{L}^{\text{max}}_{\text{max}}$  , where  $\mathcal{L}^{\text{max}}_{\text{max}}$ 

## 1. Einleitung

Zur Bewältigung der aus den Erfordernissen eines vorsorgenden und nachhaltigen Umweltschutzes resultierenden Aufgaben sind Politik und Verwaltung auf eine Vielzahl von möglichst umfassenden, problembezogenen und aktuellen Informationen angewiesen. Das Umweltinformationssystem Baden-Württemberg (UIS) dient zum einen der effizienten Erledigung der Fachaufgaben durch die koordinierte Entwicklung und Bereitstellung leistungsfähiger Fachanwendungen; zum anderen werden vielfältige Informationen aus unterschiedlichen Quellen systematisch aufbereitet und an verschiedene Interessenten schnell und anwenderfreundlich weitergegeben.

Die Entwicklung des UIS wurde im Jahr 1984 vom damaligen Ministerium für Ernährung, Landwirtschaft, Umwelt und Forsten (EM) begonnen. Im Jahr 1987 ging dann die Aufgabe der Weiterentwicklung des UIS an das damals neugebildete Umweltministerium (UM) über. Seit Juni 1996 ist das Ministerium für Umwelt und Verkehr (UVM) für das UIS verantwortlich.

Auf Grundlage einer Hauptuntersuchung /2/, /3/, /4/, /5/ wurde im Oktober 1998 die Rahmenkonzeption 1998 des UIS (RK UIS '98} erstellt. Sie trug den durchgreifenden Veränderungen Rechnung, die sich seit der Konzeption der ersten und zweiten Generation des UIS ergeben hatten. Zu nennen sind insbesondere wachsende Berichtspflichten gegenüber dem Bund und der EU, die Stärkung der Rechte des Bürgers auf freien Zugang zu Informationen über die Umwelt, strukturelle Veränderungen der Verwaltung, die rasante informationstechnische Weiterentwicklung mit dem Siegeszug der Internet- und WWW-Techniken, eine zunehmende Objektorientierung in allen Bereichen der Informationstechnik sowie das Zusammenwachsen der Aufgabenbereiche Umwelt und Verkehr.

1999 wurde der Informationstechnische Ressortplan des UVM für die Jahre 1999-2001 aufgestellt. Bei den rund 50 luK-Vorhaben sind die Empfehlungen und Vorgaben der RK UIS '98 berücksichtigt worden. ln einer Kabinettsvorlage legte das UVM am 19.10.1999 die wesentlichen Ergebnisse der RK UIS '98 als Vorgabe für den weiteren Ausbau des UIS der Landesregierung vor.

### 2. Umsetzung im Rahmen der Großvorhaben des UIS

Wichtig für die Umsetzung der RK UIS '98 sind die laufenden Großvorhaben des UIS. Zu nennen sind insbesondere das Informationssystem Wasser, Abfall, Altlasten, Boden (WMBIS), die Kernreaktor-Fernüberwachung (KFÜ) sowie das Projekt GIS-GwD, das dem Aufbau eines GIS-Arbeitsplatzes für die Gewässerdirektionen in Baden-Württemberg dient. Im Folgenden wird skizziert, welche Fortschritte in Bezug auf die Umsetzung der UIS-Rahmenkonzeption in diesen Bereichen mittlerweile erzielt werden konnten.
# 2.1 Kernreaktor-Fernüberwachung Baden-Württemberg

Mit der Kernreaktor-Fernüberwachung (KFÜ) werden der Betrieb der Kernkraftwerke in Baden-Württemberg sowie die Immissionen aus dem Betrieb der grenznahen ausländischen Kernkraftwerke Fessenheim (FSH) und Leibstadt (KKL) (damit auch Beznau (KKB)) überwacht. Die nahe der Landesgrenze befindlichen Kernkraftwerke der Bundesländer Bayern (Gundremmingen (KRB)) und Hessen (Biblis (KWB)) unterliegen der Kontrolle durch die jeweiligen KFÜ dieser Länder.

Ziel der Erneuerung der KFÜ ist die Bereitstellung eines Überwachungs- und Entscheidungshilfesystems, das zur Verbesserung der Aufsicht beiträgt. Die Anforderungen an die neue KFÜ resultieren deshalb sowohl aus den Erkenntnissen der regelmäßigen Aufsicht und dem bisherigen Umgang mit der bestehenden KFÜ als auch aus den informationstechnischen Möglichkeiten, die zu einer deutlichen Verbesserung am Arbeitsplatz beitragen können.

ln einem überschaubaren Zeitraum von ca. 3 1/2 Jahren wird seit 1997 die Realisierung des operationallen Teils der neuen KFÜ durchgeführt. Dabei wurde in Übereinstimmung mit dem Landessystemkonzept eine modulare Architektur gewählt, die auf einer Client-Server-Struktur aufbaut. Damit wird über den gesamten Realisierungszeitraum eine größtmögliche Flexibilität hinsichtlich der notwendigen Entscheidungen über die Berücksichtigung neuerer Erkenntnisse, z.B. im Bereich der zum Einsatz kommenden Programme und des Austausches von Hardware, gewährleistet. Dies spart Kosten und stellt sicher, dass die neue KFÜ zum Zeitpunkt der Einführung auf dem neuesten Stand der Technik ist.

Die Erneuerung der KFÜ Baden-Württemberg stellt zurzeit eines der größten Einzelprojekte der Landesverwaltung dar. Es beinhaltet modernste Elemente der luK-Technik, die dazu beitragen, die hohen fachlichen Anforderungen der atomrechtlichen Aufsicht umzusetzen. Die KFÜ setzt als Grundkomponente des Umweltinformationssystems Baden-Württemberg (UIS) auch wesentliche Impulse für dessen Weiterentwicklung. Insbesondere bietet es für das UIS die Chance, die im Rahmen des F+E-Vorhabens Globale Umweltsachdaten (GLOBUS) entwickelte und in der Rahmenkonzeption 1998 festgeschriebene Dienstearchitektur unter den strengen Bedingungen des KFÜ umzusetzen und zu erproben.

Dadurch gelingt es weltweit erstmals, komplexere Ausbreitungsrechnungen, wie sie die Tallagen der baden-württembergischen Kernkraftwerkstandorte erfordern, in einem operablen Überwachungssystem so zur Verfügung zu stellen, dass sie auch im Ereignisfall eingesetzt werden können. Ausbreitungsprognosen werden dabei in Form von Dienstleistungen weitgehend automatisch durchgeführt. Ihre Ergebnisse können bei Bedarf im 1 0-Minuten-Takt aktualisiert werden.

Dass diese enge Wechselwirkung möglich ist, zeugt von der hohen Qualität und Praxisrelevanz der GLOBUS-Ergebnisse und ist ein gelungenes Beispiel für Synergieeffekte, die nur durch kooperative Zusammenarbeit erzielt werden können.

# 2.2 Informationssystem Wasser, Abfall, Altlasten, Boden

Der Aufbau des Informationssystem Wasser, Abfall, Altlasten, Boden (WAABIS) wird Ende des Jahres 1999 in weiten Teilen erfolgt sein. Zum Jahr 2000 wird das WAABIS den Betrieb aufnehmen. Die Realisierung dieses größten Einzelsystems innerhalb des UIS wurde stark an dem Dienstegedanken ausgerichtet, der im UIS erstmals in der RK UIS '98 entwickelt wurde. Im Zusammenhang mit der Entwicklung des WAABIS ist dabei bereits eine Vielzahl von Diensten entstanden, die im Sinne des Dienstekonzeptes auch in anderen Bereichen des UIS Anwendung finden können oder bereits gefunden haben.

Bei der technischen Realisierung der Dienste wird in erster Linie auf Dienstetechnologien gesetzt, die auf Windews-Plattformen angeboten oder von dort genutzt werden können. Diese Vergehensweise ist sinnvoll, da im WAABIS-Umfeld, abgesehen von einigen UNIX-Servern, ausschließlich Windews-Betriebssysteme zum Einsatz kommen. Die Grundlage für WAABIS bildet in diesem Rahmen ein Java-basiertes Framework. Die Spezifikation von Diensten und ihren Schnittstellen erfolgte aufgrund des erheblichen Zeitdrucks bei der Realisierung des W AABIS sehr pragmatisch und bedarfsorientiert.

Innerhalb des WAABIS stehen mittlerweile folgende Dienste zur Verfügung: Eine Basisschicht ermöglicht den Zugriff von Objekten auf die in ORACLE-Datenbanken vorgehaltenen WAABIS-Datenbestände. Ein Adressdienst stellt die konsistente Verwendung von Adressinformation innerhalb des WAABIS sicher. Geodienste, wie der Dienst zur Geodatenhaltung, Basis-Geooperationen, das GISterm und der RIPS-Viewer ermöglichen die Verarbeitung raumbezogener Daten. Ein Objektzuordnungsdienst verknüpft verschiedene Datenbankschemata und stellt damit die übergreifende Nutzbarkeit der Daten sicher. Von besonderer Bedeutung sind in WAABIS die Berichtsdienste (Basis-GUIBeans, Selektion und Report). Zur Abgleichung der lokalen Datenbestände mit einer zentralen Referenzdatenbank dient schließlich ein Datenaustauschdienst. Weitere Dienste sind spezifiziert und werden im Laufe des Jahres 2000 umgesetzt.

Im Sinne einer übergreifenden Nutzbarkeit der Daten des UIS wurde in der RK UIS '98 eine weitere Homogenisierung des Datenmodells vorgesehen. Im Zusammenhang mit den WAABIS-Entwicklungen wurde ein umfassender Datenkatalog spezifiziert und dokumentiert, der diese Homogenisierung weitgehend leistet.

Bei der Realisierung des W AABIS mussten auch organisatorische Konzepte zur Sicherung der Datenqualität und zur Sicherung der Verfügbarkeit von Diensten entwickelt werden. Zu nennen sind das V-Modell zur Vergehensweise in der Entwicklung größerer Systeme, Konzepte zum Datenmanagement, im GIS-Bereich ein Regelwerk zur Erfassung der Daten sowie ein Konzept zur Datenhaltung, das bereits umgesetzt wurde. Auch im Bereich Dienste gibt es mittlerweile organisatorische Konzepte. So wurde in WAABIS ein Konzept für das Konfigurationsmanagement von Modulen und Diensten entwickelt. Auch die Versionsinformation der in den Dienststellen implementierten Datenmodelle ist in W AABIS verfügbar, so dass Kompatibilitätsprobleme abgefangen werden können.

Die Umsetzung der RK UIS '98 wird durch WAABIS wesentlich voran gebracht.

# 2.3 GIS-Arbeitsplatz für die Gewässerdirektionen

Das Projekt GIS-Arbeitsplatz für die Gewässerdirektionen (GIS-GwD) ist Teil der Arbeiten zum WAABIS Modul 7- Gewässer-lnformationssystem (GewiS). Die Entwicklung des GIS-Arbeitsplatzes dient der effizienten Unterstützung der Aufgabenbewältigung im Hochwasserschutz und in der Gewässerentwicklungsplanung. Ziel ist die Bereitstellung einer ausreichenden Datengrundlage sowie praxisgerechter Methoden zur Analyse und Präsentation der Daten. Als Datengrundlage werden Geodaten des Räumlichen Informations- und Planungssystems {RIPS), des Amtlichen Topographisch-Kartographischen Informationssystems {ATKIS) sowie der Automatisierten Liegenschaftskarte (ALK) verwendet. Die vorhandenen Komponenten aus dem Informationssystem Wasser, Abfall, Altlasten, Boden werden ebenso genutzt wie die im Rahmen des Forschungsprojektes FDI-ATKIS am FAW entwickelten Methoden zur Integration von Fachdaten in ATKIS. Für die einheitliche Erfassung und Führung der WAABIS-Geodaten wird im Rahmen von GIS-GwD ein Regelwerk erarbeitet.

Die Realisierung des GIS-Arbeitsplatzes erfolgt über eine Anpassung des GIS-Produkts ArcView. ln der RK UIS '98 wird ein abgestuftes GIS-Konzept vorgeschlagen, das auf dem Graphischen Gesamtkonzept des Landessystemkonzepts aus dem Jahr 1991 basiert. ln Abhängigkeit von der benötigten Aktualität und Detailgenauigkeit der Daten, wie auch von den benötigten Methoden zur Verarbeitung raumbezogener Informationen und der erforderlichen Anpassung des Nutzerarbeitsplatzes ist in der RK UIS '98 der Einsatz verschieden mächtiger GIS-Werkzeuge vorgesehen. ArcView ist Bestandteil dieses Konzeptes. Durch die Arbeiten im Rahmen von GIS-GwD werden im UIS bereits bestehende Funktionalitäten im Sinne des Dienstekonzeptes genutzt und zusätzlich neue Funktionalitäten entwickelt. Deren breite Nutzbarkeit wird durch die Integration des GIS-Arbeitsplatzes in bestehende Grundkomponenten und Basissysteme wie RIPS, ATKIS und ALK gewährleistet. GIS-GwD leistet daher für die Umsetzung der Rahmenkonzeption des UIS 1998 im Bereich raumbezogener Umweltdaten einen wichtigen Beitrag.

# 3. Berichtskomponenten

ln der Konzeption der zweiten UIS-Generation wurden für die verschiedenen thematischen Bereiche eigenständige Berichtssysteme vorgeschlagen und dann auch größtenteils umgesetzt. Beispiele hierfür sind der aus dem früheren Umwelt-Führungs-lnformationssystem (UFIS) hervorgegangene Umwelt- und Verkehrs-lnformationsservice (UVIS), das Technosphäre und Luft-lnformationssystem (TULIS) oder das Arten-, Landschafts- und Biotop-lnformationssystem (ALBIS). ln der RK UIS '98 wurde ein neues, diensteorientiertes Architekturmodell des UIS entwickelt, in dem sich der Nutzer des UIS durch die individuelle Konfiguration und Kombination von Diensten eine eigene Sicht des UIS generieren kann. Damit verschieben sich die Gewichte weg von eigenständigen, thematisch abgeschlossenen Berichtssystemen hin zu Berichtsdiensten, die universell eingesetzt und kombiniert werden können.

Viele der derzeit im UIS stattfindenden Entwicklungen zielen in diese Richtung. So werden beispielsweise die verschiedenen WWW-basierten Recherche- und Berichtsdienste aus UVIS und dem WWW-Service des UIS (WWW-UIS) im WWW-Umwelt- und Verkehrs-lnformationsservice (WWW-UVIS) zusammengeführt sowie verwaltungsintern und teilweise öffentlich verfügbar gemacht. Auch die in WAABIS entwickelten Berichtsdienste zielen langfristig auf ein einheitliches Berichtssystem im UIS ab, das unabhängig von den benötigten Daten und dem thematischen Bereich universell eingesetzt werden kann. Fachspezifische Berichtssysteme, wie z.B. TULIS, wären als eigenständige Systeme nicht mehr erforderlich. Die benötigten Funktionalitäten können stattdessen durch eine geeignete Kombination von Berichtsdiensten erzeugt werden.

Wesentlich gefördert werden diese Entwicklungstendenzen im UIS durch die zunehmende Homogenisierung der UIS-Piattformen. Vergleicht man den heutigen Verbreitungsgrad der verschiedenen Plattformen im UIS mit der Situation vor etwa 2 Jahren, so ist eine deutliche Reduktion der damaligen Heterogenität festzustellen. Heute werden überwiegend Windews-Plattformen eingesetzt. Transparenz erzeugende Middleware-Schichten wie beispielsweise CORBA (Common Object Request Broker Architecture), die in der RK UIS '98 konzipiert waren, haben daher heute deutlich an Bedeutung verloren.

# 4. Electronic Commerce für das UIS Baden· Württemberg

Am Markt erhältliche elektronische Zahlungssysteme wurden daraufhin untersucht, ob sie sich zur Abrechnung von kostenpflichtigen Leistungen und für e-Bürgerdienste im UIS einsetzen lassen. Für die Anwendung wurden im Rahmen des Projekts Electronic Commerce für das Umweltinformationssystem Baden-Württemberg (EC-UIS) exemplarisch verschiedene Möglichkeiten skizziert, wie eine Kommerzialisierung des Internetangebots des UIS und anderer Systeme betrieben werden könnte.

Die Kommerzialisierung einzelner Bereiche des Internetangebots wird im UIS grundsätzlich als langfristige Strategie und Aufgabe begriffen. Für die Vermarktung von kostenpflichtigen Leistungen usw. sind aus heutiger Sicht noch diverse organisatorische und rechtliche Voraussetzungen zu schaffen. Die RK UIS '98 sieht derzeit vor allem eine kontinuierliche Marktbeobachtung und eine Überprüfung der kommerziell verfügbaren Software auf ihre Verwendbarkeit im Rahmen des UIS vor. Für den Einsatz solcher Software im UIS sollen allenfalls geringfügige Anpassungsarbeiten erfolgen. Eigenentwicklungen in größerem Umfang sind aus heutiger Sicht nicht sinnvoll.

Generell ist die Konzeption und Umsetzung eines EC-Konzeptes spezifisch für den Geschäftsbereich des Ministeriums für Umwelt und Verkehr nicht sinnvoll. Eine ressortübergreifende Abstimmung insbesondere mit der Stabsstelle für Verwaltungsreform im Innenministerium und dem Finanzministerium muss erfolgen. Im Sinne der Stärkung des Kooperationsgedankens und einer verbesserten Wirtschaftlichkeit wäre zudem eine Umsetzung solcher Konzepte in Zusammenarbeit mit anderen Ressorts und anderen Ländern wünschenswert.

# 5. Fortschreibung der Empfehlungen der RK UIS '98

ln der Rahmenkonzeption des UIS 1998 (RK UIS '98) ist eine Priorisierung weiterer Entwicklungsschritte für das UIS enthalten (s. S. 121-123 in /1/). Diese Vorschläge beziehen sich zum Teil auf technische Maßnahmen. Sie beschreiben aber auch organisatorische Voraussetzungen, die geschaffen, sowie weitere Konzepte, die erarbeitet werden sollten.

Mittlerweile ist ein Jahr seit der Erstellung dieser Rahmenkonzeption vergangen. Im Rahmen des Forschungs- und Entwicklungsvorhabens GLOBUS wurden in dieser Zeit einige UIS-Komponenten und Dienste weiterentwickelt sowie neue Konzepte ausgearbeitet.

Vor allem aber gab es Fortschritte in den beiden Großvorhaben des UIS, dem Informationssystem Wasser, Abfall, Altlasten, Boden (WAABIS) und der Teilerneuerung des Systems der Kernreaktor-Fernüberwachung (KFÜ). Durch die Vorgaben der Rahmenkonzeption des UIS und die Bereitstellung von Erkenntnissen und Software aus GLOBUS wurden diese Entwicklungen einerseits gefördert, andererseits kommen die Erkenntnisse und Entwicklungen in WAABIS und KFÜ im Gegenzug wiederum dem gesamten UIS zugute.

Wie bereits in der RK UIS '98 festgehalten wurde, stellt die Erstellung und Fortschreibung einer Rahmenkonzeption für ein so komplexes Informationssystem wie das UIS, notwendigerweise einen dynamischen Prozess dar. Die Prioritätenliste war aus diesem Grund auch weniger als verbindlicher Arbeitsplan, sondern vielmehr als Orientierungslinie gedacht, von der im Fall neuer Entwicklungen oder Anforderungen aus der Praxis durchaus abgewichen werden kann. Oberstes Kriterium war die Unterstützung bei der Bewältigung der Fachaufgaben unter Berücksichtigung von Wirtschaftlichkeitsaspekten. Eine gewisse Flexibilität in der Verfolgung der Entwicklungsziele des UIS ist dabei unabdingbar. Aus diesem Grund ist die regelmäßige Bestandsaufnahme der erfolgten Fortschritte und die Aktualisierung der Prioritätenliste erforderlich.

# 5.1 Fortschritte seit Oktober 1998 bei der Umsetzung der RK UIS '98

Grundsätzlich lässt sich feststellen, dass in vielen Bereichen deutliche Fortschritte erzielt wurden. Der Umsetzungsprozess der RK UIS '98 befindet sich daher auf einem guten Wege. Im Folgenden werden die erzielten Resultate in den einzelnen Themenbereichen kurz diskutiert.

#### 5.1.1 Einsatz von Hard- und Software

#### 5.1.1.1 Migration der Hardware entsprechend den Vorgaben des Landessystemkonzepts und des Architekturmodells der Landesverwaltung für offene Systeme

Die Migration der Hardware entsprechend den Vorgaben des Landessystemkonzepts und des Architekturmodells der Landesverwaltung für offene Systeme wurde in der RK UIS '98 hoch priorisiert. Die Umstellung ist mittlerweile weit fortgeschritten. Mit Ausnahme einiger TULIS-Arbeitsplätze wurden die Workstations durch PC-Systeme ersetzt. Die Dienststellen sind in der Zwischenzeit praktisch flächendeckend mit Windows NT-basierten Client/Server Netzwerken ausgestattet. VAX-VMS Cluster werden, bis auf wenige Ausnahmen im Messnetzbereich, zum Jahresende endgültig abgelöst und spielen dann für den Regelbetrieb der UIS-Fachsysteme keine Rolle mehr. Einen Mainframe/Terminalbetrieb gibt es bereits heute im Geschäftsbereich des Ministerium für Umwelt und Verkehr nicht mehr.  $\rightarrow$  Die Migration der Hardware kann damit als weitgehend abgeschlossen betrachtet werden.

#### 5.1.1.2 Softwaremigration im Bereich Datenbanken, Programmiersprachen, Bürokommunikation und Middleware entsprechend den Vorgaben des Architekturmodells für offene Systeme

Auch die Softwaremigration in den Bereich Datenbanken, Programmiersprachen, Bürokommunikation und Middleware entsprechend den Vorgaben des Architekturmodells für offene Systeme wurde in der RK UIS '98 als vorrangig eingestuft. Als besondere Schwierigkeit war hier das Jahr-2000-Problem zu bewältigen. Aus diesem Grund wurden die Anfang 1999 noch bestehenden ADABAS-Anwendungen auf das Datenbanksystem ORACLE umgestellt. Zum Ende des Jahres 1999 findet ADABAS im Geschäftsbereich des Ministerium für Umwelt und Verkehr keine Anwendung mehr. Die Umsetzung der Bürokommunikation auf Windews-NT Plattformen wird 1999 technisch weitgehend abgeschlossen. Neuentwicklungen von Anwendungen werden zunehmend mit Java umgesetzt. 4GL-Sprachen wie Centura und Visual Basic verlieren an Bedeutung, ebenso die im Umfeld von WAABIS bei der Datenzentrale Baden-Württemberg eingesetzte Programmiersprache Smalltalk.  $\rightarrow$  Die Softwaremigration ist im Bereich der Bürokommunikation und im Umfeld der WAABIS-Anwendungen praktisch abgeschlossen, muss jedoch in anderen Bereichen noch fortgesetzt werden.

### 5.1.1.3 Integration des World-Wide Web in die Bürokommunikationsumgebung

Als mittelfristig wichtig wurde in der RK UIS '98 die Integration des World-Wide Web in die Bürokommunikationsumgebung angesehen. Diese Aufgabe hat sich durch die zwischenzeitlich erfolgten Entwicklungen kommerzieller Anwendungen für die Bürokommunikation praktisch erledigt. Die Integration des WWW in Office-Anwendungen ist mittlerweile so weit gediehen, dass Handlungsbedarf seitens der UIS-Entwicklung an dieser Stelle nicht mehr besteht. Unter Ausnutzung dieser kommerziellen Entwicklungen wurden im UIS WWW-basierte Dokumentenzugriffssysteme für die Bürokommunikation realisiert (Bsp.: DIWA). Auch die Kopplung von Fachanwendungen mit der Bürokommunikation wurde mit dieser Technologie geschaffen (Bsp. für erste Schritte: XfaWeb) → Die Integration des WWW in die BK ist durch kommerzielle Entwicklungen weitgehend übernommen worden. Die optimale Übernahme in die Arbeitsplatzumgebung steht an einigen Stellen noch aus. Aufgaben bestehen noch in der Kopplung von Fachsystemen mit der Bürokommunikation unter Nutzung der WWW-Technologie.

### 5.1.1.4 Verwendung des WWW und des PDN entsprechend dem Dienstekonzept

Zum Zweck der intelligenten Integration und Weiterverarbeitung der UIS-Daten unter der Bürokommunikationsumgebung des UIS-Nutzers wurde in der RK UIS '98 die Verwendung des PDN empfohlen. Dieses Werkzeug befindet sich mittlerweile im KFÜ-S im praktischen Einsatz. Abgesehen davon wurde jedoch keine Weiterentwicklung betrieben, da sich gezeigt hat, dass die derzeit bestehenden praktischen Anforderungen an die Integration von UIS-Daten durch Java-Applikationen besser erfüllt werden können. Die im PDN angelegten intelligenten Datenverarbeitungsmechanismen werden beim derzeitigen Stand der Umsetzung des UIS-Dienstekonzeptes außer in der KFÜ nicht benötigt. Der PDN bleibt aber auch in der Zukunft eine wichtige Option, die insbesondere genutzt werden könnte, wenn eine dynamische Diensteauswahl unterstützt werden soll.  $\rightarrow$  Die Maßnahme wird derzeit nur partiell weiterverfolgt.

### 5.1.1.5 Erprobung von Workflow-Management-Systemen

Als langfristig sinnvoll wurde in der RK UIS '98 die Erprobung von Workflow-Management-Systemen angesehen. Im WAABIS-Umfeld sind vollzugsorientierte Module vorhanden. Die Umsetzung dieser Module mit WFMS wurde bei der Konzeption dieser Anwendungen geprüft, jedoch zum gegenwärtigen Zeitpunkt als nicht sinnvoll erachtet. Andere Erprobungen von WFMS gibt es im UIS derzeit nicht.  $\rightarrow$  Der Einsatz von WFMS bleibt eine Option im Rahmen des UIS. Derzeit ist allerdings kein konkreter Anwendungsfall sichtbar, so dass diese Linie zunächst nicht weiterverfolgt wird.

#### 5.1.2 Empfehlungen für die Anwendungsentwicklung

#### 5.1.2.1 Ausarbeitung von Empfehlungen (z.B. Kriterienkatalog) für die Anwender hinsichtlich der Erschließung von Datenbeständen

Die Ausarbeitung von Empfehlungen (z.B. Kriterienkatalog) für die Anwender hinsichtlich der Erschließung von Datenbeständen wurde in der RK UIS '98 mit einer mittleren Priorität versehen. Ziel dieser Empfehlungen ist es, problemadäquate technische Lösungen für die Bereitstellung von Datenbeständen zur Verfügung zu stellen. Hier hat sich jedoch gezeigt, dass diesbezüglich weniger allgemeine Empfehlungen dienlich sind, als vielmehr die konkrete Beratung und Betreuung im Einzelfall. So wurden seitens der LfU übergreifende Datenmodelle und Datenkataloge auf der Basis der Datenbank der übergreifenden Komponenten des UIS (DB-ÜKO) festgelegt. Musterentwicklungen werden laufend dokumentiert und in Form von Entwicklungshandbüchern verfügbar gemacht. Die Umsetzung wird dann projektbezogen durchgeführt. Dieses Verfahren hat sich als praktikabel erwiesen und kann so auch in Zukunft praktiziert werden.  $\rightarrow$  Die Maßnahme ist nicht mehr erforderlich.

#### 5.1.2.2 Ausarbeitung von Richtlinien für die Anwendungsentwicklung hinsichtlich der Nutzung und Bereitstellung von Diensten sowie Unterstützung mit Metainformation; Ausarbeitung von Richtlinien zur Anwendungsentwicklung hinsichtlich einer modularen Konzeption entsprechend der Dienstearchitektur

Die Ausarbeitung von Richtlinien für eine modulare Anwendungsentwicklung im Sinne des Dienstekonzepts, die Bereitstellung von Metainformationen zu den Diensten und die Erstellung von Richtlinien hinsichtlich der Nutzung und Bereitstellung von Diensten wird in der RK UIS '98 empfohlen und hoch priorisiert. Arbeiten in dieser Richtung sind vor allem im

WMBIS-Umfeld erfolgt, in dem zum Ende des Jahres 1999 bereits eine Vielzahl von Diensten zur Verfügung steht. Für die Dienstebereitstellung ist in WAABIS ein Dienstekatalog verfügbar. Ein umfassenderes UIS-weites Verzeichnis wird derzeit erstellt. Zusätzlich sind in WMBIS Richtlinien und Beschreibungen zur Entwicklung der einzelnen Dienste vorhanden, die jedoch noch weiter verfügbar gemacht werden müssen. Zur Sicherung der Qualität und Konsistenz der Dienste wurde in WAABIS ein Managementplan entwickelt.  $\rightarrow$  Wichtige Arbeiten sind im Rahmen von WAABIS erfolgt. Die laufenden Dokumentationsarbeiten sowie eine breite Verfügbarmachung von Dokumentationen und Richtlinien zur Diensteerstellung sind fortzuführen.

#### 5.1.2.3 Erstellung eines Konzeptes zur besonderen technischen Unterstützung (Nutzerservice, Administration) von Anwendungen, die entsprechend dem neuen Architekturmodell erstellt wurden

ln der RK UIS '98 wurde die Erstellung eines Konzeptes zur besonderen technischen Unterstützung (Nutzerservice, Administration) von Anwendungen, die entsprechend dem neuen Architekturmodell erstellt wurden, angeregt. Seither gab es vereinzelte Umsetzungen dieses Gedankens, die allerdings nicht in Form eines allgemeinen Konzeptes formuliert wurden. Generell ist für die Unterstützung der Anwender, unabhängig von der gewählten Systemarchitektur, der zentrale Benutzerservice zuständig. Seitens des UIS wird bei der Entwicklung von Systemen aber darauf hingewiesen, dass eine mittelfristige Garantie für die Ablaufsicherheit von Anwendungssystemen nur abgegeben werden kann, wenn gewisse Richtlinien bei der Anwendungsentwicklung berücksichtigt werden. Auf die technisch bedingt unterschiedlichen Support-Möglichkeiten wird somit projektbezogen hingewiesen. Die Erstellung eines allgemeinen Konzeptes hierzu erscheint nicht erforderlich.  $\rightarrow$  Die Maßnahme ist nicht mehr erforderlich.

#### 5.1.3 Spezielle Entwicklungsaufgaben

#### 5.1.3.1 Prototypische Integration von Sicherheitstechniken auf der Basis von SSL in UIS-Anwendungen als Grundlage für ein Sicherheitskonzept

Im Bereich der sicheren Datenübertragung wurde in der RK UIS '98 die prototypische Integration von Sicherheitstechniken auf der Basis von SSL in UIS-Anwendungen und im weiteren die Ausarbeitung eines Sicherheitskonzepts empfohlen. Aufgrund der weitgehend intranetbezogenen Kommunikation und der wirksamen Abschottung des Verwaltungsnetzes gegenüber dem Internet mittels Firewaii-Systemen wird dieser Aspekt derzeit nicht vordringlich behandelt. Aktuelle Probleme in diesem Bereich betreffen die sichere Durchleitung von Java-Applets durch die Firewall. Hierzu muss die Technik der SignedApplets verwendet werden, für deren Signatur wiederum ein Trust Center eingerichtet werden muss. Für die sichere Einwahl Dritter in den Bereich des lntranets wird derzeit ein Konzept erarbeitet. Im Rahmen von W MBIS ist eine Kopplung des Landesverwaltungsnetzes mit dem Kommunalen Verwaltungsnetz erforderlich. Hierzu wurde von der LfU ein Konzept entwickelt, das bereits vom UVM genehmigt wurde und sich derzeit in der Umsetzung befindet.  $\rightarrow$  Erforderlich ist die Entwicklung von Konzepten zur sicheren Durchleitung externer Nutzer durch die Firewall.

#### 5.1.3.2 Weiterentwicklung des UIS-Arbeitsplatzes zur besseren Integration des UIS in die persönliche Arbeitsumgebung (Ausbau der Metadatenbeschreibung, Entwicklung entscheidungsunterstützender Dienste, Makrosammlungen zur Aufbereitung der Daten)

Die in der RK UIS '98 genannte Weiterentwicklung des UIS-Arbeitsplatzes zur besseren Integration des UIS in die persönliche Arbeitsumgebung ist durch verschiedene, weiter oben schon beschriebene Fortschritte, insbesondere die kommerziellen Entwicklungen im Bereich der Bürokommunikation, bereits erreicht. Derzeit sind keine darüber hinausgehenden Entwicklungsarbeiten erforderlich.  $\rightarrow$  Die Ziele wurden erreicht.

### 5.1.3.3 Bedarfsorientierte Entwicklung einer Komponente zur dynamischen Dienstevermittlung

Mit niedriger Priorität wurden in der RK UIS '98 die Entwicklung einer Komponente zur dynamischen Dienstevermittlung empfohlen. Derzeit ist die Menge der verfügbaren Dienste im UIS noch so gering, dass alternative Dienste praktisch nicht zur Verfügung stehen. Somit macht auch der Einsatz einen solchen Dienstes derzeit wenig Sinn. Lediglich im Bereich der KFÜ wird derzeit eine Vermittlungskomponente auf der Basis eines Diensterepositories verwendet. Die Weiterentwicklung der Strategiekomponente wird zurückgestellt, bis die Anzahl und Vielfalt der Dienste im UIS den Einsatz eines Vermittlungsdienstes wirtschaftlich erscheinen lassen.  $\rightarrow$  Die Aufgabe bleibt mit gleicher Priorität erhalten.

### 5.1.3.4 Weiterer Ausbau des WWW-Servers bei der LfU

Als wichtige Aufgabe wurde in der RK UIS '98 der weitere Ausbau des WWW-Servers bei der LfU angesehen. Seither ist ein kontinuierlicher Ausbau sowohl der Infrastruktur als auch des Webangebots erfolgt. Im Geschäftsbereich des UVM hat sich mittlerweile eine komplexe Serverlandschaft mit dezentralen und zentralen Komponenten entwickelt, auf der das Intranet- und das Internetangebot bereitgestellt wird. Der Ausbau ist jedoch noch nicht abgeschlossen und muss weiter fortgeführt werden.  $\rightarrow$  Ein kontinuierlicher Ausbau der WWW-Infrastruktur und des Informationsangebots ist erforderlich, eine begleitende Harmonisierung sinnvoll.

#### 5.1.4 Informationsmanagement

#### 5.1.4.1 Weiterer Ausbau des Metadatenkonzeptes auf der Grundlage des Umweltdatenkataloges und Ergänzung durch zusätzliche, standardisierte Repositories

Im Bereich des Informationsmanagements wurde in der RK UIS '98 vor allem ein weiterer Ausbau des Metadatenkonzeptes auf der Grundlage des Umweltdatenkatalogs und eine Ergänzung durch zusätzliche, standardisierte Repositories gefordert. ln diesem Bereich hat zwischenzeitlich ein sehr starker Ausbau stattgefunden. Insbesondere die Metadatenhaltung im UDK wurde konzeptionell stark erweitert. Alle Umwelt-Daten und -Dokumente aus dem Geschäftsbereich des UVM im Intranet und Internet müssen über den UDK erschließbar sein. Dies bezieht sich allerdings nur auf relevante, beständige Daten. Zusätzliche Repositories für "leichtgewichtige" Dokumente (DIWA) und spezielle Fachdokumente (Xfa-Web) wer-

den jedoch ebenfalls entwickelt. Der UDK dient zudem über die Durchgriffsmöglichkeit auf Dienste und Systeme auch als Fachzugangssystem.  $\rightarrow$  Wesentliche Fortschritte konnten erreicht werden, weitere Anstrengungen sind jedoch notwendig.

-+ Zusätzlich ist die Integration der im Rahmen von GEIN entwickelten Suchfunktionalität inklusive des Geo-Thesaurus in das UIS zu prüfen.

### 5.1.4.2 Weitere Detaillierung der Schnittstellenspezifikation zu den Diensten, die bereits in GlOBUS begonnen wurde

Als Grundlage für die Umsetzung des Dienstekonzeptes und insbesondere für die automatisierte Auswahl von Diensten ist in der RK UIS '98 die Ausarbeitung einer Schnittstellenspezifikation zu den Diensten vorgeschlagen worden. ln WAABIS wurde mittlerweile eine Reihe von Diensten entwickelt; weitere liegen als Prototyp vor. Die Schnittstellen wurden nach den konkreten Erfordernissen projektspezifisch definiert. Grundlage hierfür bildet ein Javabasiertes Framework. Eine verallgemeinerte Schnittstellenspezifikation konnte hier vor allem auch aus Zeitgründen nicht erarbeitet werden. Diese ist derzeit auch noch nicht notwendig, da wie bereits ausgeführt, eine automatisierte Vermittlung von Diensten aktuell nicht vorgesehen ist. Daher soll zunächst die bisherige Praxis der bedarfsorientierten Definition von Schnittstellen beibehalten werden und ein verallgemeinerter Zugriff später über zusätzliche Metainformation ermöglicht werden.  $\rightarrow$  Die verallgemeinerte Beschreibung von Schnittstellen wird zurückgestellt, bis eine dynamische Dienstevermittlung umgesetzt wird.

#### 5.1.4.3 Integration der Konzepte zur Bereitstellung von Metainformation zu den Daten in den jeweiligen Datenservern

Ähnliches gilt für die Integration der Konzepte zur Bereitstellung von Metainformation zu den Daten in den jeweiligen Datenservern. Auch dieser Ansatz zielt auf eine dynamische Dienstevermittlung ab, die auf die Verfügbarkeit von Metainformation zu den vorhandenen Daten und Diensten angewiesen ist. Bislang werden im UIS Datenkatalog und Datenmodelle extern beschrieben. Es ist vorgesehen, bei der Anlage von Datenbankstrukturen Metainformation zur Struktur und zu den Daten mit bereitzustellen. Eine Integration gibt es jedoch bislang nicht.  $\rightarrow$  Die Maßnahme wird derzeit nicht mit hoher Priorität verfolgt, bleibt als mittelfristige Aufgabe jedoch erhalten.

#### 5.1.5 Konzeptionen

#### 5.1.5.1 Weiterer Ausbau des Dienstekonzeptes und Umsetzung in leitfäden, Diensteverzeichnisse praktische Anleitungen für die Nutzung von WWW, Java, CORBA, usw.

Konzeptionell wurde in der RK UIS '98 der weiterer Ausbau des Dienstekonzeptes und die Umsetzung in Leitfäden, Diensteverzeichnissen sowie praktischen Anleitungen für die Nutzung von WWW, Java, CORBA usw. hoch priorisiert. Hier hat sich herausgestellt, dass die konkrete Entwicklung stark in Richtung Java vorangetrieben wird. CORBA wird, bis auf wenige Ausnahmen, derzeit im UIS nicht eingesetzt. Mittelfristig ist dies auch nicht zu erwarten. Grund hierfür ist der Umstand, dass die Heterogenität der Plattformen im UIS mittlerweile stark reduziert wurde. Neben der Migration der Hardware ist dies auch auf die konsequente

Nutzung der WWW-Technologien zurückzuführen. Diese Vereinheitlichung betrifft nicht nur Betriebssysteme, sondern auch Netze und Datenbanken. Bei Letzteren hat sich ORACLE als Standard durchgesetzt. Für die Entwicklung von Diensten wird fast ausschließlich Java eingesetzt. Dort wo eine Kopplung über Java nicht möglich ist, erfolgt sie direkt auf Ebene der Datenbank. Konzeptuell ist zudem in W AABIS ein Datenanwendungs- und Verteilungskonzept erstellt worden. Ein Diensteverzeichnis, das die Nutzung von Synergiepotenzialen in breitem Umfang ermöglichen soll, wird derzeit aufgebaut.  $\rightarrow$  Große Fortschritte wurden erzielt. Die konzeptionelle Unterstützung beim Aufbau der UIS-Dienstelandschaft bleibt aber weiterhin eine wichtige Daueraufgabe.

#### 5.1.5.2 Festschreibung eines Navigationskonzeptes zur einheitlichen Navigation im Informationsangebot des UIS in Intranet und Internet

Bei der Nutzung der WWW-Mechanismen durch verschiedene Dienststellen ergibt sich grundsätzlich das Problem, wie eine einheitliche Navigation und Gestaltung der Informationsseiten durchgesetzt werden soll. Hierzu wurde in der RK UIS '98 die Festschreibung eines Navigationskonzeptes zur einheitlichen Navigation im Informationsangebot des UIS in Intranet und Internet vorgeschlagen und hoch priorisiert. Auch hier gab es große Fortschritte. Als primäres Zugangsinstrument und Navigationswerkzeug dient der UDK. Der WWW-UDK ist mittlerweile fertig gestellt und sowohl als statische HTML-Version, als auch in einer Java-Implementierung verfügbar. Aus Letzterer wurde ein UDK-Navigatordienst extrahiert, der im UIS allgemein verwendet werden kann. Der UDK-Navigator ist beispielsweise Bestandteil des WAABIS-Berichtssystems.  $\rightarrow$  Mit dem UDK ist eine UIS-weit einheitliche Zugangsmöglichkeit zu den Diensten und Daten des UIS geschaffen worden. Weitere Suchmöglichkeiten im Intranet des Geschäftsbereichs werden nach Bedarf angeboten. Die Aufgabe der Konsistenzsicherung des Internet- und Intranetangebots bleibt als Daueraufgabe bestehen.

#### 5.1.5.3 Marktbeobachtung und Fortschreibung des Selektorenkonzeptes für den Online-Zugriff auf Datenbanken

Für den Online-Zugriff auf Datenbanken wurden in der RK UIS '98 eine kontinuierliche Marktbeobachtung und eine Fortschreibung des Selektorenkonzeptes gefordert. Letztere hat mittlerweile zu der Entwicklung des Selektordienstes SDS auf der Basis von Java geführt. Dieser UIS-Dienst, der derzeit im WAABIS-Berichtssystem und im IS-BNL zum Einsatz kommt, erfüllt nach heutigem Stand die Anforderungen an die Bereitstellung von UIS-Daten. Eine Weiterentwicklung oder ein Ersatz des Werkzeugs durch ein kommerzielles Tool erscheint derzeit nicht sinnvoll. Zusätzlich zu der ohnehin erfolgenden kontinuierlichen Marktbeobachtung ist hier keine spezielle Maßnahme erforderlich.  $\rightarrow$  Die Maßnahme wird nicht fortgeführt.

#### 5.1.5.4 Weitere Homogenisierung des Datenmodells auf der Grundlage der DB-ÜKO und der GLOBUS-Datentypen

Im Sinne einer übergreifenden Nutzbarkeit der Daten des UIS wurde in der RK UIS '98 die weitere Homogenisierung des Datenmodells vor allem auf der Grundlage der DB-ÜKO gefordert und hoch priorisiert. Diese Homogenisierung ist mittlerweile weitgehend umgesetzt. Im Zusammenhang mit den WAABIS-Entwicklungen wurde ein umfassender Datenkatalog spezifiziert und dokumentiert. Im nächsten Schritt müssen aus diesen Datentypen Objektklassen entwickelt werden, um die Vorteile der objektorientierten Programmierung in Zukunft voll ausnützen zu können.  $\rightarrow$  Ein einheitliches Datenmodell für große thematische Bereiche des UIS ist vorhanden. Im weiteren muss hieraus ein Objektklassenkonzept entwickelt werden.

### 5.1.5.5 Ausbau der Konzepte für Grafik- und Kartendienste

Im Rahmen der verschiedenen GLOBUS-Phasen sind deutliche Fortschritte bezüglich der Entwicklung von Grafik- und Kartendienste erreicht worden. Die RK UIS '98 schlägt in diesem Zusammenhang den weiteren Ausbau dieser Konzepte vor. Hier sind mittlerweile weitere Fortschritte erzielt worden. Zu nennen ist insbesondere die Entwicklung des ArcWaWiBo, das jetzt im Regelbetrieb in der Fläche verfügbar ist. Im Rahmen von WAABIS liegt derzeit der Schwerpunkt auf der Umsetzung der bestehenden Konzepte, wie sie auch in der RK UIS '98 beschrieben werden. Diese Umsetzung wird Ende 1999 abgeschlossen sein. Konzepte sind zukünftig in erster Linie im Bereich OpenGIS zu entwickeln. Die Frage ist, inwieweit diese Ansätze im UIS aufgegriffen und unterstützt werden können. > Die Weiterentwicklung der Konzepte konzentriert sich auf den Themenbereich OpenGIS.

### 5.1.5.6 Fortführung der GLOBUS-Forschungsaktivitäten

Das F+E-Vorhaben GLOBUS wird im Jahr 1999 mit der sechsten Projektphase erfolgreich abgeschlossen. Im Jahr 2000 soll die GLOBUS-Kooperation auf eine breitere Basis gestellt werden. Entwicklungs- und Forschungsarbeiten werden wieder in konkreten Einzelprojekten durchgeführt. Die Nutzung von Synergiepotenzialen erfolgt dann im Rahmen eines gezielten Informationsaustausches und der Steuerung in einem Lenkungsausschuss F+E UIS.  $\rightarrow$ GLOBUS ist abgeschlossen. F+E-Arbeiten werden fortgesetzt.

### 5.1.5.7 Beobachtung der weiteren informationstechnischen Entwicklung insbesondere in den Bereichen CORBA, WWW und Java

Die Beobachtung der informationstechnischen Entwicklung ist eine wichtige Daueraufgabe im UIS, die auch in Zukunft fortgeführt werden muss. Die Marktbeobachtung konzentriert sich derzeit auf Java und lntranettechnologien. Bei Java ist dabei vor allem die verstärkte Nutzung von Objektorientierung interessant. Im UIS können dabei insbesondere Java-Klassenbibliotheken Verwendung finden. Im Bereich der WWW-Technologien gibt es neue Entwicklungen insbesondere bei XML, aber auch bei der Verwendung von Java. CORBA spielt hingegen aus den bereits genannten Gründen derzeit keine Rolle im UIS.  $\rightarrow$  Marktbeobachtung ist eine Daueraufgabe im UIS.

### 5.1.5.8 Prototypische Erprobung neuer Technologien für das UIS

Die Erprobung neuer Technologien und Produkte für das UIS gehört grundsätzlich zum Basisgeschäft des Informationstechnischen Zentrums der LfU. Häufig werden Projekte hierzu an externe Institutionen vergeben. Im vergangenen Jahr wurde Infobus im Rahmen von XfaWeb erprobt. Außerdem wurden Java Beans, XML und der Microsoft Index Server in verschiedenen Projekten auf ihre Eignung im UIS hin untersucht. Auch diese Aktivitäten müssen als Daueraufgabe im UIS fortgeführt werden.  $\rightarrow$  Die Maßnahme bleibt Daueraufgabe.

### 5.1.5.9 Ausarbeitung eines Sicherheitskonzeptes für das UIS in ressortübergreifender Abstimmung

Die RK UIS '98 sah die Ausarbeitung eines Sicherheitskonzeptes für das UIS in ressortübergreifender Abstimmung vor. Im Geschäftsbereich des UVM wurde hierzu eine Networkingkonzeption erarbeitet, die bis Ende 1999 umgesetzt wird. Eine Fortschreibung dieser Konzeption ist allerdings erforderlich.  $\rightarrow$  Die Networkingkonzeption ist fortzuschreiben.

### 5.1.5.10 Konzepte zur Kommerzialisierung des Internetangebots

Im Zuge von Wirtschaftlichkeitsüberlegungen werden im UIS Konzepte zur Kommerzialisierung des Internetangebots diskutiert. ln der GLOBUS-Phase VI wurden hierzu konkrete Ansätze entwickelt und teils auch prototypisch umgesetzt. Dabei hat sich gezeigt, dass jede Kommerzialisierung grundsätzlich Wirtschaftlichkeitsprobleme mit sich bringt. Daher sind die Konzepte weiterzuentwickeln. Insbesondere muss jedoch der Markt kontinuierlich beobachtet werden.  $\rightarrow$  Konzepte wurden erarbeitet. Weitere Überlegungen müssen jedoch angestellt werden, eine Marktbeobachtung ist erforderlich.

#### 5.1.6 Organisatorische Fragestellungen

#### 5.1.6.1 Kontinuierliche Anpassung und Fortschreibung der Rahmenkonzeption zur Vermeidung von Innovationssprüngen

Die kontinuierliche Anpassung und Fortschreibung der Rahmenkonzeption zur Vermeidung von Innovationssprüngen wurde im Jahr 1999 vorgenommen. Sie bleibt in gleicher Weise auch für die kommenden Jahre als Daueraufgabe erhalten.  $\rightarrow$  Die Maßnahme bleibt Daueraufgabe.

#### 5.1.6.2 Ausarbeitung organisatorischer Konzepte zur Sicherung der Datenqualität; Ausarbeitung organisatorischer Konzepte zur Sicherung der Verfügbarkeit von Diensten

Die RK UIS '98 fordert die Ausarbeitung organisatorischer Konzepte zur Sicherung der Datenqualität und zur Sicherung der Verfügbarkeit von Diensten. Hierzu ergaben sich im Jahr 1999 einige wesentliche Fortschritte. Insbesondere bei der Realisierung des WAABIS mussten organisatorische Konzepte entwickelt werden. Zu nennen sind Konzepte zum Datenmanagement sowie im GIS-Bereich ein Regelwerk zur Erfassung der Daten sowie ein Konzept zur Datenhaltung, das bereits umgesetzt wurde, dessen Fortschreibung aber erforderlich ist. Notwendig ist darüber hinaus eine Konzeption zur Sicherstellung der Aktualität und Konsistenz der Bestände, sowie der Ausbau des UDK in Flächendeckung und Verfügbarkeit. Auch im Bereich Dienste existieren mittlerweile organisatorische Konzepte. So wurde in WAABIS ein Konzept für das Konfigurationsmanagement von Modulen und Diensten entwickelt. Auch die Versionsinformation der in den Dienststellen implementierten Datenmodelle ist in W AABIS verfügbar, so dass Kompatibilitätsprobleme abgefangen werden können. → Die Entwicklung organisatorischer Konzepte wurde vorangetrieben. Eine Weiterentwicklung ist notwendig und orientiert sich an den konkreten praktischen Erfordernissen.

#### 5.1.6.3 Weiterhin Ausbau und Fortführung von Kooperationen

Im Jahr 1999 wurden die bestehenden Kooperationen im UIS fortgeführt. Zu nennen sind dabei die vom Bund/Länder-Arbeitskreis BLAK UIS initiierten Kooperationen. An Maßnahmen standen insbesondere das German Environmental Information Network (GEIN), der Gemeinsame Stoffdatenpool Bund/Länder, der UDK und der strukturierte Datenaustausch im Umweltbereich im Mittelpunkt. Im Bereich WAABIS bestehen verschiedene Kooperationen, insbesondere ein Entwicklungsverbund zwischen der LfU und der Datenzentrale Baden-Württemberg. Auch in Zukunft werden derartige Kooperationen konsequent weiterverfolgt. Die Maßnahme bleibt Daueraufgabe.

Neben den bis hierher beschriebenen Aufgaben, die sich aus der RK U IS '98 ableiten lassen, sind mittelfristig die folgenden Aufgaben zu bewältigen:

Eine ausreichende Aus- und Weiterbildung des Personals ist zu gewährleisten, um den effizienten Einsatz neuer Techniken sicherzustellen. Dies gilt in besonderem Maße für den Bereich objektorientierter Techniken. Hier muss auch innerhalb der Verwaltung Know-how gebildet werden, um Entwicklungen selbst vornehmen zu können, die Pflege von objektorientierten Anwendungen zu ermöglichen und das Controlling externer Entwicklungen im objektorientierten Bereich zu gewährleisten.

Hinsichtlich der Vermarktung herausragender Eigenentwicklungen wie GIS-Term sind Marktbeobachtungen durchzuführen und geeignete Verkaufsstrategien zu entwickeln.

# 5.2 Empfehlungen für die weitere Entwicklung des UIS

Die nachfolgende Liste der Empfehlungen für die weitere Entwicklung des UIS ergibt sich aus den im vorherigen Kapitel mit Pfeilen markierten Aufgaben. Die Priorisierung der einzelnen Maßnahmen wird mit Hilfe folgender Symbole kenntlich gemacht: @ (hohe Priorität), 0 (mittlere Priorität) und 0 (niedrige Priorität).

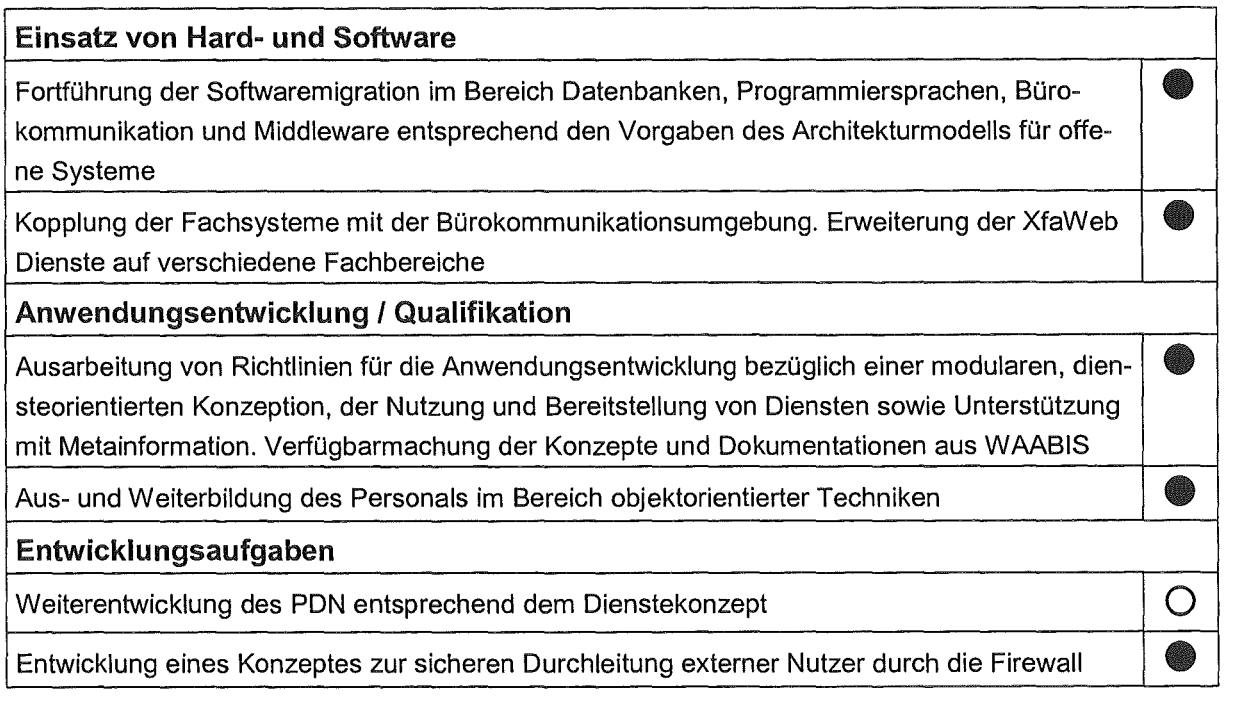

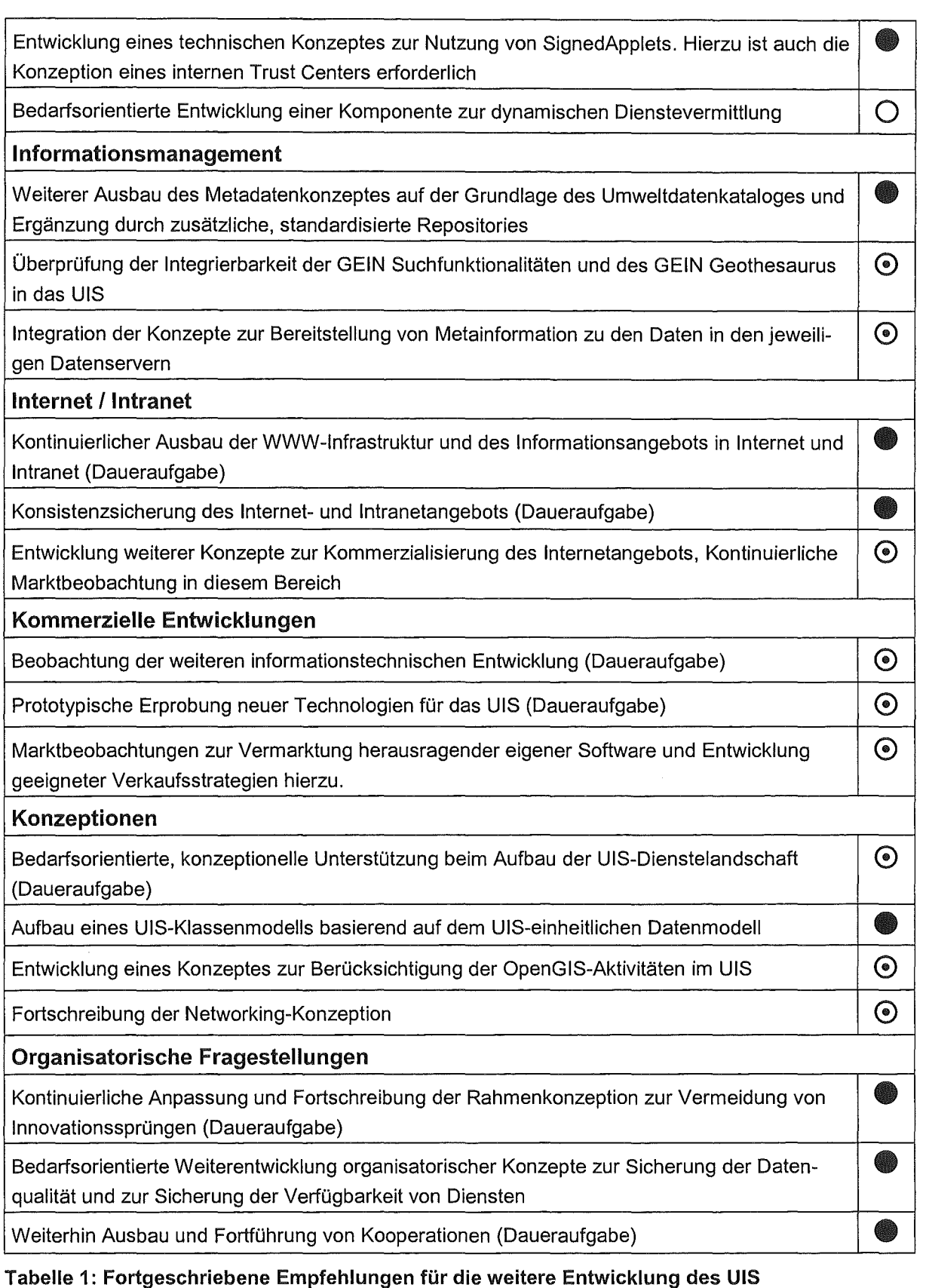

Das Architekturmodell des UIS der 3. Generation orientiert sich stark am Begriff des Dienstes. Hierunter ist eine Programmeinheit zu verstehen, die eine abgeschlossene Aufgabe erfüllt und von einem Diensteanbieter entwickelt, gewartet und angeboten wird. Das Spektrum möglicher Dienste ist sehr groß. Es reicht von systemnahen Diensten über komplexere, benutzernahe Anwenderdienste bis hin zu Standardwerkzeugen der Bürokommunikation und Diensten zur raumbezogenen, kartographischen Darstellung von Umweltinformationen.

Das Nutzenpotenzial dieses Konzeptes ergibt sich aus der Möglichkeit, solche Dienste zu komplexeren Anwendungen zusammenzufassen und plattformübergreifend einzusetzen. Im Gegensatz zu bisherigen, eher monolithischen Anwendungsstrukturen lassen sich einzelne Dienste dabei mehrfach verwenden und somit auf sehr effiziente Weise entwickeln und pflegen, was insbesondere unter Wirtschaftlichkeitsaspekten sinnvoll ist.

Voraussetzung zur Ausnutzung dieser Wirtschaftlichkeitspotenziale ist allerdings, dass die Informationen über die im UIS verfügbaren Dienste für die Systemverantwortlichen und die Systemprogrammierer verfügbar sind. Nur in diesem Fall kann bereits bei der Ausschreibung und Konzeption von Komponenten auf den vorhandenen UIS-Diensten aufgebaut werden, so dass Mehrfachentwicklungen wirkungsvoll vermieden werden können. Der Aufbau eines Diensteverzeichnisses, das die wichtigsten Informationen enthält, die ein Systementwickler über einen bestehenden Dienst benötigt, wird derzeit aufgebaut. Neben der Beschreibung der Funktionalität des Dienstes sowie zugehöriger Verwaltungsinformationen, enthält das Verzeichnis in erster Linie technische Informationen über die Realisierung des Dienstes. Dies betrifft Hardware, Betriebssysteminformation, verwendete Softwarewerkzeuge, Datenbanken etc.. Weiterer Bestandteil der Beschreibungen sind Schnittstellenbeschreibungen und Hinweise darauf, in welcher Weise eine Integration des Dienstes in neue Anwendungen möglich ist. Vermittelt wird daher eine sehr pragmatische Sicht auf die Dienste.

Die Erfassung der vorhandenen Dienste im UIS wird zurzeit bei den neuen, aus dem GLO-BUS-Kontext heraus entwickelten Diensten vorgenommen. Diese Vergehensweise ist sinnvoll, weil gerade diese Anwendungskomponenten vor dem Hintergrund der Dienstekonzeption entwickelt wurden und sich daher in besonderer Weise für die Übernahme in andere Anwendungen eignen. Nach Abschluss dieser Erfassung werden auch die älteren UIS-Komponenten daraufhin überprüft, ob einzelne Funktionalitäten in Form von Diensten abgespaltet und für andere Anwendungen zugänglich gemacht werden können.

Zur Vermeidung von Mehrfacherfassungen erfolgt die Dienstebeschreibung im UDK-Schema. Auf diese Weise können die Dienste gleichzeitig im UDK nachgewiesen und recherchiert werden.

# 7. Zusammenfassung

Die Entwicklungen vor allem in den Großvorhaben W AABIS und KFÜ haben gezeigt, dass die Architekturkonzepte der RK UIS '98 im Sinne einer effizienten Anwendungsentwicklung im UIS auch praktisch umgesetzt werden können. Wesentliche Fortschritte konnten insbesondere im Rahmen des WAABIS erzielt werden. Dabei haben die aktuellen Entwicklungen jedoch auch deutlich gemacht, dass die Fortschreibung und Umsetzung der Rahmenkonzeption des UIS als dynamischer Prozess begriffen werden muss, in dem Konzepte und Empfehlungen immer wieder hinterfragt und entsprechend den erfolgten Veränderungen in den technologischen Möglichkeiten, den fachlichen Anforderungen oder den organisatorischen Rahmenbedingungen angepasst werden müssen.

Die Entwicklungen des Jahres 1999 bestätigen im Grundsatz die in der RK UIS '98 genannten Wirtschaftlichkeitspotenziale der neuen diensteorientierten und WWW-basierten Architektur des UIS. Eine entscheidende Bedeutung für die zukünftige, optimale Nutzung dieser Potenziale kommt dabei jedoch der Bereitstellung von Information über die bereits vorhandenen Dienste im UIS und dem Controlling neuer Anwendungsentwicklungen zu. Nur über Information und Controlling kann sichergestellt werden, dass die Verwendung bereits vorhandener Dienste konsequent den Vorzug vor einer Neuentwicklung erhält.

# 8. Literatur

- /1/ Mayer-Föll, R.; Pätzold, J. (Hrsg.) (1998): Umweltinformationssystem Baden-Württemberg als Teil des Landessystemkonzepts, Rahmenkonzeption 1998, RK UIS '98. Ministerium für Umwelt und Verkehr Baden-Württemberg, Stuttgart / Universitätsverlag Ulm GmbH; ISBN 3-89559-234-X.
- /2/ Mayer-Föll, R.; Pätzold, J. (Hrsg.) (1999): Umweltinformationssystem Baden-Württemberg als Teil des Landessystemkonzepts, Hauptuntersuchung 1998, Band 1: Strukturen, Wirtschaftlichkeit und Umsetzung. Ministerium für Umwelt und Verkehr Baden-Württemberg, Stuttgart.
- /3/ Mayer-Föll, R.; Pätzold, J. (Hrsg.) (1999): Umweltinformationssystem Baden-Württemberg als Teil des Landessystemkonzepts, Hauptuntersuchung 1998, Band 2: Bestandsaufnahme. Ministerium für Umwelt und Verkehr Baden-Württemberg, Stuttgart.
- /4/ Mayer-Föll, R.; Pätzold, J. (Hrsg.) (1999): Umweltinformationssystem Baden-Württemberg als Teil des Landessystemkonzepts, Hauptuntersuchung 1998, Band 3: Technische Konzeption. Ministerium für Umwelt und Verkehr Baden-Württemberg, Stuttgart.
- /5/ Mayer-Föll, R.; Pätzold, J. (Hrsg.) (1999): Umweltinformationssystem Baden-Württemberg als Teil des Landessystemkonzepts, Hauptuntersuchung 1998, Band 4: Materialien. Ministerium für Umwelt und Verkehr Baden-Württemberg, Stuttgart.

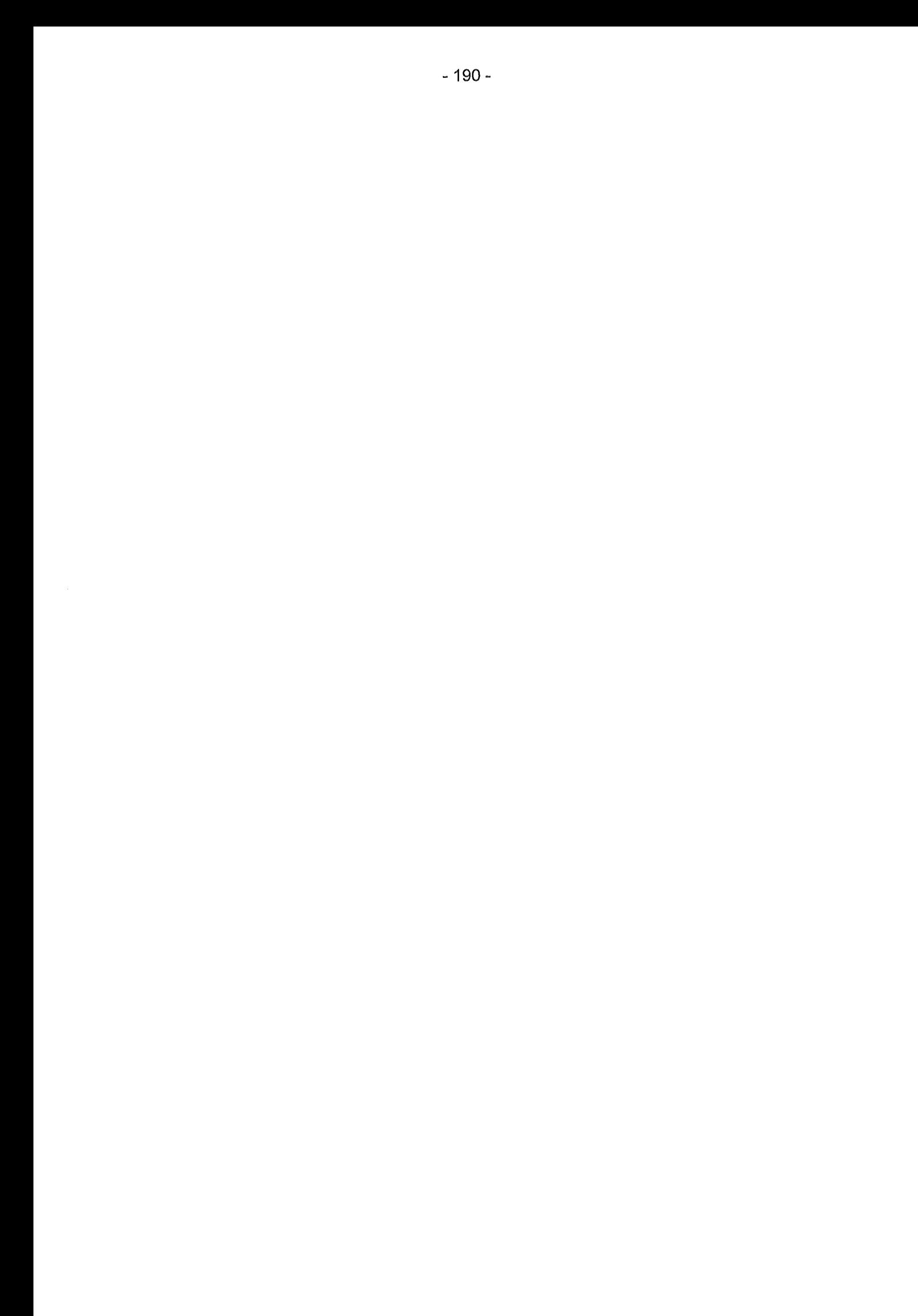

# Ausblick auf die F+E-Aktivitäten im Jahr 2000

Neben den Projektträgern Ministerium für Umwelt und Verkehr Baden-Württemberg (UVM) und Landesanstalt für Umweltschutz Baden-Württemberg (LfU) haben folgende Stellen ihre Beteiligung als Auftraggeber in Aussicht gestellt:

- Bundesanstalt für Wasserbau Karlsruhe (BAW),
- Ministerium für Umwelt, Natur und Forsten des Landes Schleswig-Holstein (MUNF SH)
- Ministerium Ländlicher Raum Baden-Württemberg (MLR),
- Niedersächsisches Umweltministerium (MU NI),
- Sächsisches Staatsministerium für Umwelt und Landwirtschaft (SMUL SN) und
- Stabsstelle für Verwaltungsreform im Innenministerium Baden-Württemberg (StaV/IM).

Die F+E-Arbeiten im Jahr 2000 führen voraussichtlich die folgenden Institute, Einrichtungen und Firmen durch:

- Datenzentrale Baden-Württemberg (DZ), Stuttgart,
- debis Systemhaus GmbH (debis SH), Geschäftsstelle Ulm,
- disy Informationssysteme GmbH (disy), Karlsruhe,
- Forschungsinstitut für anwendungsorientierte Wissensverarbeitung (FAW), Ulm,
- Forschungszentrum Informatik (FZI), Karlsruhe,
- Forschungszentrum Karlsruhe Institut für angewandte Informatik (FZKIIAI),
- Fraunhofer-lnstitut für Informations- und Datenverarbeitung (FhG/IITB), Karlsruhe,
- Ingenieurgesellschaft für Umwelttechnik mbH (IUT), Kirchzarten,
- Institut für Informatik- Abt. Intelligente Systeme (lfi/AIS) -Universität Stuttgart,
- Institut für Kernenergetik und Energiesysteme (IKE)- Universität Stuttgart,
- Institut für Photogrammetrie und Fernerkundung (IPF) Universität Karlsruhe und
- Institut für Software-Entwicklung und EDV-Beratung (ISB) GmbH, Karlsruhe
- Steinbeis-Transferzentrum (Steinbeis), Rastatt.

Ziel und Aufgabe der F+E-Aktivitäten im Jahr 2000 besteht insbesondere in der

- Konsolidierung,
- Integration,
- praktischen Umsetzung
- notwendigen Ergänzung sowie
- breiteren Anwendung

der im F+E-Vorhaben GLOBUS bis Ende 1999 entwickelten Konzepte, Werkzeuge und Systeme.

Des Weiteren erfolgt die

- Analyse des technischen Fortschritts und neuer Nutzeranforderungen,
- Berücksichtigung der teilweise verschiedenen luK-Rahmenkonzepte und Vorgaben der Auftraggeber,
- gegenseitige Information und ggf. Bereitstellung von F+E-Ergebnissen.

Die Gespräche zwischen Auftraggebern und Auftragnehmern sind noch nicht abgeschlossen. Folgende Arbeiten für das Jahr 2000 sind bereits beauftragt:

#### Automatische Erstellung von Kurzberichten für Ozon (Auto-Text-UIS)

Zur Verbreitung von aktuellen Umweltmessdaten für die Öffentlichkeit wird ein Prototyp entwickelt, der am Beispiel von Ozon ausgewählte Messdaten automatisch auswertet/bewertet, interpretiert und im WWW zur Verfügung stellt. Das Informationsangebot umfasst dabei Alarmmeldungen, Statistiken, Vorhersagen und Verhaltensempfehlungen. → Ifi/AIS

### Bodenseeinformationen im World Wide Web (BodenseeWeb)

Das geplante Informationssystem BodenseeWeb soll auf der Basis von Hypermediatechniken für die Region Bodensee Inhalte aus den Bereichen Gewässerökologie, Hydrologie, Geomorphologie und Landschaftsgeschichte wirkungsvoll an die Öffentlichkeit vermitteln. ln einer ersten Pilotphase werden der inhaltliche, mediale und wirtschaftliche Rahmen festgelegt und ausgewählte Informationen zielgruppengerecht aufbereitet.  $\rightarrow$  Steinbeis

### Entwicklung einer Autoren- und Administrationskomponente für das Dokumenten-Retrieval-System des Zentralen Fachdienstes Wasser/Boden/Abfall/Altlasten (DIWAIZFD)

ln dem Projekt DIWA-ZDF wird das Dokumentenverwaltungstool DIWA für den wirtschaftlichen Einsatz im Dokumenten-Retrieval-System (DRS) des Zentralen Fachdienstes Wasser/Boden/Abfall/Altlasten (ZFD) angepasst sowie funktional und DV-technisch weiterentwikkelt. ln diesem Rahmen wird auch die Eignung der DIWA-Komponenten für den dezentralen Einsatz über mehrere Dienststellen hinweg geprüft.  $\Rightarrow$  FAW

#### Entwicklungsumgebung WAABIS/Grundwasserdatenbank (EUW/GWDB)

Im Rahmen des Vorhabens GLOBUS wurden für das Informationssystem WAABIS ein Javabasiertes Framewerk für die Grundfunktionen und die System- und Anwendungsdienste geschaffen sowie das Anwendungsmodul Grundwasserdatenbank entwickelt. ln Fortführung der Arbeiten steht jetzt die Datenübernahme aus dem Vorgängersystem und die Schulung und Pflege für beide Komponenten an. Diese Entwicklungsumgebung soll auf andere Bereiche übertragen und dort angewandt werden.  $\rightarrow$  FhG/IITB / DZ

#### GIS-Arbeitsplatz für die Gewässerdirektionen (GIS-GwD)

Im Informationssystem WAABIS sind die gewässerbezogenen Aufgaben dem Modul Gewässerinformationssystem (GewiS) zugeordnet und sollen als flexible Arbeitswerkzeuge auf GIS-Basis realisiert werden. ln dem Projekt GIS GwD wird ein GIS-Arbeitsplatz zur flexiblen Bearbeitung und Präsentation der Basis- und Fachgeodaten für die Gewässerdirektionen (GwD) in Baden-Württemberg bereitgestellt. > FAW

#### Weiterentwicklung des GIS-Terminals für die Grundwasserdatenbank (GIStermiGWDB)

Das Konzept des W AABIS-Moduls Grundwasserdatenbank (GWDB) beinhaltet ein breites Spektrum an Geo-Funktionalitäten. Zu diesem Zweck wurde bereits eine einfache Kopplung GWDB I Gisterm erprobt. Ziel des Projekts GISterm/GWDB ist nun eine vollständige, effektive Einbindung des Kartographie-Dienstes GISterm in das WAABIS-Modul. Hierzu ist GI-Sterm an die Struktur des WAABIS-Frameworks anzupassen und entsprechend den GWDB-Anforderungen funktional zu erweitern. > IPF / FhG/IITB

#### Werkzeugkasten Hypermediatechnik für Umweltdaten (HUDA) (HUDA-Pflege)

Der aus dem Umweltforschungsplan des Bundes finanzierte und in GLOBUS weiterentwikkelte HUDA-Werkzeugkasten wird für die Umweltdaten 2000 und andere Berichte angepasst.  $\rightarrow$  FAW

#### Integration von Sachdaten und Simulationskomponenten in die Kernreaktor-Fernüberwachung Baden-Württemberg (ISS-KFÜ)

Im Rahmen des Vorhabens Teilerneuerung der Kernreaktor-Fernüberwachung wurde das Dienstekonzept erfolgreich umgesetzt. Gegenstand des Projekts ISS-KFÜ ist es, für den Bereich Ausbreitungsrechnung die nötigen Basis und Anwendungsdienste zu erstellen, die für die Abarbeitung erforderlichen Diensteketten und Workflows zu entwickeln und Werkzeuge für den Test bereitzustellen.  $\rightarrow$  IKE / debis SH

#### Umsetzung der Rahmenkonzeption des Umweltinformationssystems Baden-Württemberg (RK UIS-U)

ln der Rahmenkonzeption 1998 des UIS BW (RK UIS '98) wurden die aktuellen Vorgaben und Empfehlungen für den Um- und Ausbau sowie für die Neuentwicklungen der Komponenten des UIS BW weitgehend festgeschrieben. Eine Aufgabe innerhalb der weiteren F+E-Arbeiten ist es, die Umsetzung der Rahmenkonzeption in UVM, LfU sowie anderen Einrichtungen und Stellen zu unterstützen. Spezielle Arbeitsaspekte sind hierbei die Umsetzung von Dienstekonzept und Sicherheitskonzepten, die Unterstützung bei Wirtschaftlichkeitsberechnungen und die Pflege von UIS-Softwarekomponenten. → FAW

### Weiterentwicklung und Pflege des Sachdatensystems (SOS)

Für die Fortentwicklung des Sachdatensystems SOS sind funktionale Erweiterungen, technische Umstellungen und Maßnahmen zur Integration bzw. Kopplung von SOS mit anderen Komponenten geplant. Dies beinhaltet u.A. die Weiterentwicklung des Selektions- und des Report-Frameworks, die Integration von Statistik-Diensten und den Ausbau der Kommunikations-Schnittstelle zu anderen Diensten und Anwendungen.  $\rightarrow$  disy / FZI

#### Weiterentwicklung und Einführung des Berichtssystems des Informationssystems Wasser, Abfall, Altlasten, Boden (WAABIS-BrS)

Die in Java entwickelten Berichtsdienste werden nun unter Belastung getestet und genutzt. Neue Datenbestände werden in das Berichtssystem integriert und das Selektionsframewerk weiterentwickelt. Das WAABIS-BrS wird im Jahr 2000 bei den Umweltdienststellen der Landes- und Kommunalverwaltung schrittweise eingeführt. > ISB / DZ

#### Webbasierte Fachinformationssystem-Familie (XfaWeb)

Im Rahmen der Entwicklung der Fachinformationssystem-Familie XfaWeb werden die Systeme BofaWeb, NafaWeb und AlfaWeb weiter inhaltlich und funktional ausgebaut. Letzteres beinhaltet insbesondere die Weiterentwicklung der Zugangsfunktionen und der Systemverwaltungskomponente. Auf Grundlage der XfaWeb-Familie wird ein Sächsisches Altlasten-Fachinformationssystem (SalfaWeb) aufgebaut. Ein wichtiger Aspekt in den geplanten Arbeiten ist die Integration von XfaWeb, GISterm, SDS und UDK. > FZK/IAI / IUT

# Schlussbemerkung

Das 1994 begonnene F+E-Vorhaben GLOBUS wird nach sechs spannenden und ergebnisreichen Projektphasen 1999 abgeschlossen. Für alle Beteiligten war es vorteilhaft und wirtschaftlich, in Kooperationen die neuen Internettechniken im Umweltinformationssystem Baden-Württemberg und anderen fachübergreifenden Anwendungen einzusetzen.

Die Herausgeber der sechs GLOBUS-Berichte möchten sich an dieser Stelle von ganzem Herzen für die ausgezeichnete Zusammenarbeit bedanken.

Roland Mayer-Föll Andreas Jaeschke